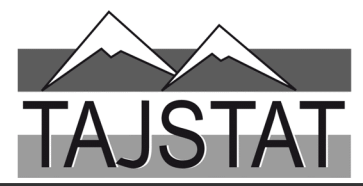

# ВАЗЪИ ИЧТИМОИЮ ИКТИСОДИИ ВИЛОЯТИ ХАТЛОН ЯНВАР-МАЙ

САРРАЁСАТИ АГЕНТИИ ОМОРИ НАЗДИ<br>ПРЕЗИДЕНТИ ЧУМХУРИИ ТОЧИКИСТОН ДАР ВИЛОЯТИ ХАТЛОН

**Created by Universal Document Converter** 

Хайати тахририя: Хакимзода К.Б. - Раиси хайати тахририя, Алимзода С.А. - муовини Раиси хайати тахририя Аьзоёни хайати тахририя: Холмуродзода А.Х, Алихонов Б.Н., Каримзода А.Т. Сангов Б.М.

Масьулин: - барои фаслхои гузориш

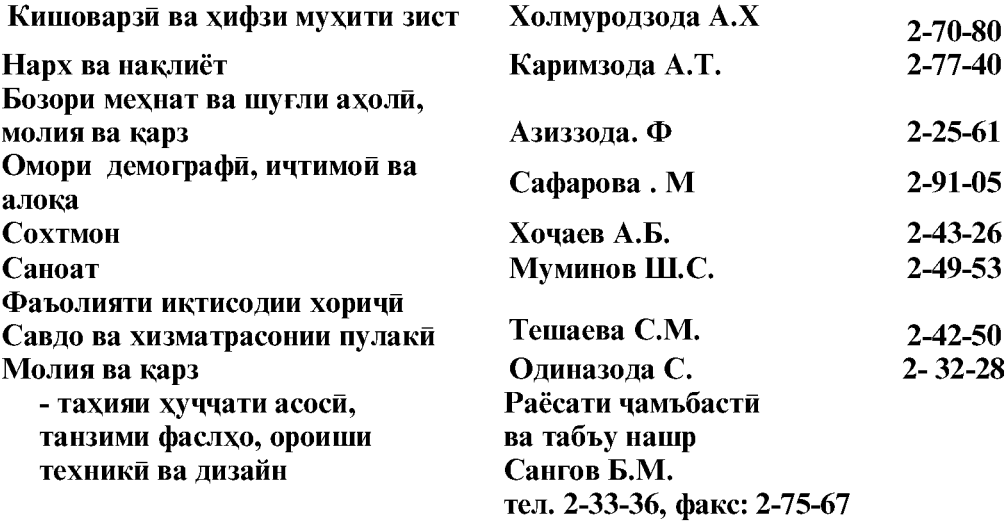

- барои нашри мачм $\bar{v}$ а:

Сангов Б.М

Гузориш «Дар бораи вазъи ичтимоию иктисодии вилояти Хатлон» дар асоси тахлили маълумотхои фаврии вокей аз чумла, андозу бучет, молия, бахшхои хоричи ва ичтимой омода карда шудааст.

То мохи январи соли 2019 гузориш дар асоси Таснифоти намуди фаъолияти иктисоди (ТУНФИ-1) тахия гардида, шуруь аз мохи январи соли 2019 омори сохави дар асоси ТУНФИ (тафсири-2) ташаккул дода шудааст, ки ба стандартхои байналмилали мутобик мебошад (ба шархи методологи нигаред).

Сарчашмаи асосии иттилоот барои гузориш маълумотхои расмие мебошанд, ки макомоти омор аз корхонахо, ташкилотхо ва ахоли бо усули фарогирии пурра, ба воситаи тахкикотхои интихоби ва дигар шаклхои мушохидахои омори гириф-таанд. Инчунин маълумотхои идорахои вилояти ба хисоб гирифта шудаанд, ки ба методологияи мувофикашуда, ки мукоисашаванда будани маълумотхоро таъмин менамоянд.

Гузориш барои макомоти идораи давлати, ташкилотхои байналмилали, оморчиён, иктисодчиён, кормандони илми, мутахассисоне, ки ба маълумотхои омори дар бораи рушди вилояти Хатлон марок доранд ва дигар истифодабарандагон омода гардидааст.

> © Сарраёсати Агентии омори назди Президенти Чумхурии Точикистон дар вилояти Хатлон, 2023

 $\overline{c}$ 

# МУНДАРИЧА

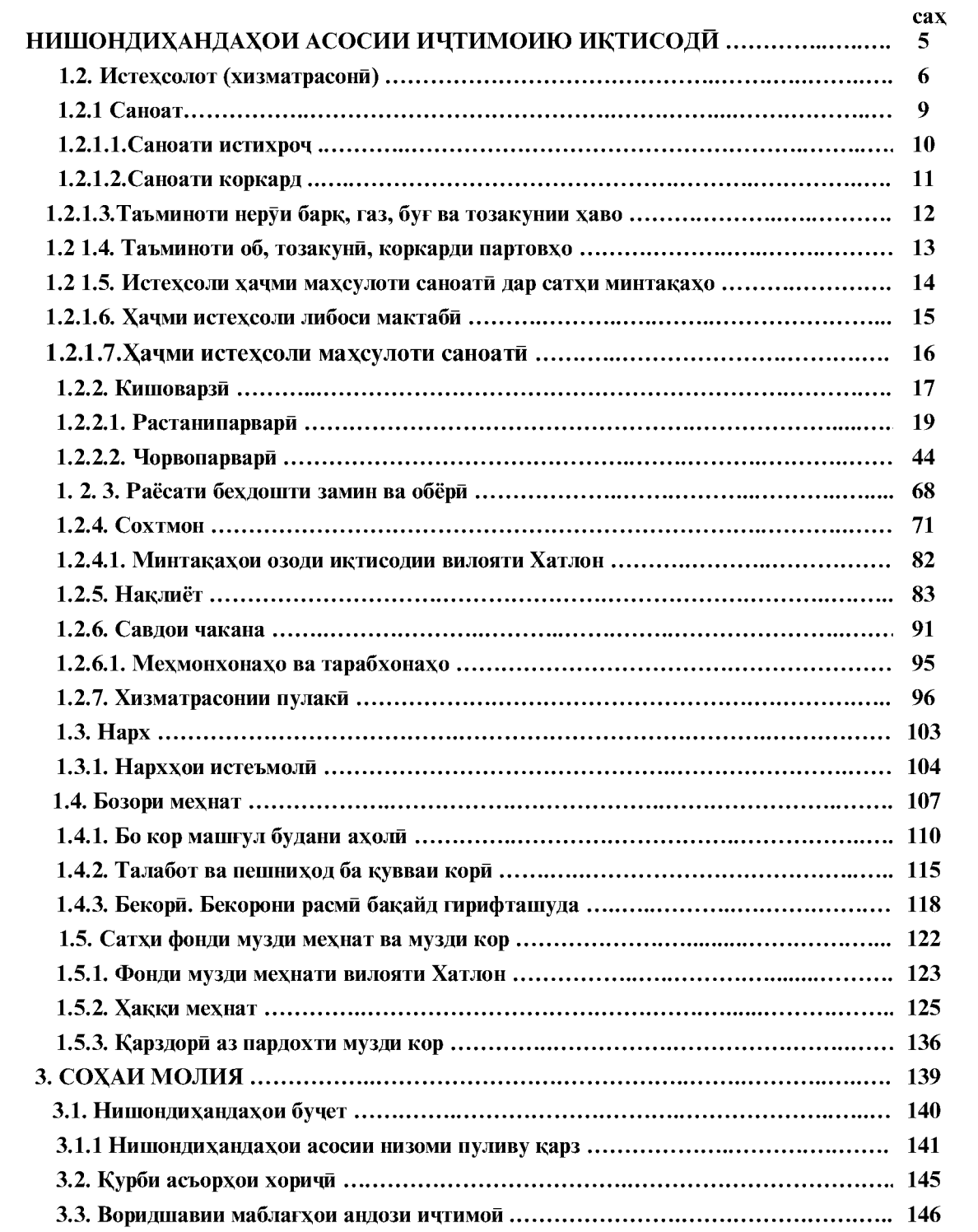

 $\overline{\phantom{a}}$ 

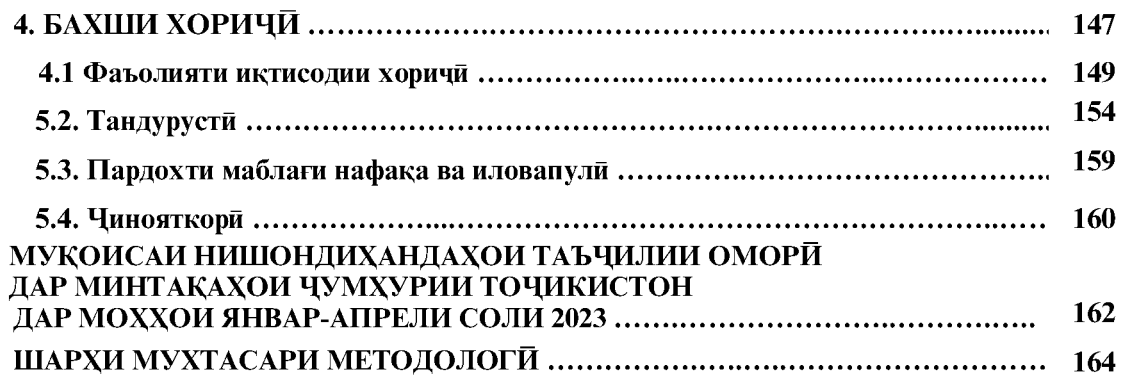

# **АЛОМАТХОИ ШАРТИ:**

- падида мавчуд нест ... маълумот нест 0,0 андозаи камтарин

 $\overline{4}$ 

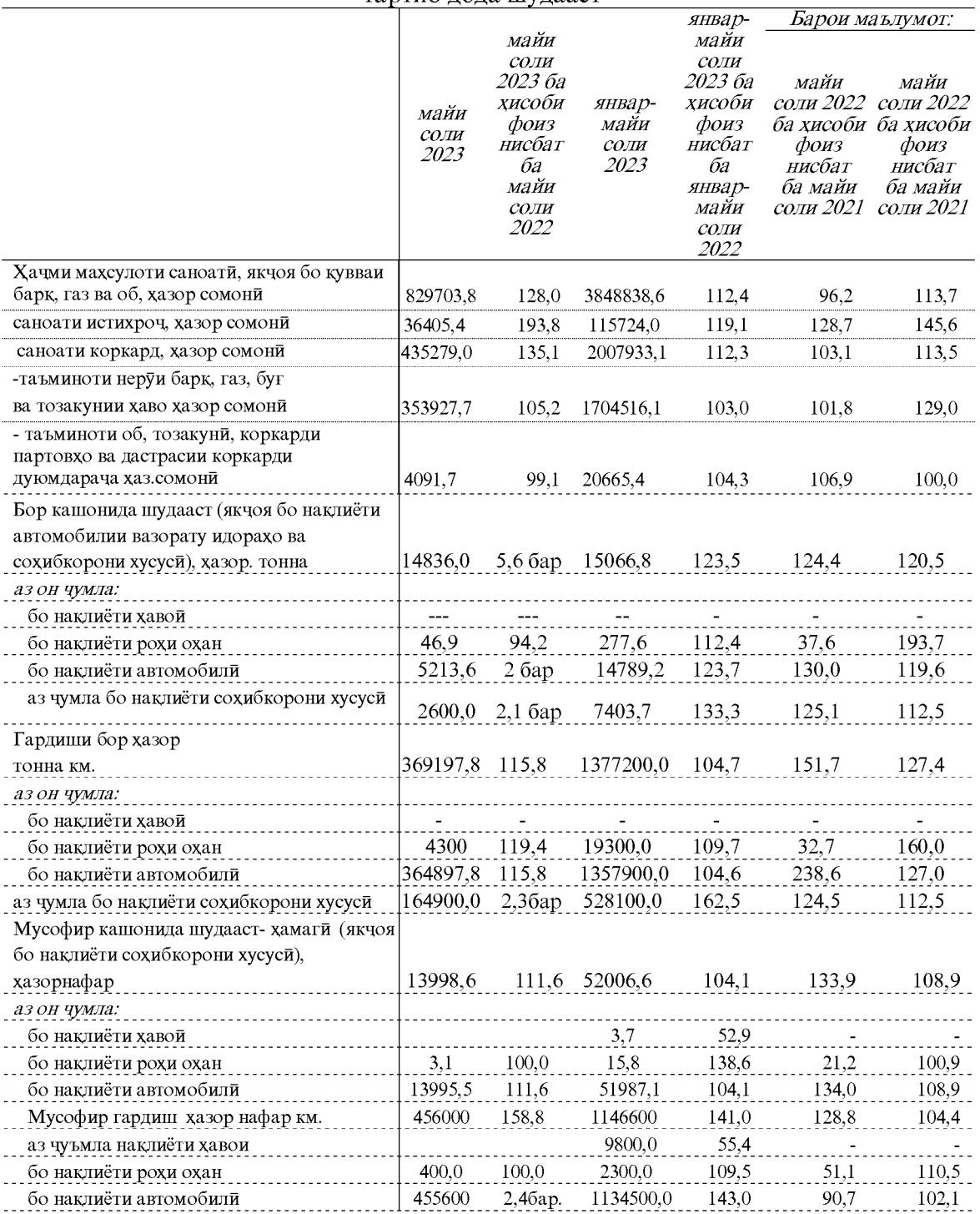

# НИШОНДИХАНДАХОИ АСОСИИ ИКТИСОДЙ ВА ИЧТИМОЙ Дар асоси таснифоти умумии намудхои фаъолияти иктисоди (ТУНФИ-2)

 $\sqrt{5}$ 

# НИШОНДИХАНДАХОИ МАКРОИКТИСОДИЁТ

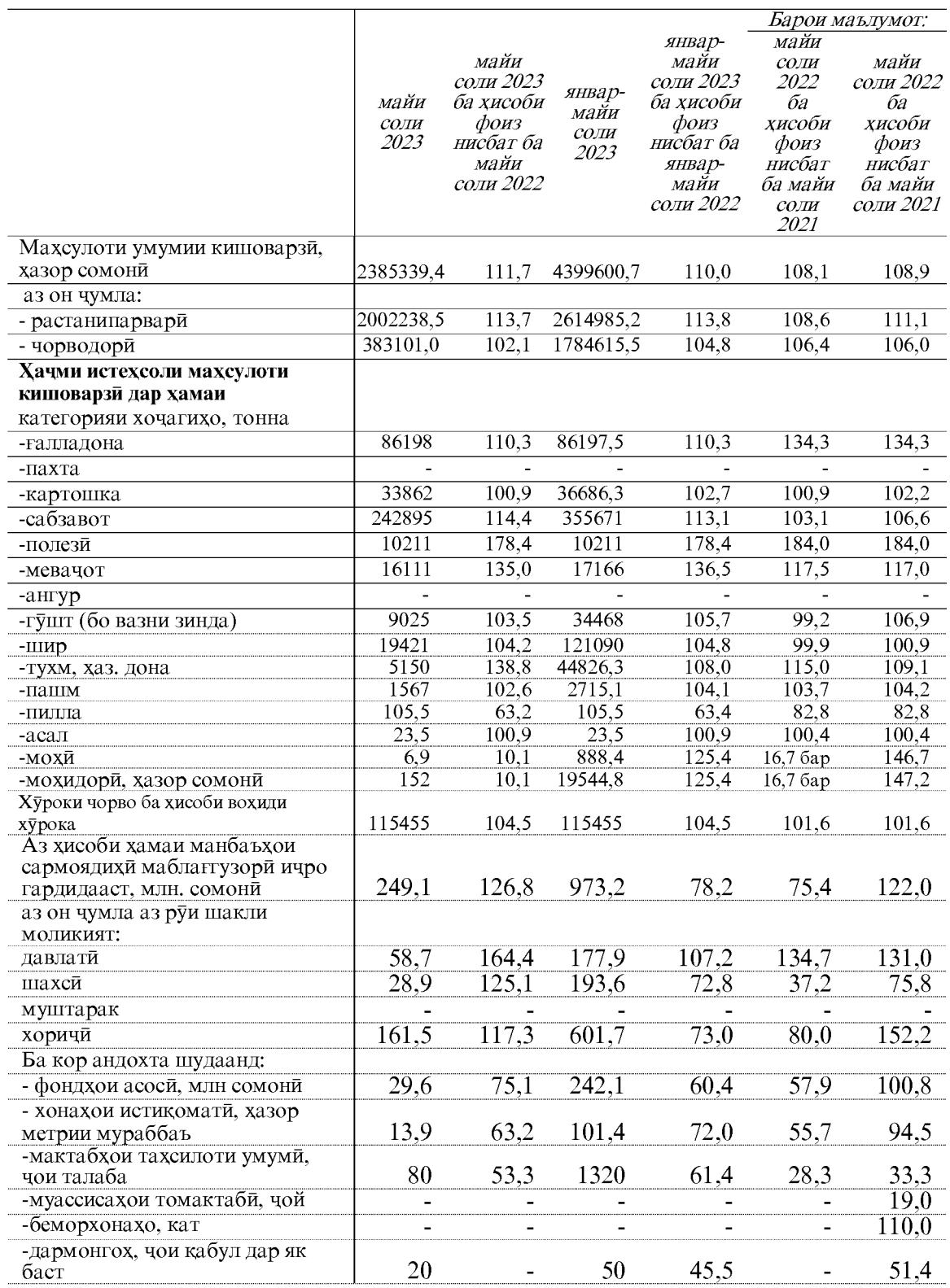

 $6<sup>1</sup>$ 

### НИШОНДИХАНДАХОИ МАКРОИКТИСОДИЁТ

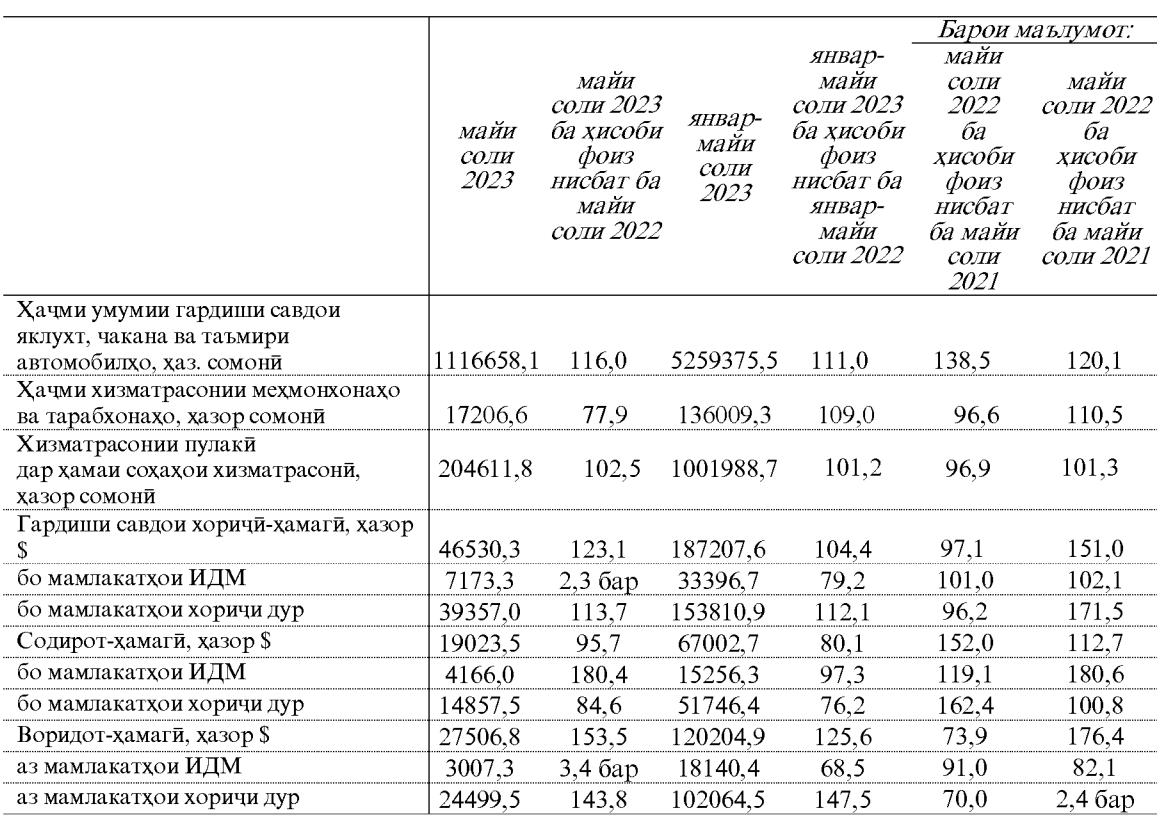

Эзох: \* - (бо нарххои мукоисави)

# НИШОНДИХАНДАХОИ МАКРОИКТИСОДИЁТ

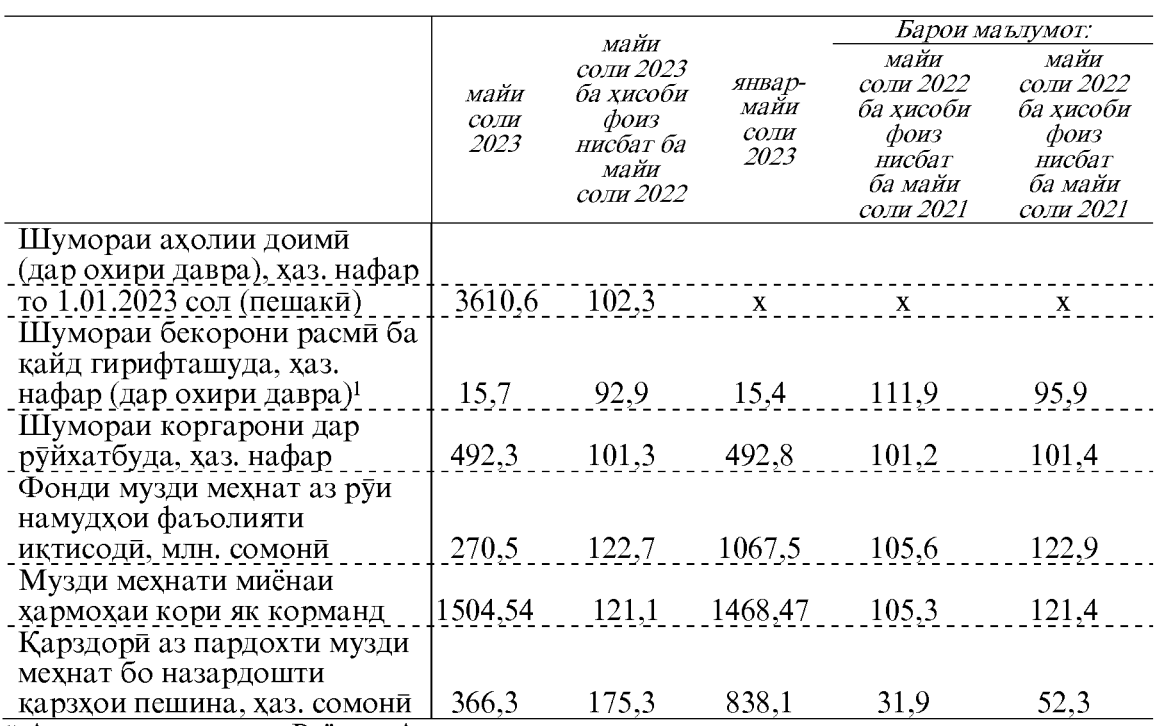

1) Аз руи маълумотхои Раёсати Агентии мехнат ва шугли ахоли дар вилояти

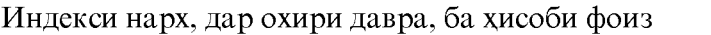

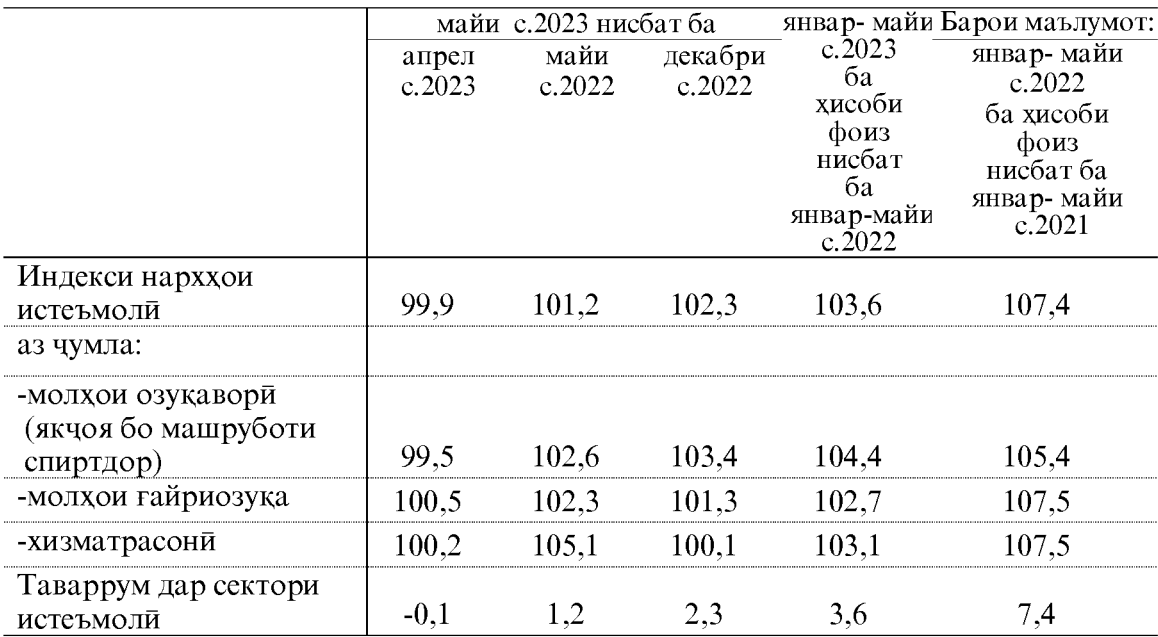

 $8\,$ 

# 1. СОХАХОИ АСОСИ 1.1.ИСТЕХСОЛОТ (ХИЗМАТРАСОНИ) 1.1.1. CAHOAT

Дар моххои январ-майи соли 2023 корхонахои саноати якчо бо сохибкорони хусуси ба маблаги 3848838,6 хазор сомони махсулот истехсол кардаанд, ки нисбат ба моххои январ-майи соли 2022-ум (бо нарххои мукоисави) 12.4 фоиз афзудааст.

Омили асосии рушди суръати сохаи саноат асосан аз хисоби афзоиши хачми саноати истихроч – 19,1 фоиз, саноати коркард – 12,3 фоиз, таъминоти неруи барк, газ, буғва тозакунии хаво- 3,0 фоиз, таъминоти об, тозакуни, коркарди партовхо ва дастрасии коркарди дуюмдарача-4,3 фоиз ба амал омадааст.

Хачми истехсоли махсулоти саноати дар моххои январ-майи соли 2023

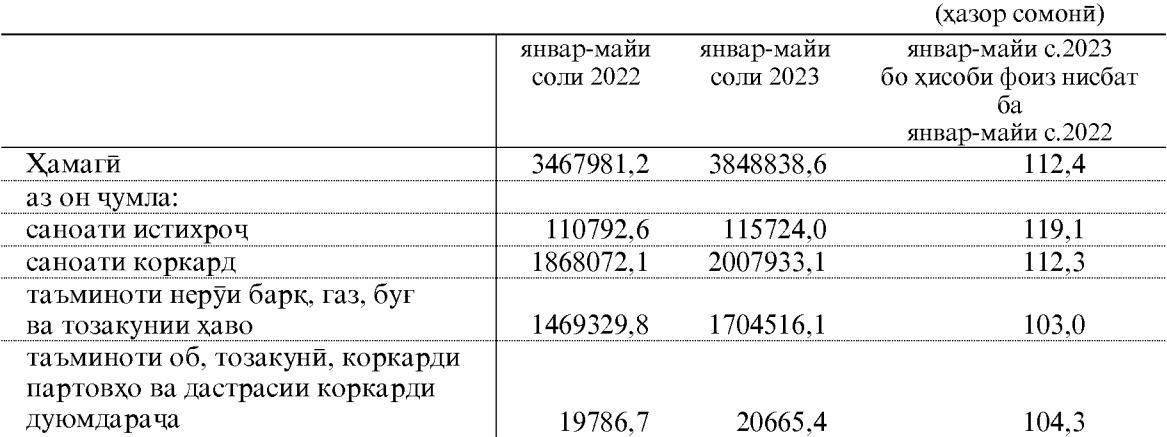

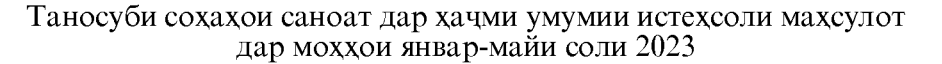

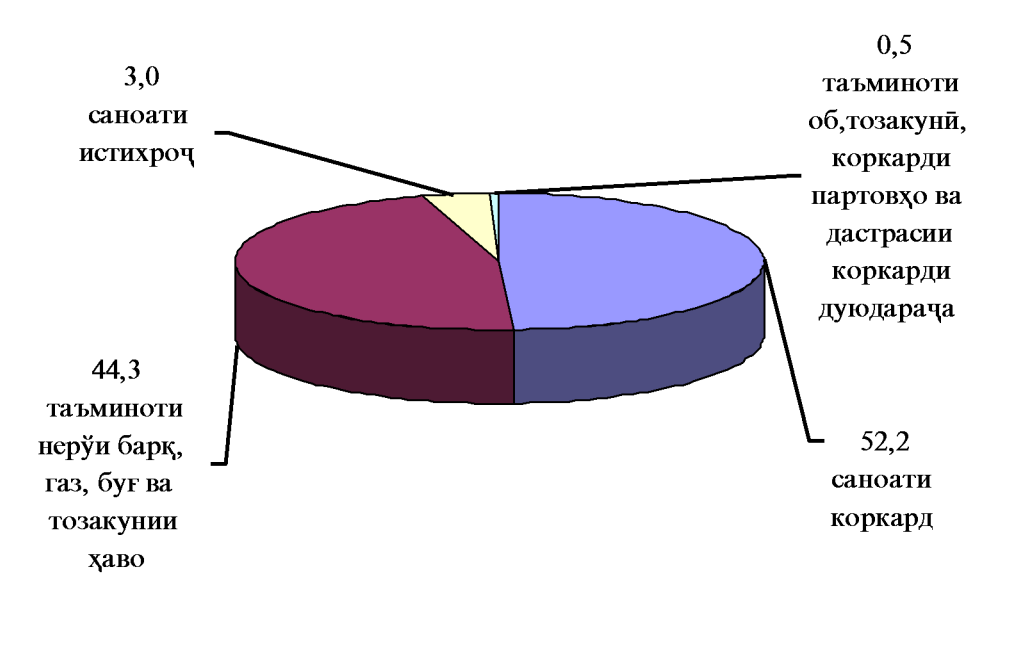

 $\overline{9}$ 

## 1.2.1.1 САНОАТИ ИСТИХРОЧИ МАЪДАН

Дар саноати истихрочи маъдан дар моххои январ-майи соли 2023 ба маблаги 115724,0 хазор сомони махсулот истехсол карда шудааст, хачми истехсоли махсулоти саноати нисбат ба моххои январ-майи соли 2022-ум бо нарххои мукоисави 19,1 фоиз зиёд шудааст.

Зиёдшавии саноати истихрочи маъдан аз хисоби истихрочи маводхои гайриэнергетики мушохида мегардад.

Хиссаи зерсохахои саноати истихроч дар моххои январ-майи соли 2023

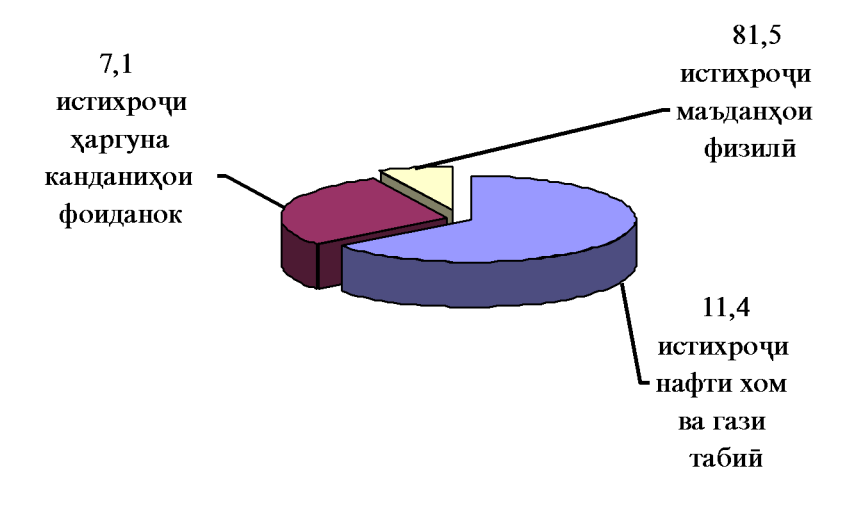

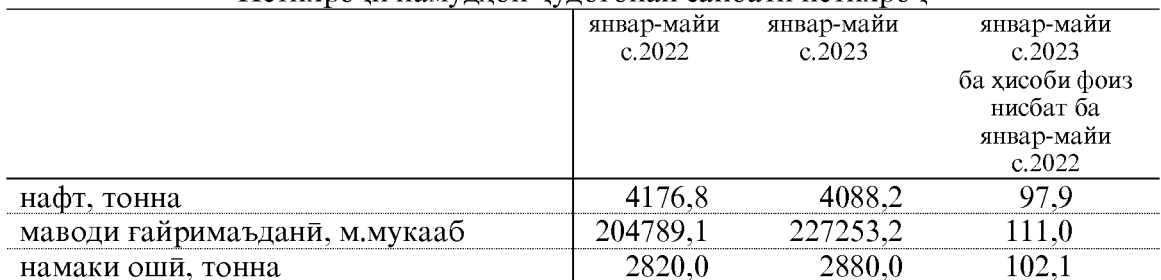

#### Истихрочи намулхои чулогонаи саноати истихроч

Нисбат ба хамин давраи соли гузашта истихрочи намаки оши- 2,1 ва маводи ғайримаъдани - 11,0 фоиз зиёд шудааст.

## 1.2.1.2. САНОАТИ КОРКАРД

Хачми истехсолот дар саноати коркард дар моххои январ-майи соли 2023- ум 2007933,1 хазор сомони, аз он махсулоти хуроквори якчоя бо нушокихо ва тамоку 535210.0 хазор сомони, истехсоли махсулоти нассочи ва дузандаги 639840.7 хазор сомони, истехсоли махсулот аз чуб ва когаз, фаъолияти таъбу нашр 11037,3 хазор сомони, истехсоли махсулоти нафти 3861,6 хазор сомони, истехсоли махсулоти кимиёви 80886,4 хазор сомони, харгуна махсулоти гайрифилизии маъдани 648288,2 хазор сомони, истехсолоти металлурги ва истехсоли маснуоти тайёри филизи 41462,7 хазор сомониро ташкил дод. Хачми истехсоли махсулоти саноати умуман дар сохаи коркард 12,3 фоиз зиёд шудааст.

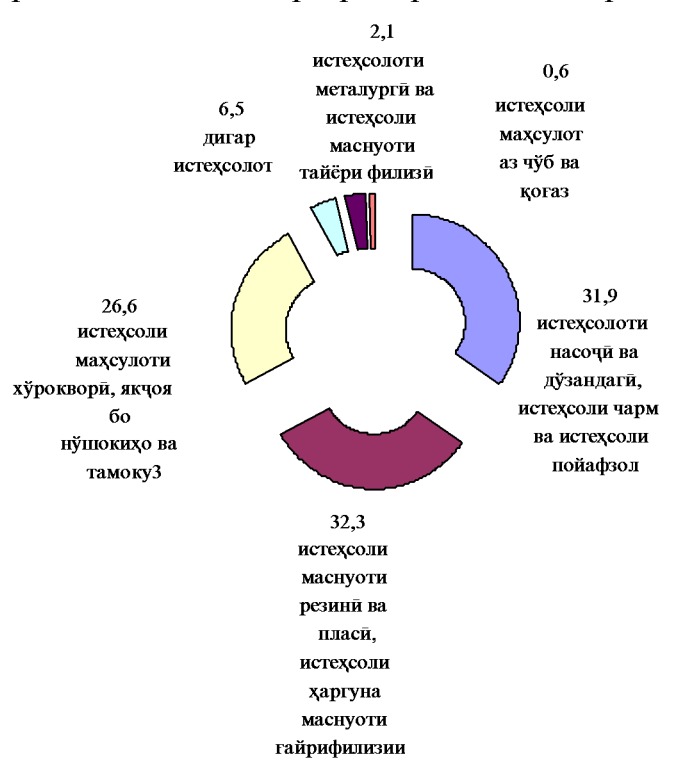

#### Хиссаи зерсохахои саноати коркард дар моххои январ-майи соли 2023

#### ИСТЕХСОЛИ НАМУДХОИ АСОСИИ МАХСУЛОТИ САНОАТИ КОРКАРД

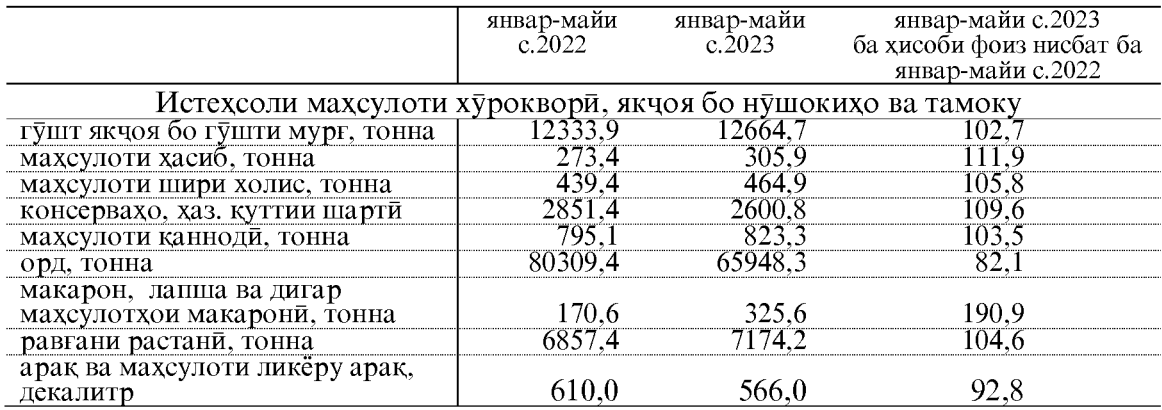

### **CAHOAT**

|                                          | январ-майи | январ-майи | январ-майи с.2023                             |  |  |  |  |  |  |
|------------------------------------------|------------|------------|-----------------------------------------------|--|--|--|--|--|--|
|                                          | c.2022     | c.2023     | ба хисоби фоиз нисбат ба<br>январ-майи с.2022 |  |  |  |  |  |  |
|                                          |            |            |                                               |  |  |  |  |  |  |
| Истехсоли махсулоти нассочи ва дузандаги |            |            |                                               |  |  |  |  |  |  |
| нахи пахта якчоя бо                      |            |            |                                               |  |  |  |  |  |  |
| корхонахои хурд, тонна                   | 10887,4    | 10615,0    | 97.5                                          |  |  |  |  |  |  |
| чигити пахта якчоя бо                    |            |            |                                               |  |  |  |  |  |  |
| корхонахои хурд, тонна                   | 18879,2    | 18427,3    | 97,6                                          |  |  |  |  |  |  |
| ресмони пахтагин, тонна                  | 8903,2     | 6781,2     | 76,2                                          |  |  |  |  |  |  |
| газворхо, хаз. метри мураббаъ            | 6301,4     | 4677,4     | 74,2                                          |  |  |  |  |  |  |
| чуробу<br>пайпок<br>махсулоти            |            |            |                                               |  |  |  |  |  |  |
| хаз.чуфт                                 | 564.9      | 1066,7     | 188,8                                         |  |  |  |  |  |  |
| Истехсоли маснуоти нафти                 |            |            |                                               |  |  |  |  |  |  |
| бензин, тонна                            | 7,9        | 428,7      | 54,3 бар                                      |  |  |  |  |  |  |
| сузишвории дизели, тонна                 | 24,8       | 24.8       | 100.0                                         |  |  |  |  |  |  |
| мазут, тонна                             | 728,9      | 735,5      | 100.9                                         |  |  |  |  |  |  |
| битум, тонна                             | 1212,1     | 1216,1     | 100,3                                         |  |  |  |  |  |  |
| асфалт, тонна                            | 218,3      | 524,8      | $2,4$ бар                                     |  |  |  |  |  |  |

Истехсоли маснуоти резини ва пластмасси,

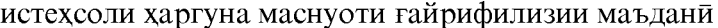

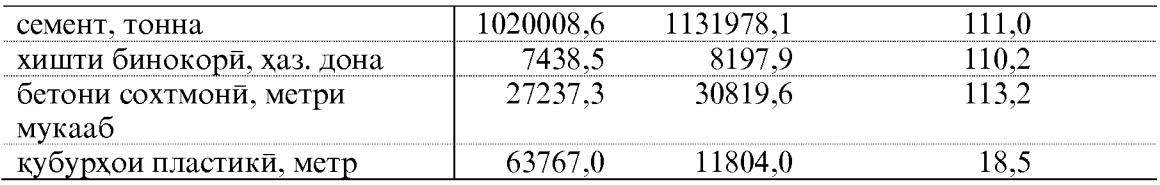

Дар моххои январ-майи соли 2023 хачми истехсоли махсулоти нассочи ва дузандаги 6,1 фоиз зиёд шудааст, ки асосан аз хисоби зиёдшавии махсулоти чуробу пайпок - 88,8 фоиз мушохида мегардад.

Истехсоли маснуоти резини ва пластмасси, истехсоли харгуна маснуоти гайрифилизии маъдани 12,3 фоиз зиёд шуд, ки аз хисоби зиёдшавии истехсоли семент- 11,0 фоиз, бетони сохтмони- 13,2 фоиз ва хишти бинокори - 10,2 фоиз ба вукуъ омадааст.

# 1.2 1.3 ТАЪМИНОТИ НЕРУИ БАРК, ГАЗ, БУҒ ВА ТОЗАКУНИИ ХАВО

Хачми истехсол ва таксимоти неруи барк, газ ва тозакунии хаво дар моххои январ-майи соли 2023-ум 1704516,1 хазор сомониро ташкил кард, рушди истехсолот аз руи намуди фаъолияти мазкур ба 103,0 фоиз баробар шуд.

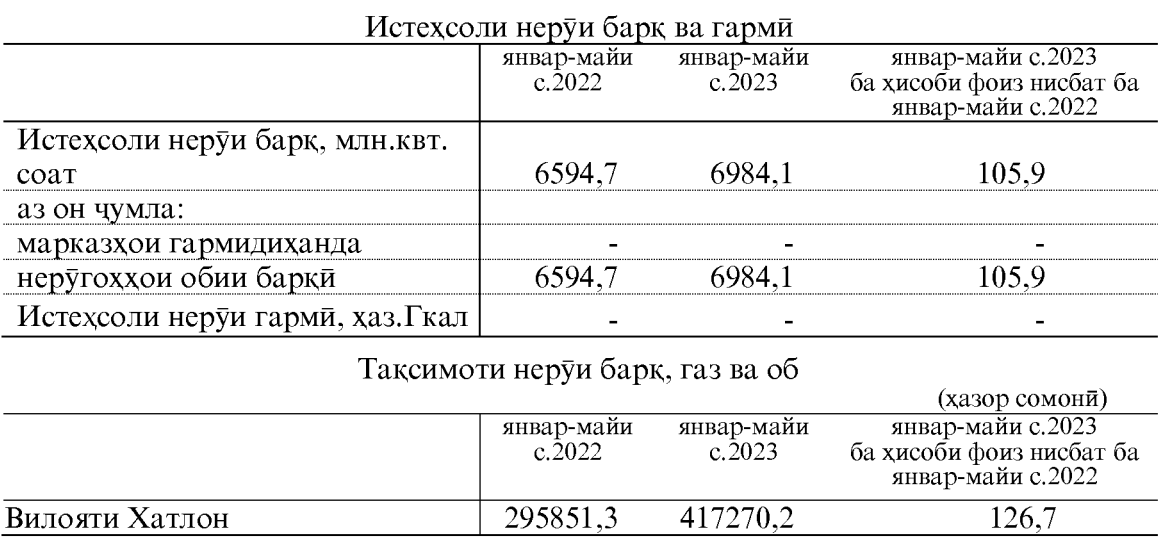

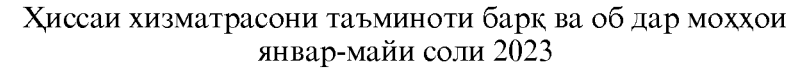

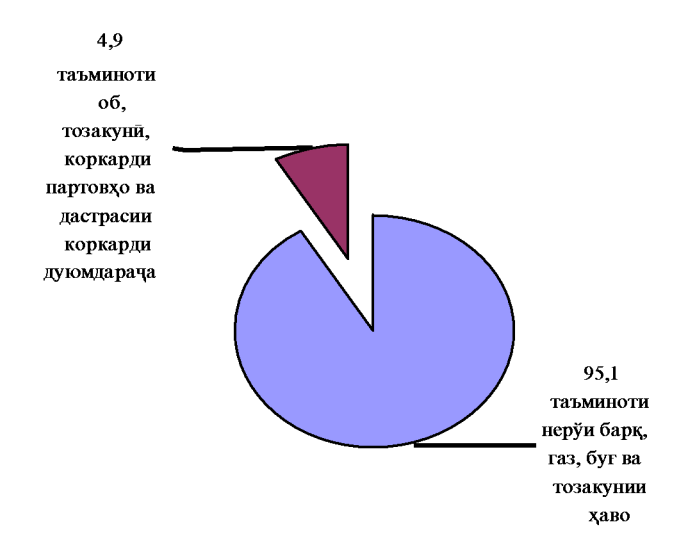

# 1.2 1.4 ТАЪМИНОТИ ОБ, ТОЗАКУНИ, КОРКАРДИ ПАРТОВХО ВА ДАСТРАСИ КОРКАРДИ ДУЮМДАРАЧА

Хачми истехсол ва таъминоти об, тозакуни, коркарди партовхо ва дастраси коркарди дуюмдарача дар моххои январ-майи соли 2023-ум 20665,4 хазор сомониро ташкил додааст.

# 1.2.1.5 ИСТЕХСОЛИ ХАЧМИ МАХСУЛОТИ САНОАТИ

Амалишавии пай дар пайи чорабинихо оид ба рушди сохаи саноат дар вилоят ба афзоиши хачми махсулоти саноати мусоидат намуд, ки суръати рушди сохаи саноат дар вилоят 12.4 фоиз зиёд гардид.

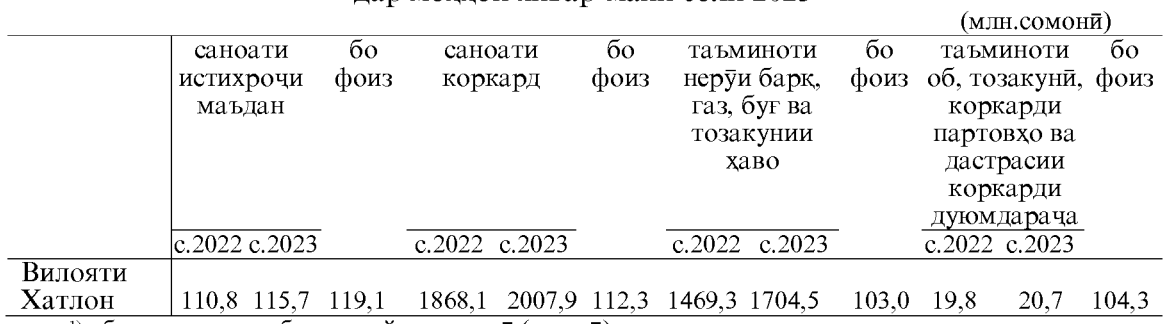

Хачми истехсоли махсулоти саноати дар вилоят лар моххои январ-майи соли 2023

1)- бо назардошти бахши ғайридавлати (хусуси)

2)-маълумотхо бо индекси нарххои махсулоти саноати хисоб карда шудаанд

#### Шумораи корхонахои истехсоли

Дар давраи хисоботи 781 коргоху корхонахои истехсоли аз чумла дар сохахои истихроч 105 адад, коркард 608 адад, таъминоти неруи барк, газ, буг ва тозакунии хаво адад ва таъминоти об ва коркарди партовхо 68 адад фаъолият намудаанд.

#### 1.2.1.6 ИСТЕХСОЛ ВА САТХИ ТАЪМИННОКИИ МАКТАББАЧАГОН БО ЛИБОСХОИ МАКТАБИИ ИСТЕХСОЛИ ВАТАНИ

Дар моххои январ-майи соли 2023 корхонахои саноати ва сохибкорони инфироди ба маблаги 7818,7 хазор сомони ё 147329 адад, (дар хамин давраи соли гузашта 10428,6 хазор сомони ё 213695 адад) либоси мактаби истехсол намудаанд, ки нисбат ба хамин давраи соли гузашта аз руи микдор 31,1 ё 66366 адад кам мебошад.

Дар моххои январ-майи соли 2023 хиссаи истехсоли либоси мактаби дар хачми умумии сохаи саноати сабук 1,2 фоизро ташкил медихад.

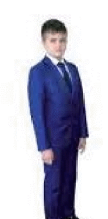

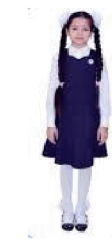

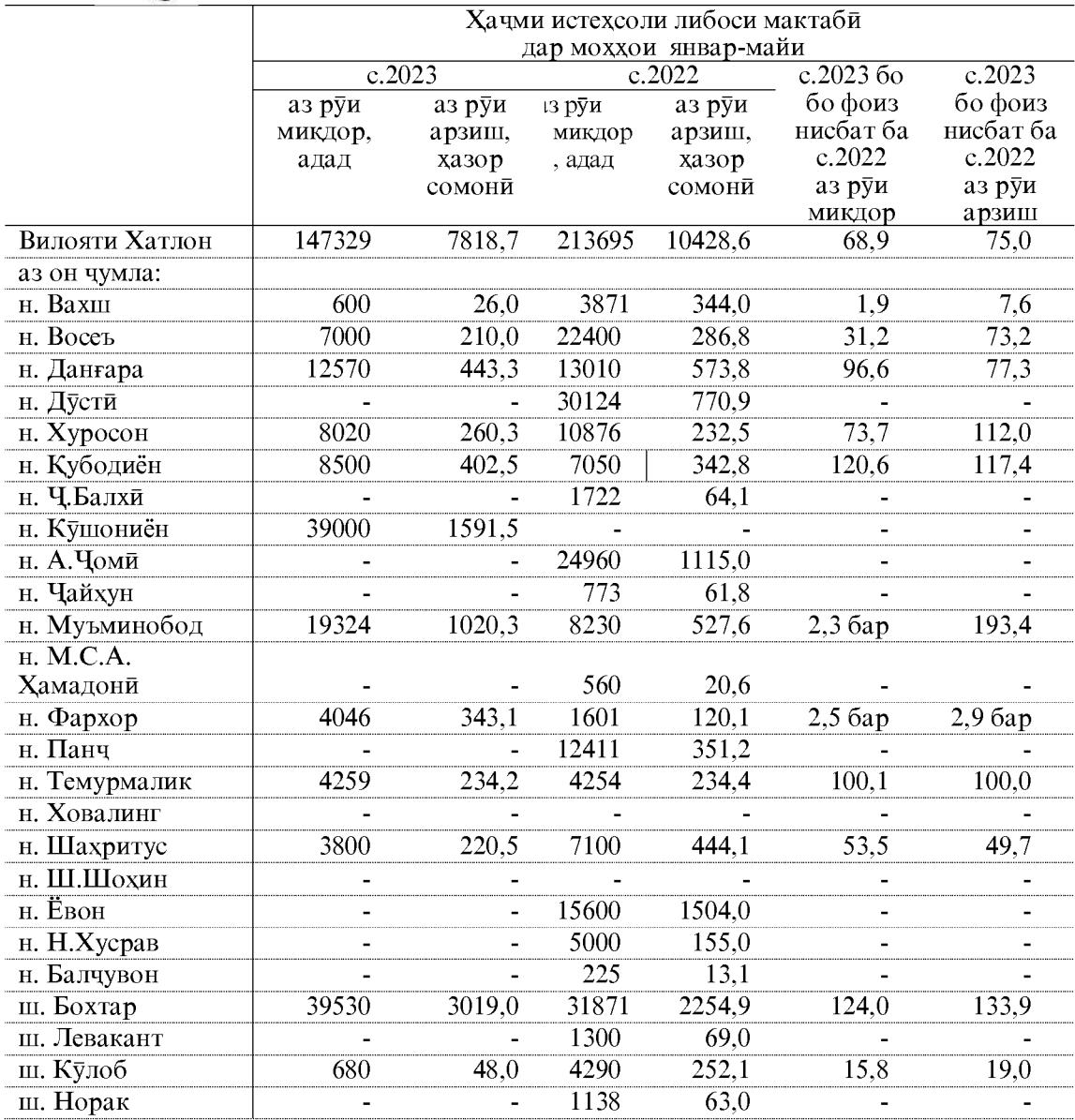

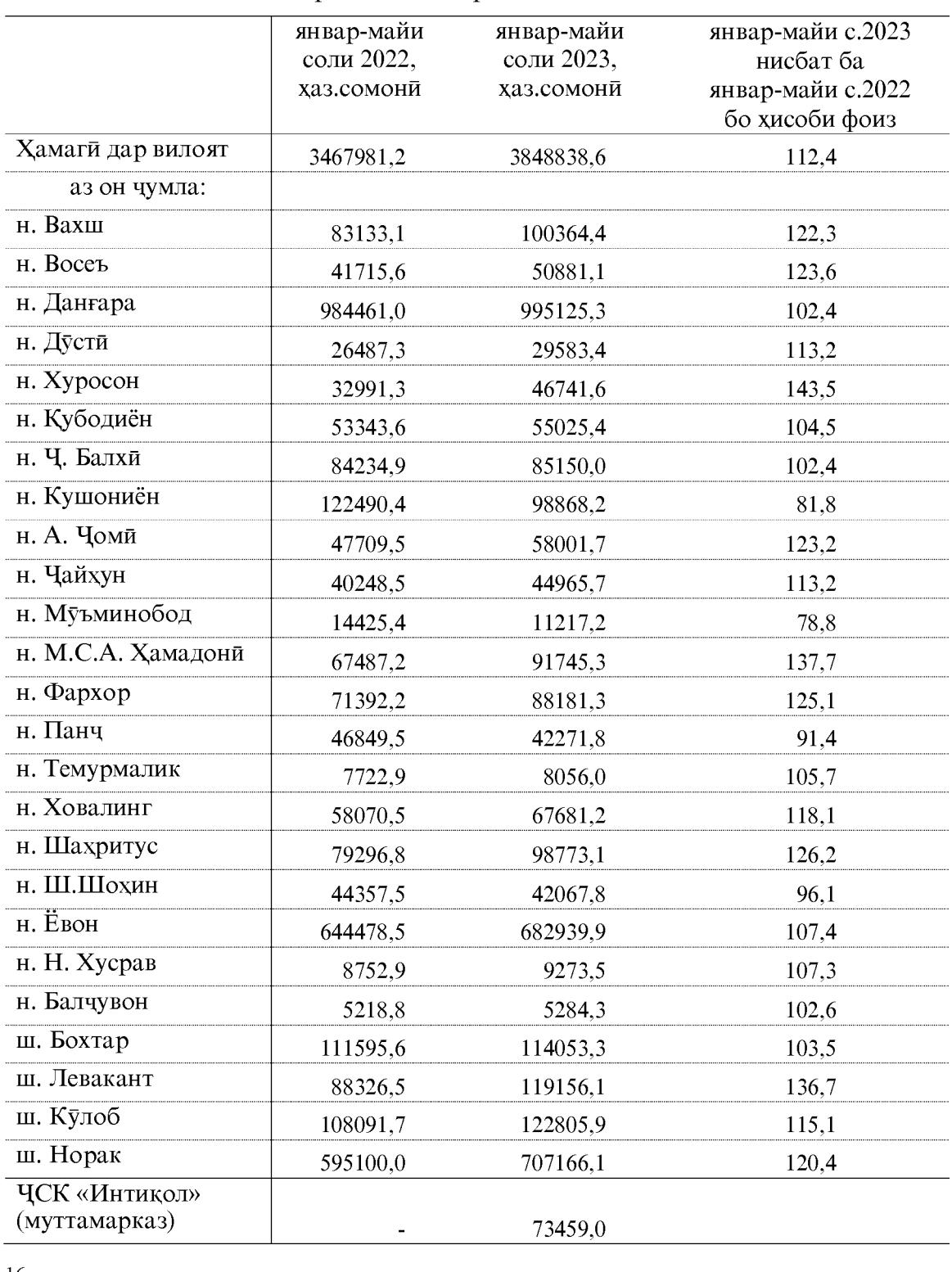

# Хачми истехсоли махсулоти саноати дар шахру нохияхои вилоят, дар моххои январ-майи соли 2023

**Created by Universal Document Converter** 

## 1.2.2. КИШОВАРЗЙ, ШИКОР ВА ХОЧАГИИ ЧАНГАЛ 1.2.2.1. КИШОВАРЗЙ

Хачми махсулоти умумии кишоварзи дар моххои январ-майи соли 2023 дар хамаи категорияхои хочаги 4399600,7 хазор сомони (бо нарххои мукоисави) нисбат ба хамин давраи соли 2022-ум 10,0 фоиз зиёд шудааст, аз он чумла дар сохаи растанипарвари 2614985,2 хазор сомони ё 13,8 фоиз зиёд, чорводори 1784615,5 хазор сомони ё 104,8 фоизро ташкил медихад.

Махсулоти умумии кишоварзи

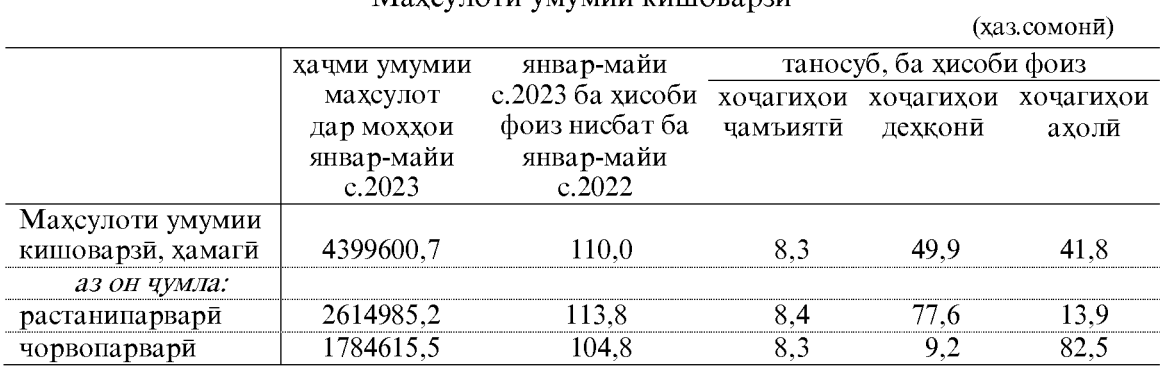

ДАРАЧАИ ИНКИШОФИ ИСТЕХСОЛОТИ МАХСУЛОТИ КИШОВАРЗИ

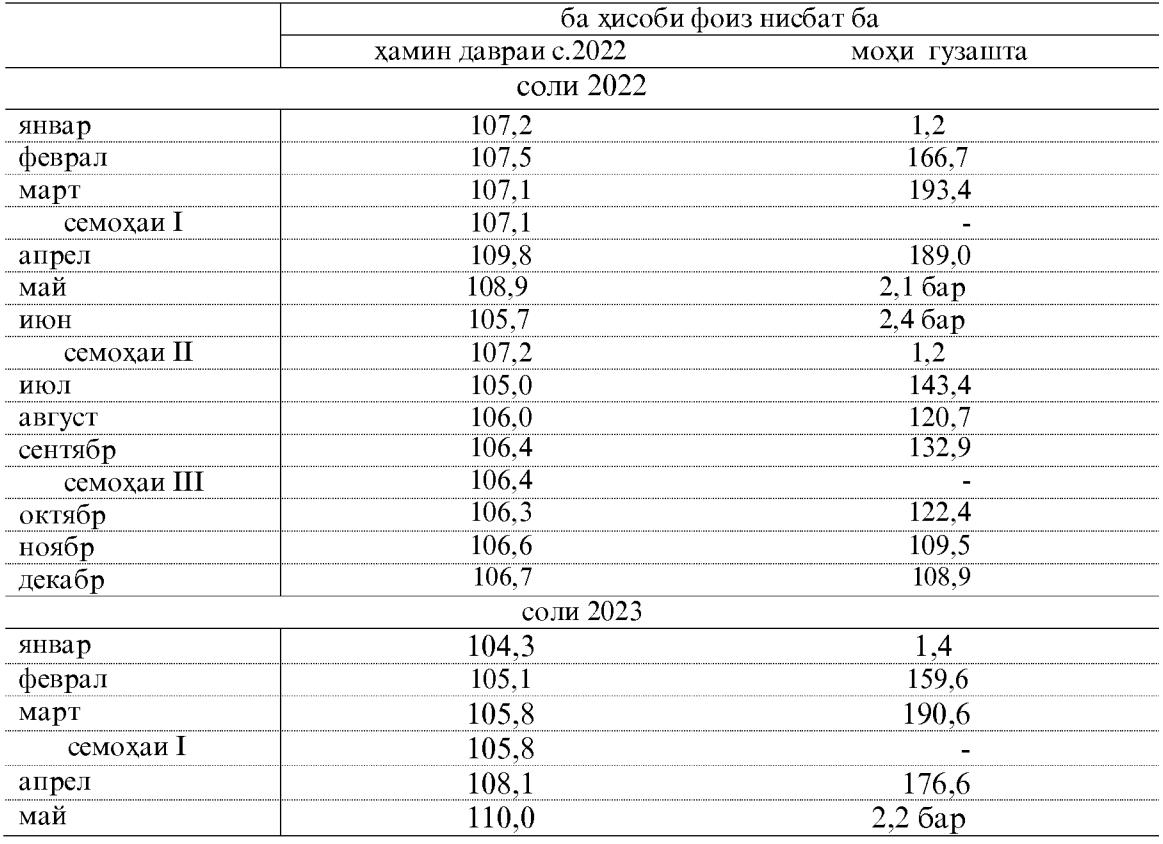

|                | январ-    |           | с.2023 нисбат |           |           |           |
|----------------|-----------|-----------|---------------|-----------|-----------|-----------|
|                | майи      | хочагихои | хочагихои     | хочагихои | хамаги    | ба с.2022 |
|                | c.2022    | чамъияти  | дехконй       | ахоли     |           | ба хисоби |
|                |           |           |               |           |           | фоиз      |
| Вилояти Хатлон | 3999032,6 | 367325,8  | 2194857,8     | 1837417,2 | 4399600,7 | 110,0     |
| ш.Бохтар       | 11697,9   | 7068,4    | 1181,8        | 4640,6    | 12890,8   | 110,2     |
| н. Кушониён    | 266000,1  | 149412,9  | 24393,9       | 127432,9  | 301239,7  | 113,2     |
| н.Вахш         | 228504,6  | 13206,0   | 103198,3      | 137432,4  | 253836,7  | 111,1     |
| н.Хуросон      | 164883,0  | 4521,5    | 101841,1      | 71944,8   | 178307,3  | 108,1     |
| н.Дусти        | 191887,8  | 731,7     | 147969,1      | 63918,8   | 212619,6  | 110,8     |
| н.Қубодиён     | 193601,8  | 8145,5    | 128019,5      | 75920,0   | 212085,1  | 109,5     |
| н. Ч. Балхи    | 243084,0  | 11908,8   | 129098,2      | 125168,5  | 266175,5  | 109,5     |
| н.А.Чомй       | 171712,4  | 536,0     | 108106,2      | 67078,3   | 175720,4  | 102,3     |
| н. Чайхун      | 632801,7  | 13872,4   | 669007,3      | 54244,9   | 737124,6  | 116,5     |
| н.Панч         | 192917,6  | 8311,4    | 104509,6      | 82875,5   | 195696,4  | 101,4     |
| н.Шахритус     | 247821,1  | 2644,8    | 189983,4      | 80213,9   | 272842,1  | 110,1     |
| н.Ёвон         | 232195,8  | 66614,8   | 58243,4       | 116865,8  | 241724,0  | 104,1     |
| н.Н.Хусрав     | 88389,9   | 1699,5    | 59390,7       | 30080,3   | 91170,5   | 103,1     |
| ш.Левакант     | 36778,4   | 5874,2    | 8680,2        | 25286,2   | 39840,6   | 108,3     |
| ш.Кулоб        | 77928,6   | 17344,7   | 16000,0       | 51591,5   | 84936,2   | 109,0     |
| н.Муьминобод   | 99934,4   | 3899,7    | 19591,7       | 80707,5   | 104198,9  | 104,3     |
| н.Восеъ        | 128985,9  | 5642,1    | 30382,3       | 100866,4  | 136890,8  | 106,1     |
| н. Хамадони    | 119567,8  | 4561,1    | 54957,0       | 72379,0   | 131897,1  | 110,3     |
| н.Фархор       | 205327,8  | 2842,0    | 112084,6      | 126865,3  | 241791,9  | 117,8     |
| н. Темурмалик  | 67128,8   | 5556,8    | 11722,3       | 53007,3   | 70286,5   | 104,7     |
| н.Данғара      | 266429,0  | 31111,6   | 101062,7      | 167845,5  | 300019,8  | 112,6     |
| н. Ховалинг    | 17161,8   | 2,5       | 1575,0        | 16381,4   | 17958,9   | 104,6     |
| н.Ш.Шохин      | 43774,0   | 16,3      | 5454,9        | 40285,8   | 45757,0   | 104,5     |
| н.Балчувон     | 48415,0   | 22,7      | 5231,5        | 45453,7   | 50707,9   | 104,7     |
| ш. Норак       | 22103,3   | 1778,4    | 3173,2        | 18930,7   | 23882,3   | 108,0     |

Хачми махсулоти умумии кишоварзи дар хамаи категорияхои хочагихои шахру нохияхой вилояти Хатлон дар моххой январ-майи соли 2023 чунин аст:

Таносуби махсулоти умумии кишоварзи дар хамаи категорияхои хочагихои шахру нохияхои вилоят дар моххои январ-майи соли 2023

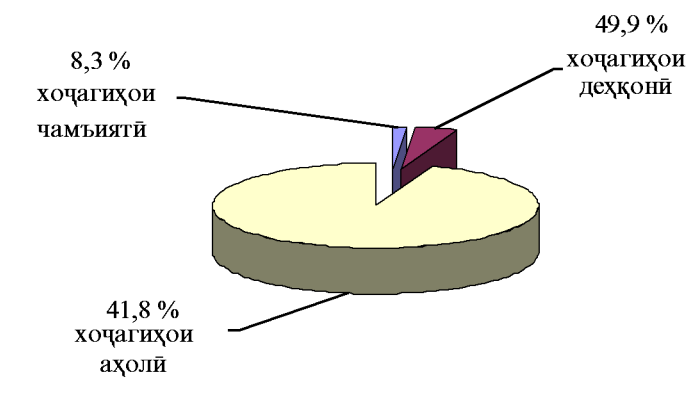

 $18\,$ 

# 1.2.2.1. РАСТАНИПАРВАРЙ

#### Чамъоварии хосили зироатхо

Дар моххои январ-майи соли 2023 дар хамаи шаклхои хочагидории вилоят 86197,5 тонна зироатхои галладона истехсол карда шудааст, ки нисбат ба хамин давраи соли 2022-ум 110.3 фоизро ташкил медихад.

Хочагихои чамъияти ва хочагихои дехконии вилоят дар моххои январ-майи соли 2023-ум майдони 20598 гектар зироатхои галладонагихоро дарав карданд, ки нисбат ба хамин давраи соли 2022-ум 1338 гектар ё 6.9 фоиз зиёд мебошад. Аз майдони умумии дарав кардашуда 18993 гектар куфта шудааст, ки нисбат ба хамин давраи соли 2022- ум 1936 гектар ё 11,3 фоиз зиёд мебошад. Аз майдони умумии куфта шуда 77721 тонна хосил гирифта шудааст, ки нисбат ба хамин давраи соли 2022-ум 8029 тонна ё 11.5 фоиз зиёд мебошад. Хосилнокии галладонагихо аз як гектар 40,9 сентнериро ташкил дод, ки нисбат ба хамин давраи соли 2022-ум 0,1 сентнери ё 0,2 фоиз зиёд мебошад.

Дар моххои январ-майи соли 2023-ум дар хамаи шаклхои хочагидории 36686,3 тонна картошка истехсол карда шудааст, ки нисбат ба хамин вилоят давраи соли 2022-ум 102,7 фоизро ташкил медихад.

Дар моххои январ-майи соли 2023-ум хочагихои чамъияти ва дехконии вилоят майдони 1808 гектар картошкаро чамъовари намуданд, ки нисбат ба хамин давраи соли 2022-ум 86 гектар зиёд шуда 105,0 фоизро ташкил медихад. Аз майдони умумии чамъовари карда шуда 31598 тонна хосили картошка гирифта шудааст, ки нисбат ба хамин давраи соли 2022-ум 1014 тонна зиёд буда, 103,3 фоизро ташкил медихад. Хосилнокии картошка аз як гектар 174,7 сентнериро ташкил дод, ки нисбат ба хамин давраи соли 2022-ум 2,8 сентнери ё 1,6 фоиз кам мебошал.

Дар моххои январ-майи соли 2023-ум дар хамаи шаклхои хочагидории вилоят 355671 тонна сабзавот истехсол карда шудааст, ки нисбат ба хамин давраи соли 2022-ум 13,1 фоиз зиёд мебошад.

Дар моххои январ-майи соли 2023-ум дар хамаи шаклхои хочагидории вилоят 10211 тонна полези истехсол карда шудааст, ки нисбат ба хамин давраи соли 2022ум 78.4 фоиз зиёд мебошад.

Дар моххои январ-майи соли 2023-ум дар хамаи шаклхои хочагидории вилоят 17166 тонна мевачот истехсол шудааст, ки нисбат ба хамин давраи соли 2022-ум 36,5 фоиз зиёд мебошад.

Дар моххои январ-майи соли 2023-ум дар хочагихои чамъияти ва хочагихои дехконии вилоят 13847 тонна мевачот истехсол карда шудааст, ки нисбат ба хамин давраи соли 2022-ум 2727 тонна зиёд шуда 124,5 фоизро ташкил медихад.

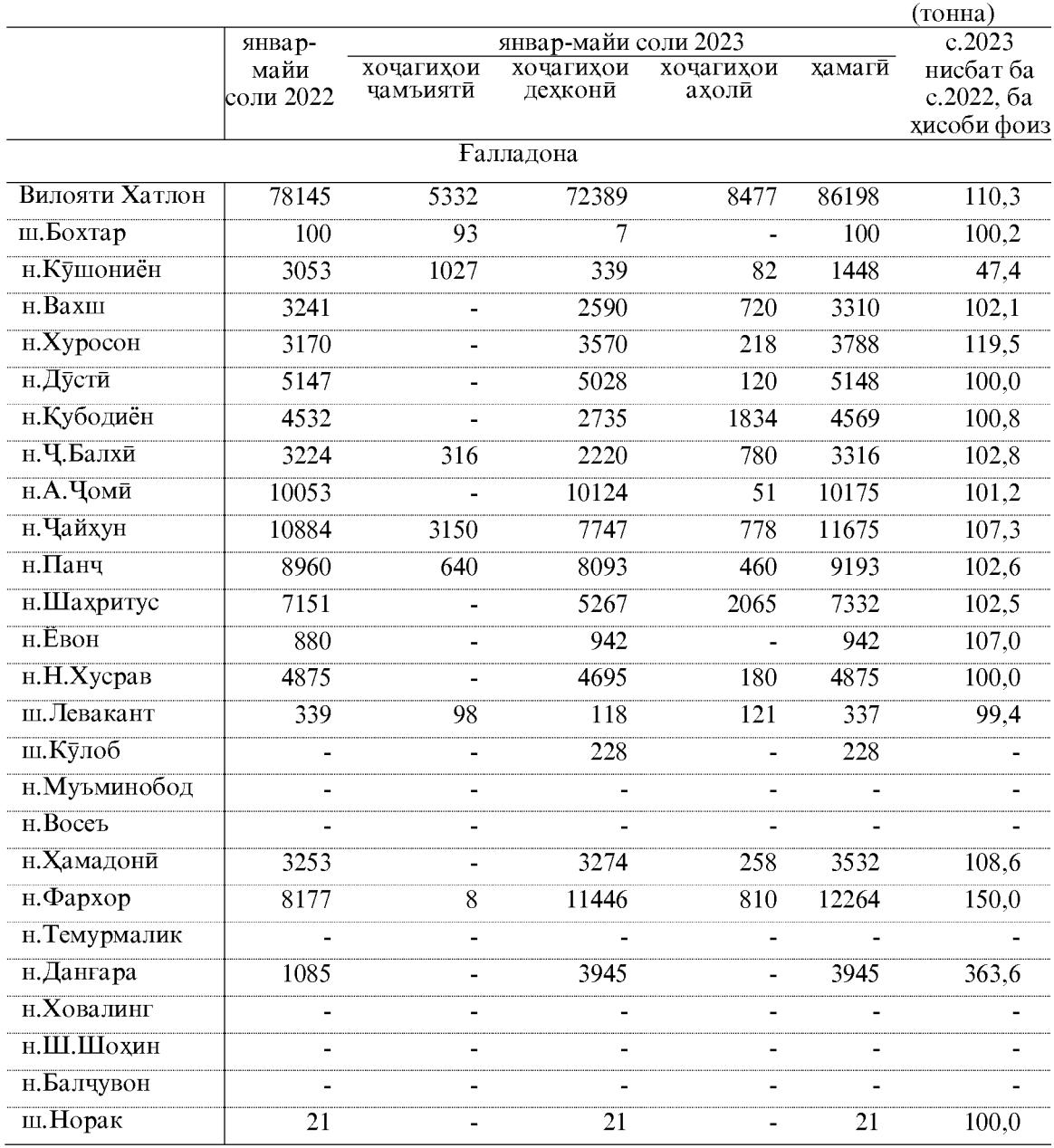

Истехсоли галладона дар хамаи категорияхои хочагихо ва шахру нохияхои вилоят дар моххои январ-майи соли 2023

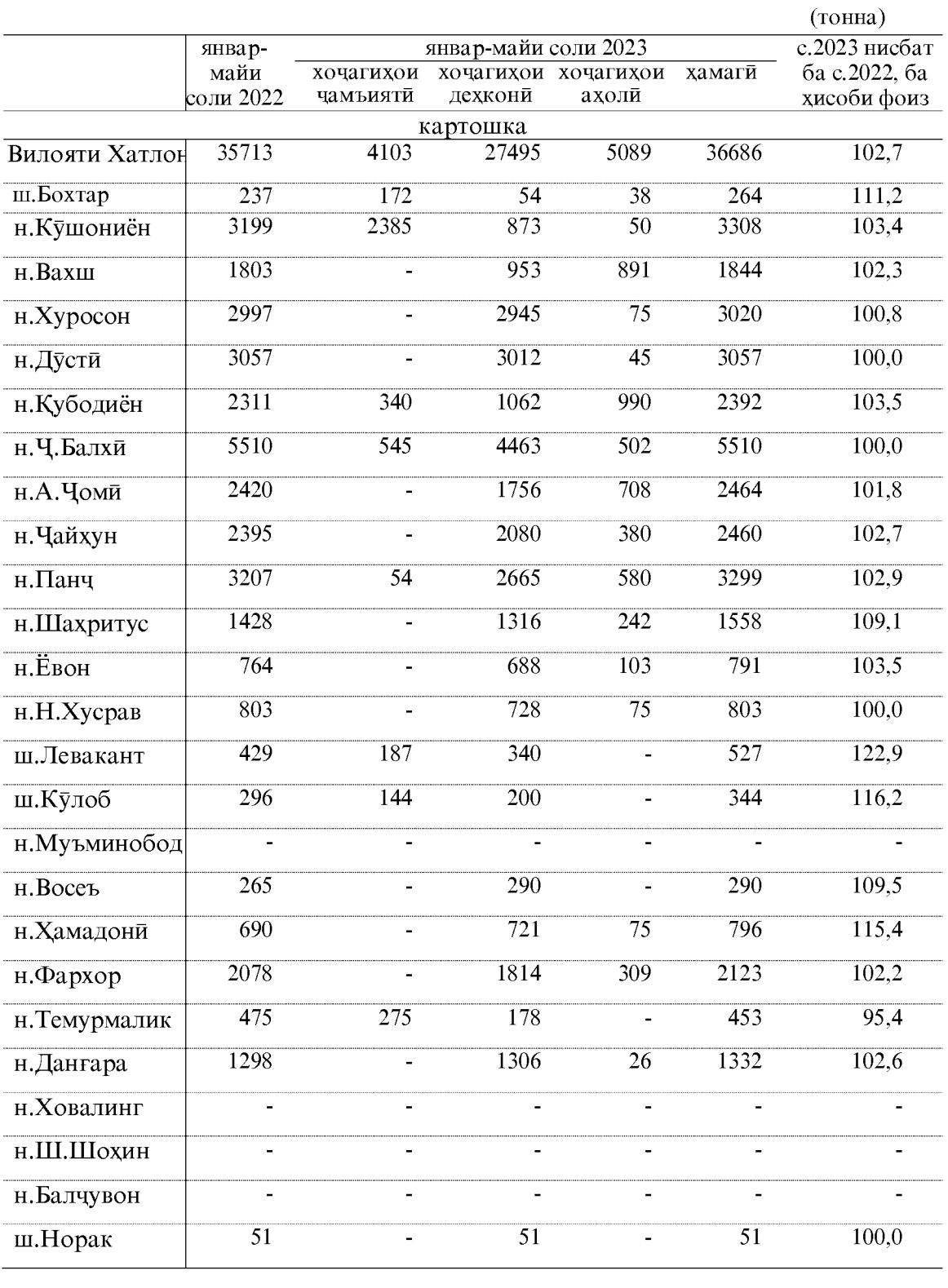

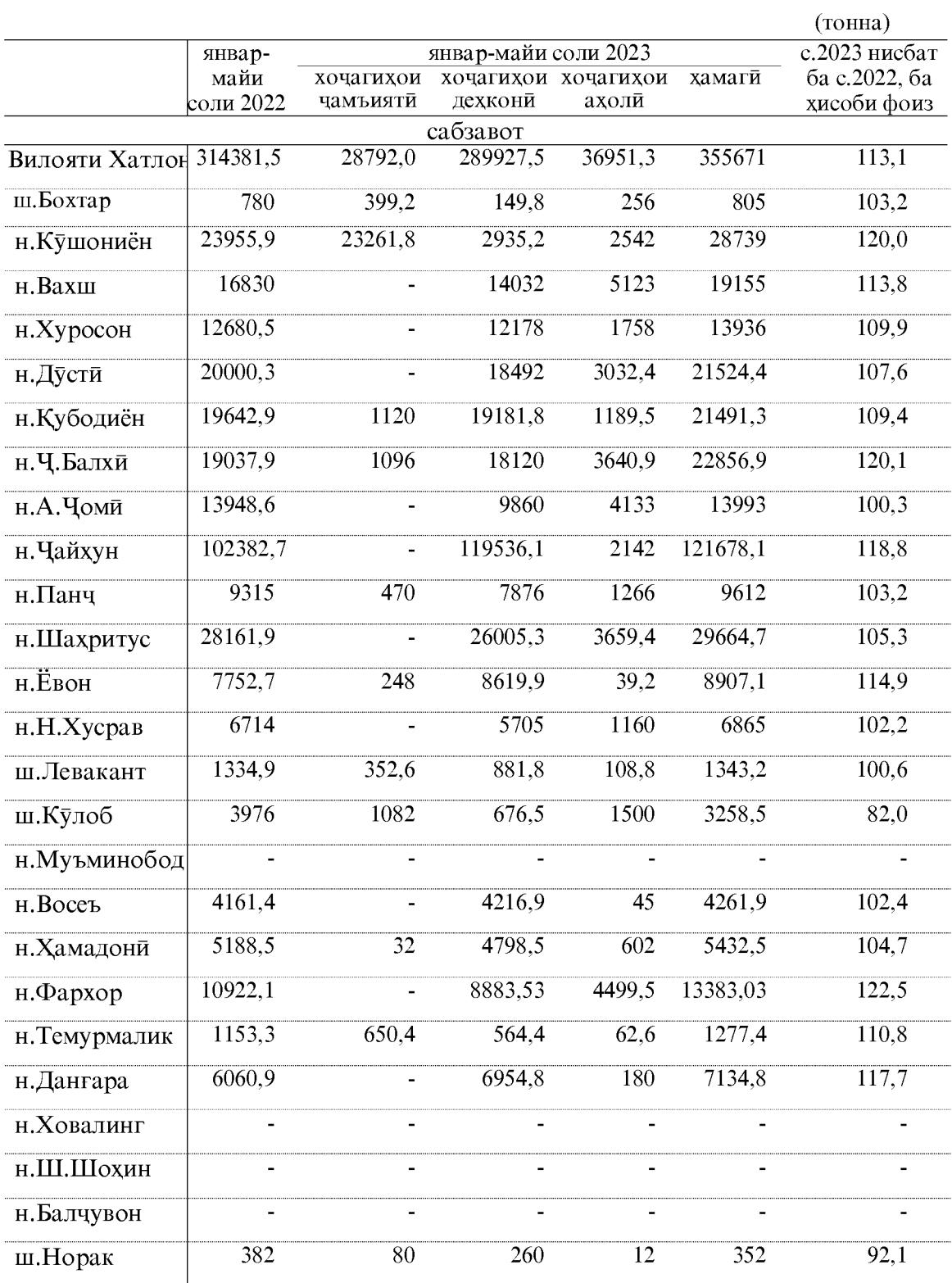

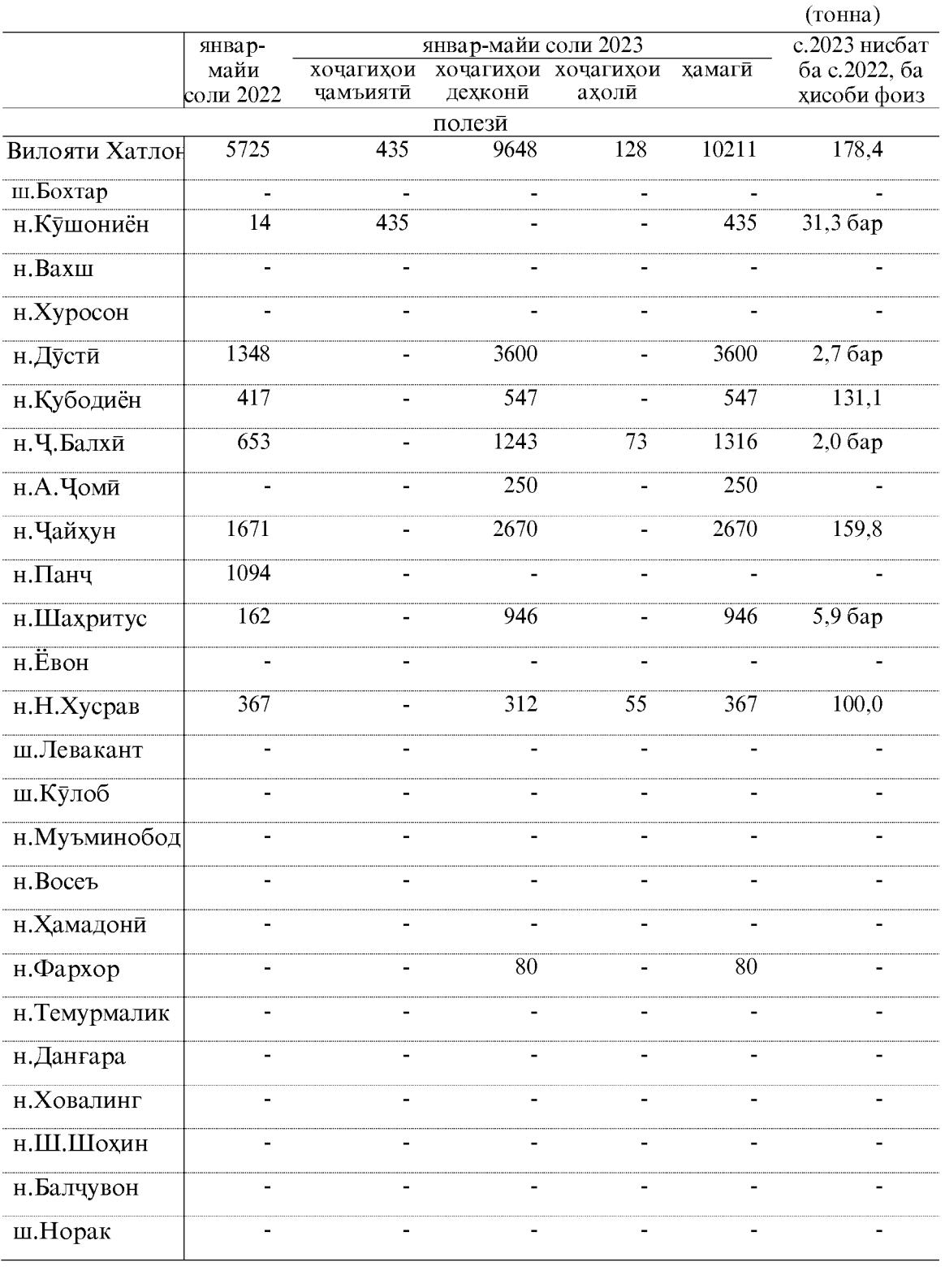

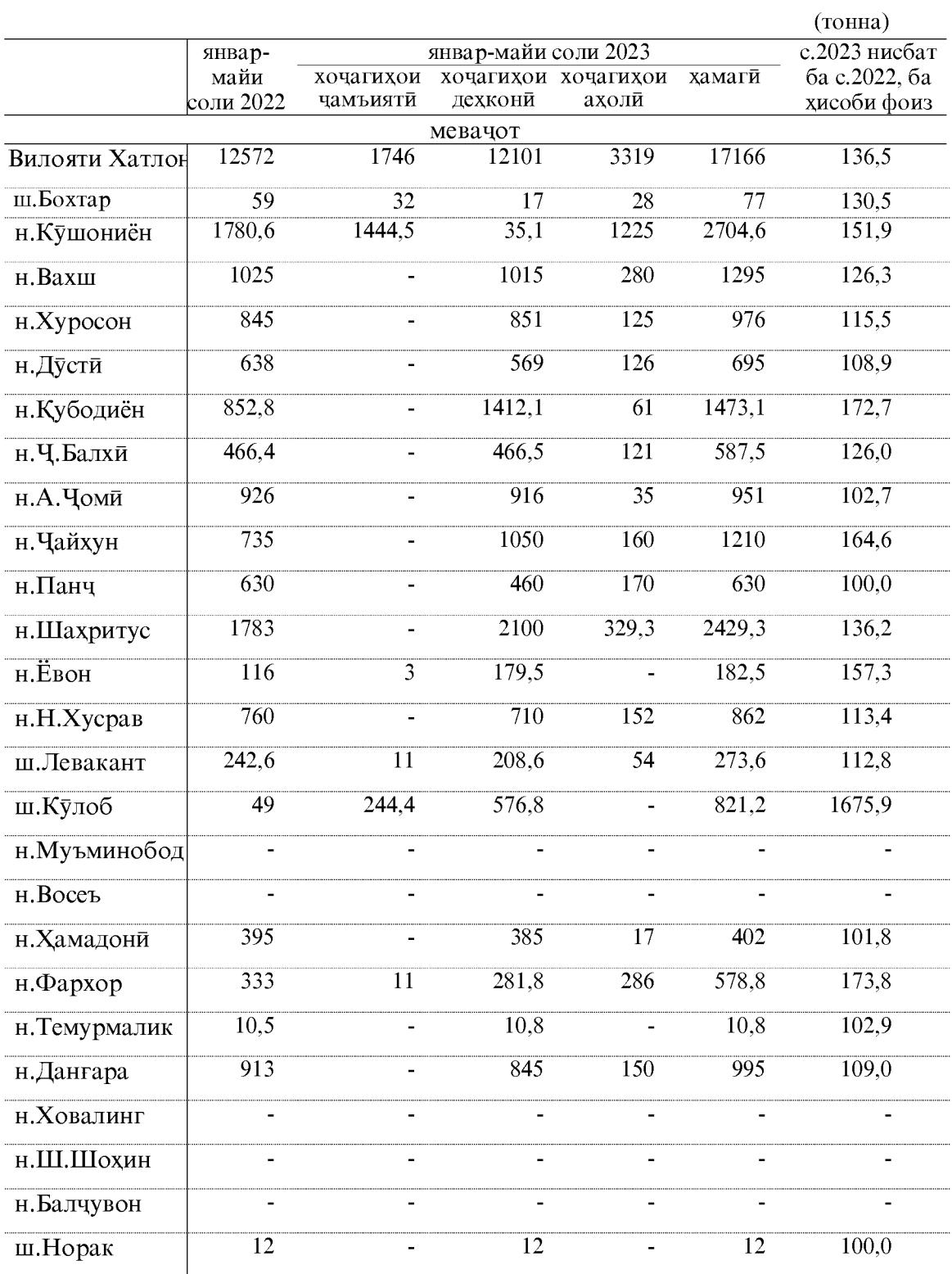

 $24\,$ 

#### Кишти бахори

То 1 июни соли 2023 хочагихои чамъияти ва дехконии вилоят дар майдони 206224 гектар кишти зироатхои бахори гузарониданд, ки нисбат ба хамин давраи соли 2022-ум 165 гектар зиёд шуда ё 100,1 фоизро ташкил медихад.

Аз он чумла кишти зироатхои галладонаи бахори (бе чуворимакка) 18803 гектарро ташкил дод, ки нисбат ба хамин давраи соли 2022-ум 1717 гектар ё 8,4 фоиз кам мебошад.

Кишти чуворимакка барои дон то 1 июни соли 2023-ум 4414 гектар шуда нисбат ба хамин давраи соли 2022-ум 152 гектар ё 3,3 фоиз кам мебошад.

Кишти зироатхои техники то 1 июни соли 2023-ум 132117 гектар шуда нисбат ба хамин давраи соли 2022-ум 1956 гектар зиёд шуда 101,5 фоизро ташкил медихад. Аз чумлаи зироатхои техники кишти пахта 123255 гектарро ташкил дод, ки нисбат ба хамин давраи соли 2022-ум 1647 гектар зиёд буда, 101,4 фоиз шудааст. Кишти загир 4746 гектарро ташкил дод, ки нисбат ба хамин давраи соли 2022-ум 88 гектар ё 1,9 фоиз зиёд шудааст.

То 1 июни соли 2023 хочагихои чамъияти ва дехконии вилоят дар майдони 6578 гектар кишти картошка гузарониданд, ки нисбат ба хамин давраи соли 2022ум 103 гектар ё 1,6 фоиз зиёд мебошад.

Кишти сабзавот дар хочагихои чамъияти ва дехконии вилоят то 1 июни соли 2023-ум 20673 гектарро ташкил дод, ки нисбат ба хамин давраи соли 2022-ум 572 гектар ё 2,8 фоиз зиёд мебошад.

То 1 июни соли 2023 хочагихои чамъияти ва дехконии вилоят дар майдони 12664 гектар кишти полези гузарониданд, ки нисбат ба хамин давраи соли 2022-ум 157 гектар ё 1,3 фоиз зиёд мебошад.

Кишти зироатхои хуроки чорво то 1 июни соли 2023 дар хочагихои чамъияти ва дехконии вилоят 10976 гектарро ташкил дод, ки нисбат ба хамин давраи соли 2022ум 756 гектар ё 6.4 фоиз кам мебошад. Аз чумла кишти чуворимакка барои силос ва хуроки сабз 5055 гектар, кишти бехмеваи хуроки чорво 31 гектар, кишти алафхои бисёрсола 5369 гектар ва кишти дигар зироатхои хуроки чорво 520,5 гектар мебошал.

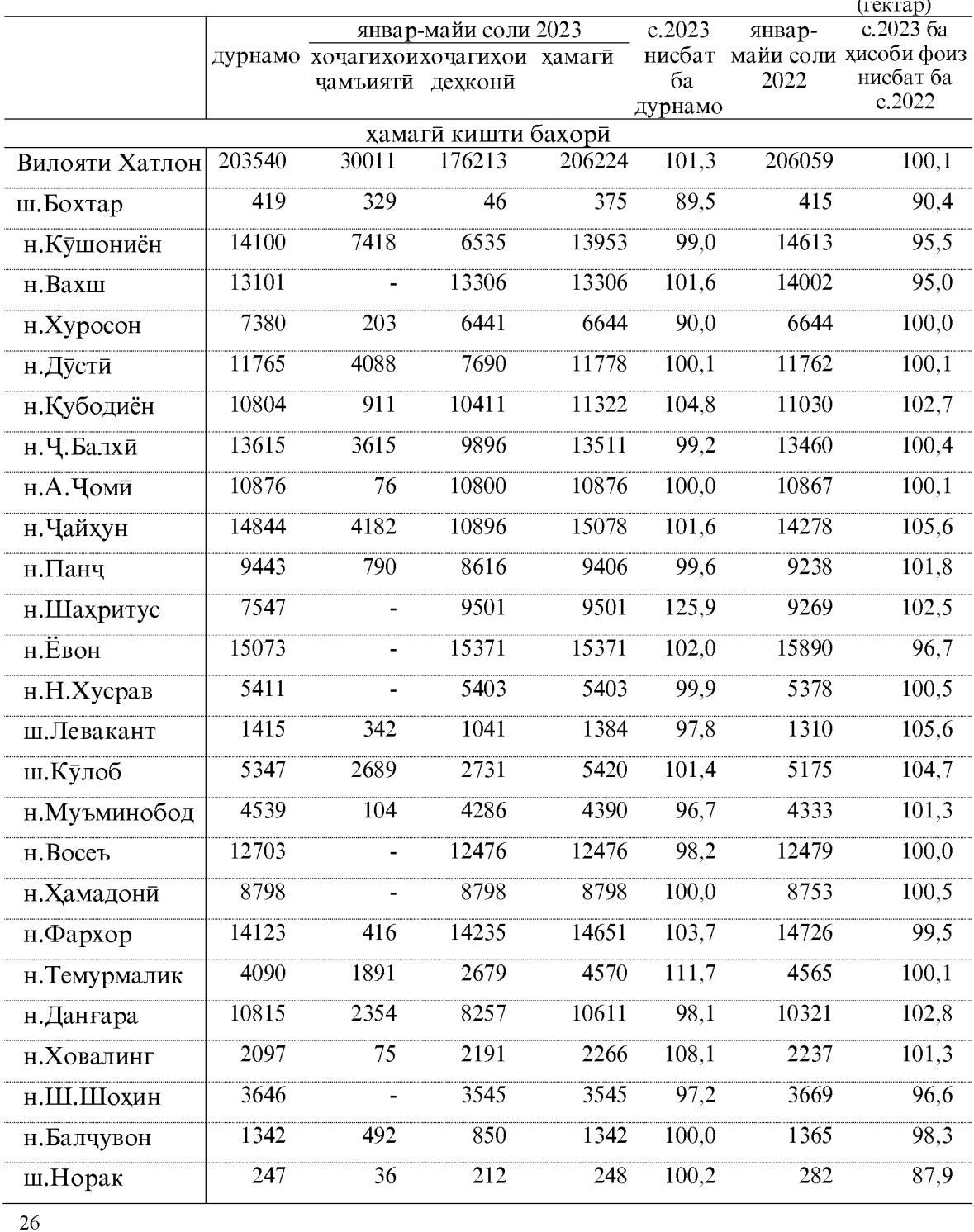

# Кишти бахории зироатхо дар микъёси шахру нохияхои вилоят дар моххои январ-майи соли 2023

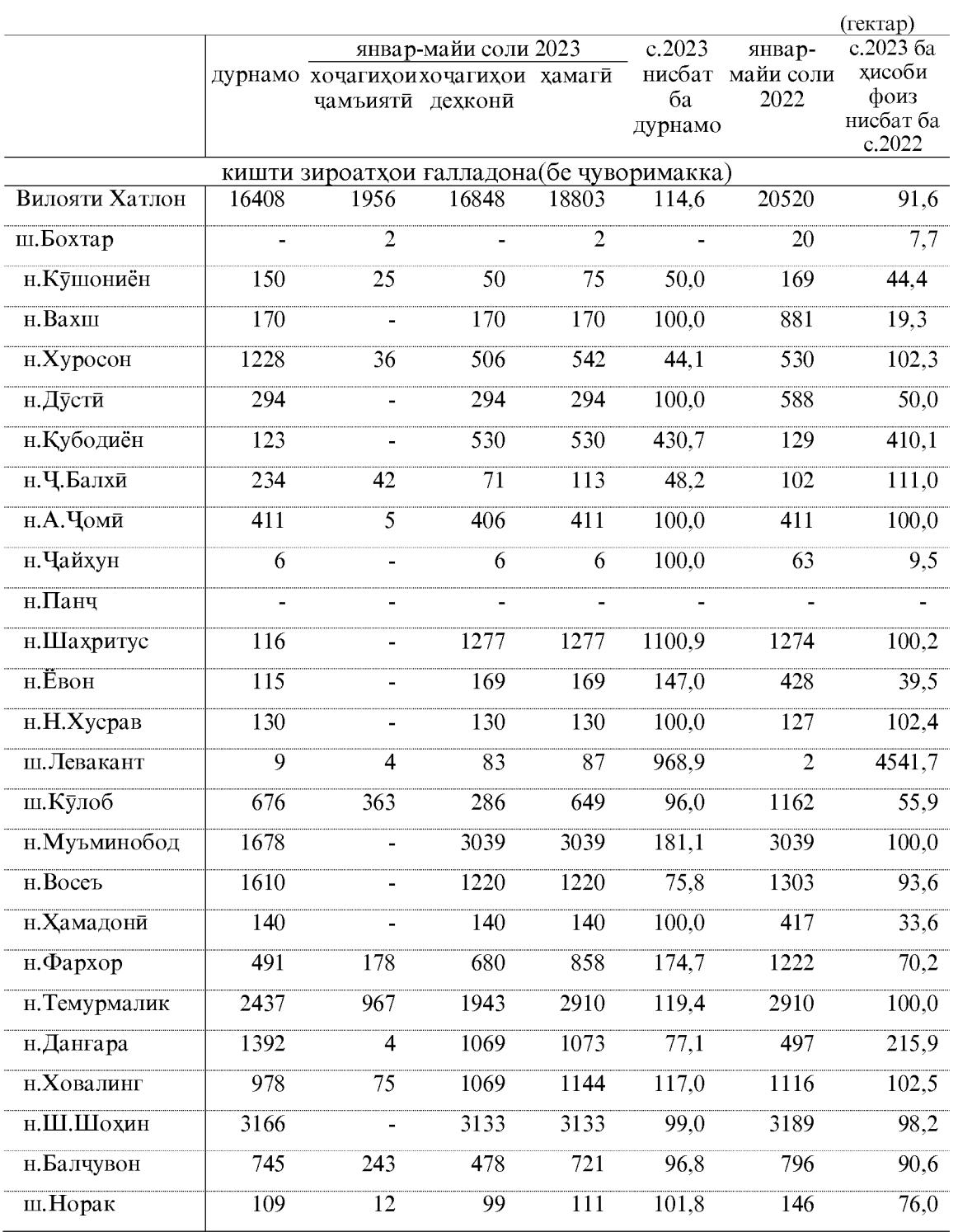

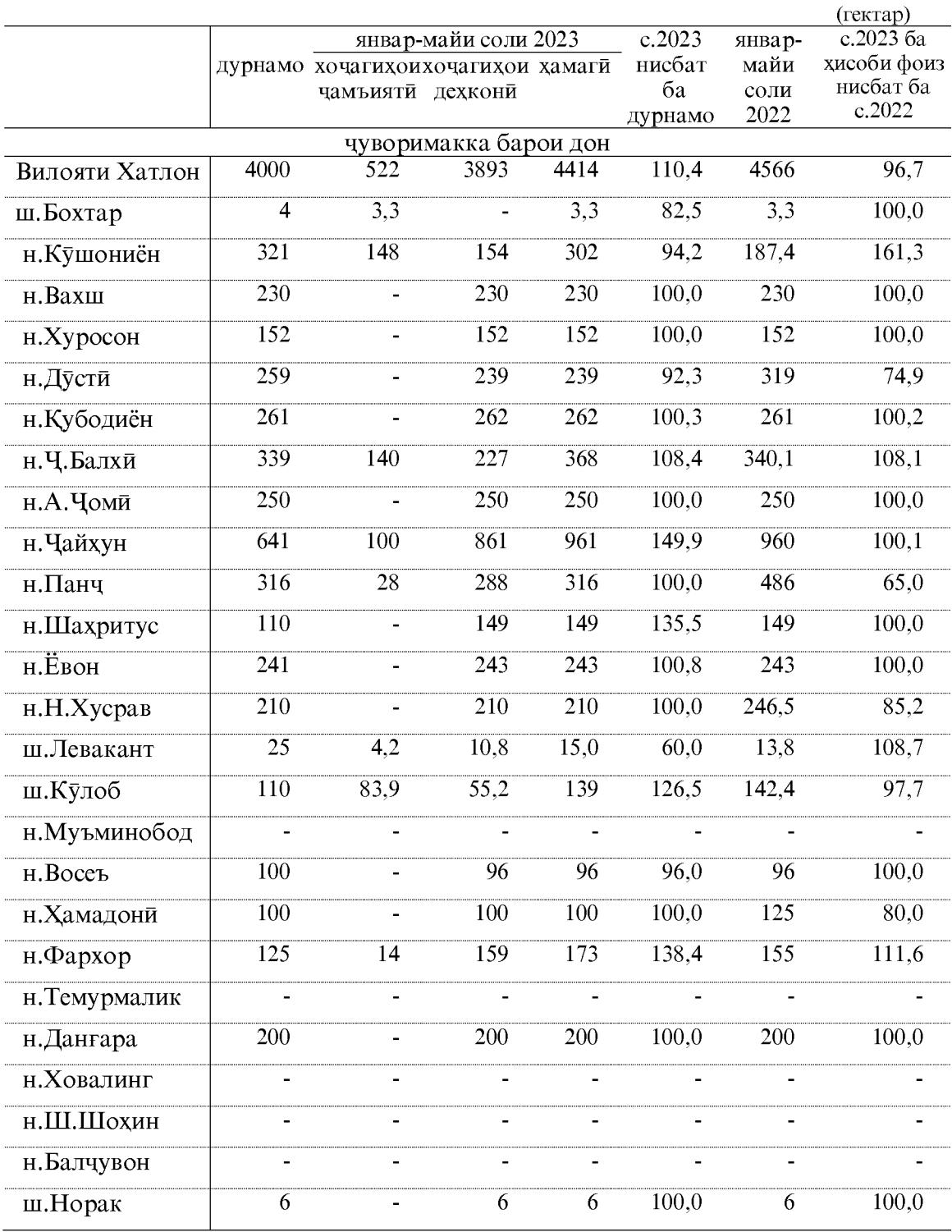

 $28\,$ 

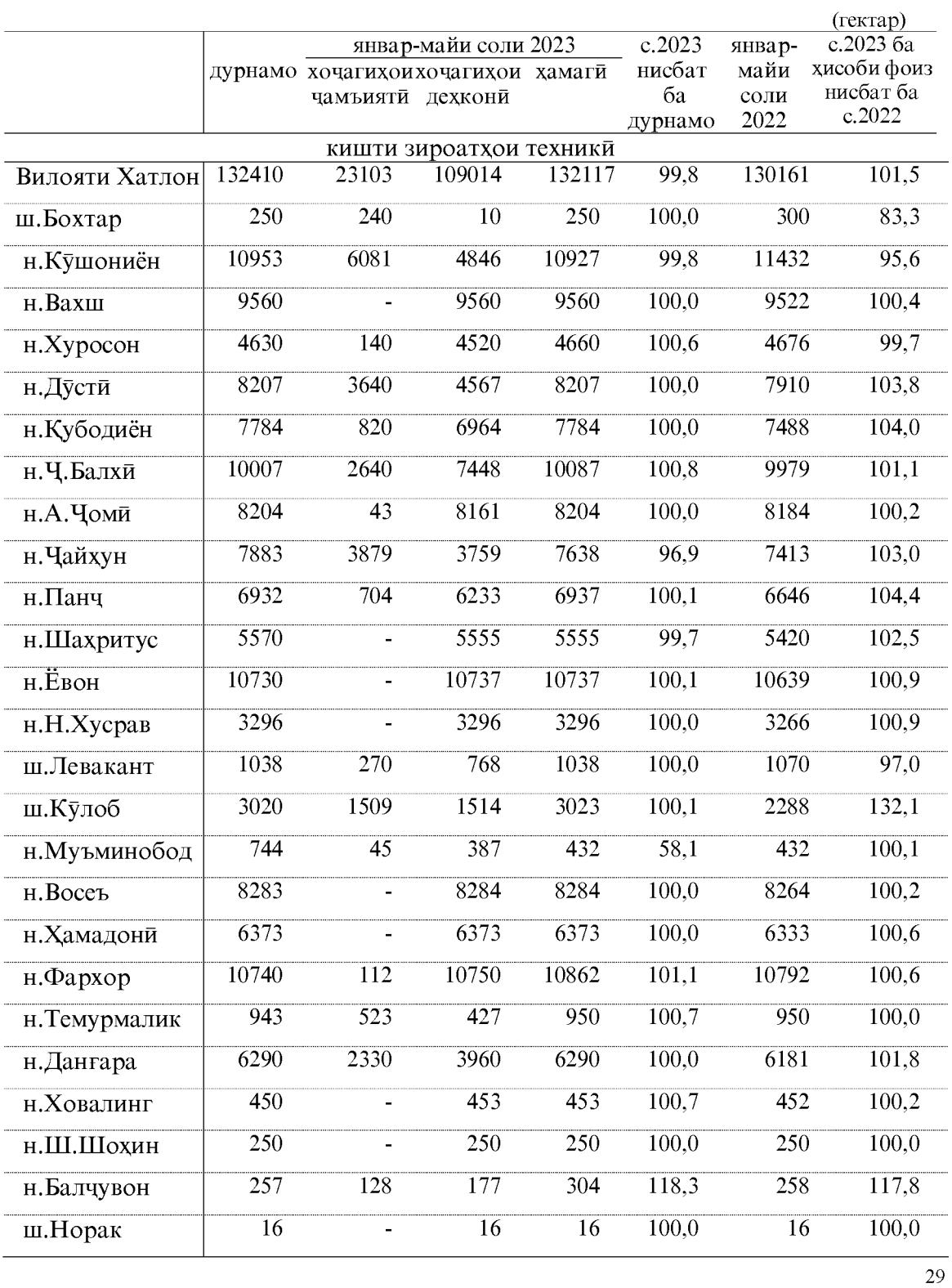

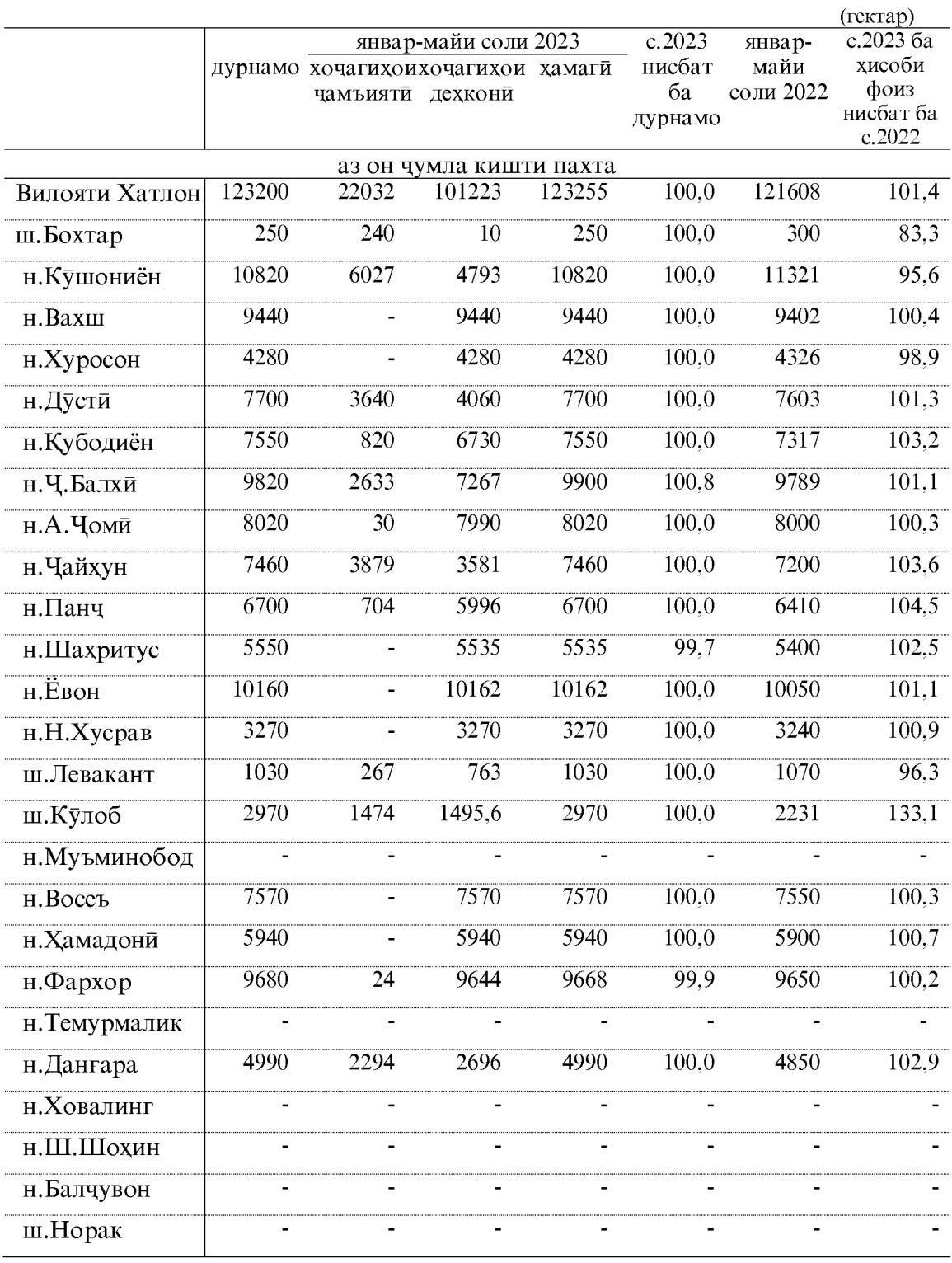

 $30\,$ 

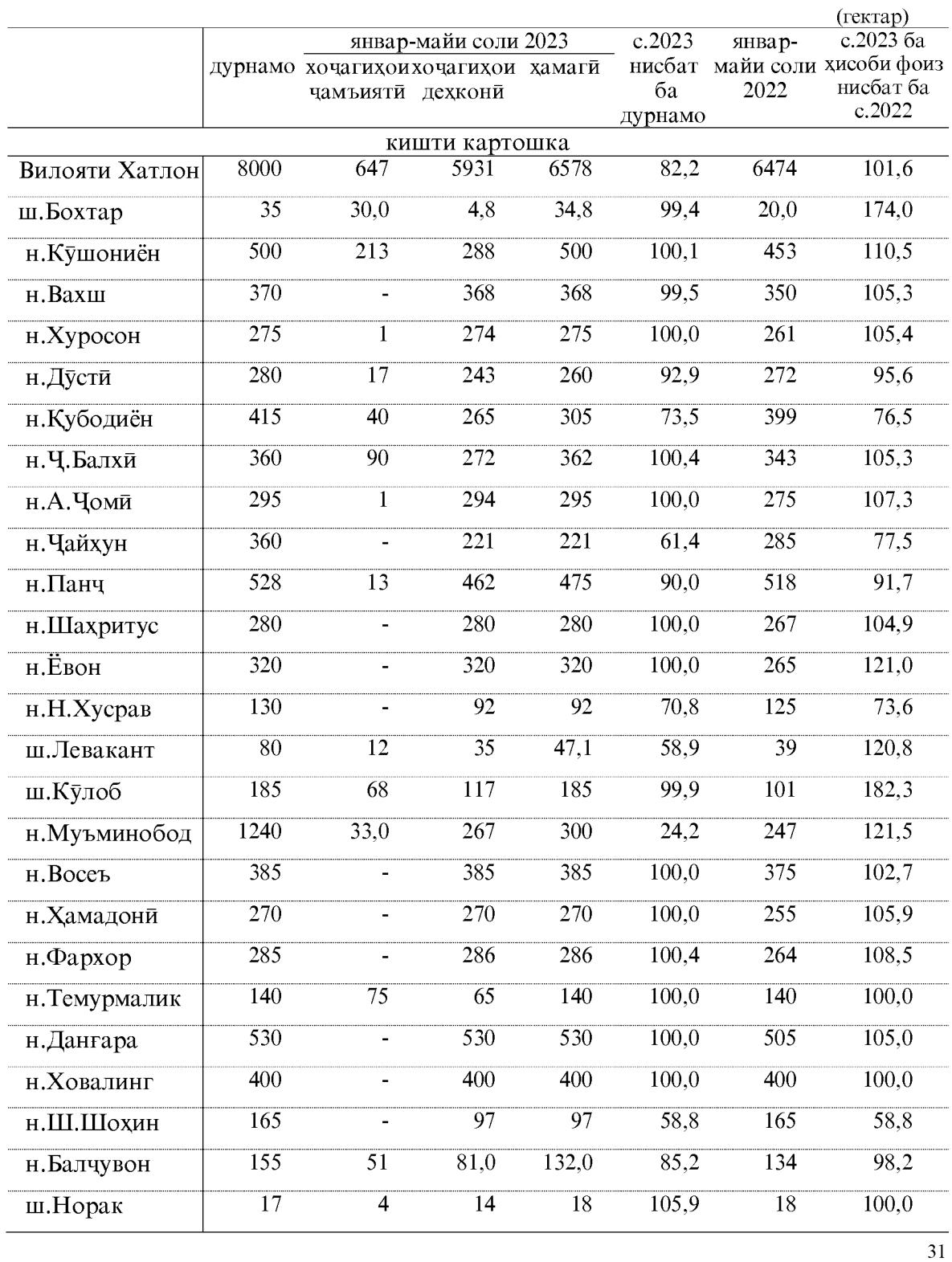

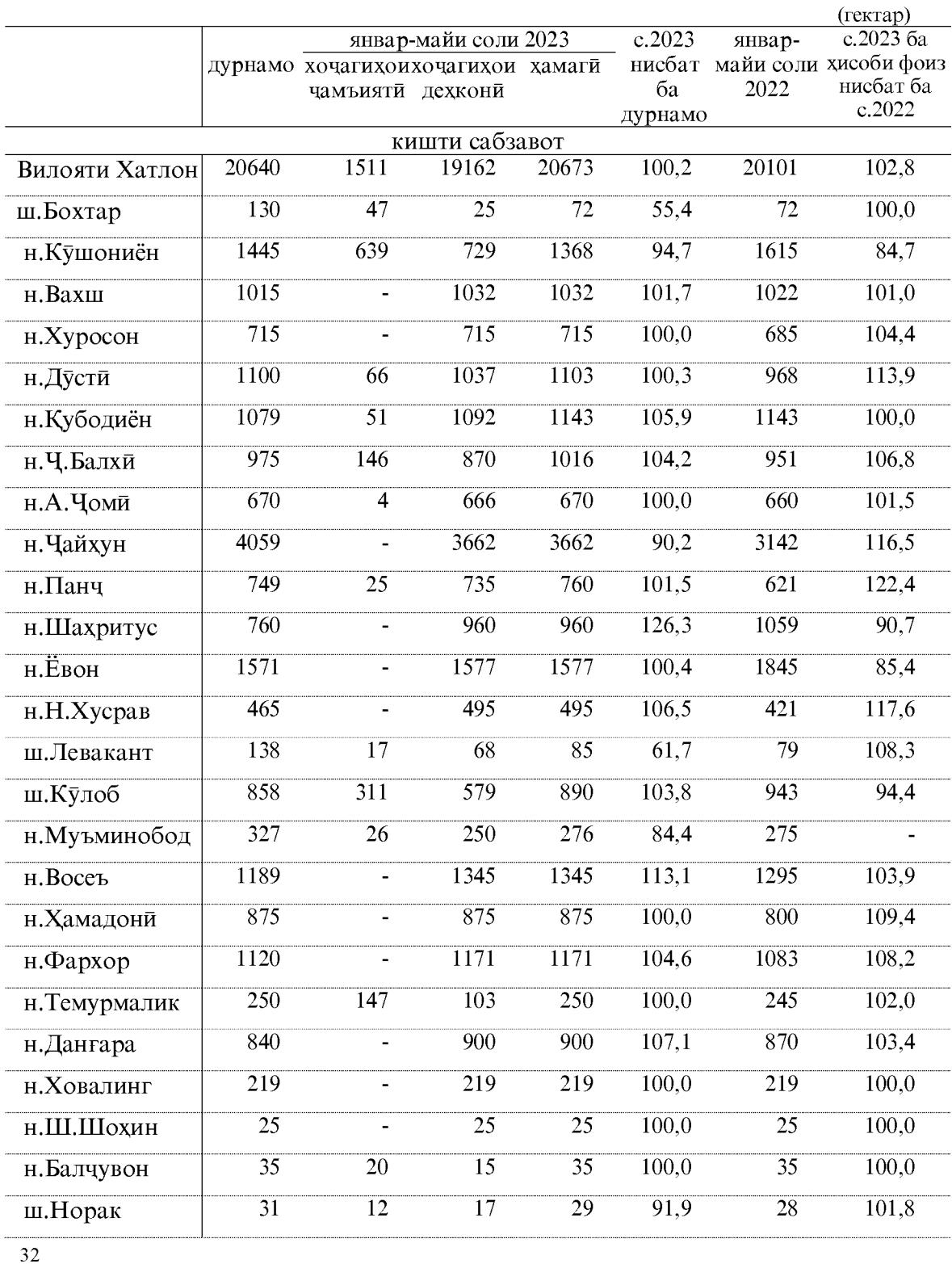

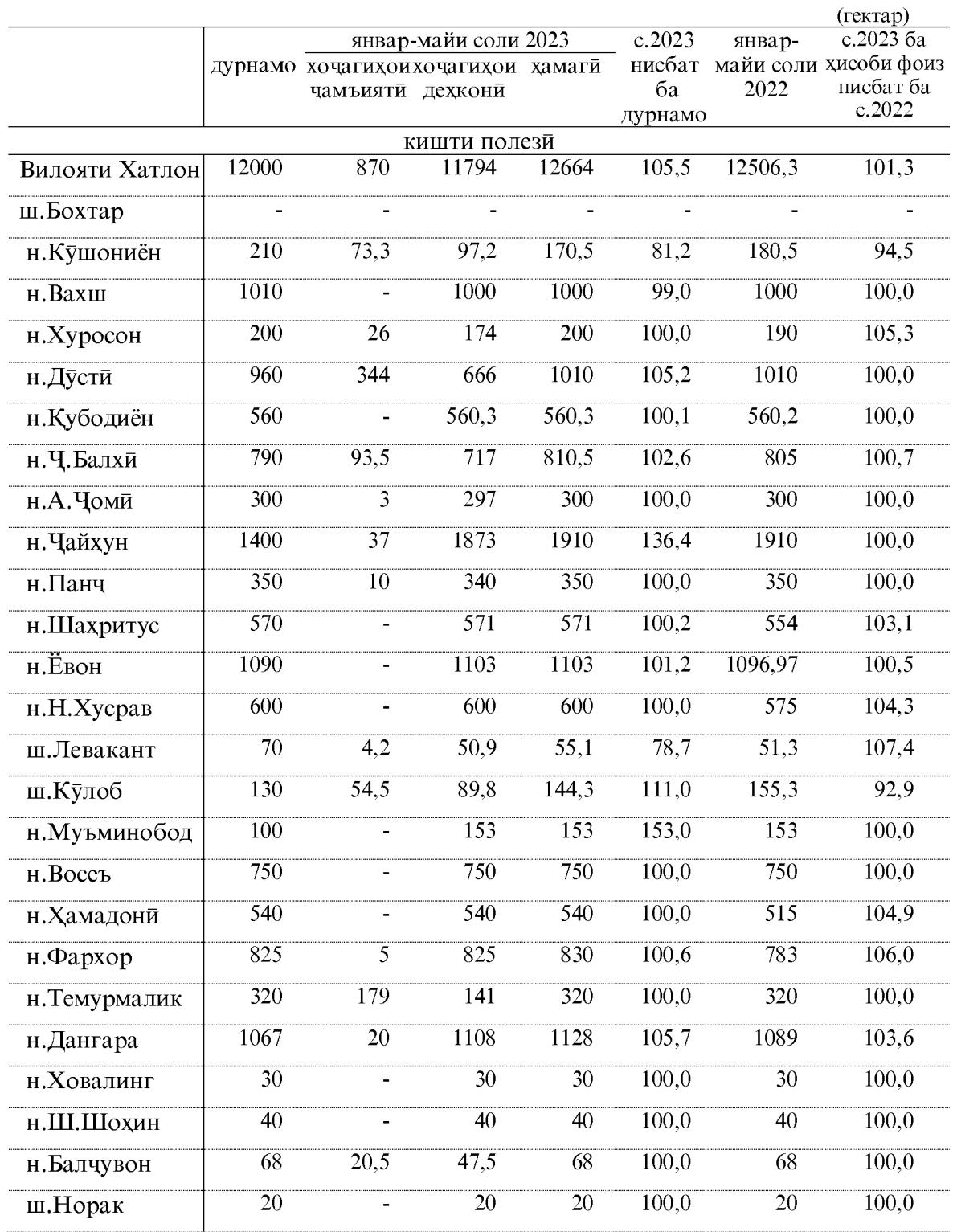

### КИШОВАРЗӢ

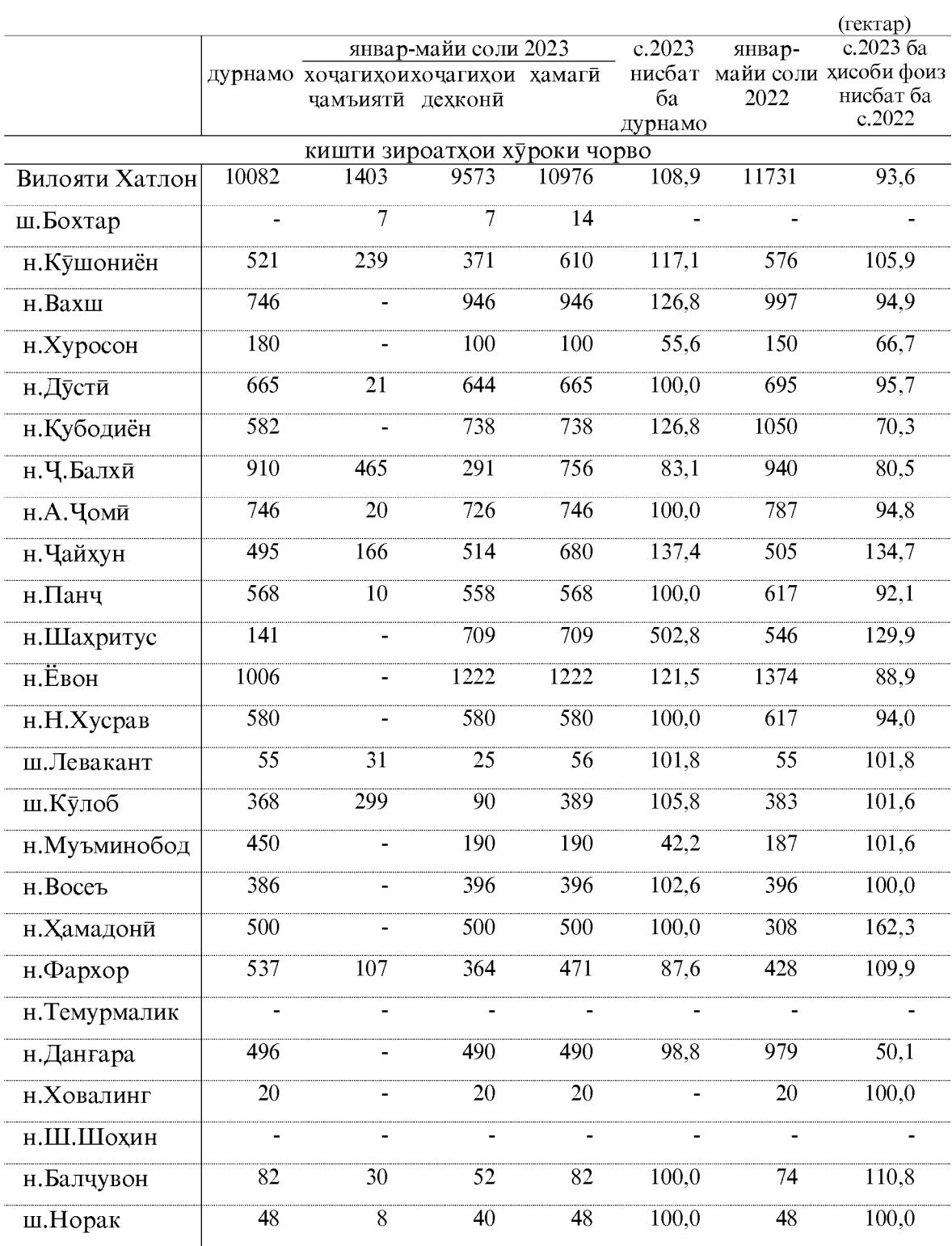

# Бунёди богу токзорхои нав

Дар моххои январ-майи соли 2023 дар хамаи категорияхои хочагихои вилоят 172,2 гектар боғхои нав бунёд карда шудааст, ки нисбат ба моххои январ-майи соли 2022-ум 15,2 фоиз мебошад. Аз масохати умумии богхо 106,1 гектар мевагихои тухмдор, 19 гектар мевагихои донакдор, 42,6 гектар магздор, 3 гектар суптропики ва 1,3 гектар ситруси мебошад. Аз микдори умумии богхои нав 167 гектар дар заминхои лалми бунёд карда шудааст.

Дар моххои январ-майи соли 2023-ум 10,8 гектар токзорхои нав бунёд карда шудааст, ки нисбат ба моххои январ-майи соли 2022-ум 45,2 гектар кам мебошад.

Ғайр аз ин 255,7 гектар боғ ва 112,5 гектар токзорхо барқарор карда шудааст. Хамаги дар хамаи шаклхои хочагидории вилоят 183,0 гектар нихолхои бисёрсола шинонида шудааст, ки нисбат ба моххои январ-майи соли 2022-ум 1008,1

гектар кам мебошад.

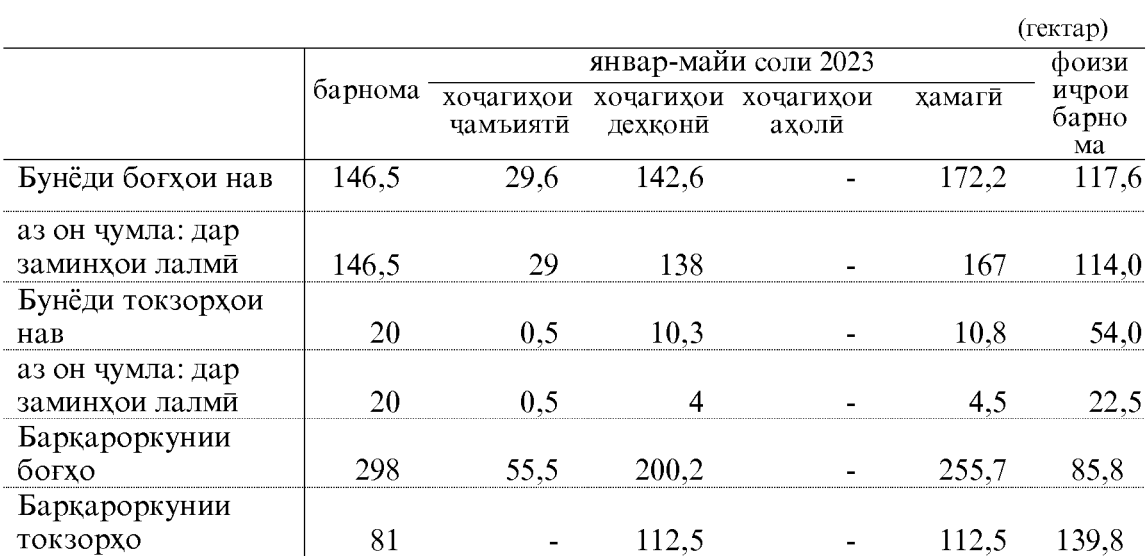

### КИШОВАРЗӢ

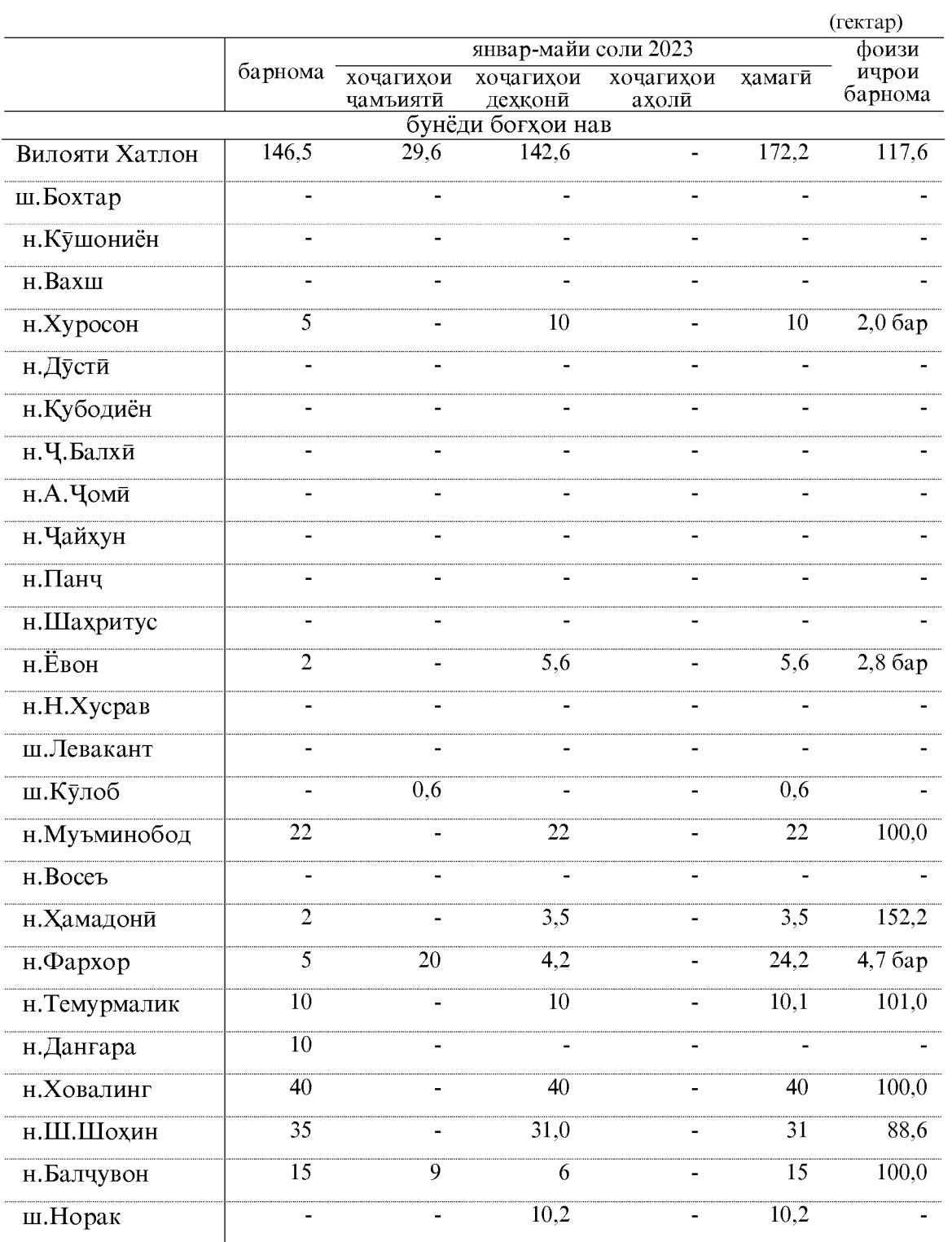
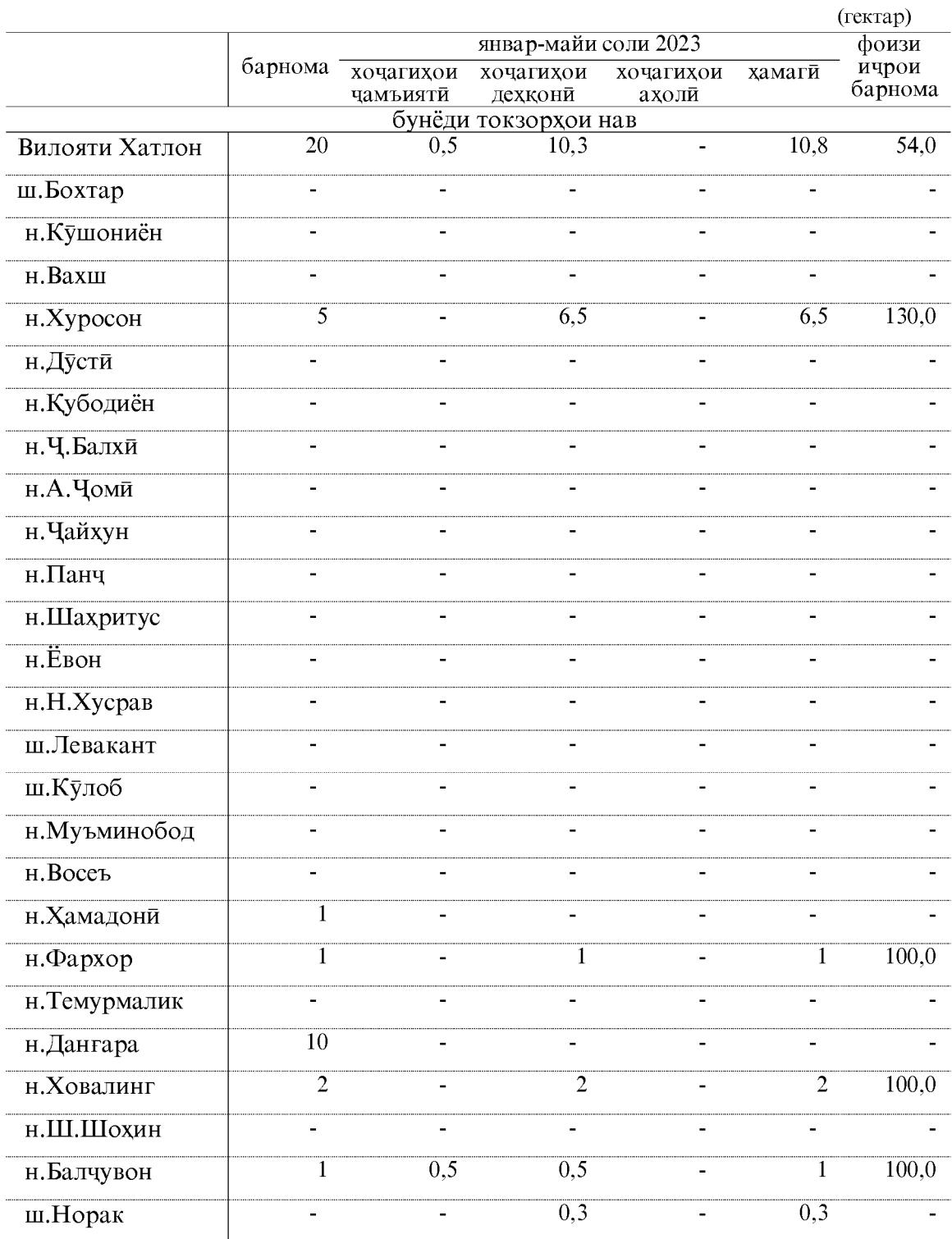

Рафти алафдарави ва захираи хуроки чорво

Дар моххои январ-майи соли 2023 хочагихои чамъияти ва дехконии вилоят майдони 18345 гектар алафхои кошташуда ва худруйро дарав карданд, ки нисбат ба хамин давраи соли 2022-ум 700 гектар ё ин ки 4,0 фоиз зиёд мебошад.

Дарави якум, дуюм ва минбаъдаи алафхои бисёрсола 25727 гектарро ташкил дод, ки нисбат ба хамин давраи соли гузашта 2857 гектар ё ин ки 12,5 фоиз зиёд мебошал.

То давраи хисоботи дар хочагихои чамъияти ва дехконии вилоят 180931 тонна хошоки дурушт тайёр карда шудааст, ки нисбат ба хамин давраи соли 2022ум 12568 тонна ё ин ки 7,5 фоиз зиёд мебошад. Аз чумлаи хошоки дурушт истехсоли беда 88802 тонна шуда нисбат ба хамин давраи соли 2022-ум 6086 тонна ё ин ки 7,4 фоиз зиёд мебошад.

Истехсоли тарбеда 23119 тонна шуда нисбат ба хамин давраи соли 2022-ум 205 тонна, ё ин ки 0,9 фоиз кам мебошад.

Истехсоли кох ва дигар намуди хошоки дурушт 69010 тонна шуда нисбат ба хамин давраи соли 2022-ум 6687 тонна зиёд шуда 110,7 фоизро ташкил медихад.

Хамаги дар хочагихои чамъияти ва дехконии вилоят 65540 тонна хуроки чорво ба хисоби вохиди хурока тайёр карда шудааст, ки нисбат ба хамин давраи соли 2022-ум 4406 тонна ё ин ки 7,2 фоиз зиёд мебошад.

Хамаги вохиди хурока ба як сар чорвои шарти дар хочагихои чамъияти ва дехконии вилоят 3.6 сентнериро ташкил дод, ки нисбат ба хамин давраи соли 2022ум 0,2 сентнери зиёд мебошад.

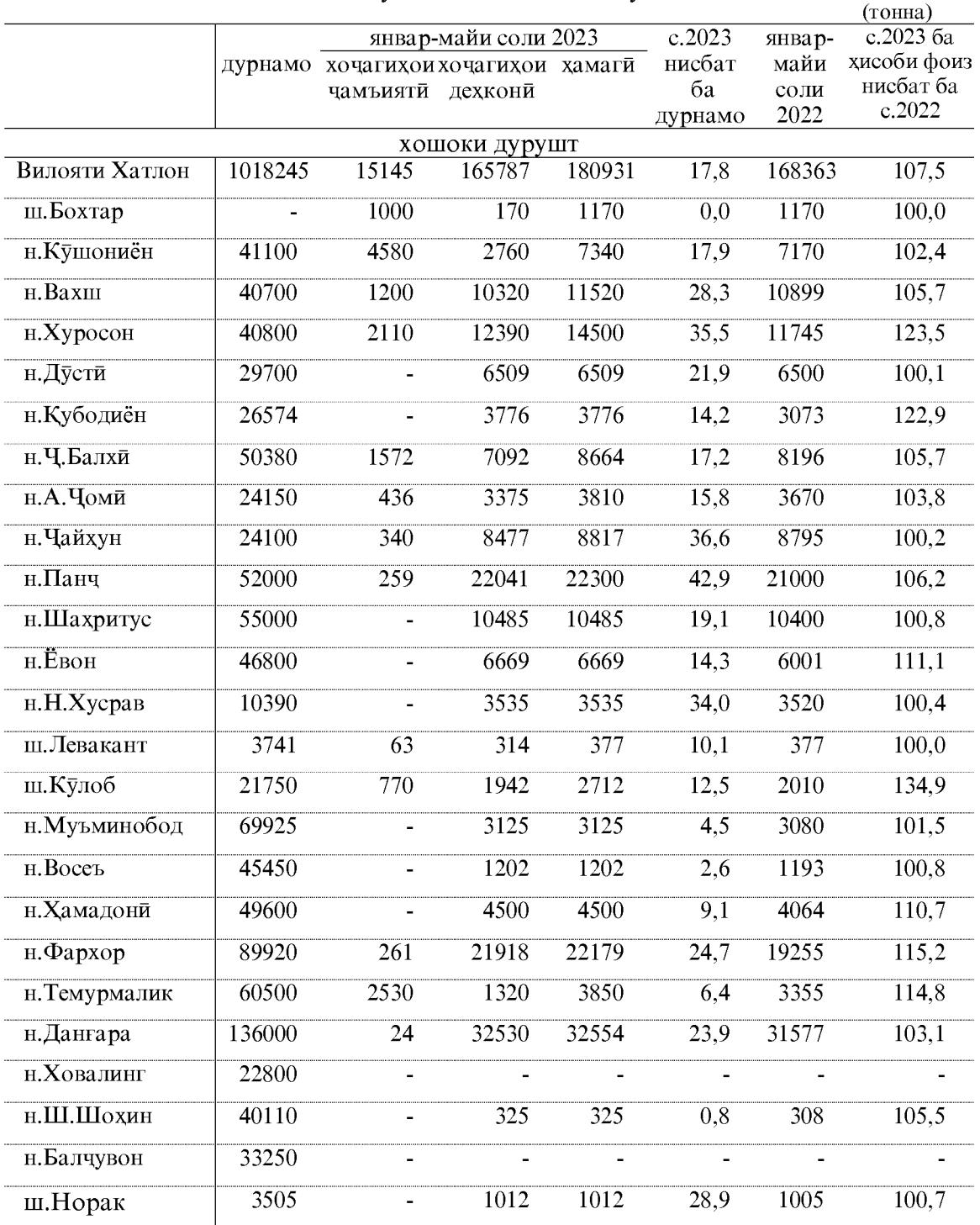

## Чамъовари ва захира кардани хуроки чорво дар микъёси шахру нохияхои вилоят то 1-уми июни соли 2023 чунин аст:

#### КИШОВАРЗӢ

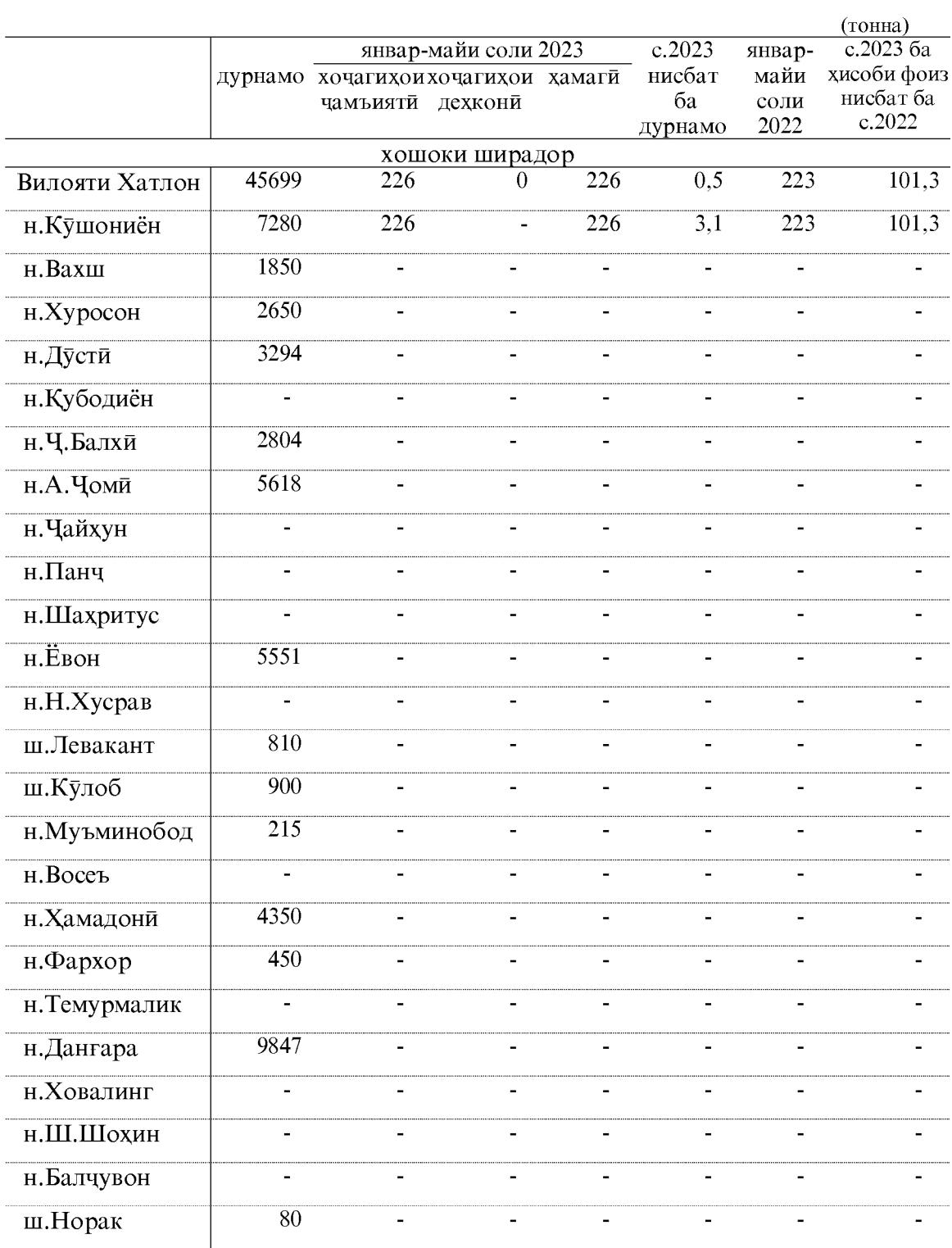

 $40\,$ 

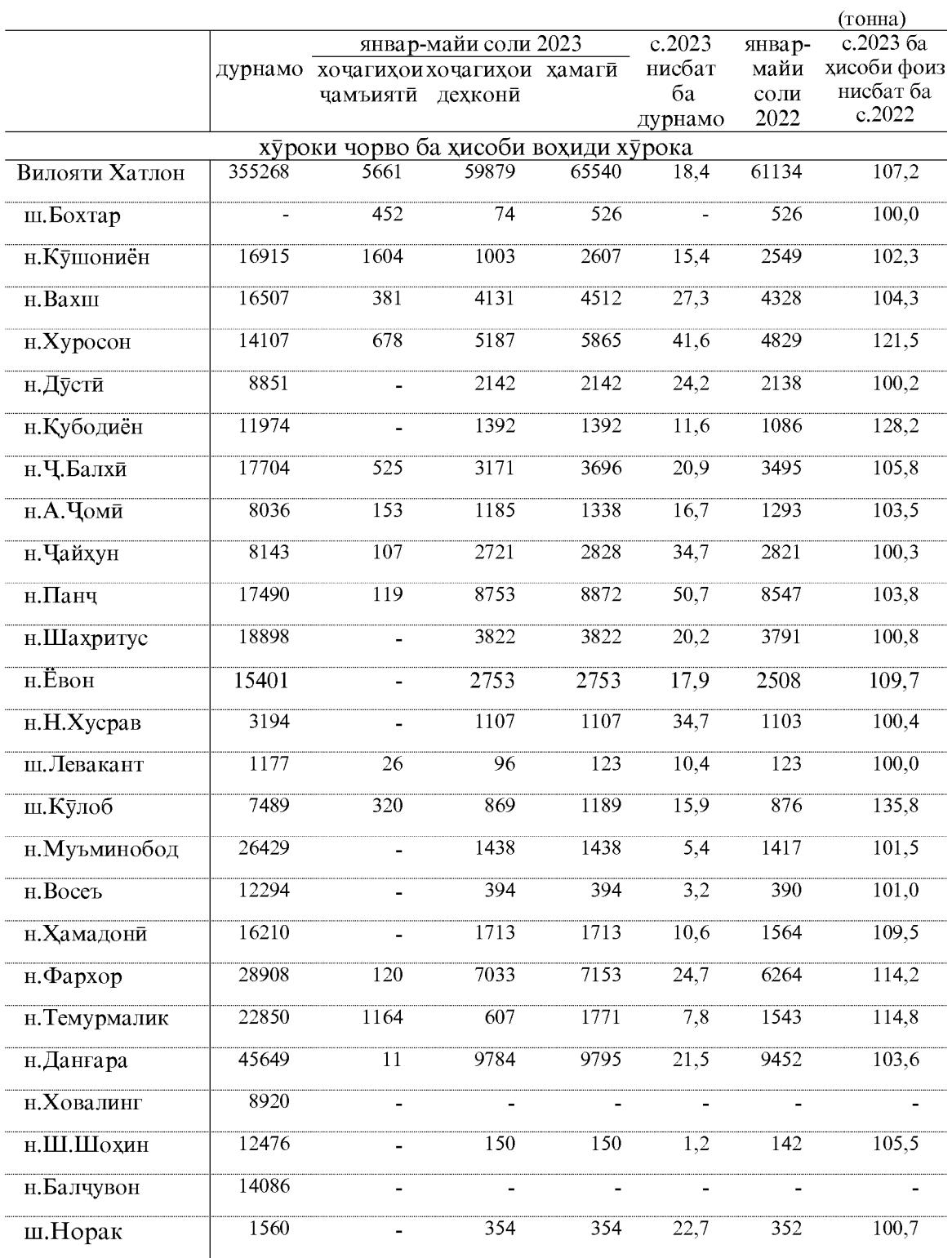

#### КИШОВАРЗӢ

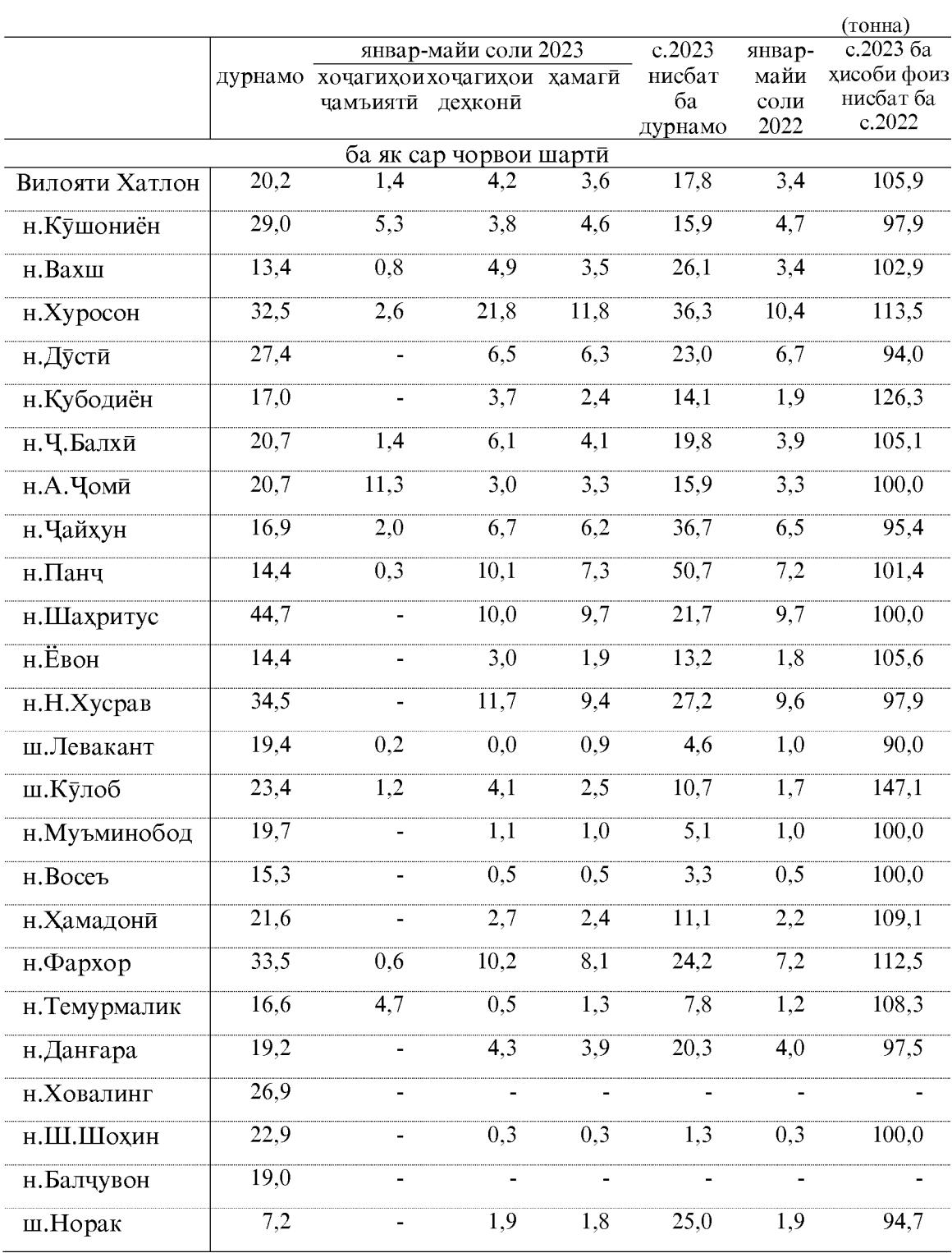

 $42\,$ 

#### Холати техникаи кишоварзи

То 1 июни соли 2023 дар хочагихои чамъияти ва хочагихои дехконии вилоят 3486 адад тракторхои гуногунтамга мавчуд буда, аз онхо 2684 адад ё 77,0 фоиз дар холати коршоями карор доранд.

#### Холати коршоямии трактору мошинхо ва олотхои асосии сохаи кишоварзи то 1 июни соли 2023

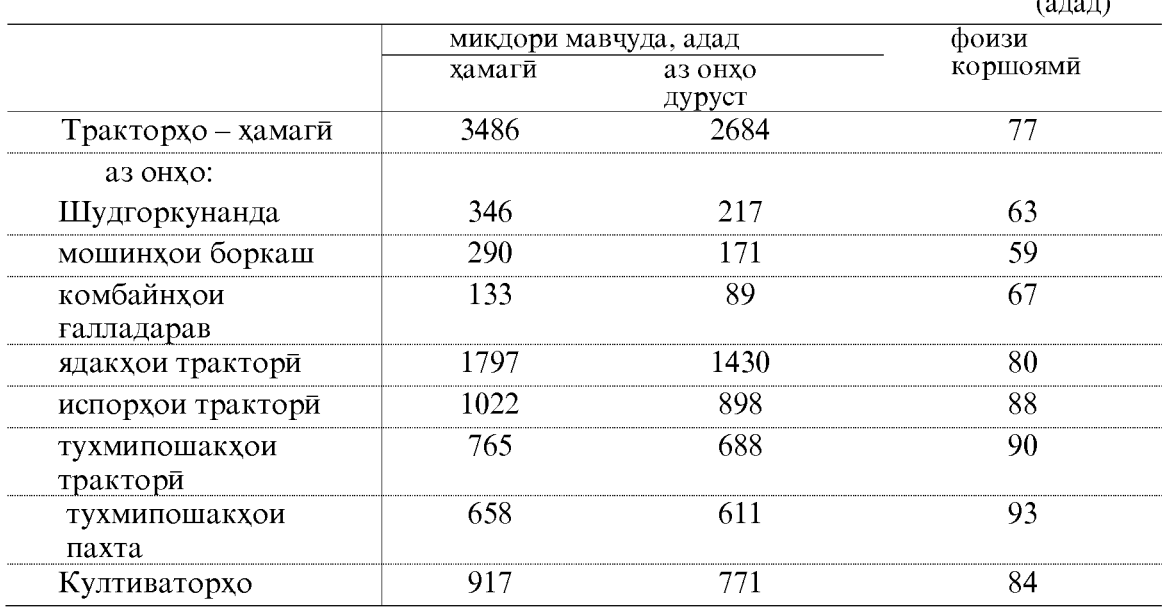

Дар моххои январ-майи соли 2023 ба хочагихои чамъияти ва хочагихои дехкони 4834,4 тонна сузишвории дизели ворид шудааст, ки нисбат ба соли 2022-ум 632,4 тонна зиёд аст.

Сузишвории дизели ба 1 трактор ба хисоби миёна 1801,1 кг. рост меояд, ки нисбат ба моххои январ-майи соли 2022-ум 254,5 кг. зиёд аст.

#### Ворид шудани сузишвории дизели ва бензин дар хочагихои чамъияти ва дехконии вилоят дар моххои январ-майи соли 2023

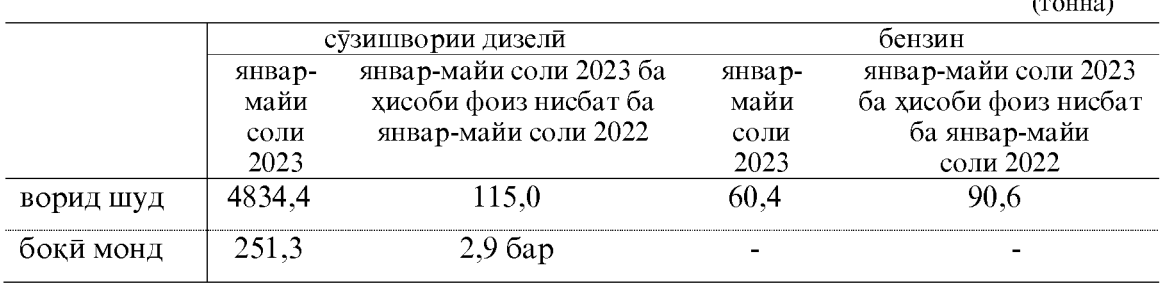

43

 $\epsilon$  .  $\sim$ 

#### 1.2.2.2. ЧОРВОПАРВАРЙ

То 1 июни соли 2023 дар хамаи категорияхои хочаги саршумори чорвои калон 1057843 сарро ташкил кардааст, ки нисбат ба 1 июни соли 2022-ум 21196 сар ё 2,0 фоиз зиёд аст. Дар ин давра саршумори гусфанду буз 2692002 сар шуда 3,9 фоиз зиёд, саршумори парранда 2460995 сар шуда 9,8 фоиз, саршумори асп 60454 сар шуда 0,6 фоиз зиёд шудааст. Аз саршумори умуми 91,4 фоизи саршумори чорвой калон, 76,7 фоизи саршумори гусфанду буз, 66,2 фоизи парранда ва 72,2 фоизи асп ба хочагихои ахоли рост меояд.

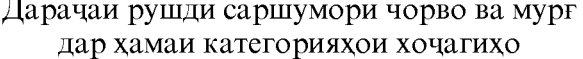

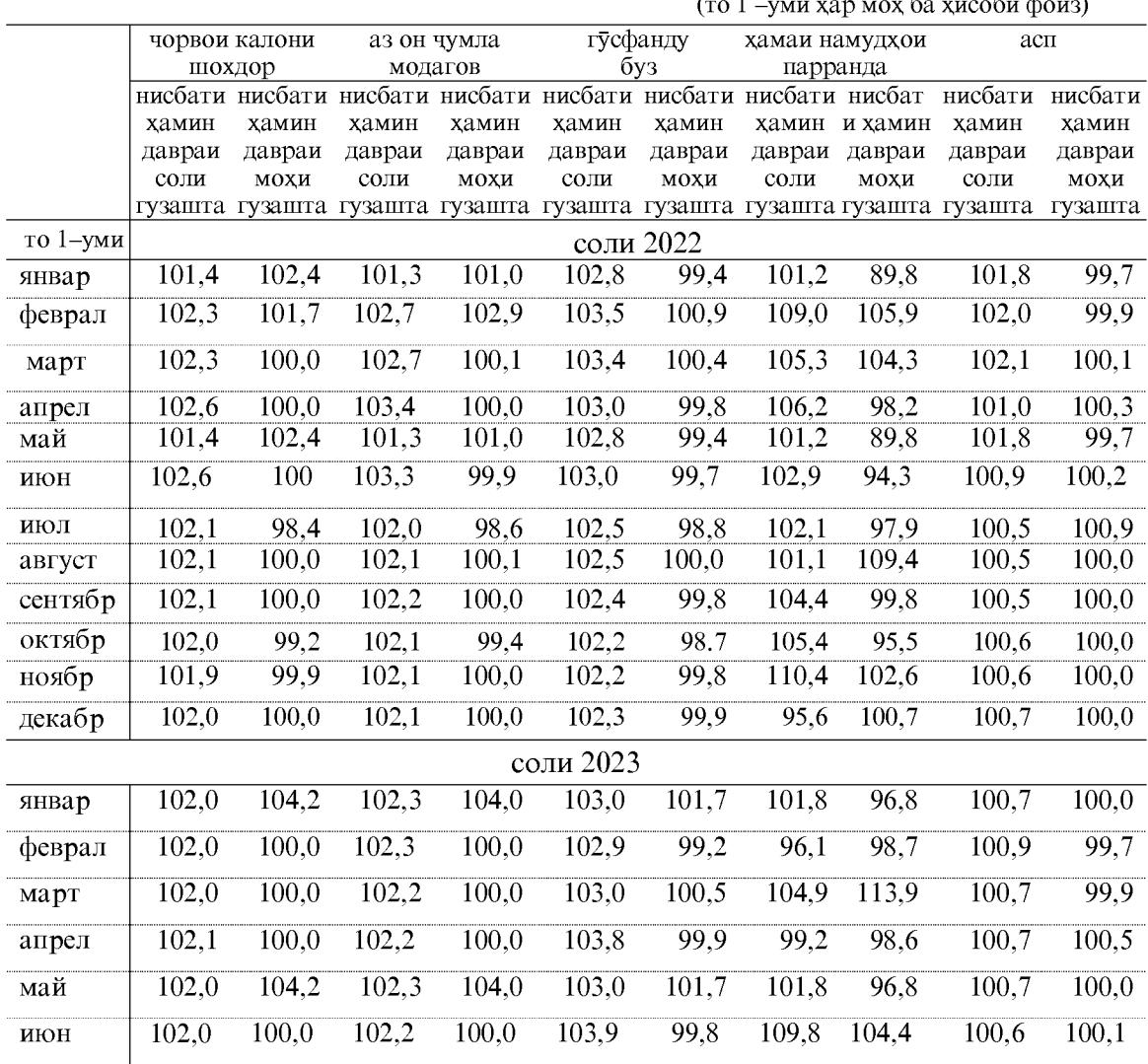

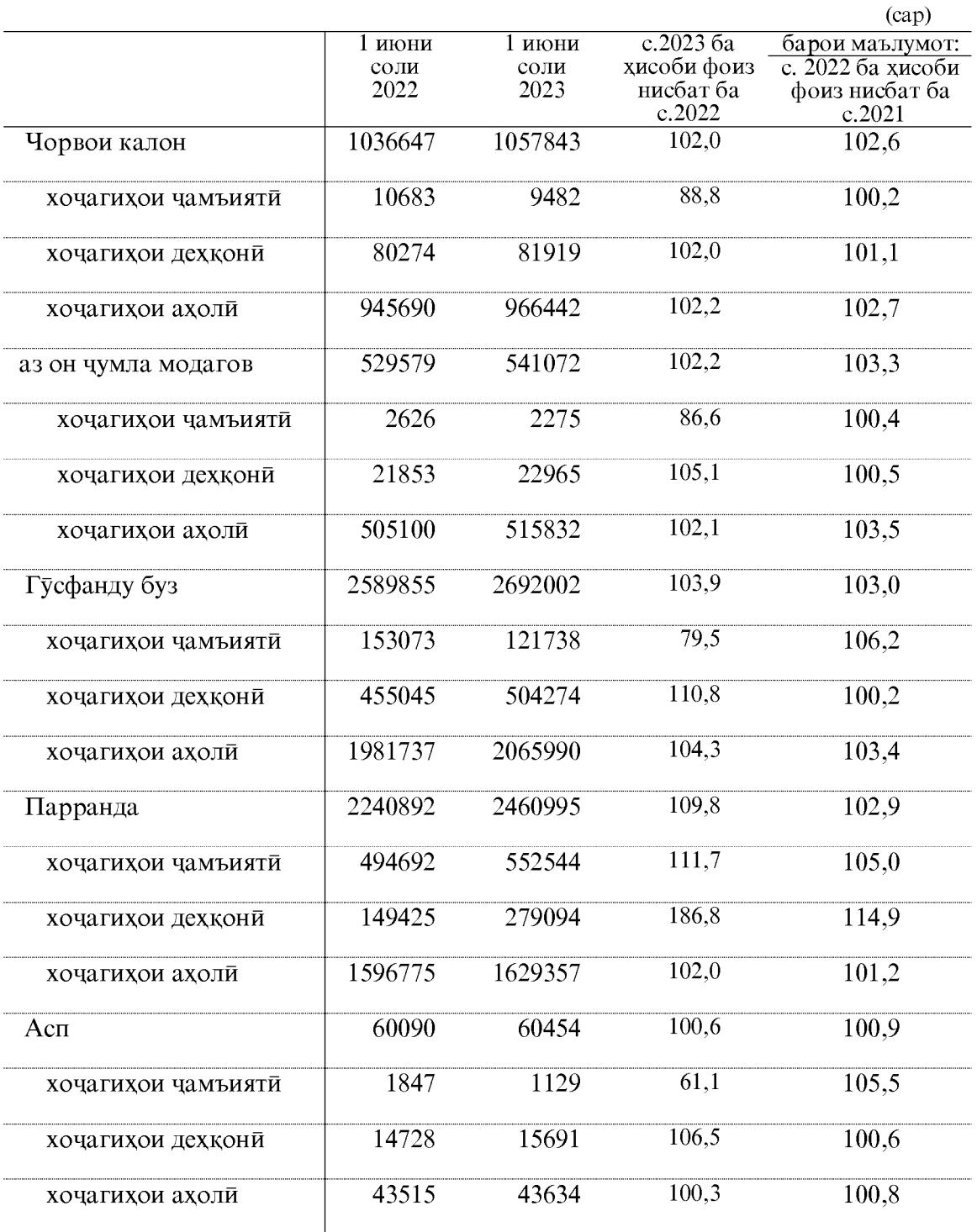

Саршумори чорво ва мург дар хамаи категорияхои хочаги

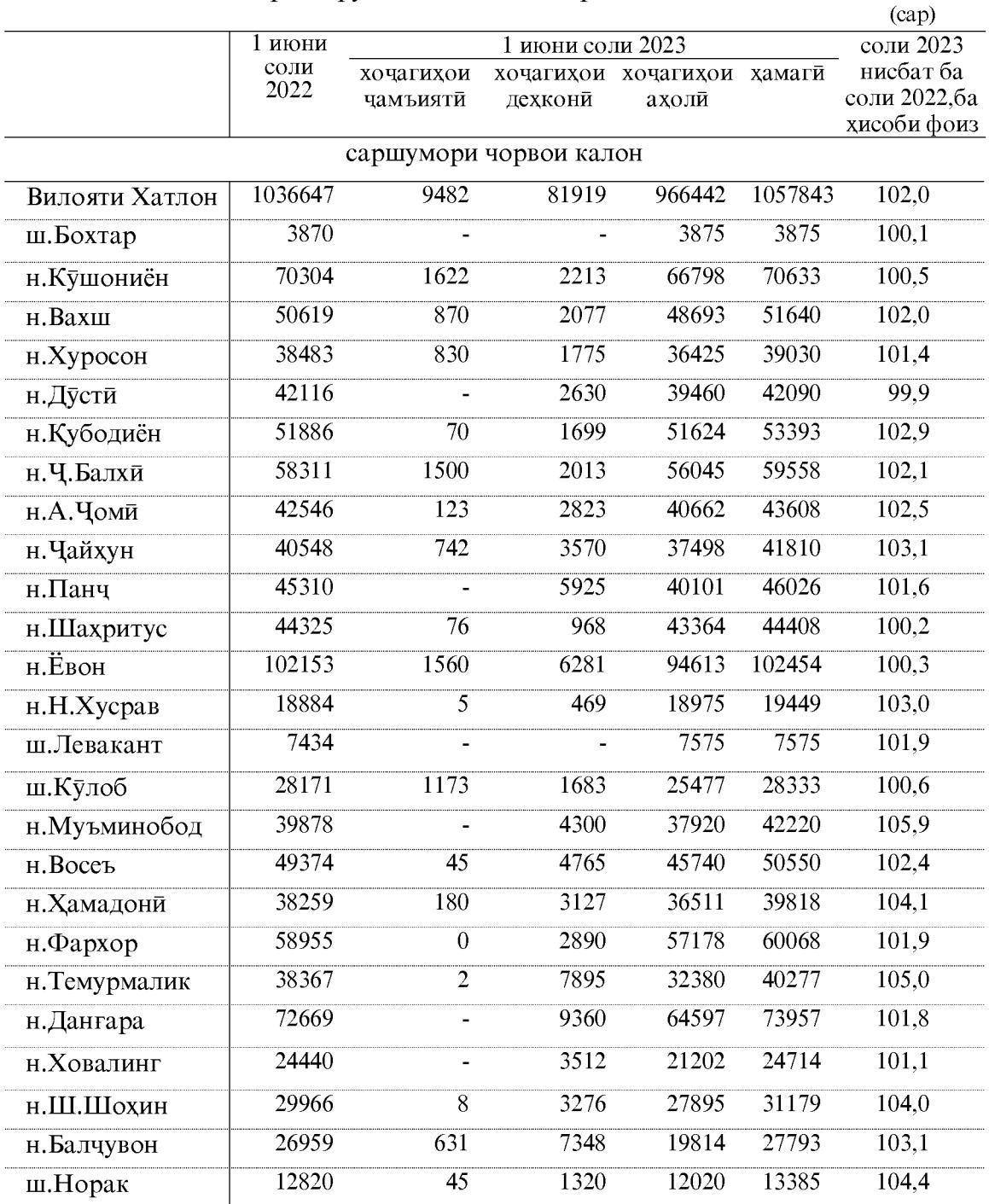

### Саршумори чорво ва парранда<br>дар шахру нохияхо ва категорияхои хочаги

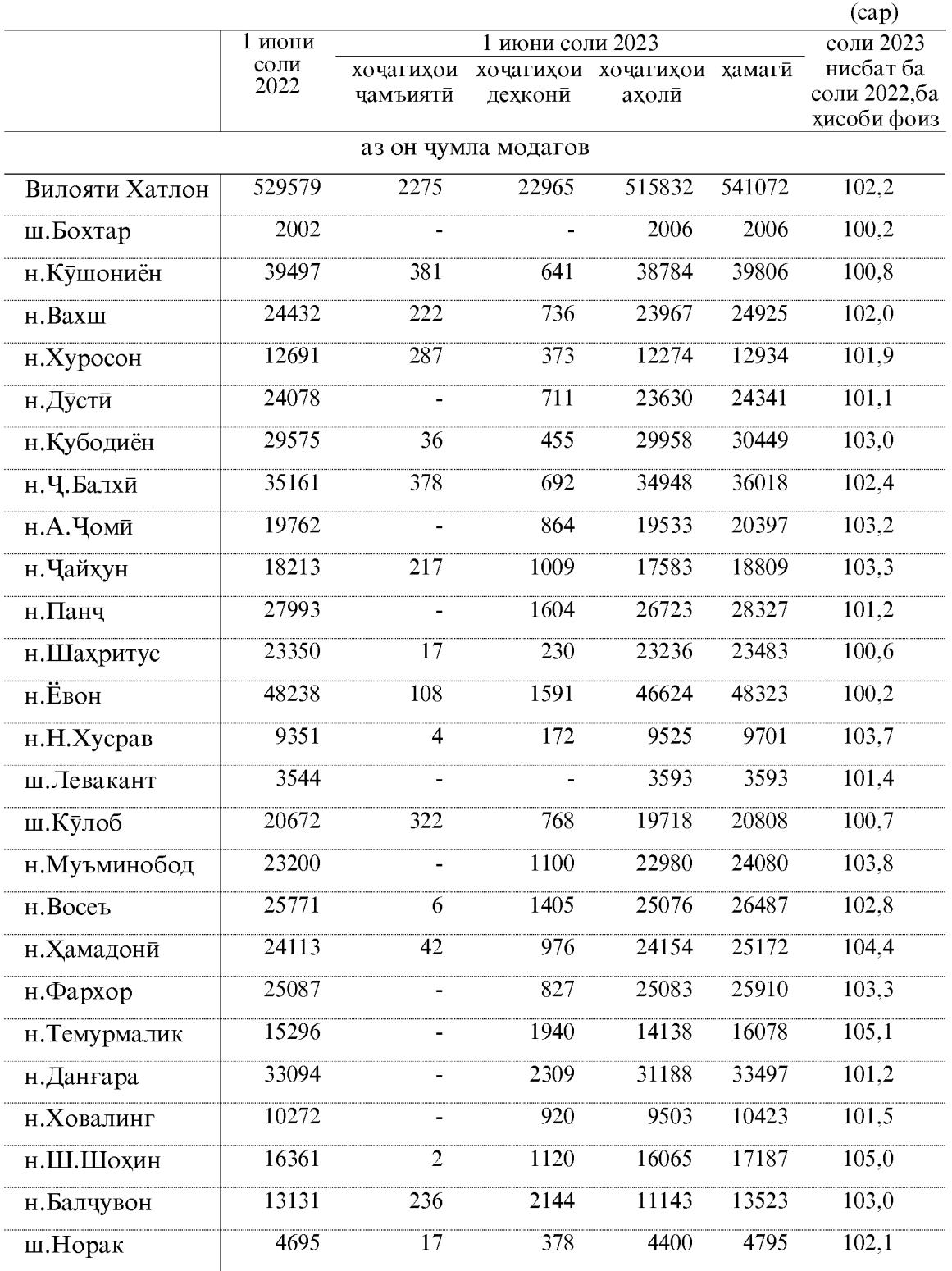

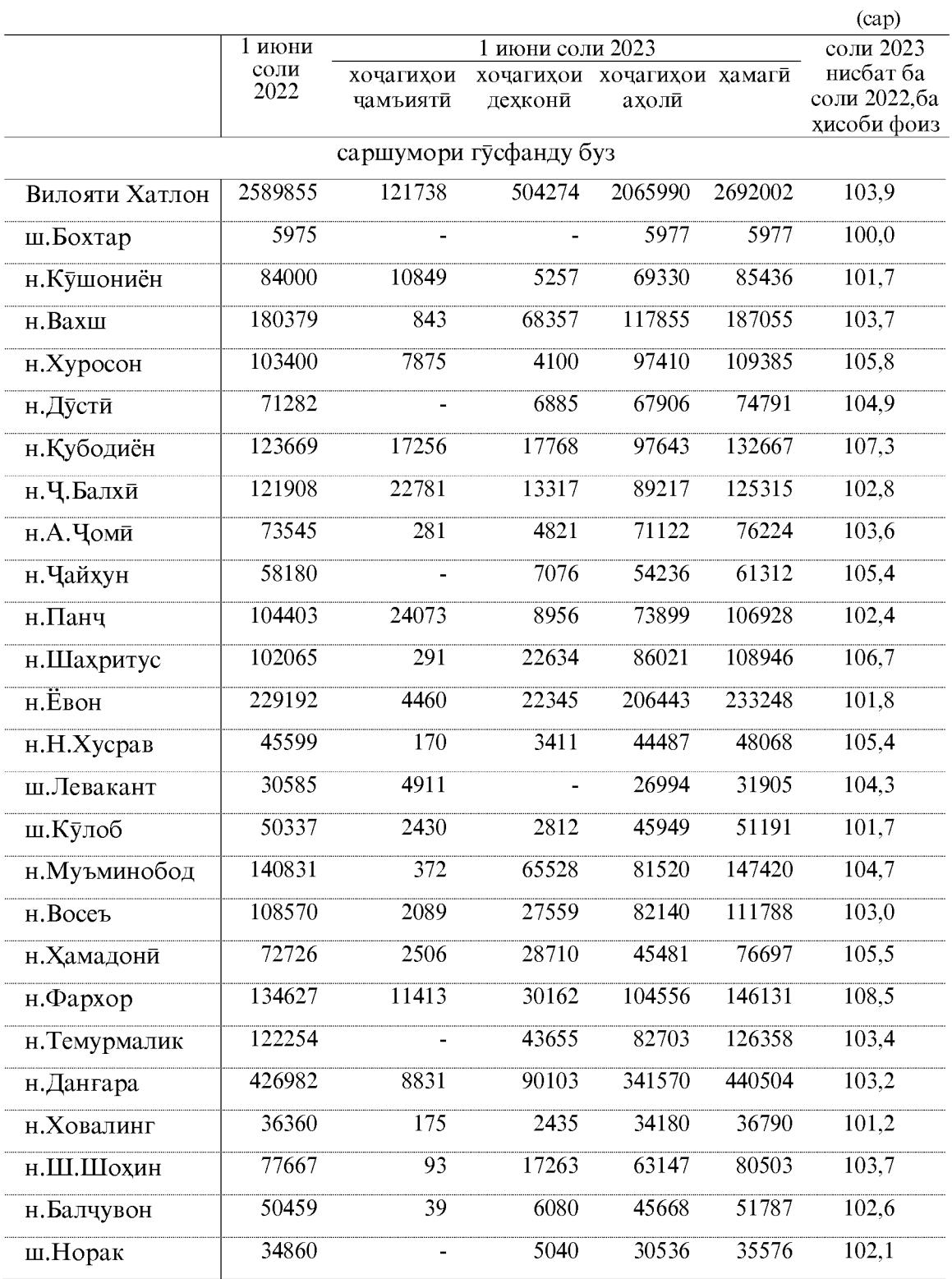

 $\sqrt{48}$ 

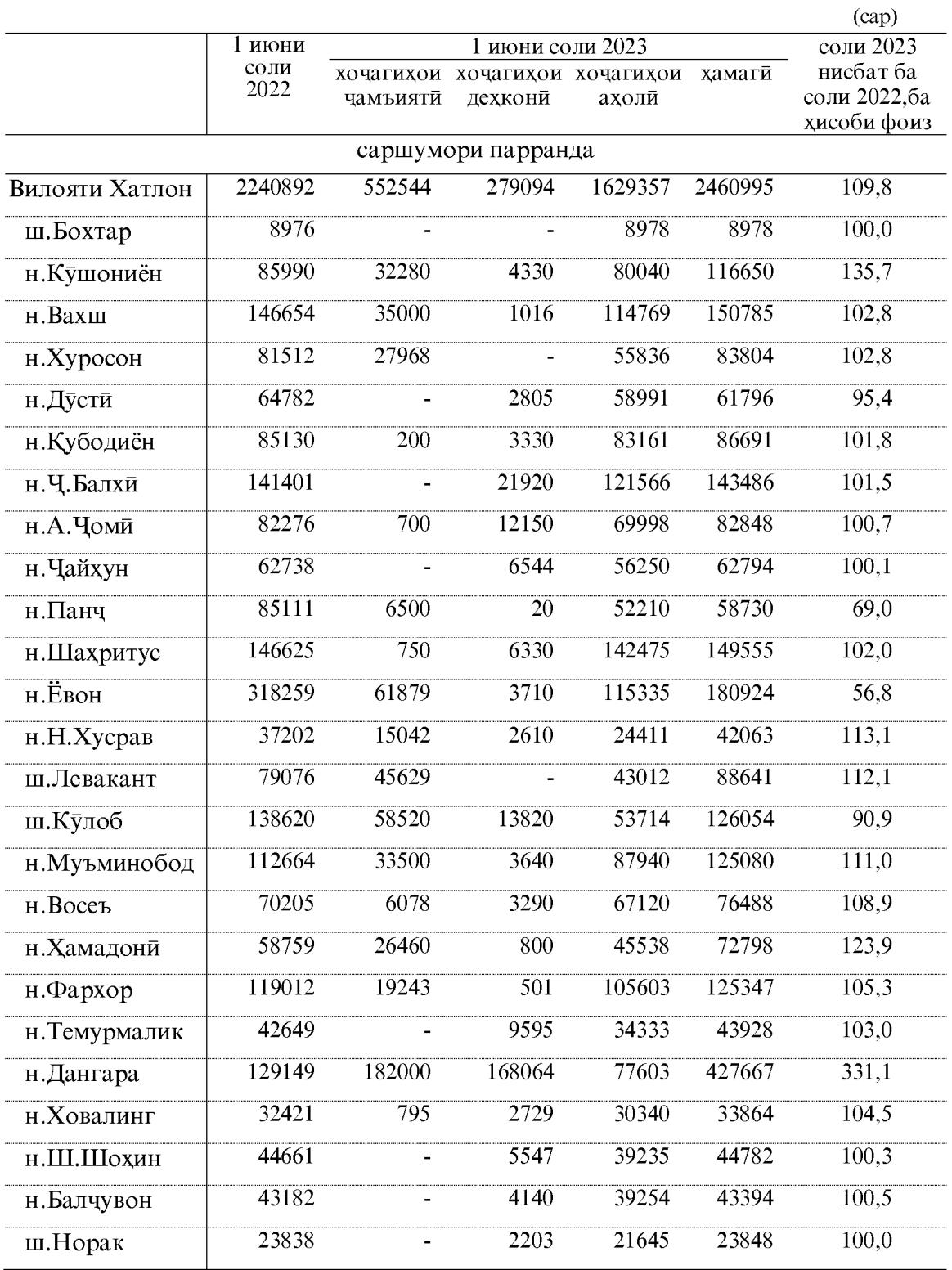

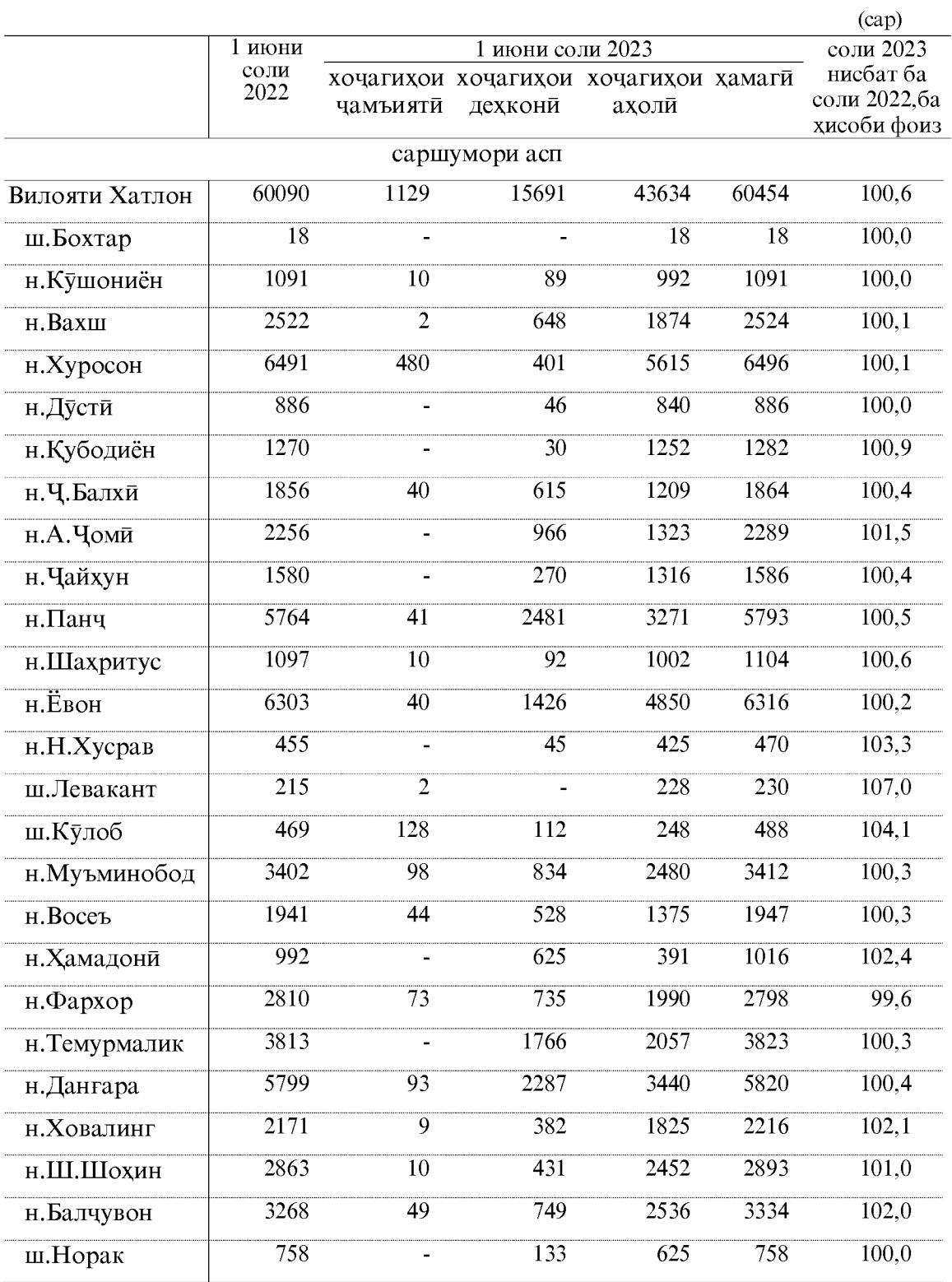

 $50\,$ 

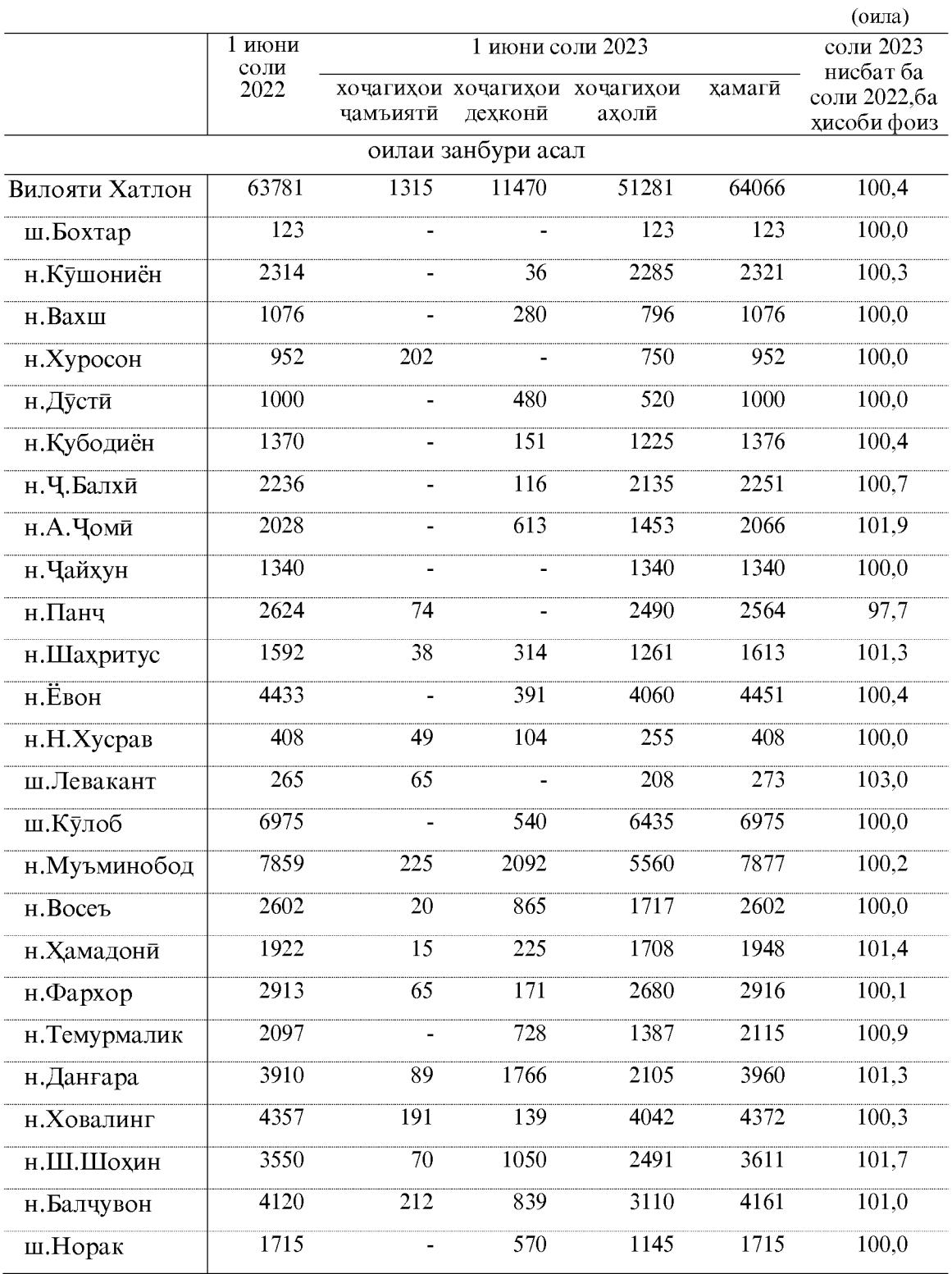

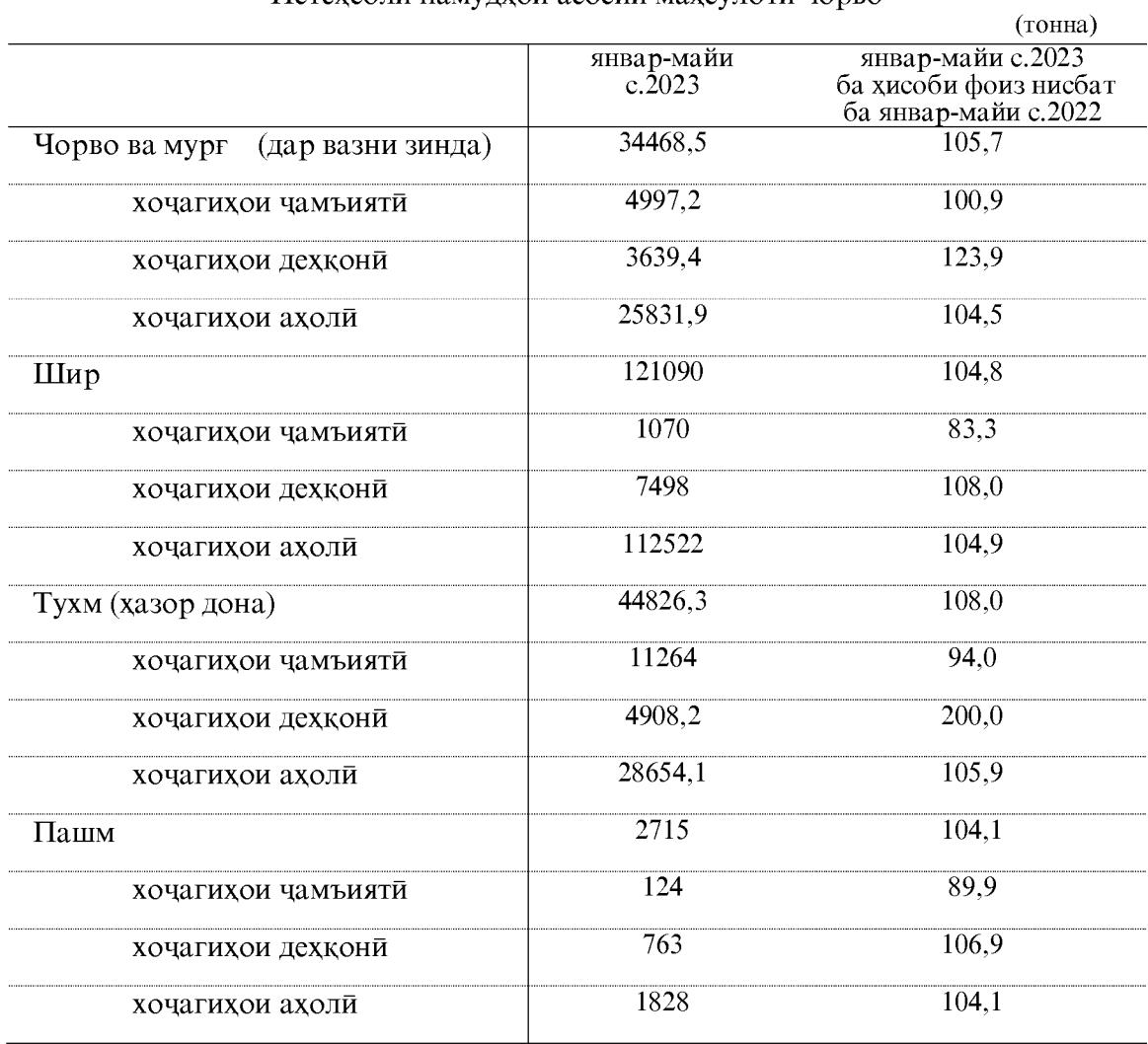

Истехсоли намудхои асосии махсулоти чорво

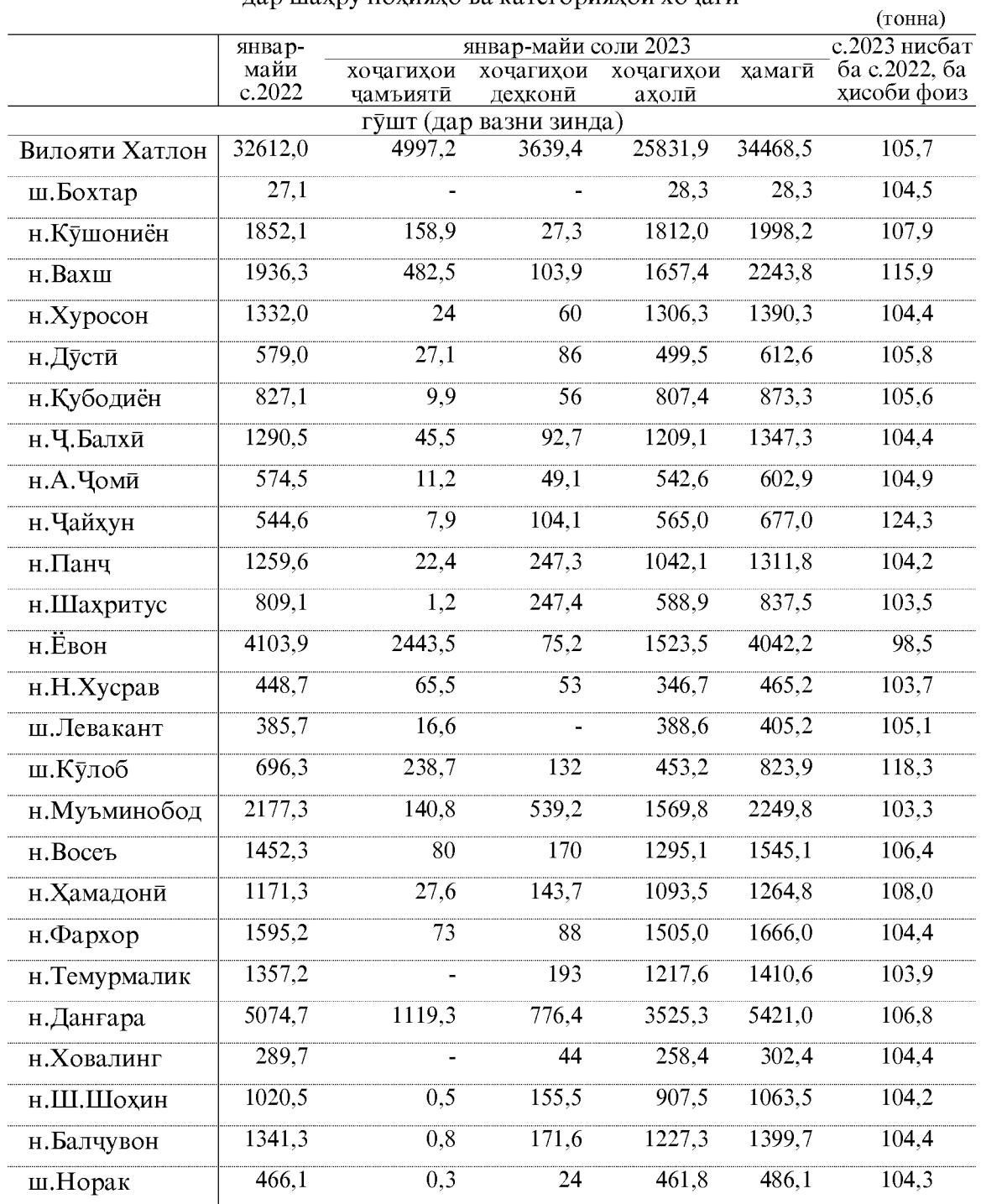

## Истехсоли намудхои асосии махсулоти чорводори дар шахру нохияхо ва категорияхои хочаги

#### КИШОВАРЗӢ

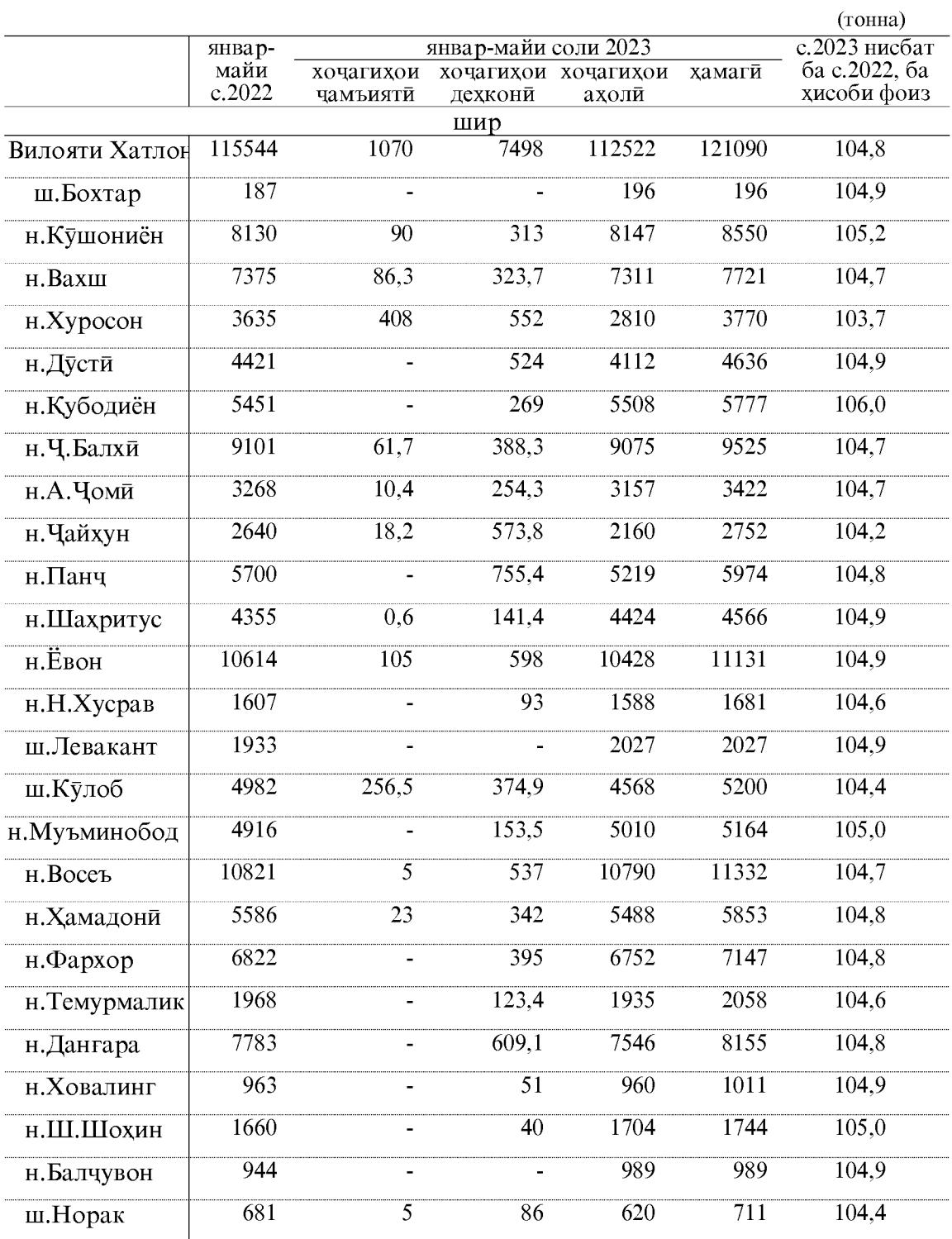

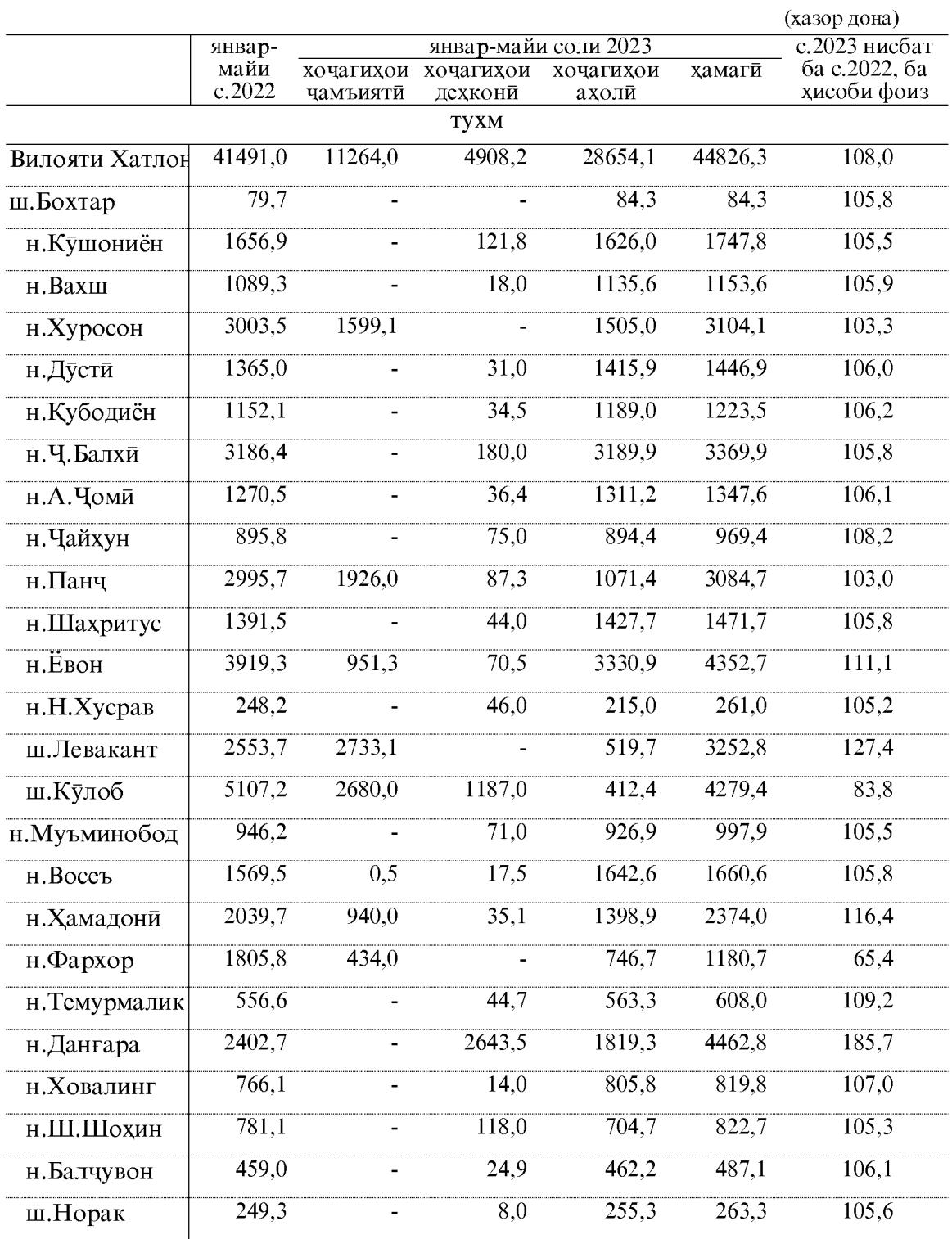

#### КИШОВАРЗӢ

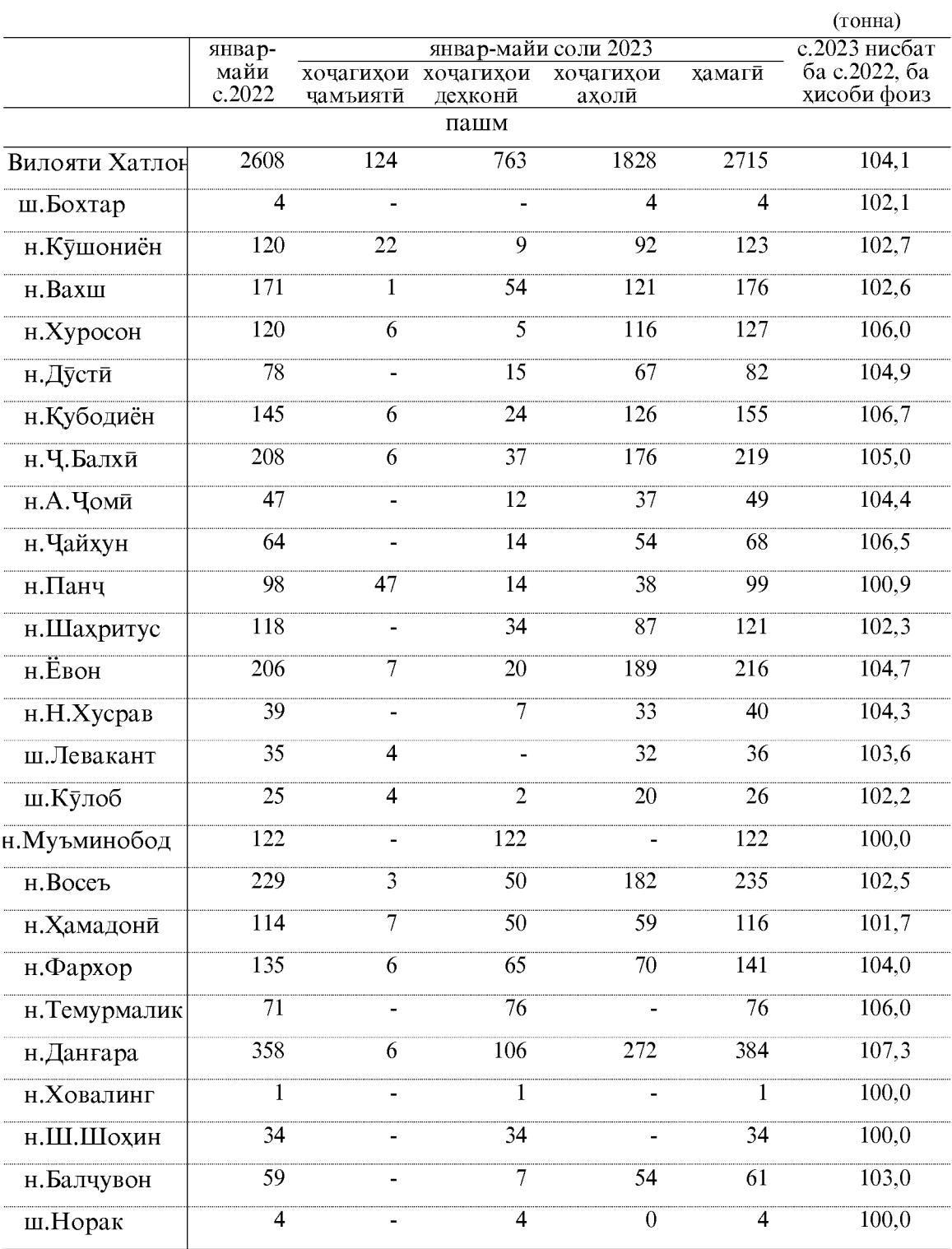

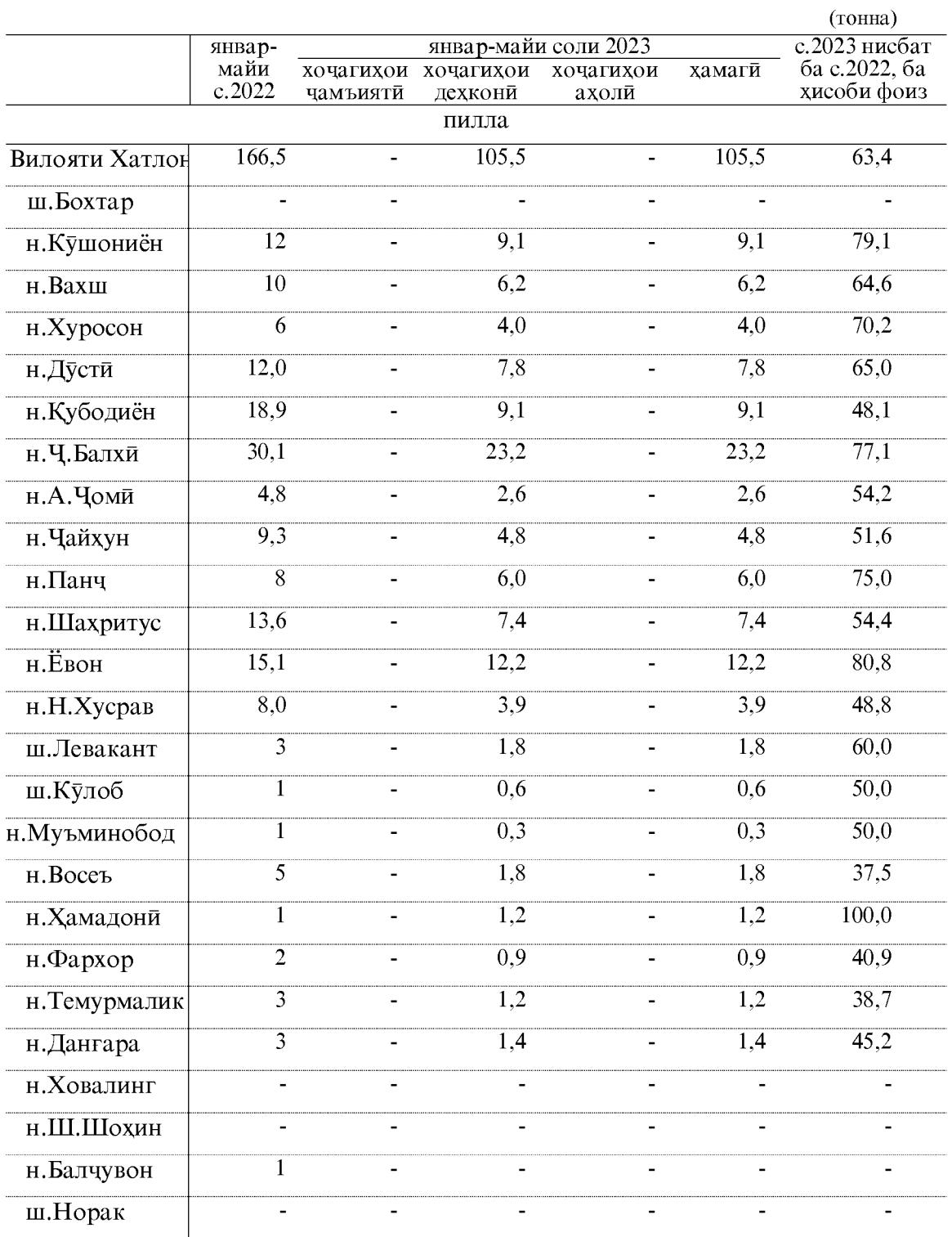

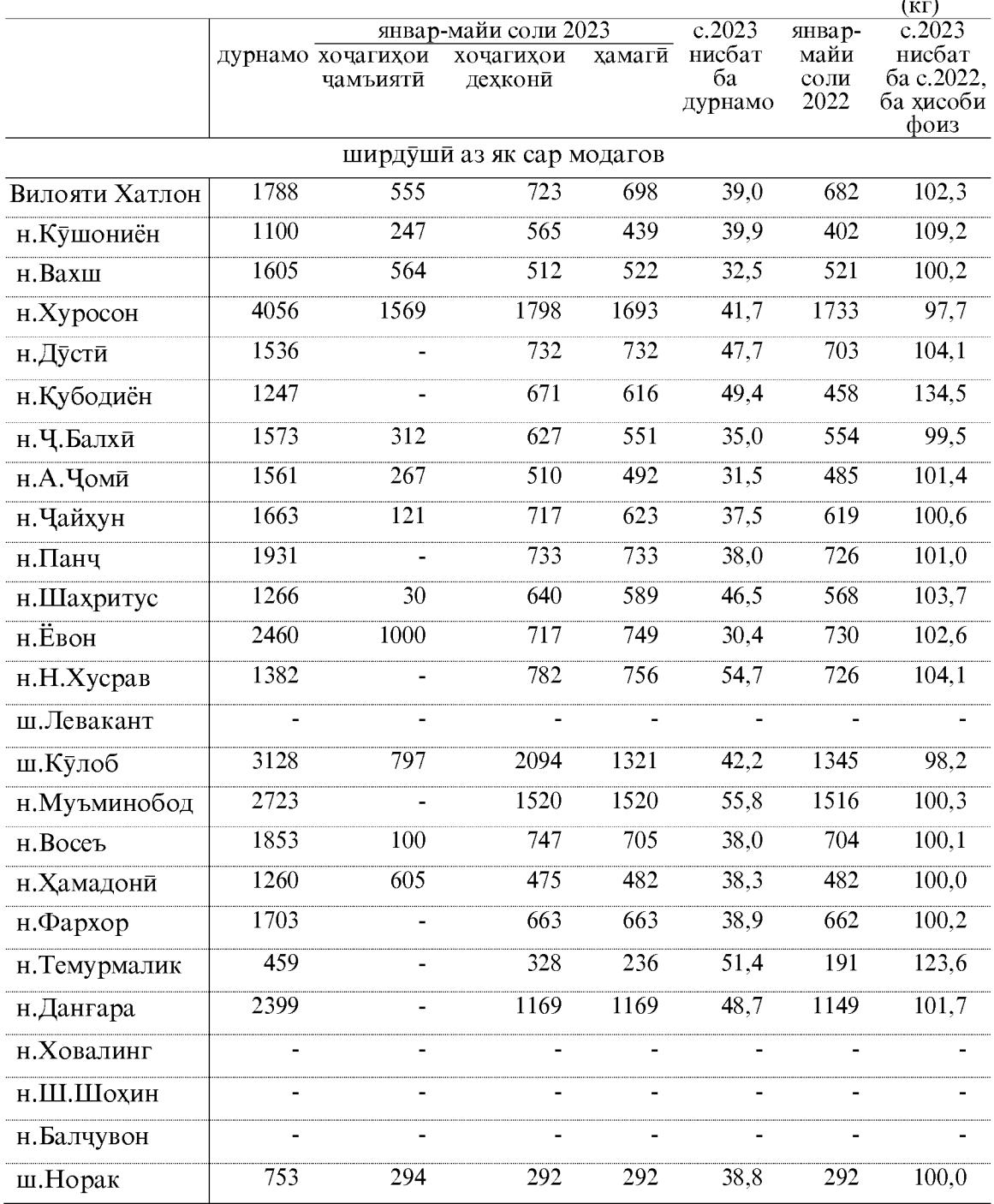

#### Махсулнокии чорво ва парранда дар хочагихои чамъияти ва гиадсулнокий чороо ва парранда дар по менять менее соди 2023

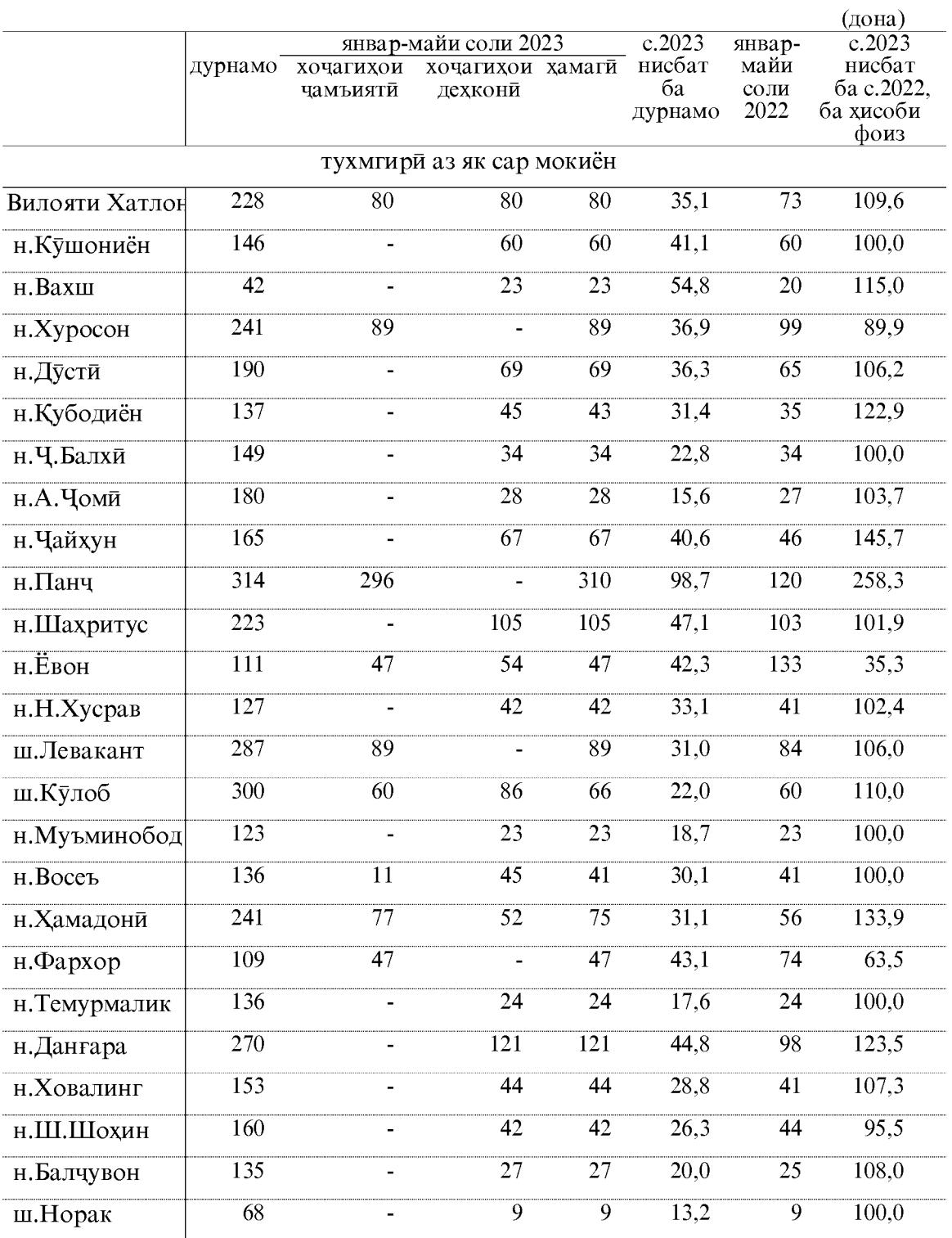

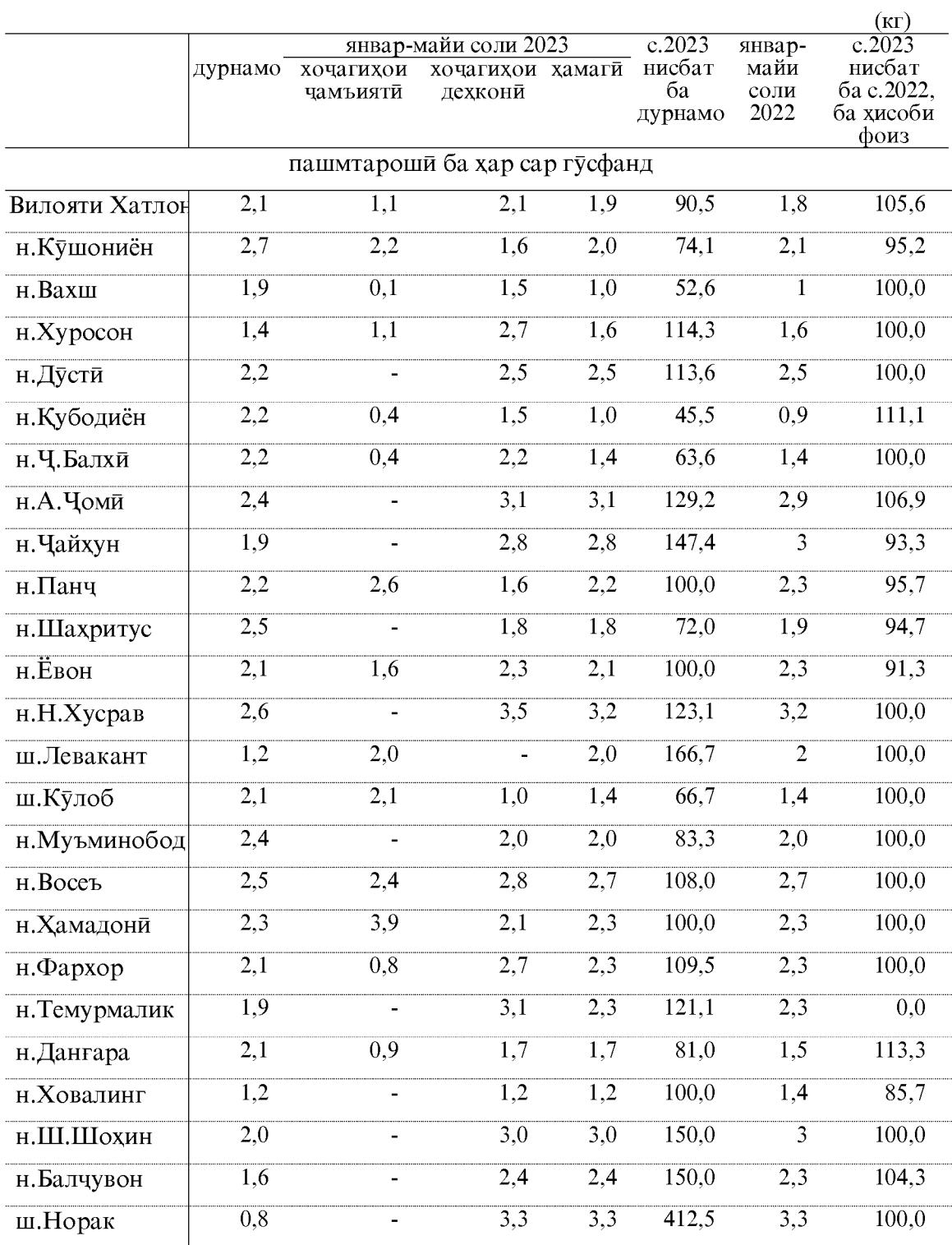

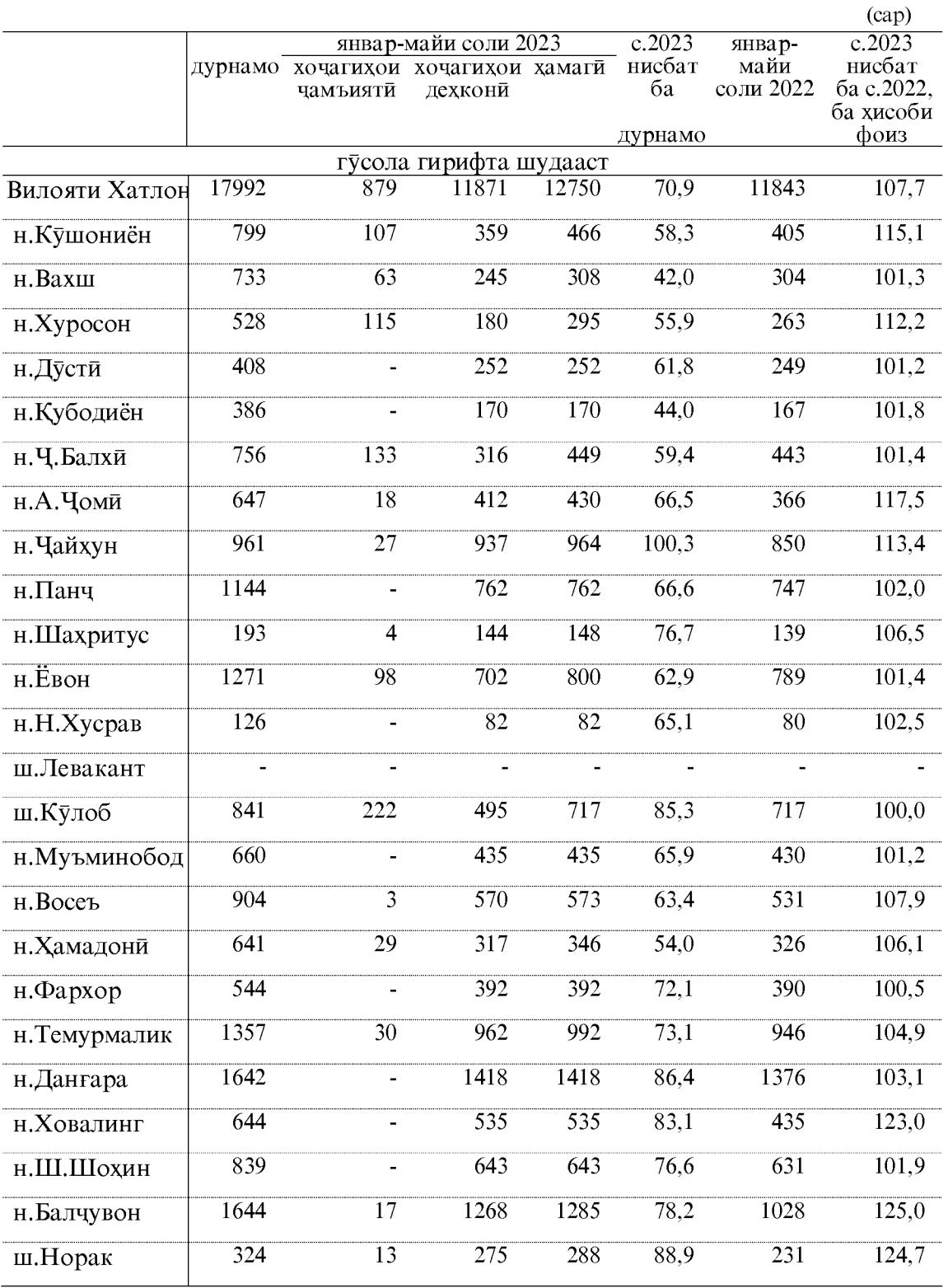

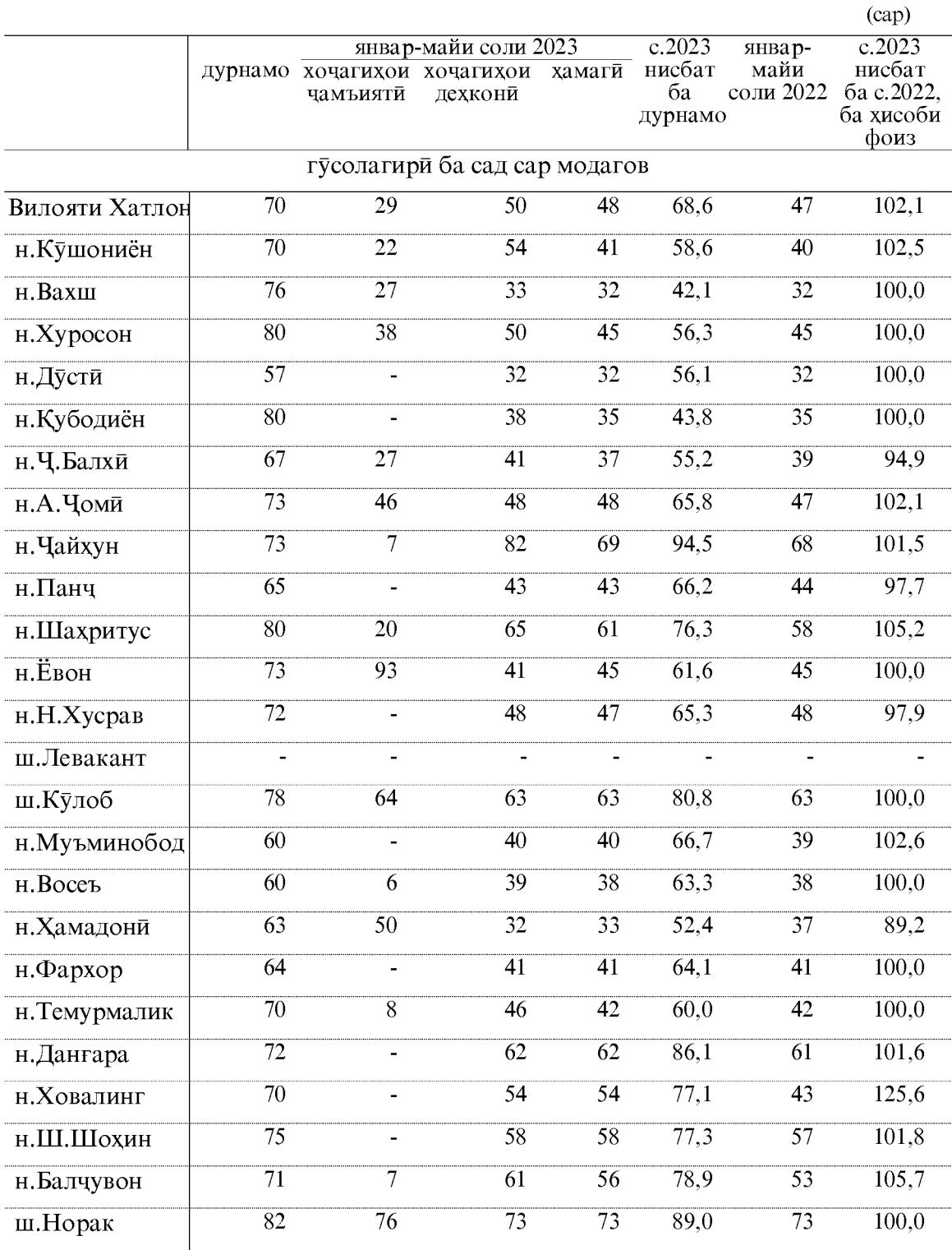

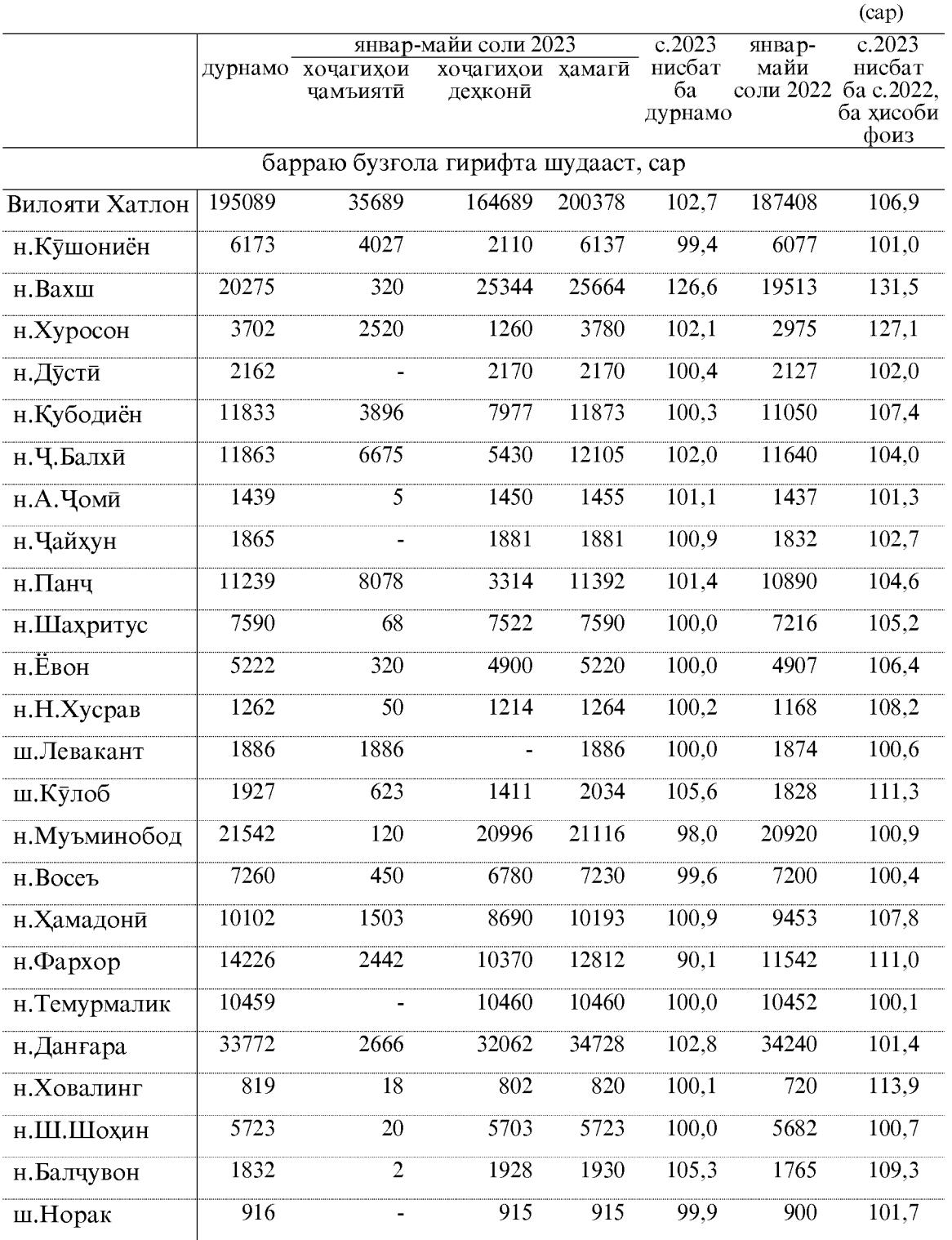

#### КИШОВАРЗӢ

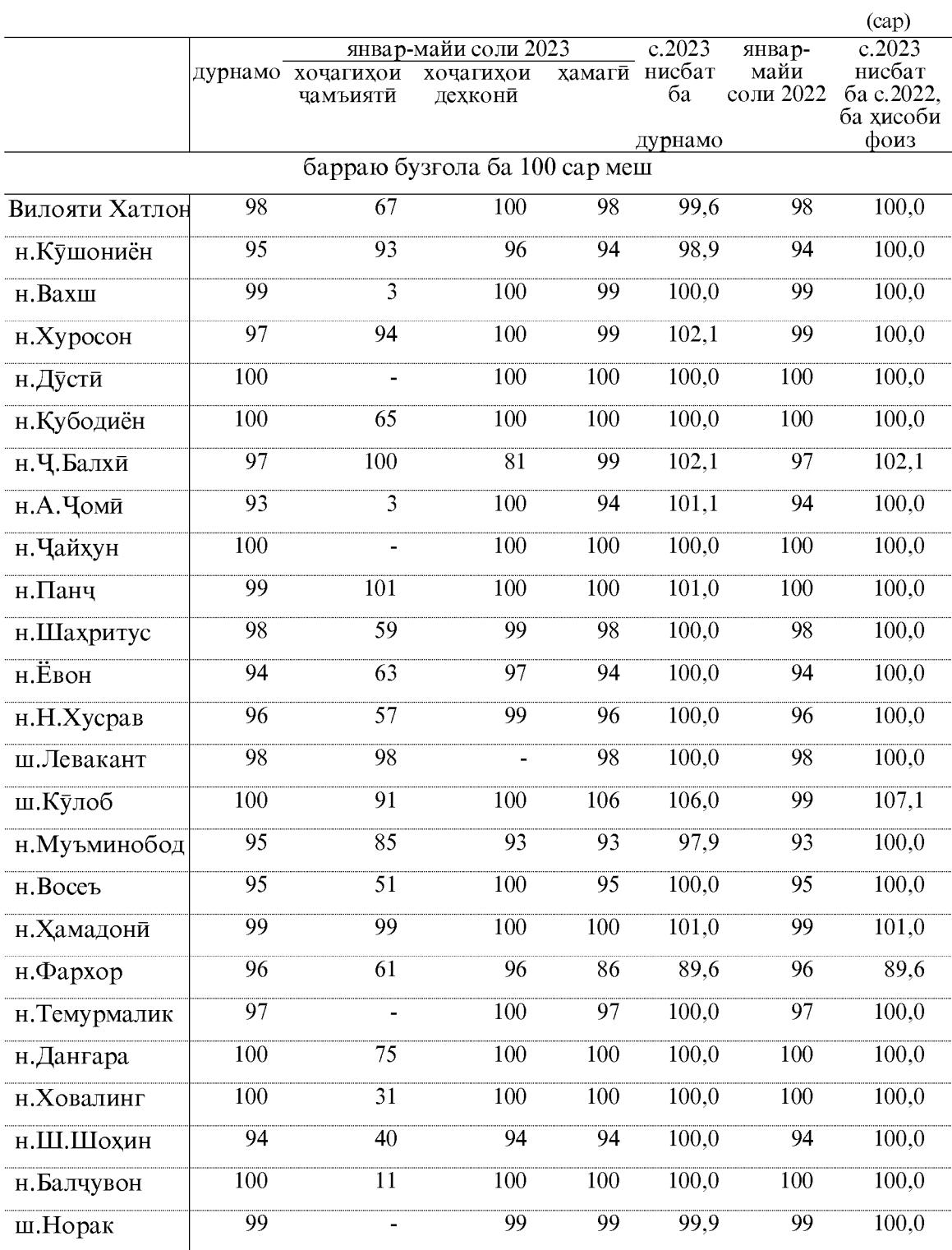

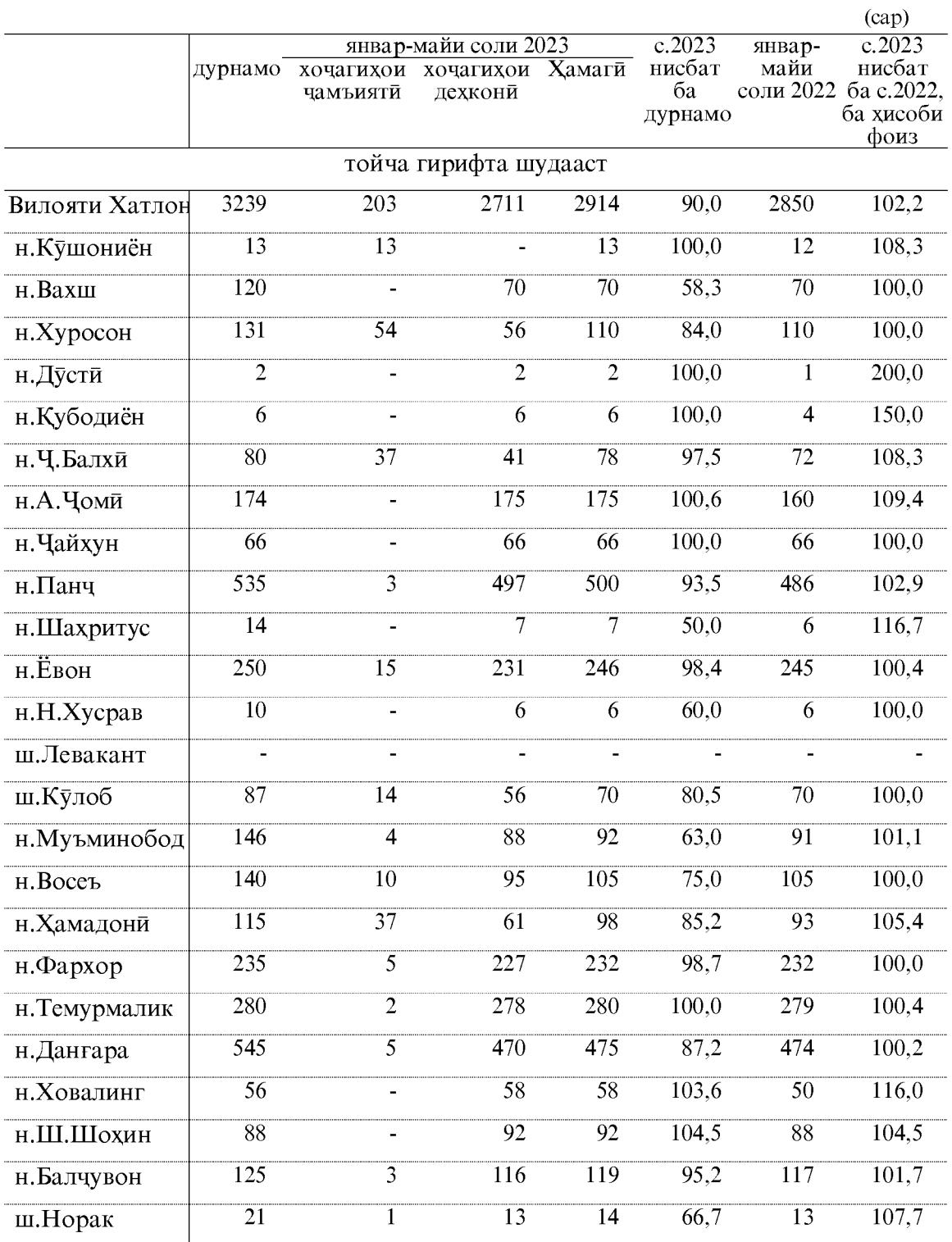

Истехсоли гушт (дар вазни зинда) дар хочагихои чамъияти ва дехконии вилоят дар моххои январ-майи соли 2023-ум 8636,6 тоннаро ташкил дод, ки нисбат ба моххои январ-майи соли 2022-ум 744,1 тонна ё 9,4 фоиз зиёд аст.

Истехсоли шир дар хочагихои чамъияти ва дехконии вилоят дар моххои январ-майи соли 2023-ум 8567,7 тоннаро ташкил кард, ки нисбат ба моххои январмайи соли 2022-ум 341,1 тонна ё 4,1 фоиз зиёд мебошад.

Ширдуши аз як сар модагов дар хочагихои чамъияти ва дехконии вилоят дар моххои январ-майи соли 2023-ум 698 килограммиро ташкил дод, ки нисбат ба моххои январ-майи соли 2022-ум 16 килограмми ё 2,3 фоиз зиёд мебошад.

Истехсоли тухм дар моххои январ-майи соли 2023 дар хочагихои чамъияти ва дехконии вилоят 16172,2 хазор донаро ташкил кард, ки нисбат ба моххои январ-майи соли 2022-ум 1741,2 хазор дона ё 12,1 фоиз зиёд шудааст. Тухмгири аз як сар мокиён дар вилоят 80 донагиро ташкил дод, ки нисбат ба моххой январ-майи соли 2022-ум 7 донаги зиёд мебошад.

Истехсоли пашм дар моххои январ-майи соли 2023 дар хочагихои чамъияти ва дехконии вилоят 887,2 тоннаро ташкил кард, ки нисбат ба моххои январ-майи соли 2022-ум 35,3 тонна ё 4,1 фоиз зиёд аст. Пашмтароши аз як сар гусфанд дар вилоят 1,9 киллограммиро ташкил дод, ки ба хамин давраи соли 2022-ум 0,1 киллограмми зиёд мебошад.

Дар моххои январ-майи соли 2023-ум дар хочагихои чамъияти ва дехконии вилоят 12750 сар гусола гирифта шудааст, ки нисбат ба моххои январ-майи соли 2022-ум 907 сар  $\ddot{\rm e}$  7,7 фоиз зиёд мебошад. Гусолагири аз сад сар модагов дар вилоят 48 сариро ташкил дод, ки ба хамин давраи соли 2022-ум 1 сари зиёд мебошад.

Наслгирии барраю бузгола дар хочагихои чамъияти ва дехконии вилоят дар моххои январ-майи соли 2023-ум 200378 сарро ташкил дода нисбат ба моххои январ-майи соли 2022-ум 12970 сар ё 6,9 фоиз зиёд шудааст. Наслгири аз сад сар меш дар вилоят 98 сари шуда ба моххои январ-майи соли 2022-ум баробар мебошад.

Дар хочагихои чамъияти ва дехконии вилоят дар моххои январ-майи соли 2023-ум 2914 сар тойча гирифта шудааст, ки нисбат ба моххои январ-майи соли 2022-ум 64 сар зиёд шудааст.

То 1-уми июни соли 2023-ум саршумори чорвои калони шохдор дар хочагихои чамъияти ва дехконии вилоят 91401 сарро ташкил дода нисбат ба 1-уми июни соли 2022-ум 444 сар ё 0,5 фоиз зиёд мебошад.

Аз он чумла саршумори модаговхо 25240 сарро ташкил кард, ки нисбат ба 1уми июни соли 2022-ум 761 сар зиёд шуда 103,1 фоизро ташкил медихад.

Саршумори гусфанду буз дар хочагихои чамъияти ва дехконии вилоят то 1уми июни соли 2023-ум 626012 сарро ташкил дод, ки нисбат ба 1-уми июни соли 2022-ум 17894 сар ё 2,9 фоиз зиёд аст.

Саршумори парранда дар хочагихои чамъияти ва дехконии вилоят то 1-уми<br>июни соли 2023-ум 831638 сарро ташкил кард, ки нисбат ба 1-уми июни соли 2022ум 187521 сар зиёд шуда, 129, Т фоизро ташкил медихад.

Саршумори аспхо то 1-уми июни соли 2023 дар хочагихои чамъияти ва дехконии вилоят 16820 сарро ташкил кард, ки нисбат ба 1-уми июни 2022-ум 245 сар зиёд шуда 101,5 фоизро ташкил медихад.

#### МОХИПАРВАРЙ

Хачми махсулоти мохипарвари дар шахру нохияхои вилоят дар моххои январмайи соли 2023-ум 19544,8 хазор сомониро ташкил кард, ки нисбат ба моххои январ-майи соли 2022-ум 125,4 фоизро ташкил медихад.

Дар хочагихои мохипарварии вилоят дар мохи январ-майи соли 2023-ум 888,4 тонна мохи сайд карда шудааст, ки нисбат ба моххои январ-майи соли 2022-ум 179,9 тонна зиёд шуда, 125,4 фоизро ташкил медихад.

Хамаги дар вилоят 2474,4 гектар обанборхо, хавз ва кулхои мохипарвари мавчуд аст.

Дар хочагихои мохипарвари 94,5 тонна хурокихои консентрати ворид шуда 48,9 тонна боки мондааст.

Дар давраи хисобот харочоти истехсоли хочагихо барои парвариши мохи 925,2 хазор сомониро ташкил медихад.

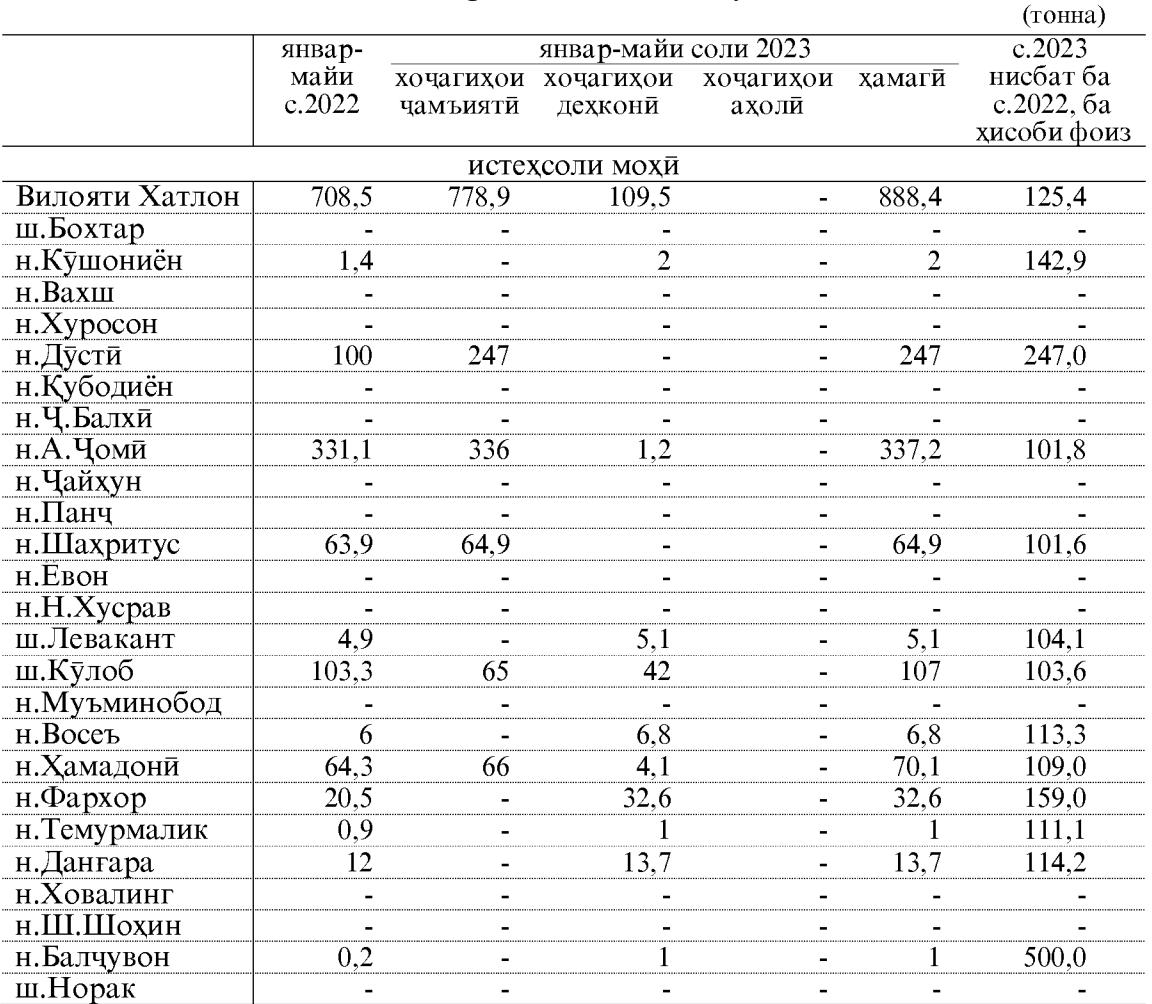

#### Истехсоли мохи дар шахру нохияхои вилоят дар моххои январ-майи соли 2023 чунин аст:

#### Раёсати бехдошти замин ва обёри дар вилояти Хатлон

Карзи истифодабарандагони об, неруи барк ва чудо намудани маблаг барои бехтар намудани холати мелиоративии заминхои хочагихои шахру нохияхои вилояти Хатлон ба 01.06.2023 сол.

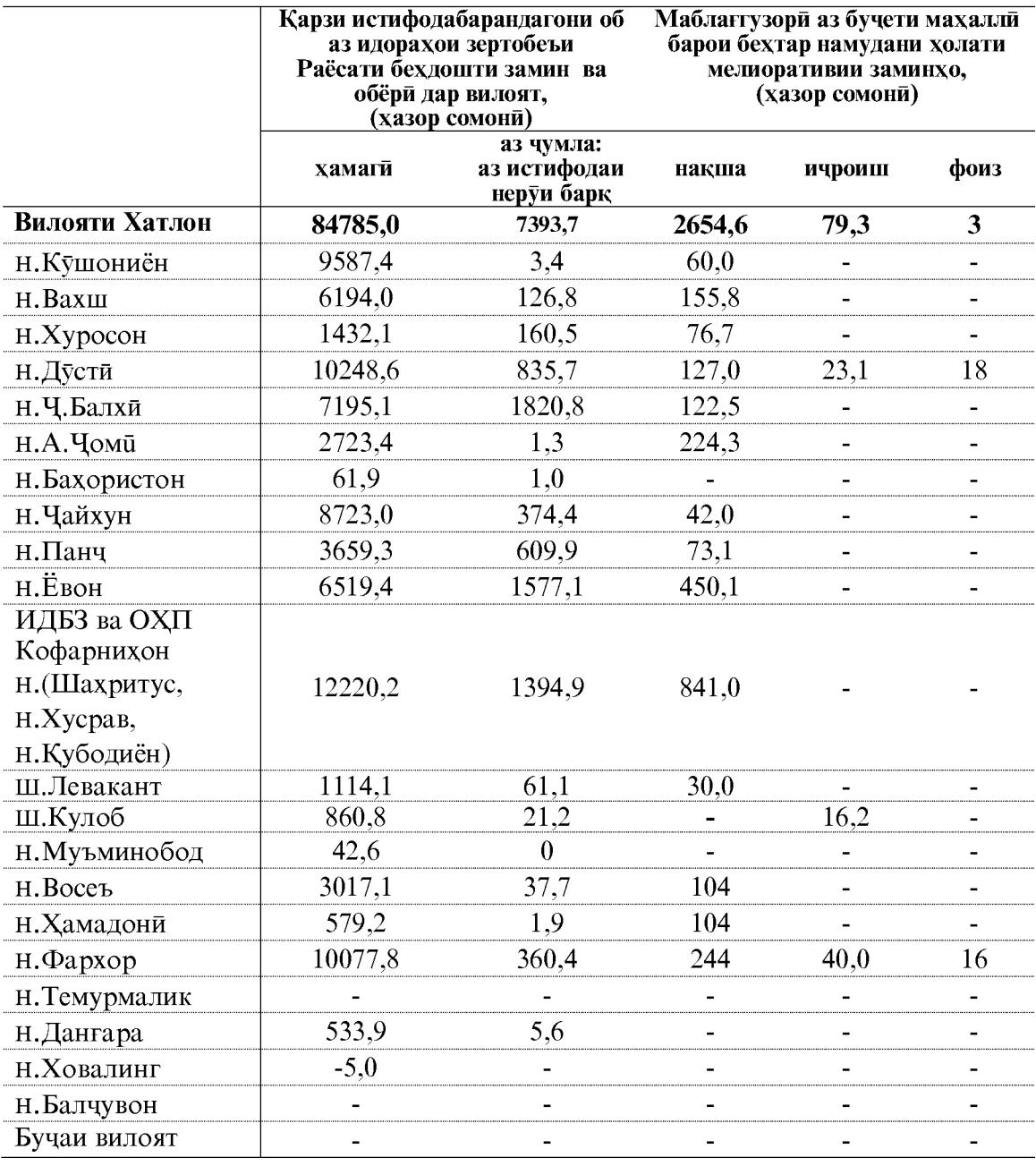

Эзох: 1 - Идораи давлатии истифодабарии канали «Бахористон» дар нохияи А. Чоми

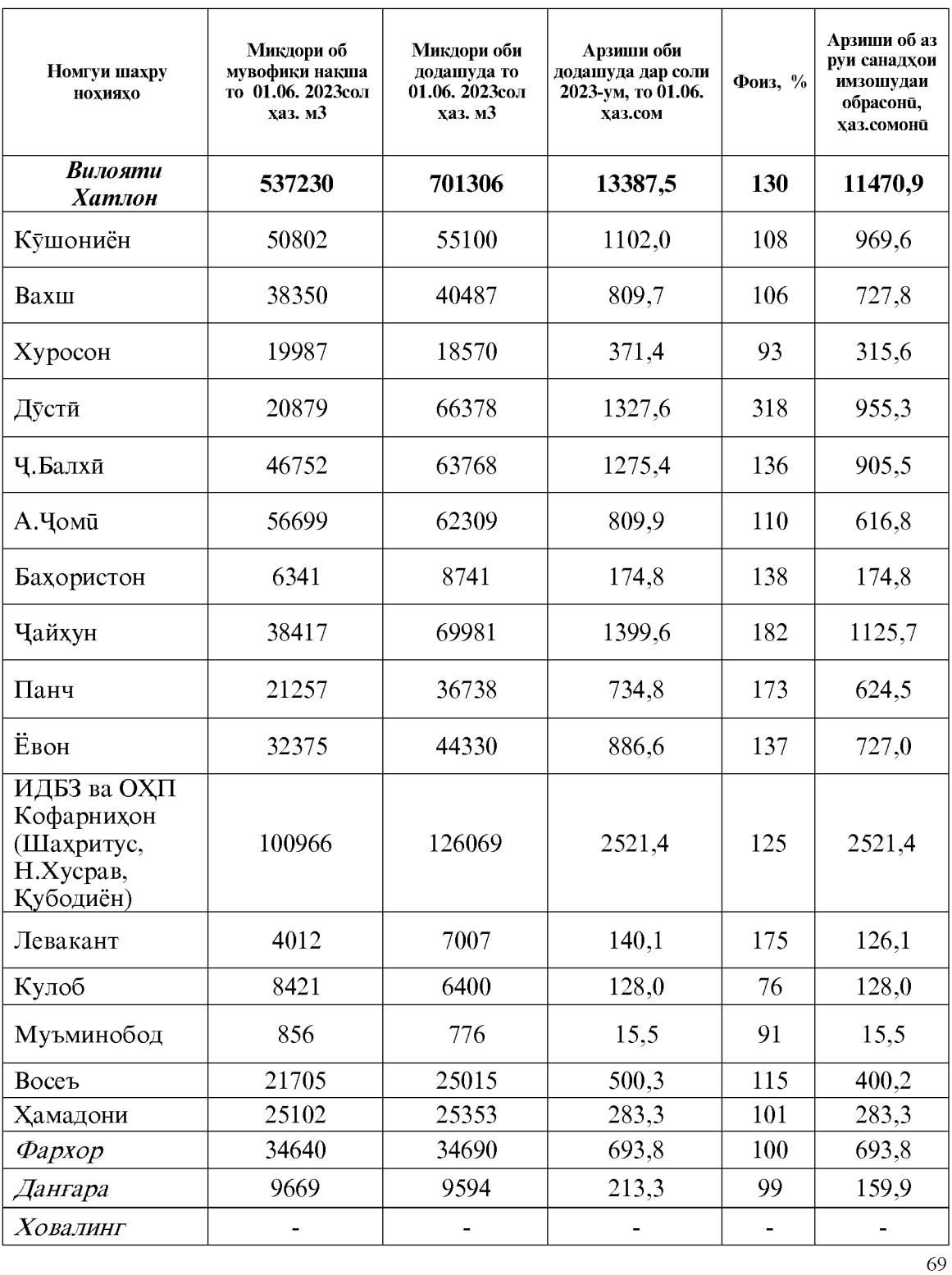

#### Оиди обрасони ва пардохти он аз чониби хочагихои кишоварзии шахру нохияхои вилояти Хатлон ба 01.06.2023с.

**Created by Universal Document Converter** 

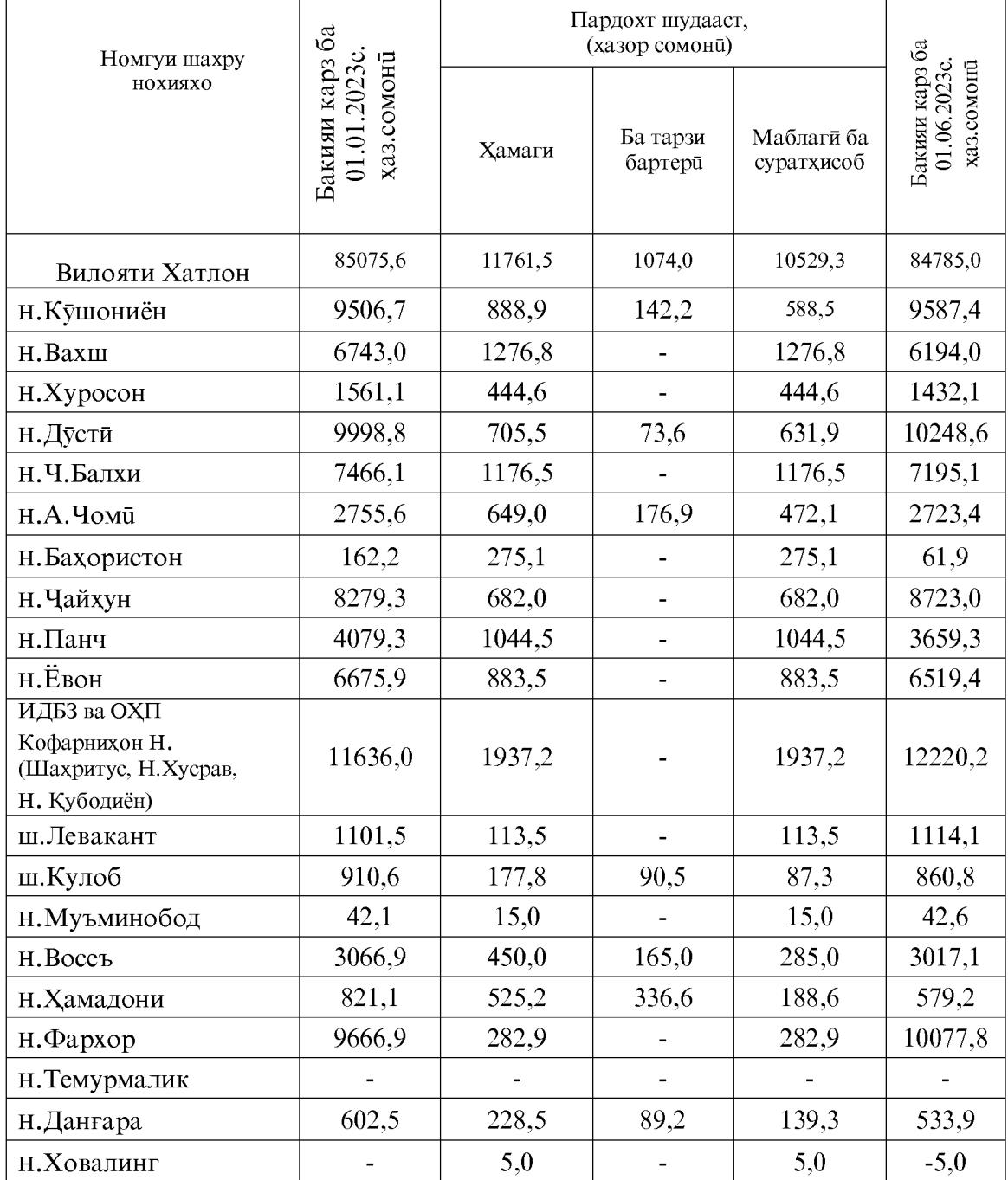

# Оиди обрасони ва пардохти он аз чониби хочагихои кишоварзии шахру нохияхои вилояти Хатлон ба холати 01.06.2023с.

#### **1.2.4. COXTMOH**

#### Сармоягузори ба сармояи асоси

Дар моххои январ-майи соли 2023 сармоягузории сармояи асоси аз хисоби хамаи манбаъхои маблаггузори ба маблаги 973196,9 хазор сомони истифода карда шудааст, ки нисбат ба моххои январ-майи соли 2022-ум бо нарххои мукоисави 78,2 фоизро ташкил медихад.

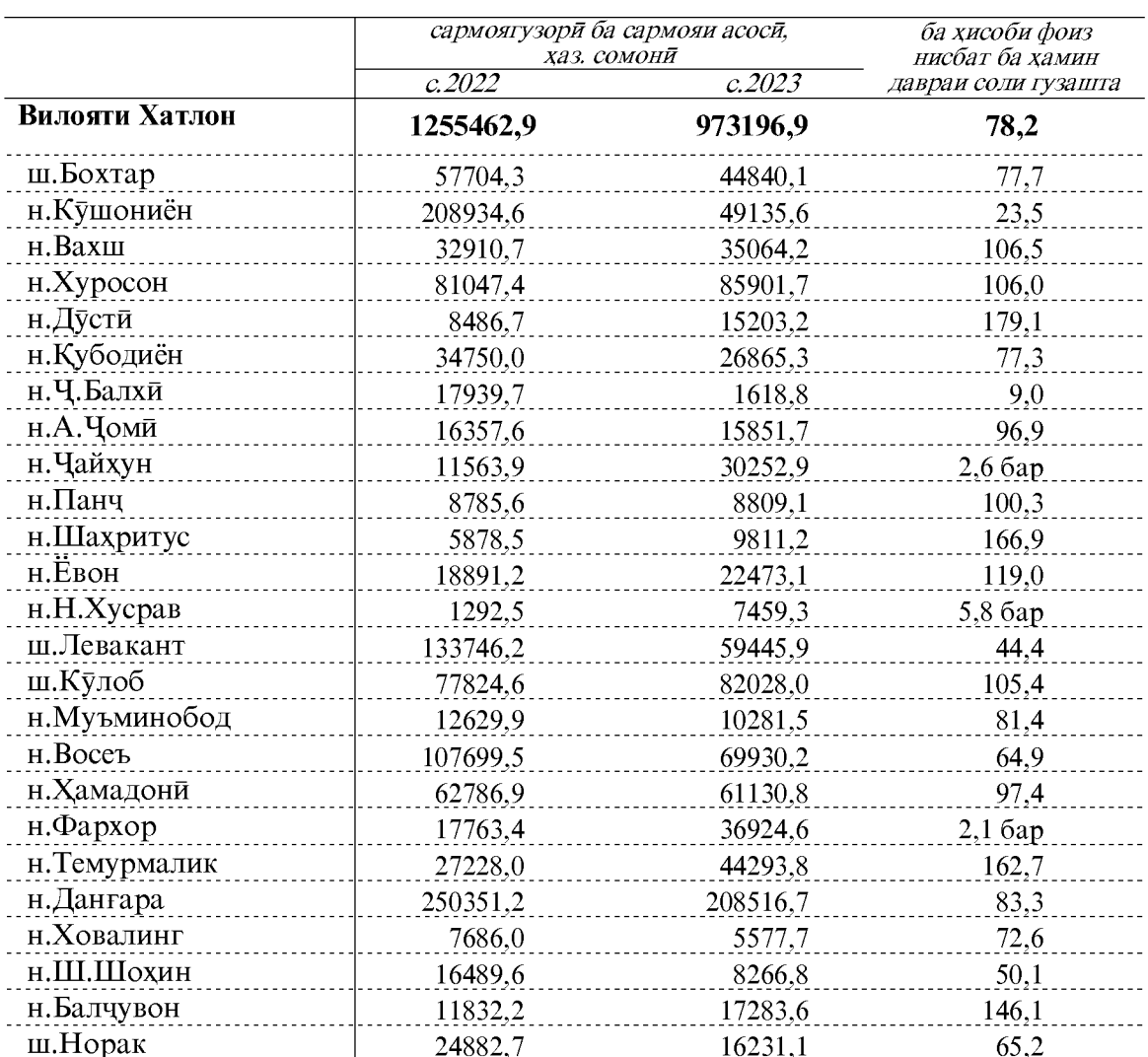

#### Воридшавии сармоягузорихо дар моххои январ-май дар шахру нохияхой вилоят

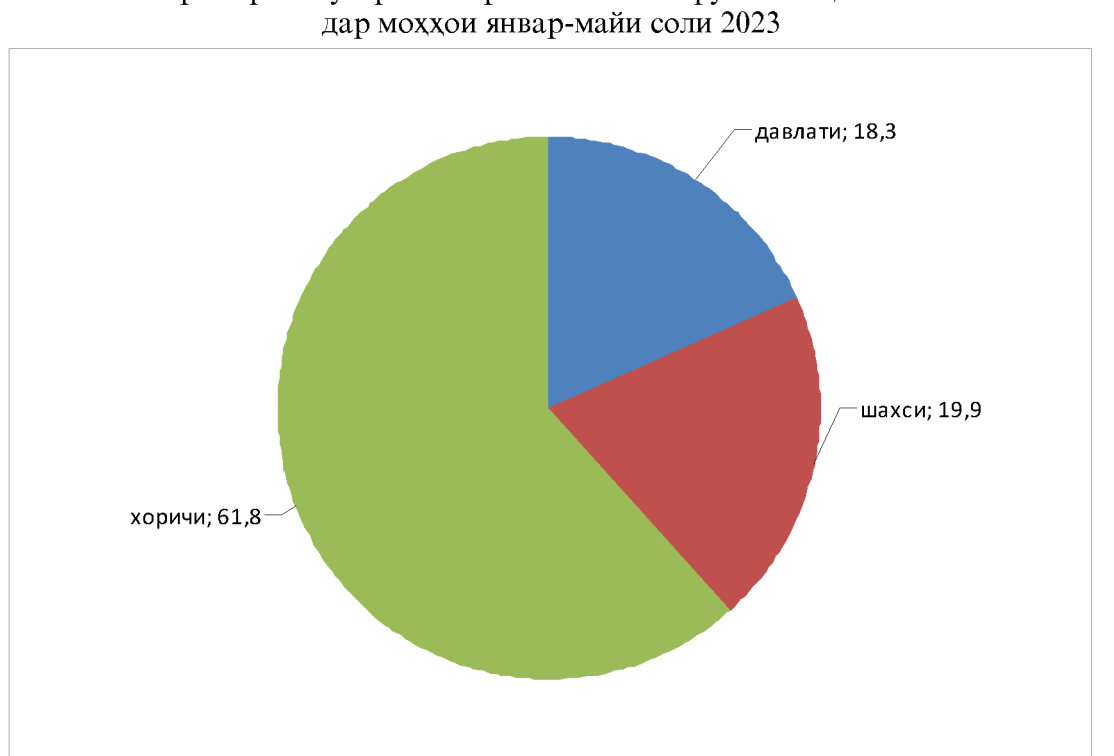

### Сохтори сармоягузори ба сармояи асоси дар сатхи шахру нохияхои вилоят, бо фоиз Сохтори сармоягузори ба сармояи асоси аз руи шаклхои моликият
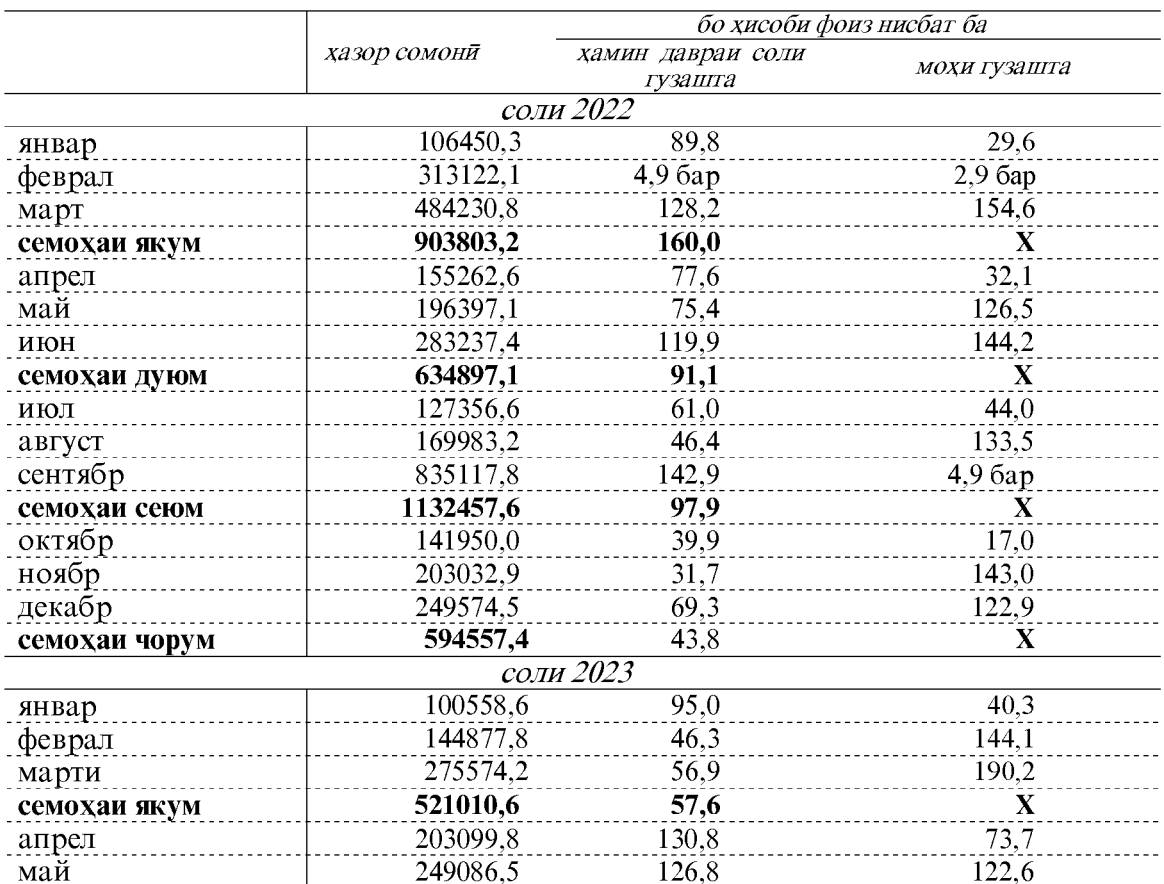

## Дарачаи сармоягузори ба сармояи асоси

# Сохтори сармоягузори ба сармояи асоси<br>аз руи шаклхои моликият дар моххои январ-майи соли 2023

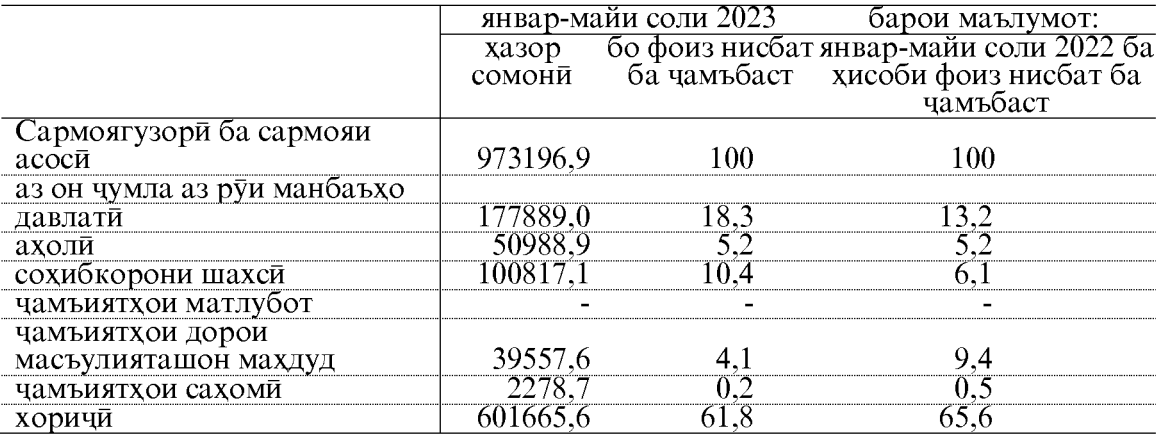

 $73\,$ 

Дар моххои январ-майи соли 2023-ум Дирексия оиди сохтмони иншоотхои давлатии Дастгохи Ичроияи Президенти Чумхурии Точикистон сармоягузории сармояи асосиро ба маблаги 87303.6 хазор сомони расонид, ки аз ин маблаг барои сохтмони муассисахои сохаи маориф ба маблаги 14358,1 хазор сомони, тандурусти 44192,2 хазор сомони, фарханг 14943,6 хазор сомони, идораи давлати ва мудофиа, сугуртаи ичтимой 1117,7 хазор сомони ва барои сохтмони хонахои истикомати ва корхои сохилмустахкамкуни ба маблаги 12692.0 хазор сомони истифода шудааст.

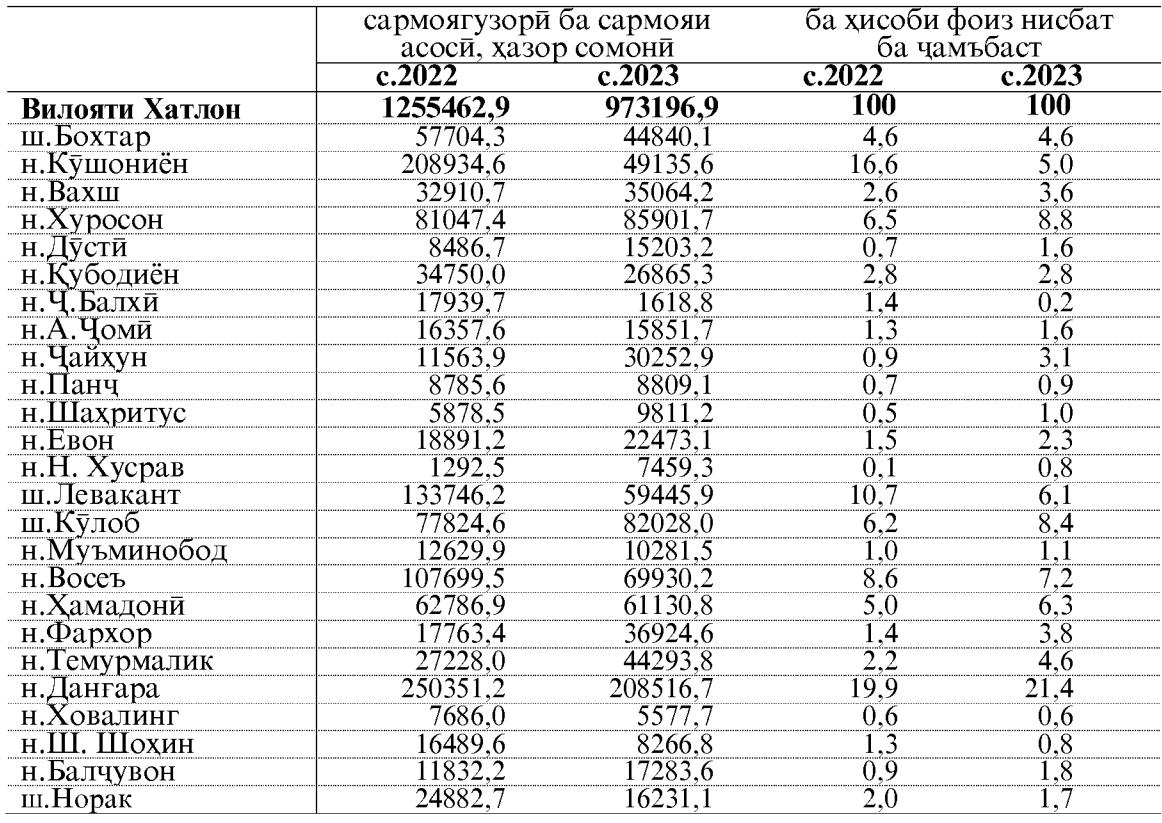

### Воридшавии сармоягузорихо дар моххои январ-майи соли 2023-ум дар сатхи шахру нохияхои вилоят

Дар моххои январ-майи соли 2023-ум сармоягузорихо ба сармояи асоси аз руи дар моддой январ-майи соли 2025-ум сармоят узоридо оа сармояи асоси аз руи<br>намудхои фаъолияти иктисоди ба объектхои сохташаванда 973196,9 хазор сомони ё<br>100,0 фоиз, аз он чумла: кишоварзи, шикор ва хочагии чангал 22310,3 фоиз, сохтяби 191508,2 хазор сомони е ин ки 19,7 фоиз, савдой яклухт ва чакана,<br>таъмири наклиёти автомобили маснуот ва ашё барои истифолаи шахси 3690,1 хазор<br>сомони ё ин, ки 0,4 фоиз, мехмонхона ва тарабхонахо 3639,7 хазо коммунали, хизматрасонии инфироди ба маблаги 117610,4 хазор сомони, ё ин, ки 12,1 фоиз хачми умумии сармоягузорихои вилоятро ташкил медихад.

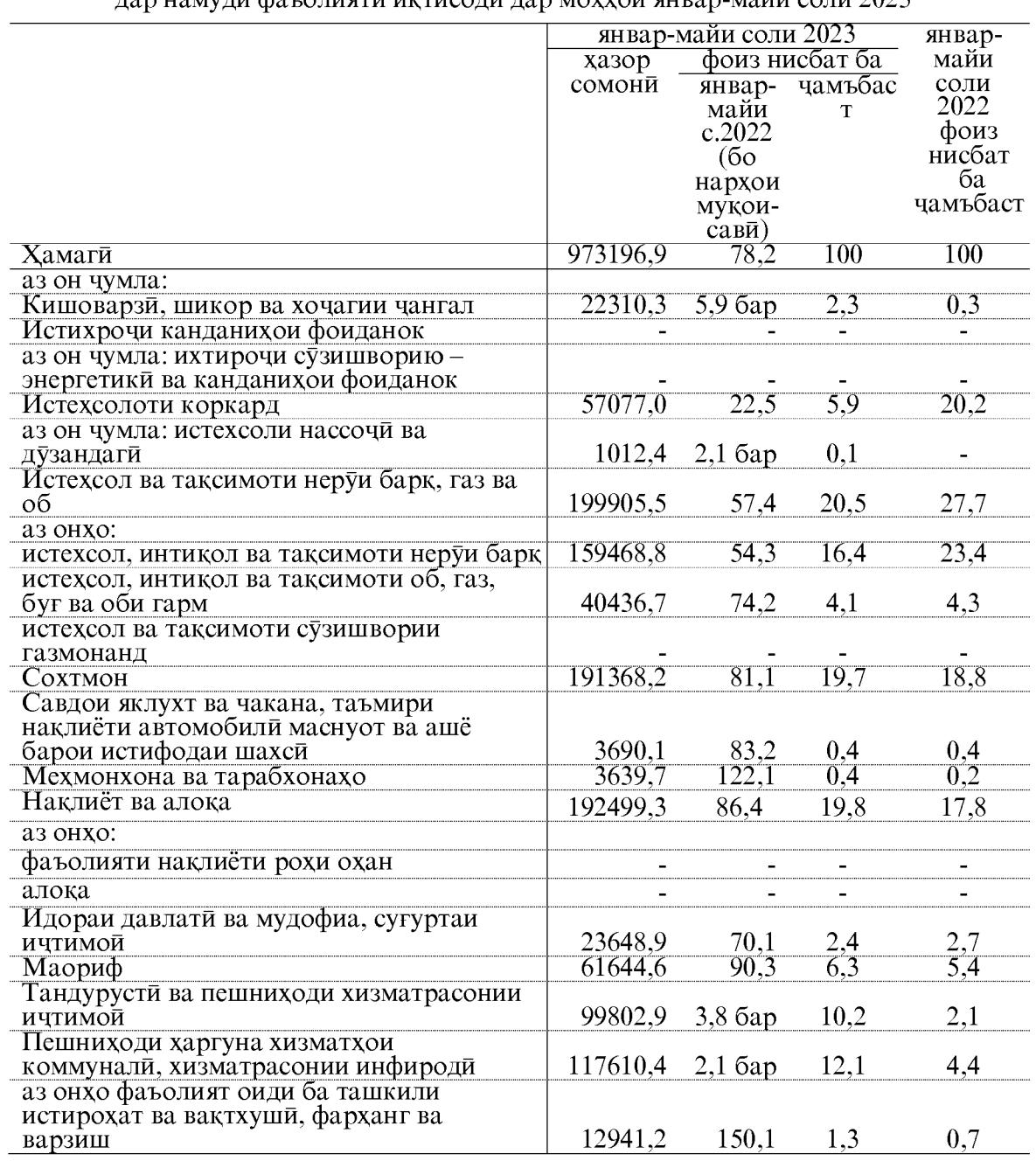

## Маблаги сармоягузорихо дар сармояи асоси  $\frac{1}{120}$  намули фаъолияти иктисоли лар моххой январ-майи соли 2023

Дар моххои январ-майи соли 2023-ум дар иншоотхои таъиноти истехсоли ба маблаги 467490,0 хазор сомони ё ба андозаи 48,0 фоизи хачми умумии сармоягузорихои вилояти ичро гардидааст.

#### Ба кор андохтани фондхои асоси

Дар моххои январ-майи соли 2023 аз хисоби хамаи манбаъхои сармоягузори фондхои асоси ба маблаги 242154,2 хазор сомони ба кор андохта шудааст, ки нисбати соли гузашта 39,6 фоиз кам гардидааст.

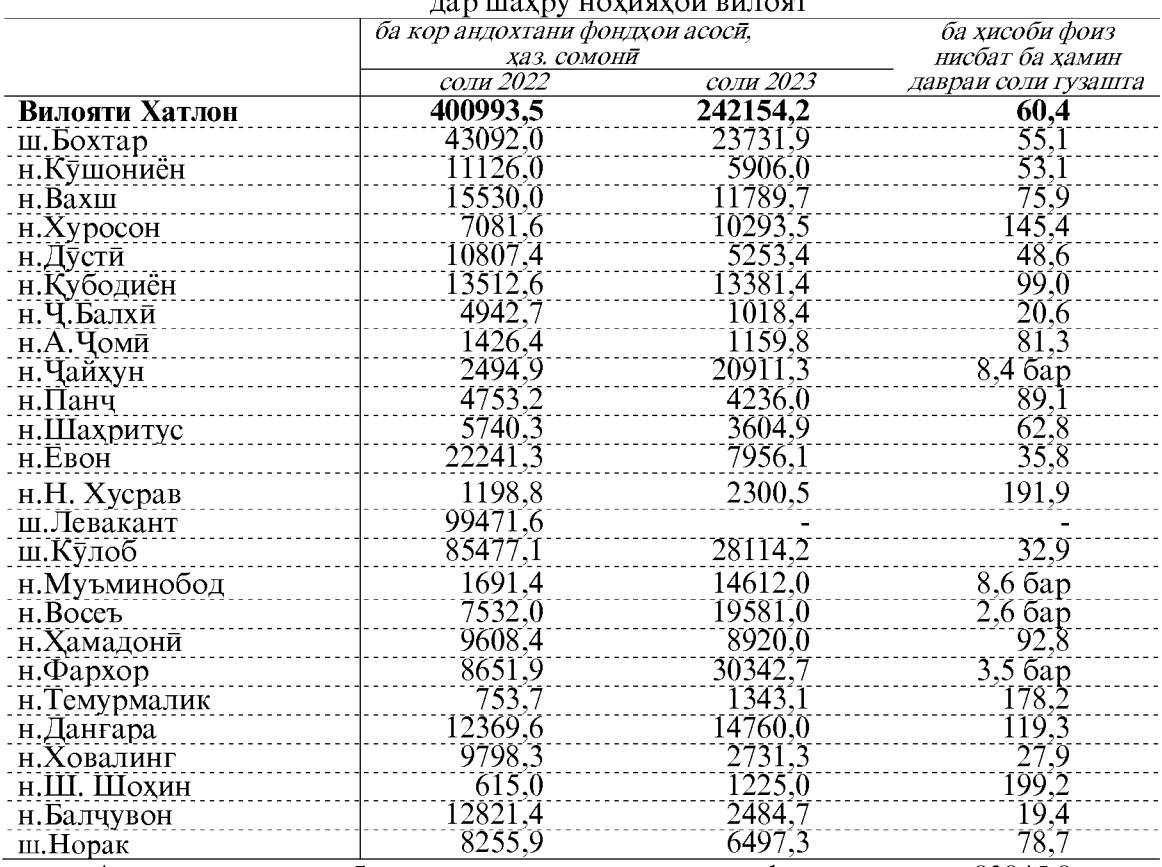

## Ба кор андохтани фондхои асоси дар моххои январ-май

Аз руи сохтмони объектхои таъиноти истехсоли фондхои асоси 83845,8 хазор сомони ё 34,6 фоизи фондхои умумии ба кор андохташудаи вилоятиро ташкил медихад.

Фондхои асоси аз хисоби маблагхои давлати- 21959,0 хазор сомони ё 9,1 фоиз, ахоли - 50988,9 хазор сомони ё 21,0 фоиз, сохибкорони шахси - 100817,1 хазор сомони ё 41,6 фоиз, чамъиятхои масъулияташ махдуд- 21628,4 хазор сомони ё 8,9 фоиз, чамъиятхои сахоми - 130,0 хазор сомони ё 0,1 фоиз ва инвестисия хоричи - 46630,8 хазор сомони ё 19.3 фоизи хачми умумии фондхои асосии вилояти ба кор андохта шудаанд.

Дар моххои январ-майи соли 2023-ум фондхои асоси аз руи намудхои фаъолият, сохтмони объектхо ба 242154,2 хазор сомони ё ин, ки 100,0 фоиз аз худ кардааст, аз он чумла: кишоварзй, шикор ва хочагии чангал 22310,3 хазор сомони ё ин, ки 9,2 фоиз, истехсолоти коркард 26222,9 хазор сомони ё ин, ки 10,8 фоиз, истехсол ва таксимоти неруи барк, газ ва об 17300,2 хазор сомони ё ин, ки 7,1 фоиз, сохтмон 88317,7 хазор сомоний ё ин, ки 36,5 фоиз, савдои яклухт ва чакана, таъмири

наклиёти автомобили маснуот ва ашё барои истифодаи шахси 3690,1 хазор сомони ё ин, ки 1,5 фоиз, наклиёт ва алока 14322,3 хазор сомоний ё ин, ки 5,9 фоиз, маориф 19057,0 хазор сомони ё ин, ки 7,9 фоиз, тандурусти ва пешниходи хизматрасонии ичтимой 30153,8 хазор сомони ё ин, ки 12,5 фоиз ва пешниходи харгуна хизматхои коммунали, хизматрасонии инфироди 20779,9 хазор сомони ё ин, ки 8,6 фоизи фондхои асосии вилоятро ташкил медихад.

### Сохтмони объектхои сохахои ичтимой - фарханги

Дар моххои январ-майи соли 2023-ум барои инкишофи сохахои ичтимой 505706,9 хазор сомони равона карда шудааст, ки ин 52,0 фоизи хачми умумии сармоягузории вилоятиро ташкил медихад (бо нарххои аслии амалкунанда).

Дар моххои январ-майи соли 2023-ум ба масохати умумии 101,4 хазор метри мураббаъ хонахои истикомати ба истифода дода шудаанд, ки ин нисбат ба хамин давраи соли гузашта 39,5 хазор метри мураббаъ кам мебошад.

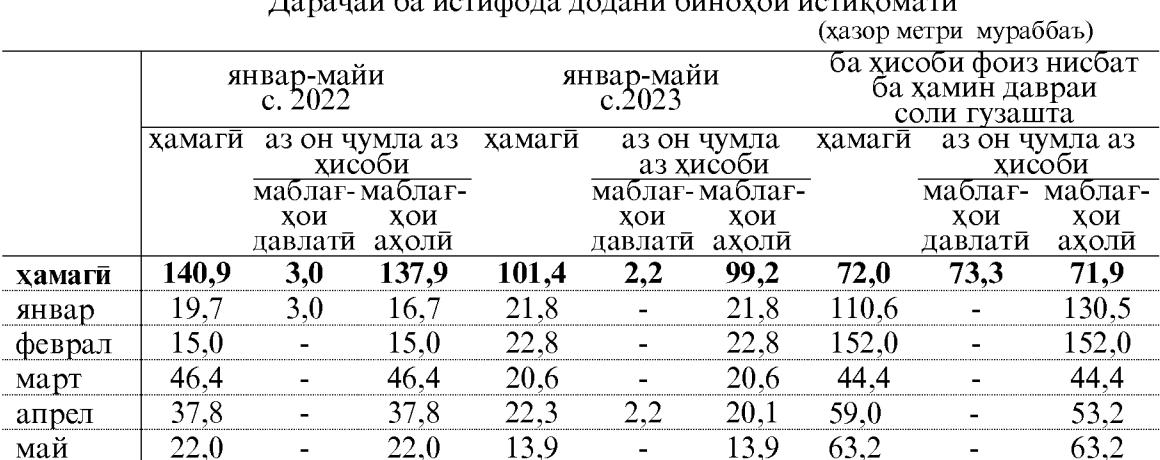

## Lenguau 60 ugusto po populacioni vogue quod

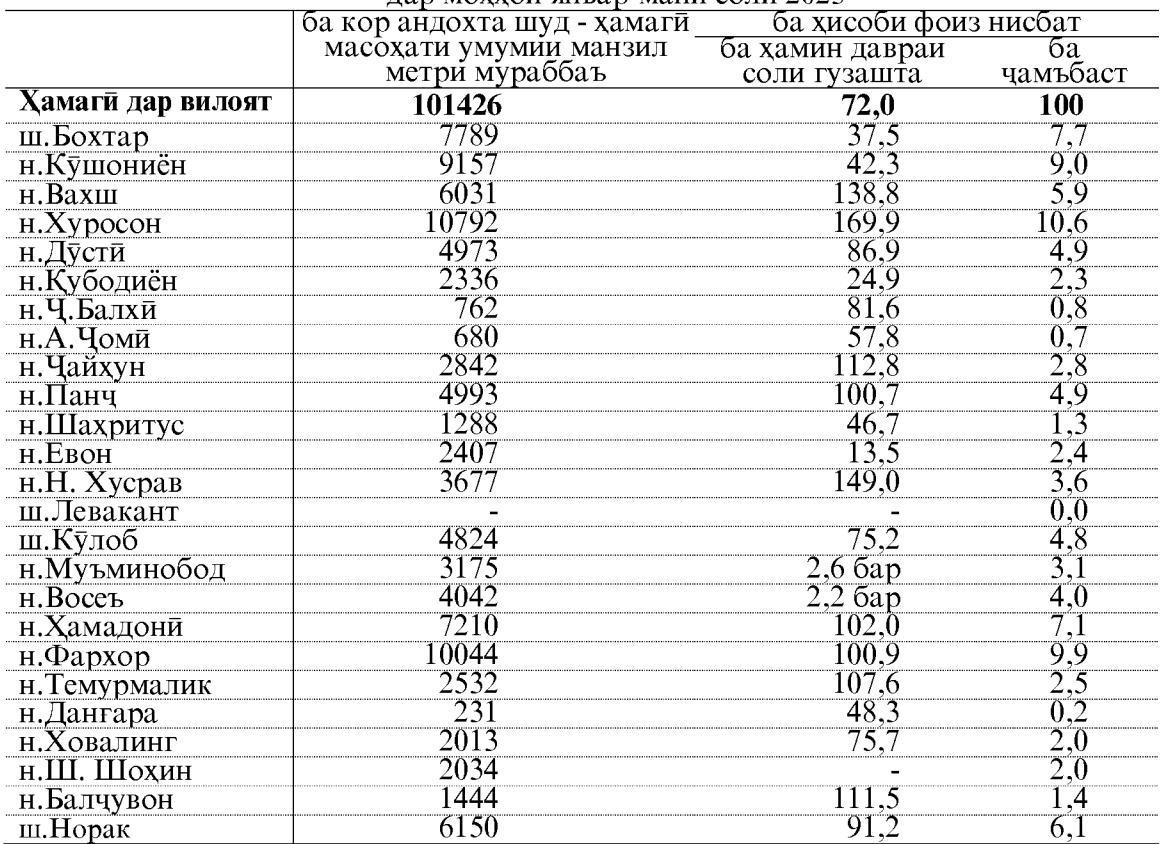

#### Ба истифодадихии манзилхои истикомати дар шахру нохияхои вилоят лар моххои январ-майи соли 2023

#### Корхои пудрати

Ташкилотхои пудратии вилоят дар моххои январ-майи соли 2023-ум бо кувваи худ ба маблаги 481372,9 хазор сомони корхои пудратиро ичро кардаанд, ки ин нисбат ба хамин давраи соли 2022-ум 91223,5 хазор сомони зиёд мебошад.

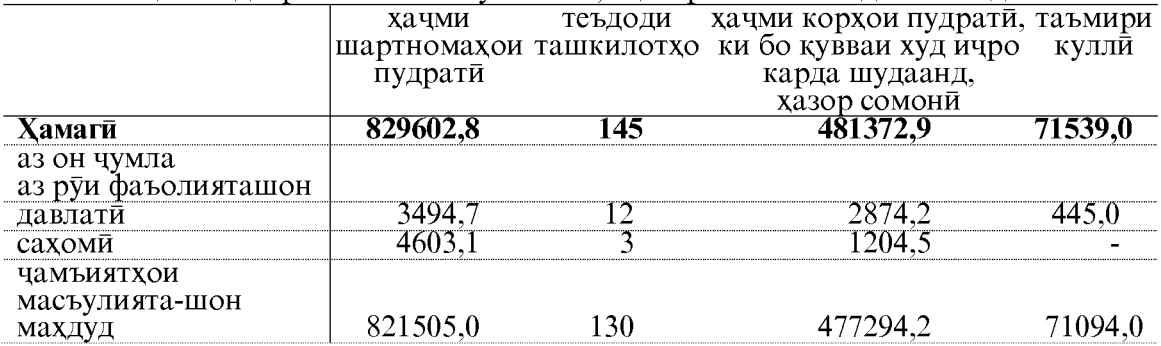

Хачми корхои ичрошудаи пудрати аз хисоби ташкилотхои шакли моликияташон давлати 2874,2 хазор сомони ё 0,6 фоиз, чамъиятхои сахоми 1204,5 хазор сомони ё 0,2 фоиз, чамъиятхои масъулияташон махдуд 477294,2 хазор сомони ё 99,2 фоизи хачми умумии вилоятиро ташкил медихад.

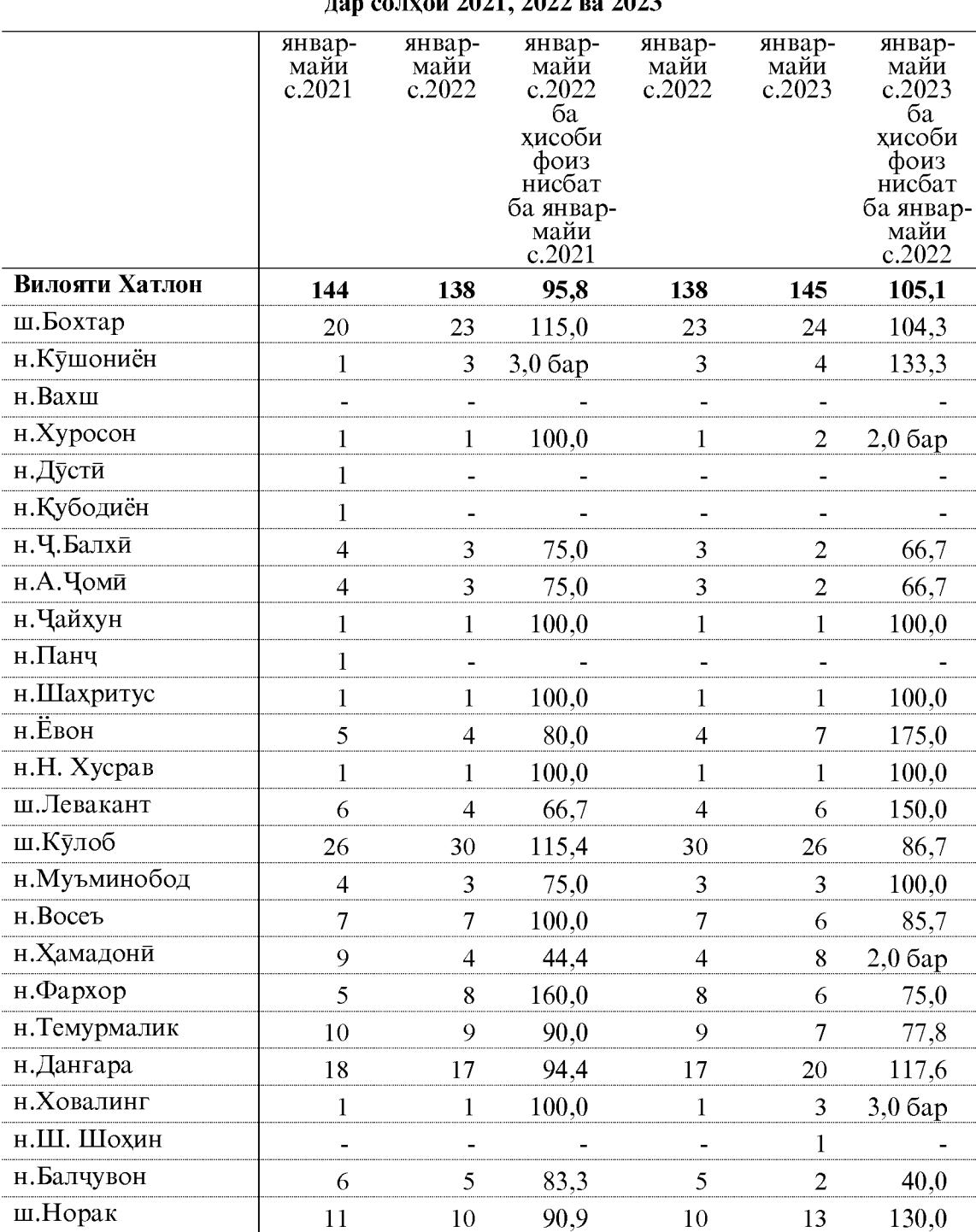

## Шумораи корхонахои фаъолияткунанда<br>пав солхои 2021, 2022 ва 2023

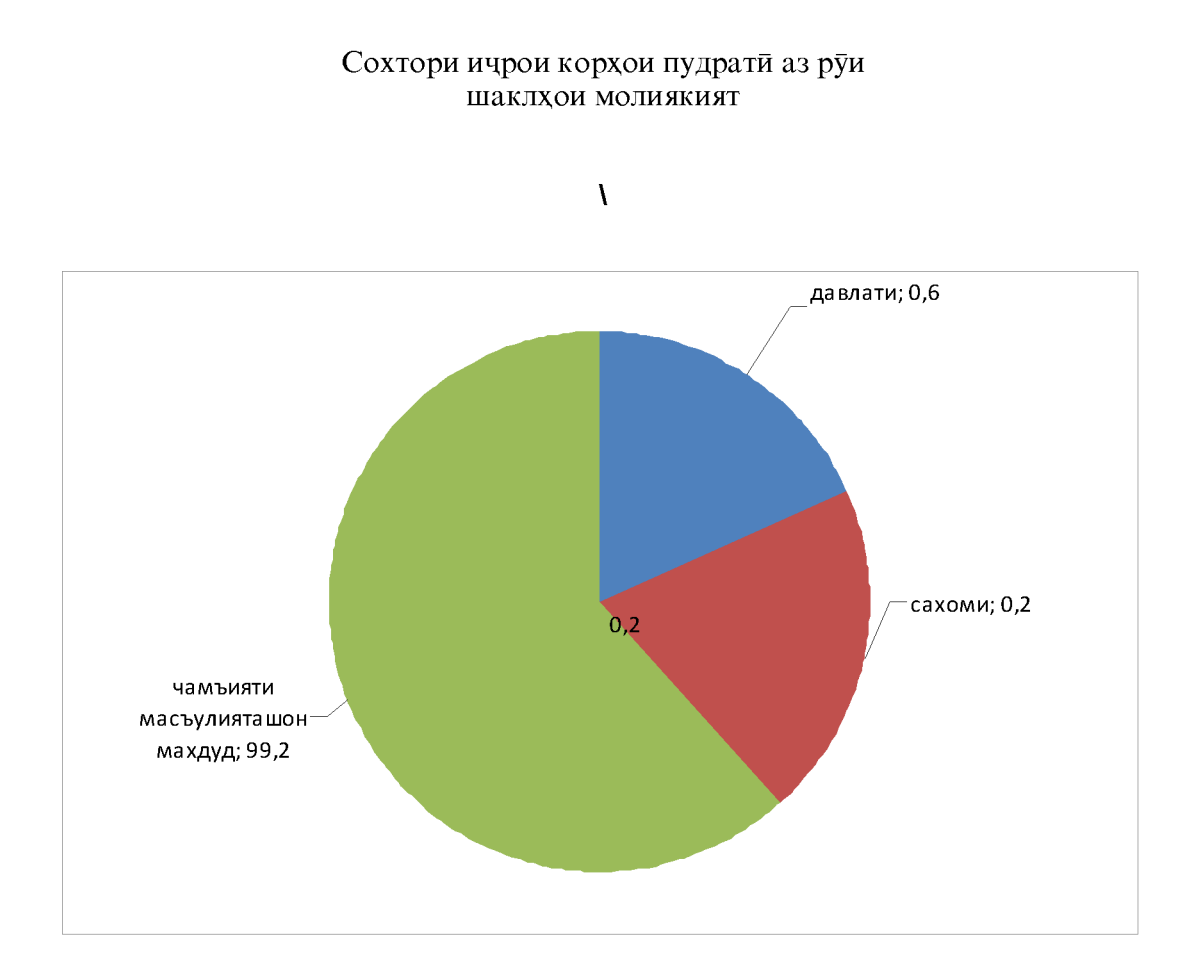

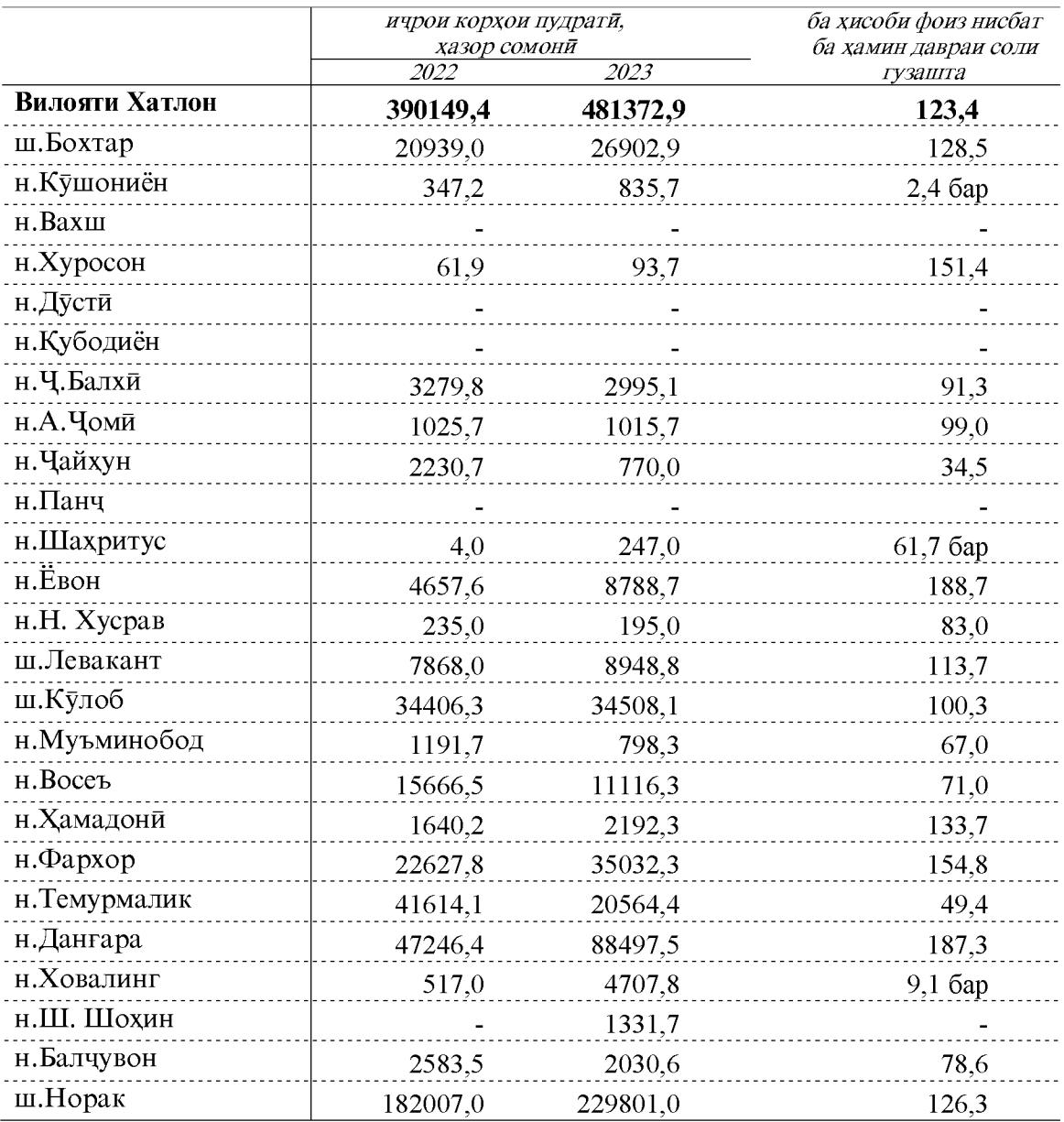

# Ичрои корхои пудрати бо кувваи худ дар моххои январ-май<br>аз руи шахру нохияхои вилоят

### 1.2.5. МИНТАҚАХОИ ОЗОДИ ИҚТИСОДИИ ВИЛОЯТИ ХАТЛОН

Минтакаи озоди иктисодии «Панч» дар нохияи Чайхуни вилояти Хатлон чойгир буда, масохати умумии он 401,6 гектарро ташкил медихад. Дар Минтакаи озоди иктисодии «Панч» дар моххои январ-майи соли 2023-ум корхои сохтмони ичро нагардидааст.

Минтакаи озоди иктисодии «Дангара» дар нохияи Дангараи вилояти Хатлон чойгир буда, масохати умумии он 521,3 гектарро ташкил медихад. Дар Минтақаи озоди иктисодии «Дангара» дар моххои январ-майи соли 2023-ум корхои сохтмони ба маблаги 14225,0 ичро ичро карда шудааст. Аз он чумла корхонаи ЧДММ «Пинтоз Посоргод Точикистон» - 14225,0 хазор сомони мебошад.

Минтакаи озоди иктисодии «Кулоб» дар шахри Кулоби вилояти Хатлон чойгир буда, масохати умумии он 309 гектарро ташкил медихад. Дар Минтақаи озоди иктисодии «Кулоб» дар моххои январ-майи соли 2023-ум корхои сохтмони ба маблаги 5778,0 хазор сомони ичро карда шудааст. Аз он чумла маъмурияти минтақа ба маблағи 5778,0 хазор сомони мебошад.

Дар моххои январ-майи соли 2023 дар Минтакаи озоди иктисодии «Дангара», 8- корхонаи саноати фаъолият намуда, хачми истехсоли махсулоти саноати 13008,3 хазор сомониро ташкил кард. Аз он чумла корхонахои саноатии ЧДММ «Точпласт-1»- 3150,0 хазор сомони, ЧДММ «Детейн Бетон» 1987,3 хазор сомони, ЧДММ «Ауфен» 6960,0 хазор сомони, ЧДММ «Ғаюр-саноат» - 532,7 хазор сомони, ЧДММ «Оро»- 16,8 хазор сомони, ЧДММ «Миср 2001»- 90,0 хазор сомони, ЧДММ «Сохтмон-11»- 113,8 хазор сомони, ЧДММ «Техно Полоиш»- 157,7 хазор сомони махсулот истехсол намудааст. ЧДММ «Грин-Голд», ЧДММ «Ю и Сервис», ЧДММ «Пиштоз Посоргод Точикистон», ЧДММ «Точи-Осиё», ЧДММ «РОСТОЧТОРГ» дар моххои январ-майи соли 2023-ум фаъолият накардаанд.

## 1.2.6. НАҚЛИЁТ

## Боркашони

Дар моххои январ-майи соли 2023 бо хамаи намуди наклиёт 15066,8 тонна бор кашонида шудааст, ки нисбат ба хамин давраи соли 2022-ум 23,5 фоиз зиёд шудааст.

### Хачми боркашони бо хамаи намудхои наклиёт

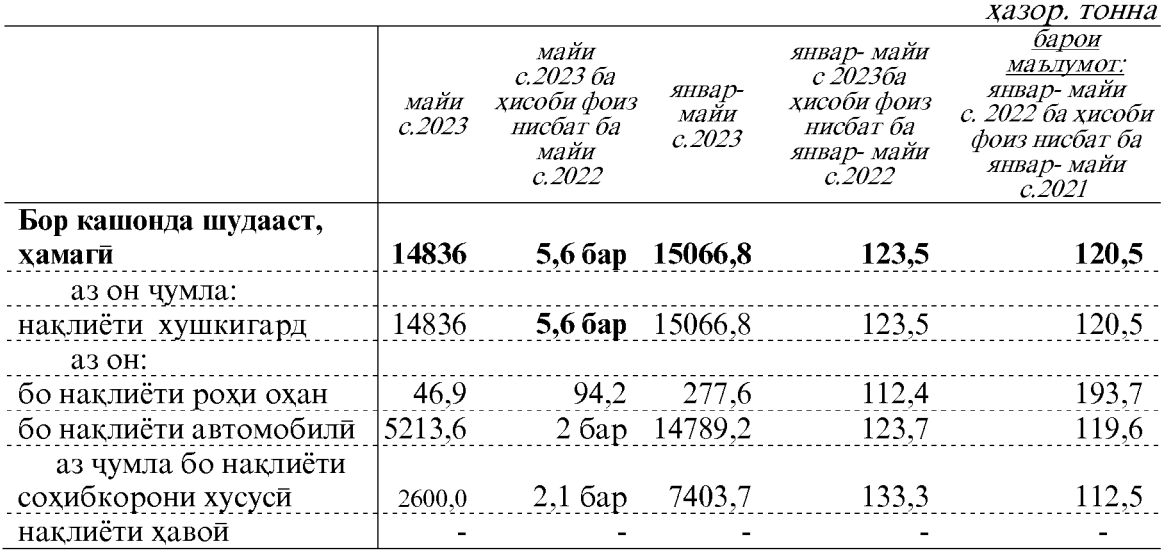

Таносуби боркашони бо хама намудхои наклиёт дар моххои январ-майи соли 2023

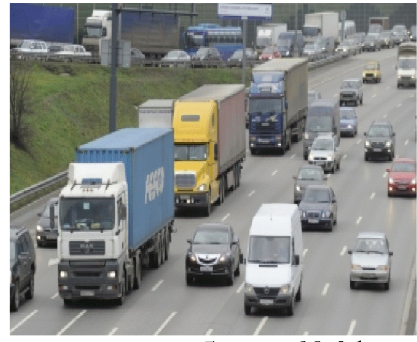

автомобили - 98,2фоиз

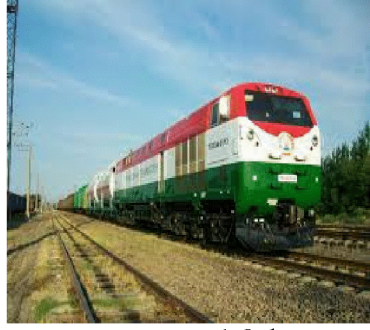

рохи охан - 1,8 фоиз

Дар моххои январ-майи соли 2023 бо наклиёти автомобилии хамаи вазорату идорахо, корхонаву ташкилотхо новобаста аз шакли моликияташон ва инчунин бо нақлиётхои автомобилии шахсони воқей, ки бо боркашонии тичоратй машғуланд 15066,8 хазор тонна бор кашонида шуд, ки 98,2 фоизи хачми умумии боркашонии хамаи намудхои наклиётро ташкил медихад. Нисбат ба хамин давраи соли гузашта хачми боркашони 23,5 фоиз зиёд мебошад.

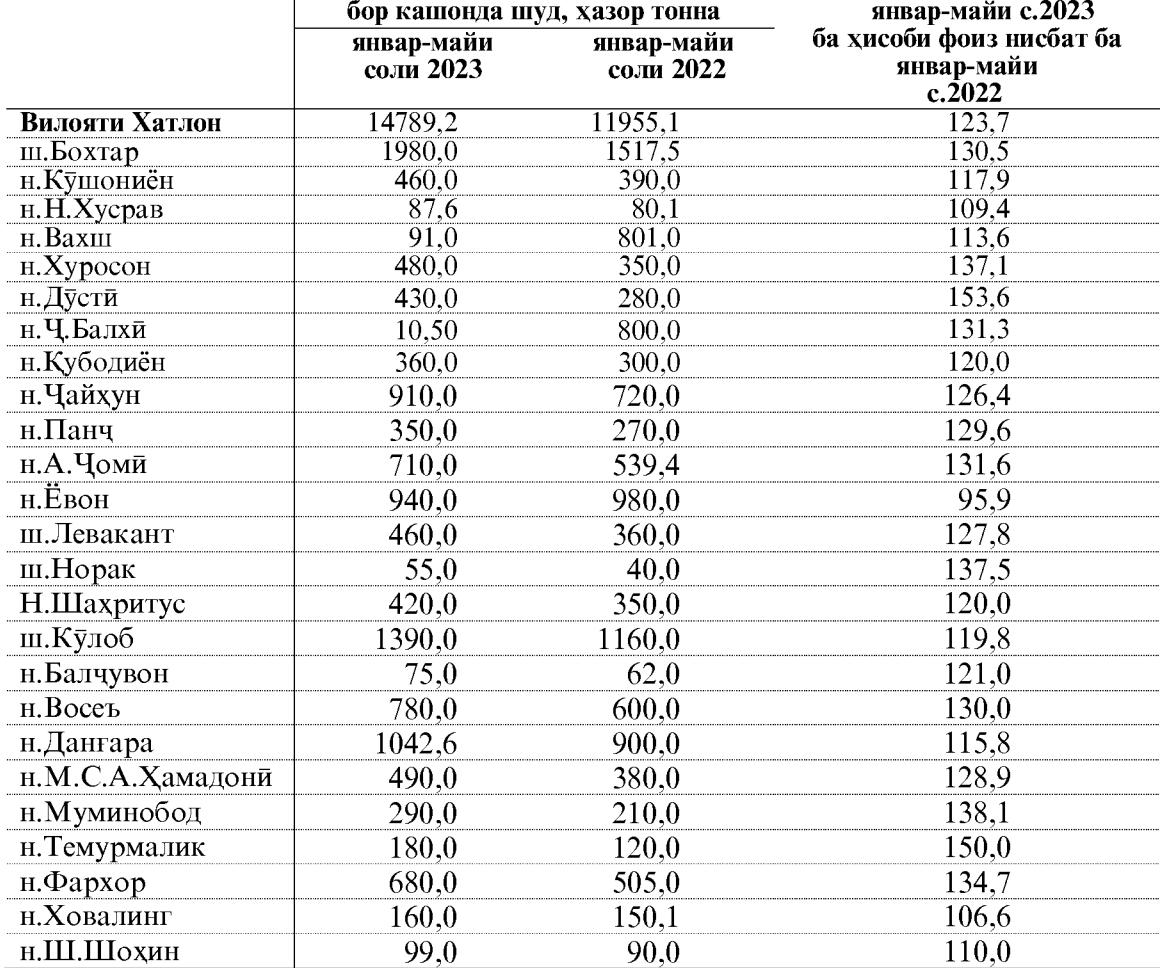

## Нишондихандахои кори наклиёти автомобилии шахру нохияхои вилояти Хатлон ба тарики чадвали чунин аст<sup>1</sup>

Дар моххои январ-майи соли 2023 бо наклиёти рохи охан (бо назардошти молборкуни, молфарори ва интиколи борхои транзити) 277,6 хазор тонна бор кашонда шуд.

### Гардиши бор

Гардиши бор бо хамаи намудхои наклиёт дар моххои январ-майи соли 2023 дар хачми 1377200,0. тонна км ба кайд гирифта шудааст, ки нисбат ба хамин давраи соли 2022-ум 104,7 фоизро ташкил дод.

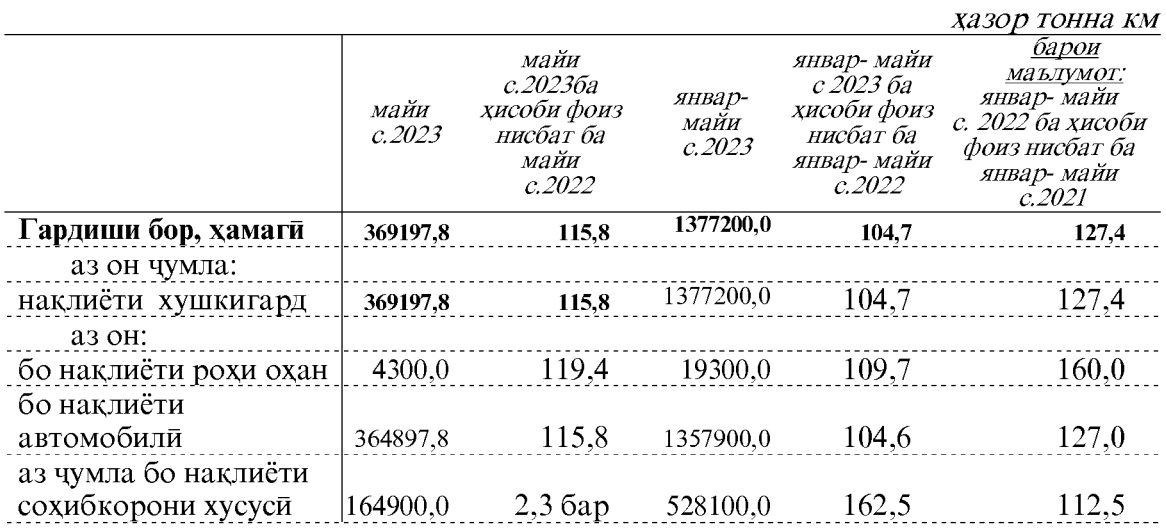

## Гардиши бор бо хамаи намудхои наклиёт

Дар моххои январ-майи соли 2023-ум гардиши бори наклиёти автомобилии Корхонаи вохидии давлатии наклиётии автомобили хизматрасони «Логистики»-и минтакаи Бохтар ва идораи наклиётии шахри Кулоб 343100,0 хазор тонна км-ро ташкил дод.

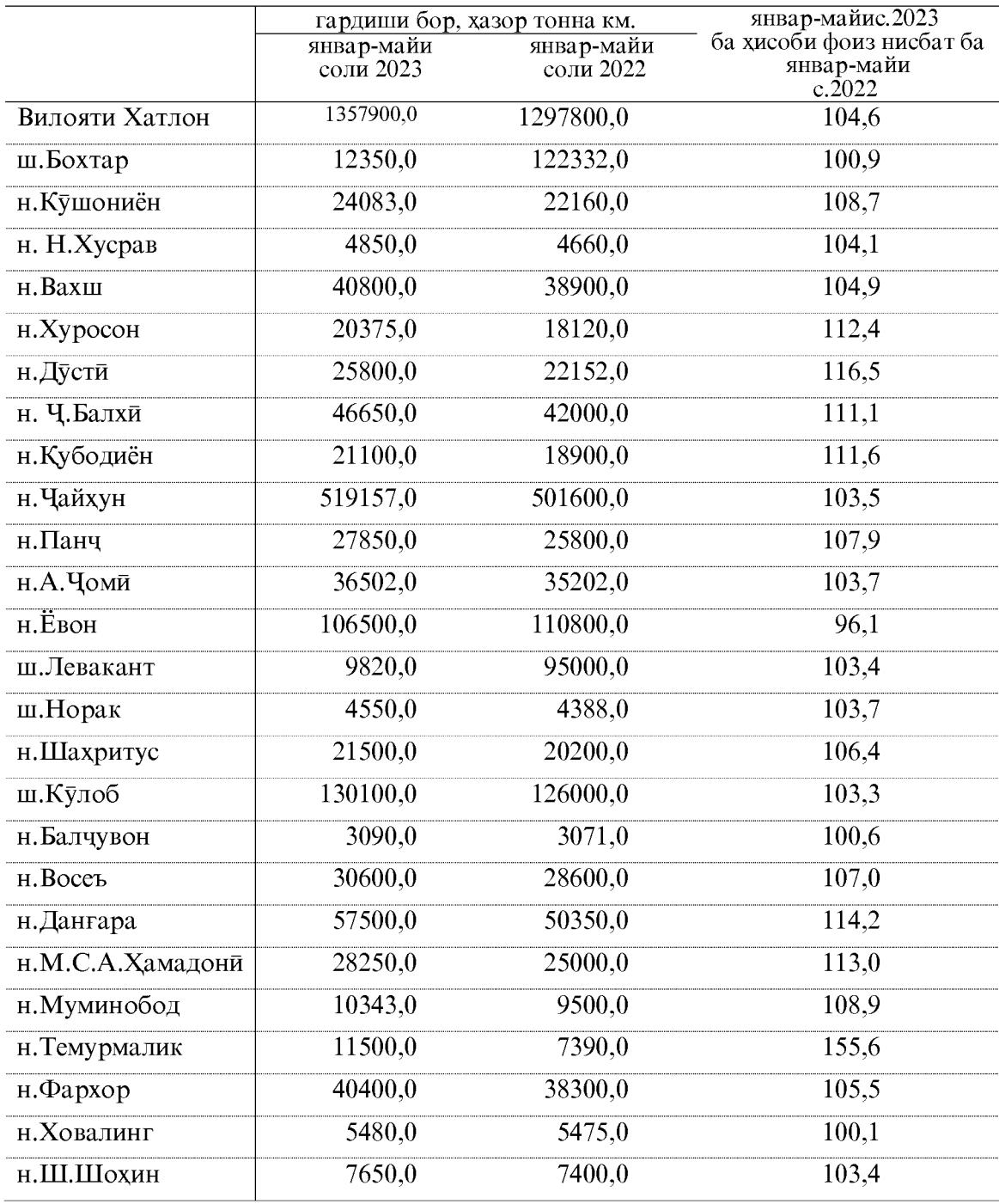

# Гардиши бори нақлиёти автомобили дар шахру нохияхои вилоят дар чадвали зер оварда шудааст<sup>1</sup>

1-бо назардошти наклиёти автомобилии вазорату идорахо ва сохибкорон

## Мусофиркашони

Бо хамаи намудхои наклиёти мусофиркашони дар моххои январ-майи соли 2023-юм 52006,6 хазор. нафар мусофир кашонида шудааст, ки нисбат ба хамин давраи соли 2022-ум 4.1 фоиз зиёд мебошад. Дар ин давра мусофиркашони бо наклиёти хушкигард дар вилоят чои асосиро ишгол намудааст.

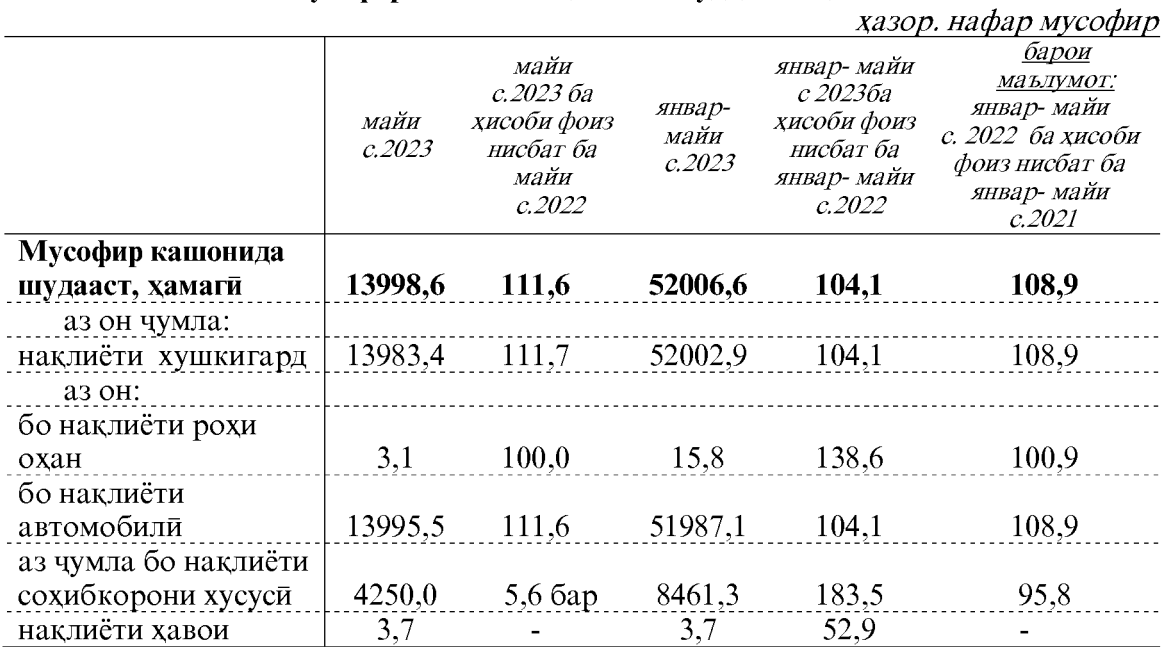

## Мусофиркашони бо хамаи намудхои наклиёт

Таносуби мусофиркашони бо хамаи намудхои наклиёт дар моххои январ-майи соли 2023

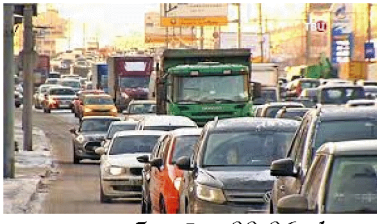

автомобили - 99,96 фоиз

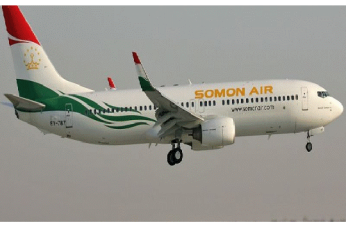

*хавой – 0,02 фоиз* 

моххои январ- майи соли 2023-ум наклиёти истифодаи умум, якчоя бо  $\pi$ асотсиатсияхои наклиёти ва терминалхои мусофиркашони 79,4 фоиз хачми умумии мусофиркашониро ташкил медихад.

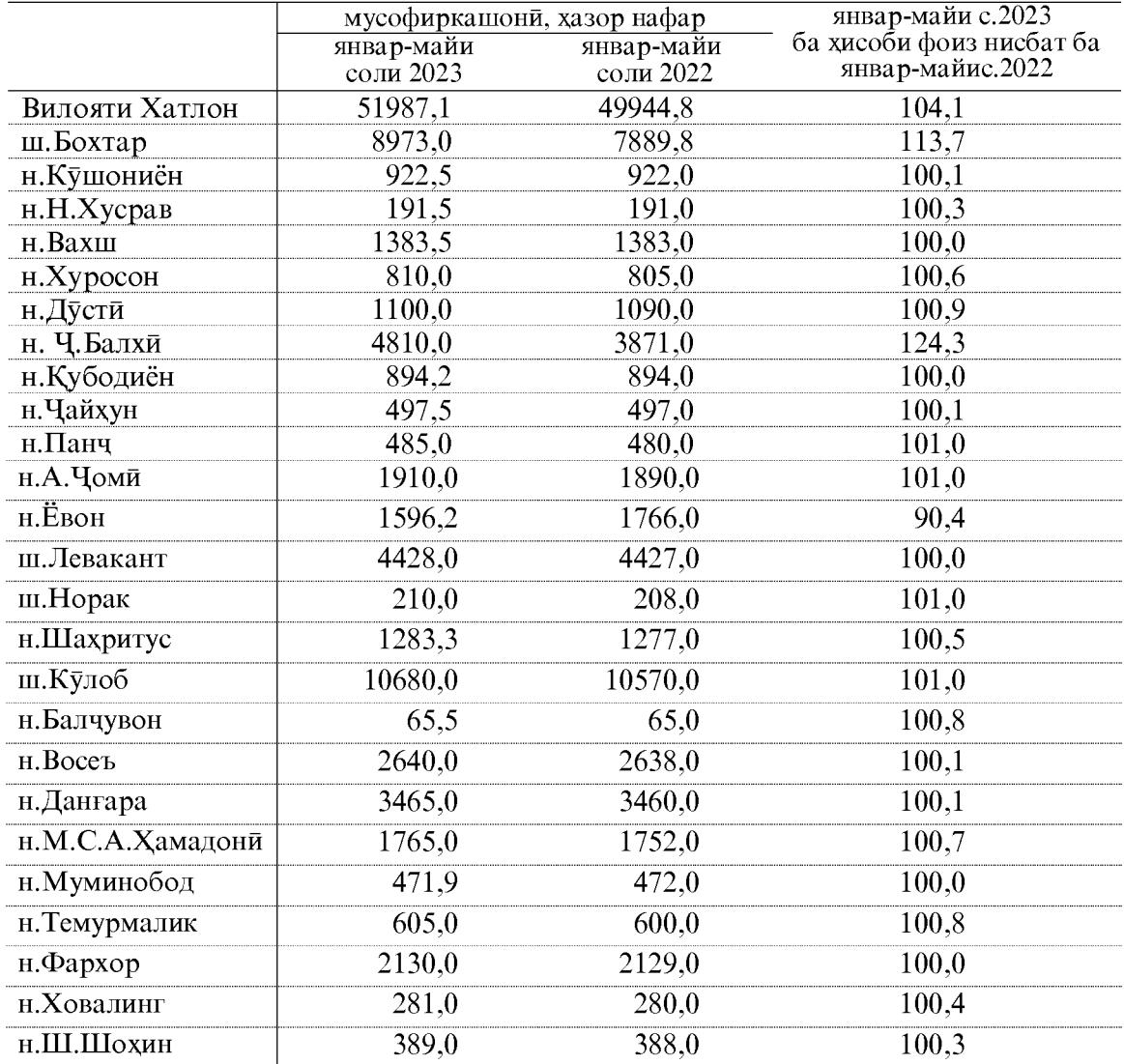

# Мусофиркашони тавассути нақлиёти автомобили дар шахру но<br/>хияхои вилоят чунин  $\rm acr^1$

1-бо назардошти наклиёти автомобилии вазорату идорахо ва сохибкорон

## Гардиши мусофирон

Гардиши мусофирон бо хамаи намудхои наклиёт дар моххои январ-майи соли 2023-юм 627200,0. хазор мусофир км, ки нисбат ба хамин давраи соли гузашта 16,6 фоиз зиёд шудааст.

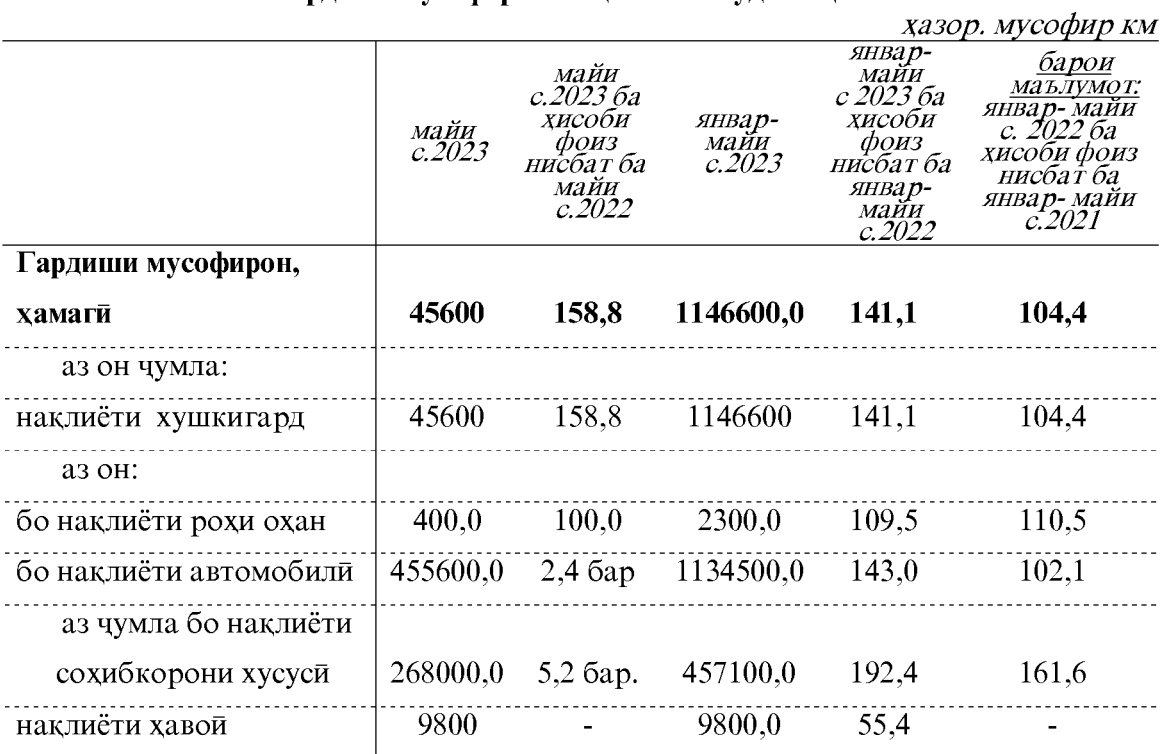

## Гардиши мусофирон бо хамаи намуди наклиёт

## **НАҚЛИЁТ**

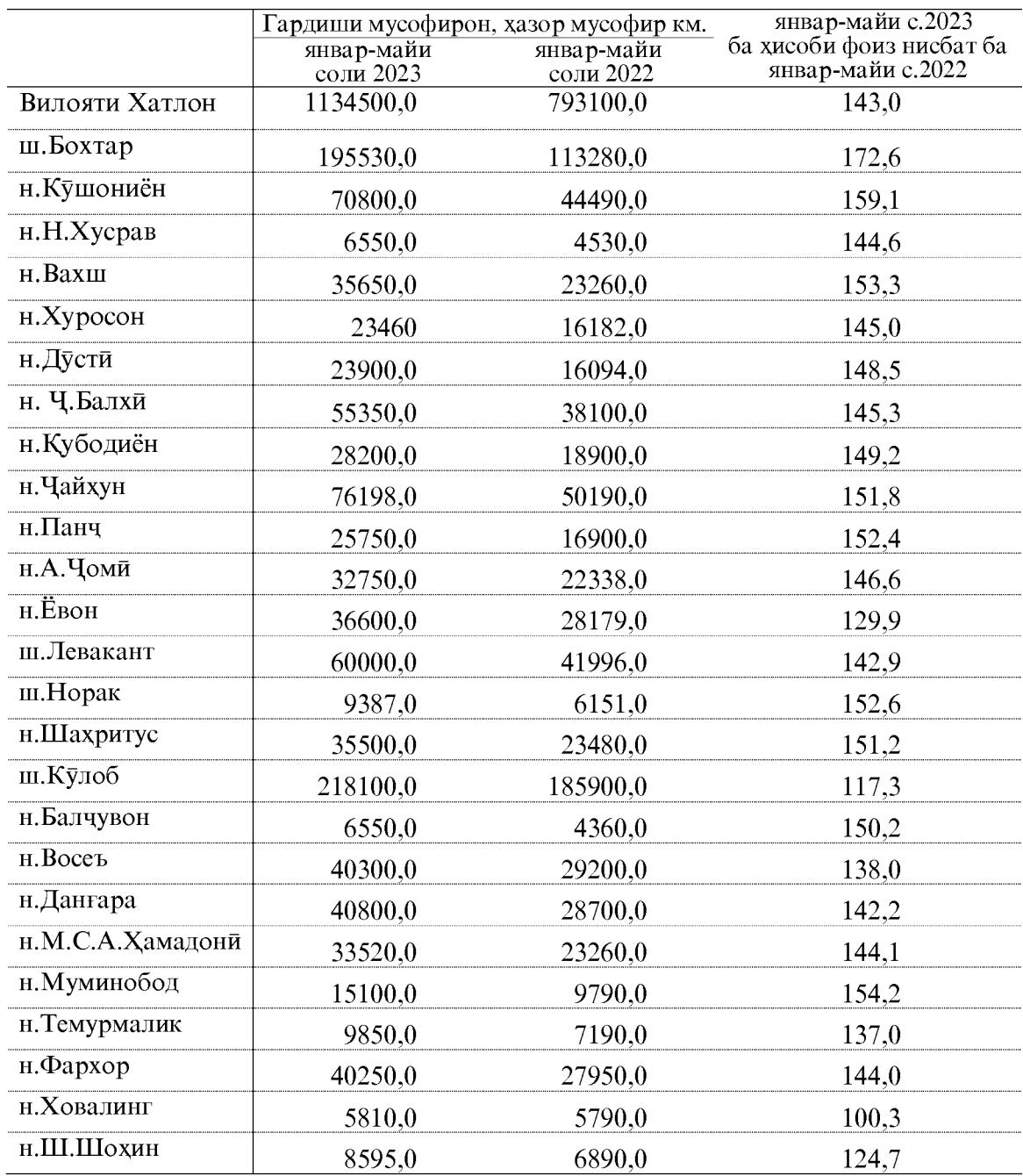

# $\Gamma$ ардиши мусофирони наклиёти автмобилии шахру нохияхои вилоят чунин аст

 $\frac{1}{2}$ 

## 1.2.7. САВДОИ ЧАКАНА, ЯКЛУХТ, ТАЪМИРУ ХИЗМАТРАСОНИИ ТЕХНИКИИ АВТОМОБИЛХО ВА МОТОСИКЛХО

Дар моххои январ - майи соли 2023 хачми гардиши савдои яклухт, чакана ва таъмири автомобилхо 5259375,1 хаз. сомониро ташкил дод, ки нисбат ба моххои январ - майи соли 2022-ум 11,0 фоиз ё 696266,2 хаз. сомони зиёд шудааст (индекси нарх 103,8 фоизро ташкил додааст).

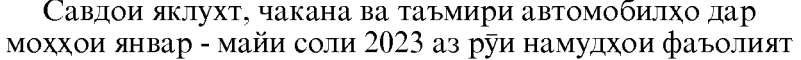

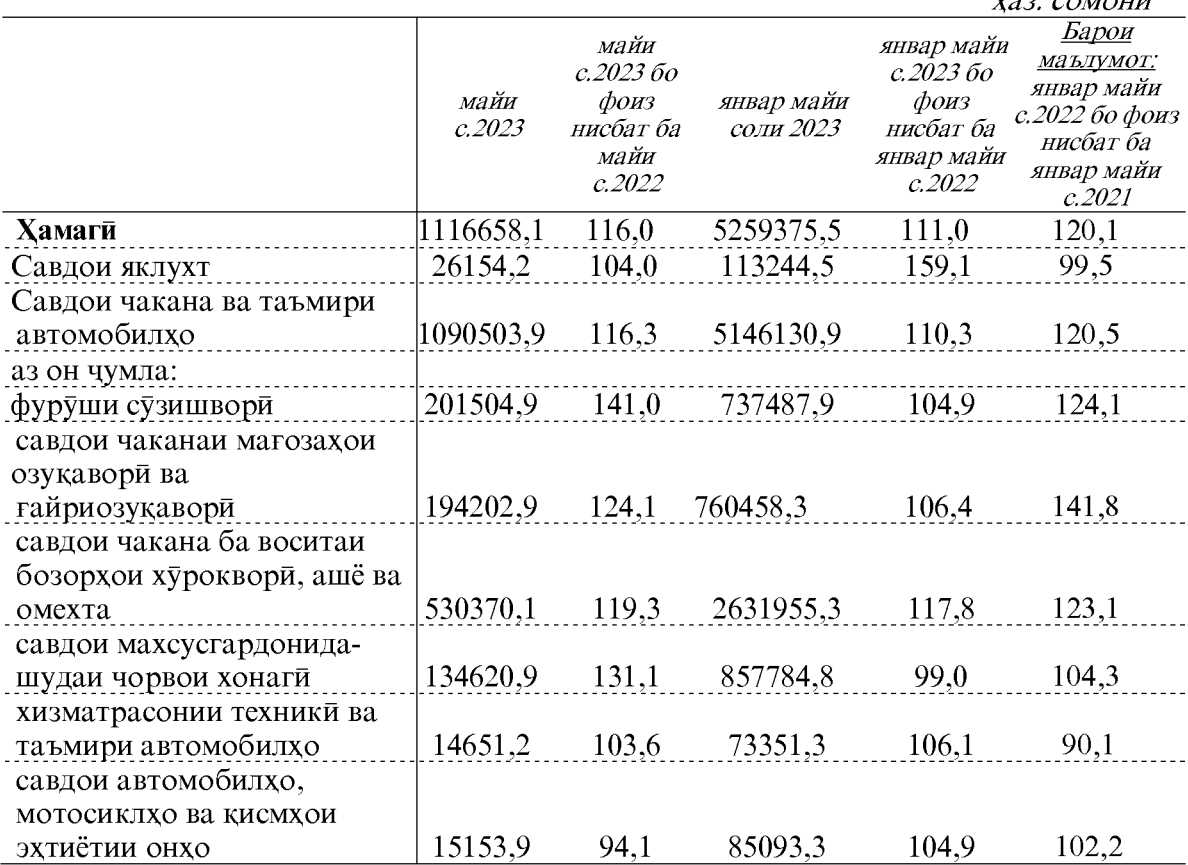

Хачми умумии гардиши моли чакана ва таъмири автомобилхо 5146130,9 хаз. сомониро ташкил дод. Аз он чумла дар бозорхои озукавори, ашё ва молхои омехтаи вилоят ба маблаги 2631955,3 хаз. сомони ё 51,1 фоизи хачми умумии гардиши моли чаканаро ташкил медихад. Дар ин давра ба маблаги 857784,8 хаз. сомони чорвои зинда, 737487,9 хаз. сомони махсулотхои нафти, 73351,3 хаз. сомони хизматрасонии техники ва таъмири автомобилхо, 85093,3 хаз. сомони савдои автомобилхо, мотосиклхо ва кисмхои эхтиётии онхо ва 760458,3 хаз. сомони дигар молхо фурухта шуданд.

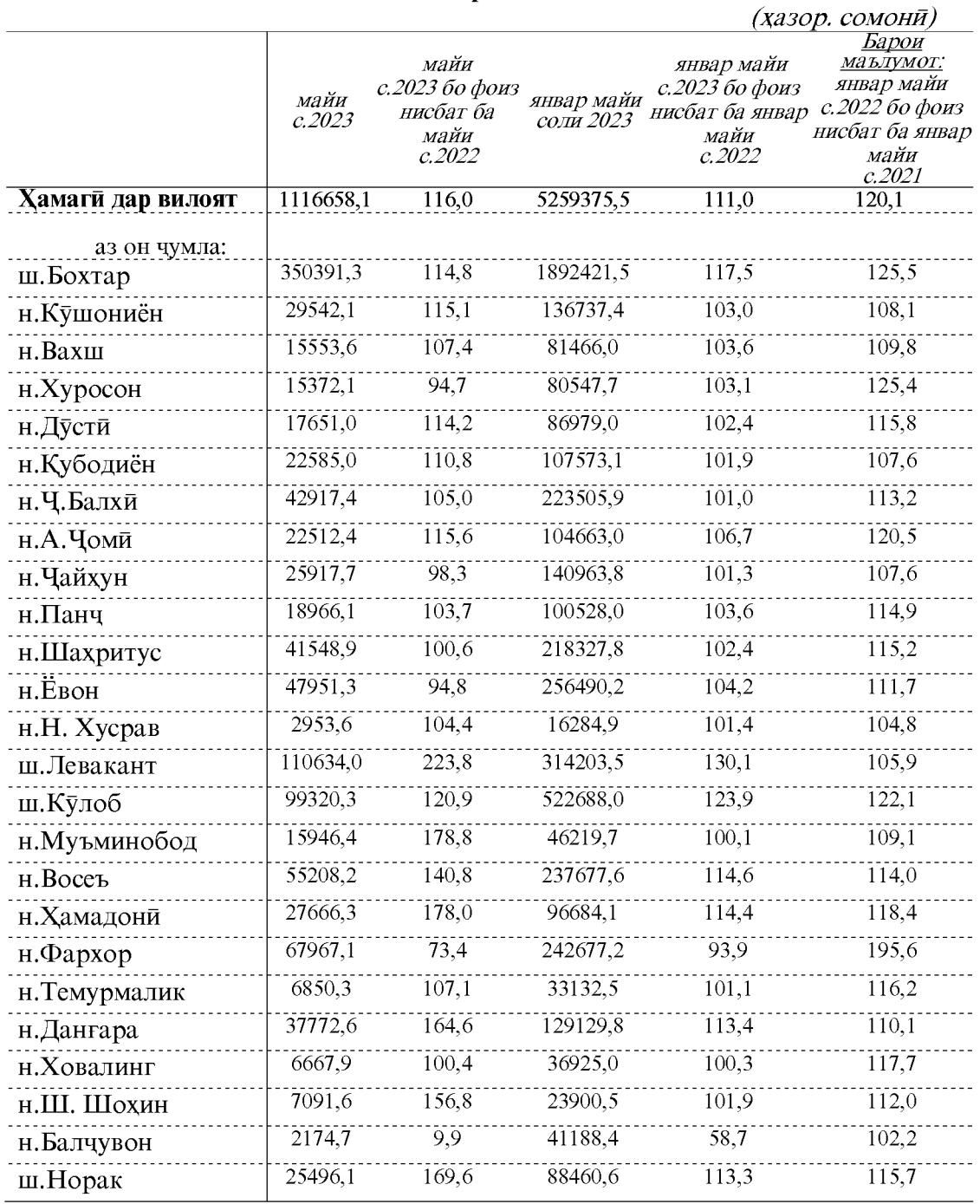

## Гардиши савдо ва таъмири автомобилхо дар шахру нохияхо моххои январ - майи соли 2023

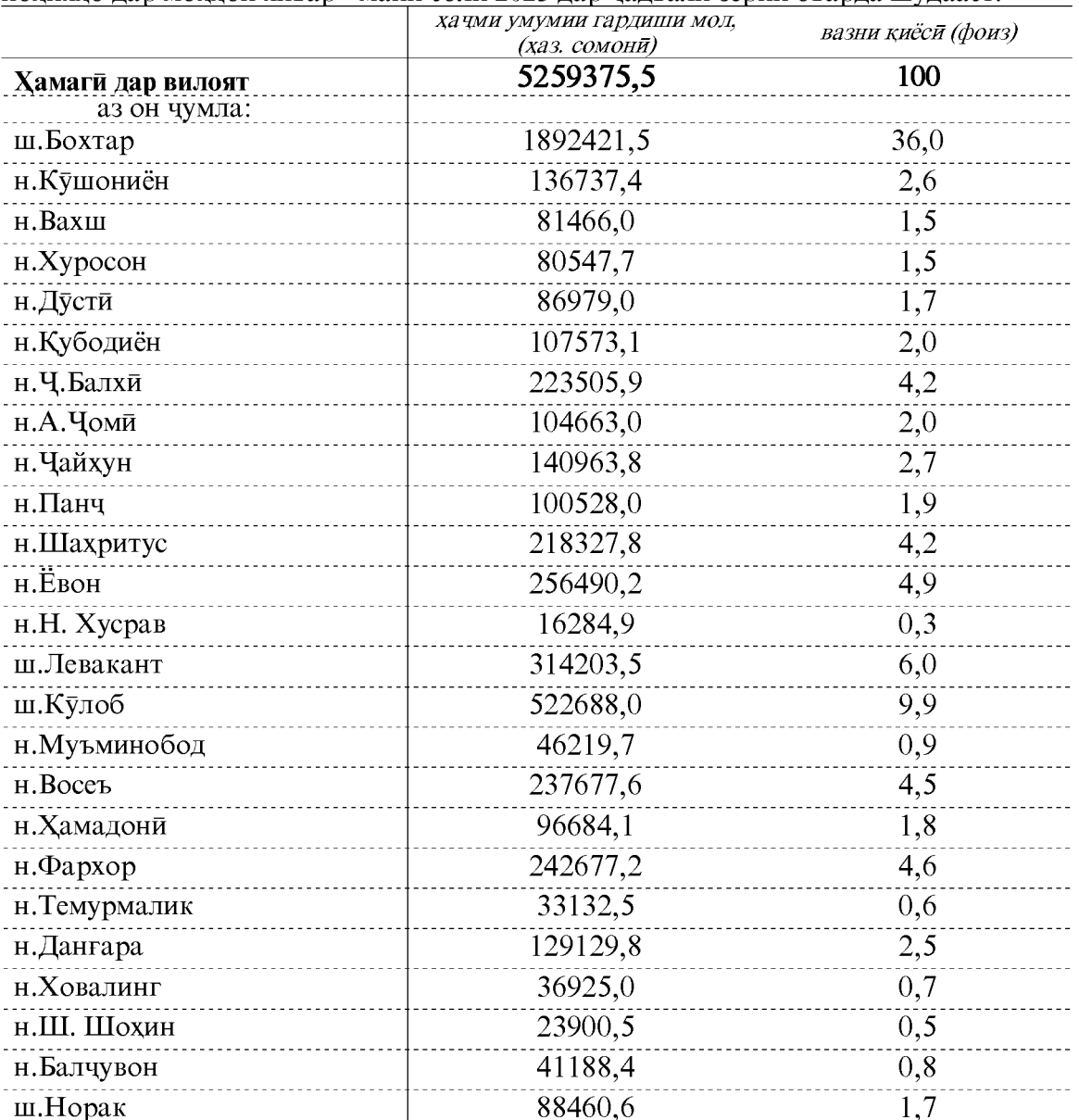

Хачми гардиши савдо ва таъмири автомобилхо ва таносуби он дар шахру нохияхо дар моххои январ - майи соли 2023 дар чадвали зерин оварда шудааст:

Таносуби бештари гардиши савдо ба шахру нохияхои Бохтар, Кулоб, Левакант ва Ёвон рост меояд.

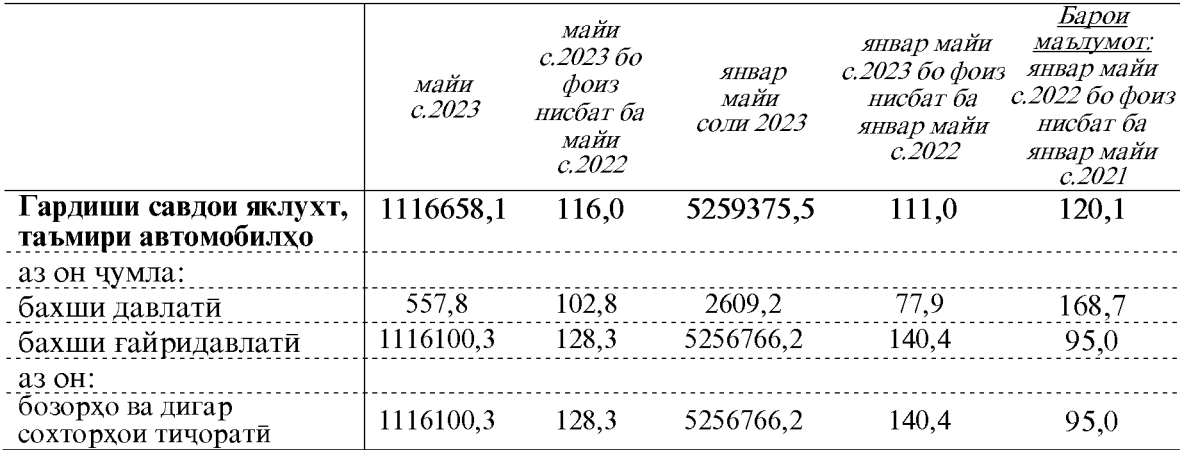

Таносуби гардиши савдои ғайридавлат<br/>й дар моҳҳои январ - майи соли 2023-юм 99,9 фоизи ҳаҷми умумиро ташкил кардааст.

#### 1.2.6.1. Мехмонхонахо ва тарабхонахо

Гардиши хуроки умуми, якчоя бо хизматрасонии мехмонхонахо ва тарабхонахо дар моххои январ - майи соли 2023-ум 136009,3 хазор сомониро ташкил дод, ки нисбат ба моххои январ - майи соли 2022-ум 9,0 фоиз зиёд мебошад. (индекси нарх 104,4 фоизро ташкил дод).

### Гардиши хуроки умуми, якчоя бо хизматрасонии мехмонхонахо, тарабхонахо дар шахру нохияхои вилояти Хатлон дар моххои январ - майи соли 2023

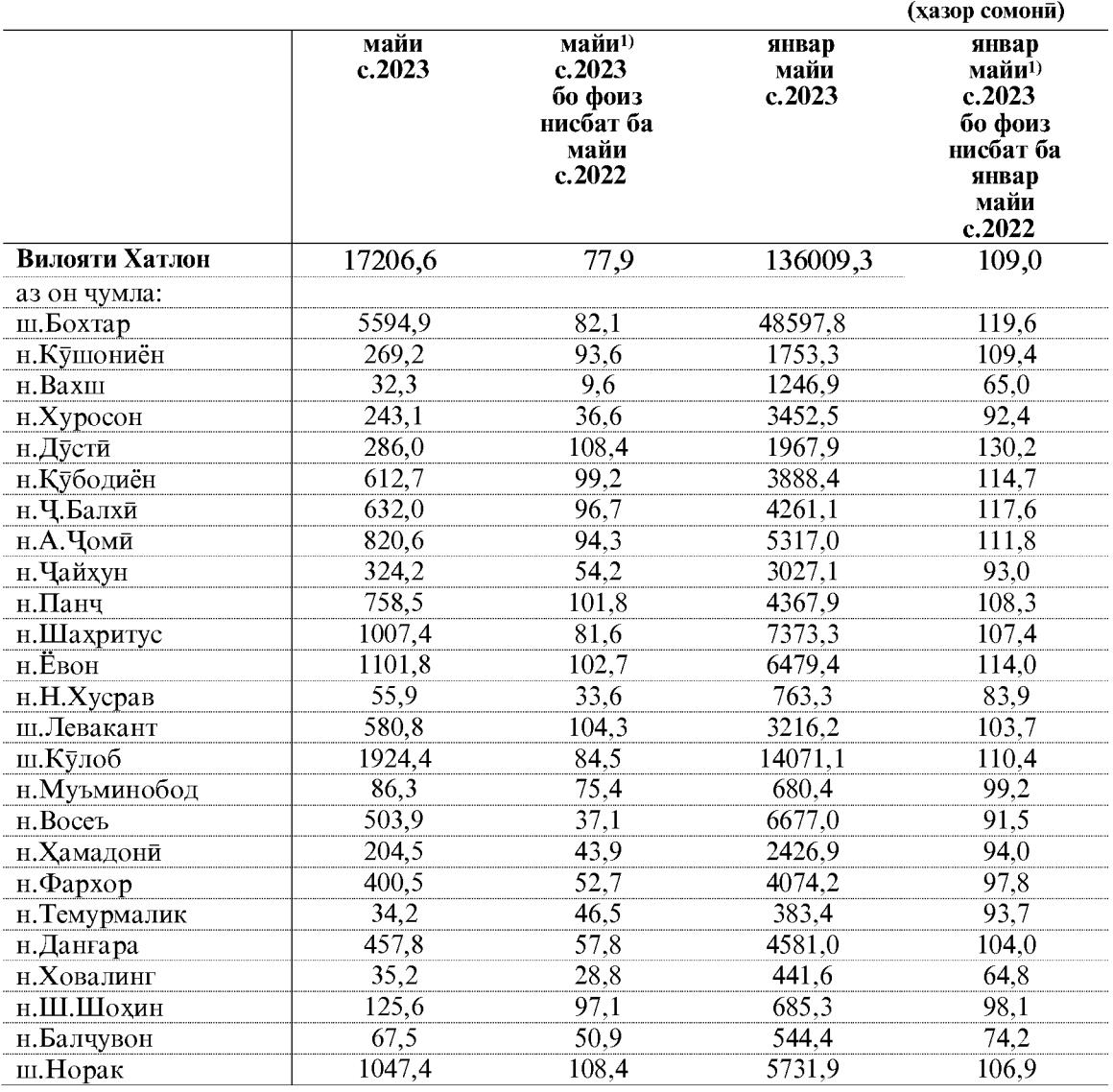

ЭЗОХ: 1) - суръати афзоиш бо индекси нарххои вилояти хисоб карда шудааст, ки он аз индекси чумхурияви фарк дорад.

## 1.2.8. ХИЗМАТРАСОНИИ ПУЛАКИ

Дар моххои январ-майи соли 2023 хачми хизмати пулаки, ки хамаи сохахои хизматгузор расонидаанд, 1001988,7 хазор сомониро ташкил дод, ки нисбат ба хамин давраи соли гузашта 1,2 фоиз зиёд шудааст, хизматрасонии пулаки ба ахоли бошад 972400,0 хазор сомониро ташкил дода ки нисбати хамин давраи соли гузашта 3,2 фоиз зиёд шудааст.

Таносуб дар сохтори хачми хизмати пулаки, ки корхонахои давлати расонидаанд 14,6 фоизро ташкил медихад, ки аз чадвали зер аён аст:

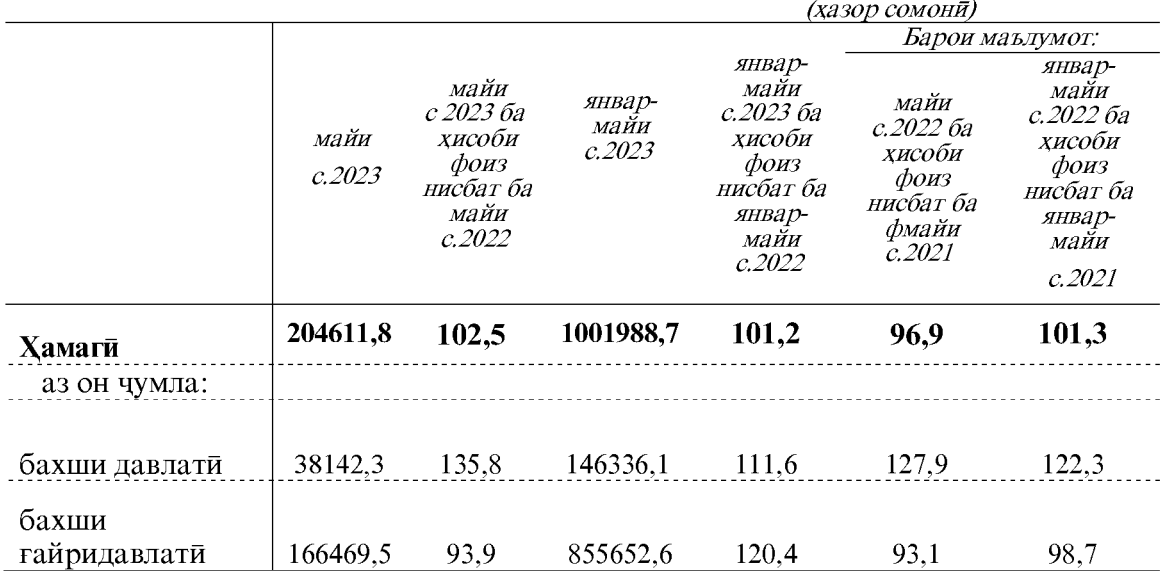

Корхонаю ташкилотхои расми ба кайд гирифташуда ба маблаги 223479,3 хазор сомони хизмат расондаанд, ки 22,3 фоизи хачми умумии хизматрасониро ташкил медихад.

Хачми хизматрасонии пулаки ба ахоли дар моххои январ -майи соли 2023 дар шахру нохияхо чунин аст: 

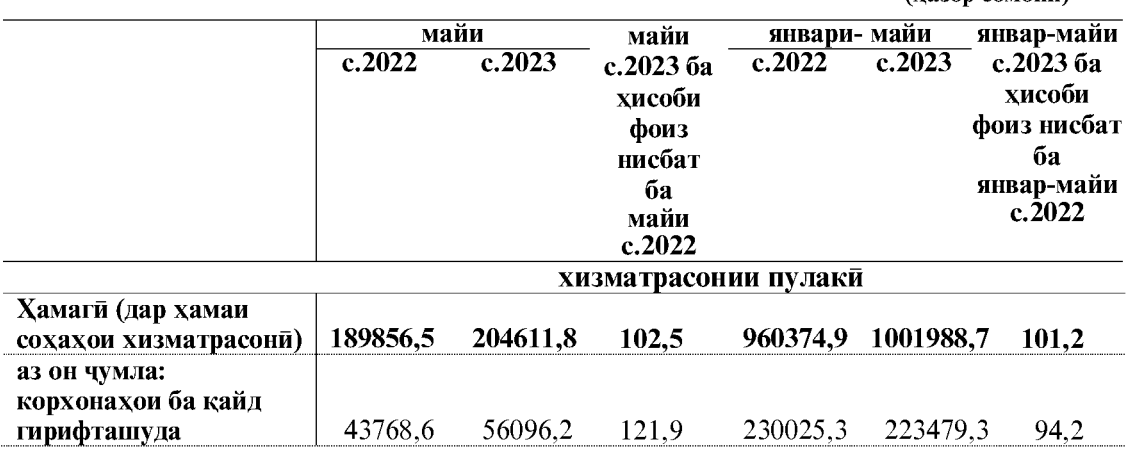

Хачми хизматрасони дар моххои январ-майи соли 2023 дар шахру нохияхо дар чадвали зер пешниход карда шудааст.

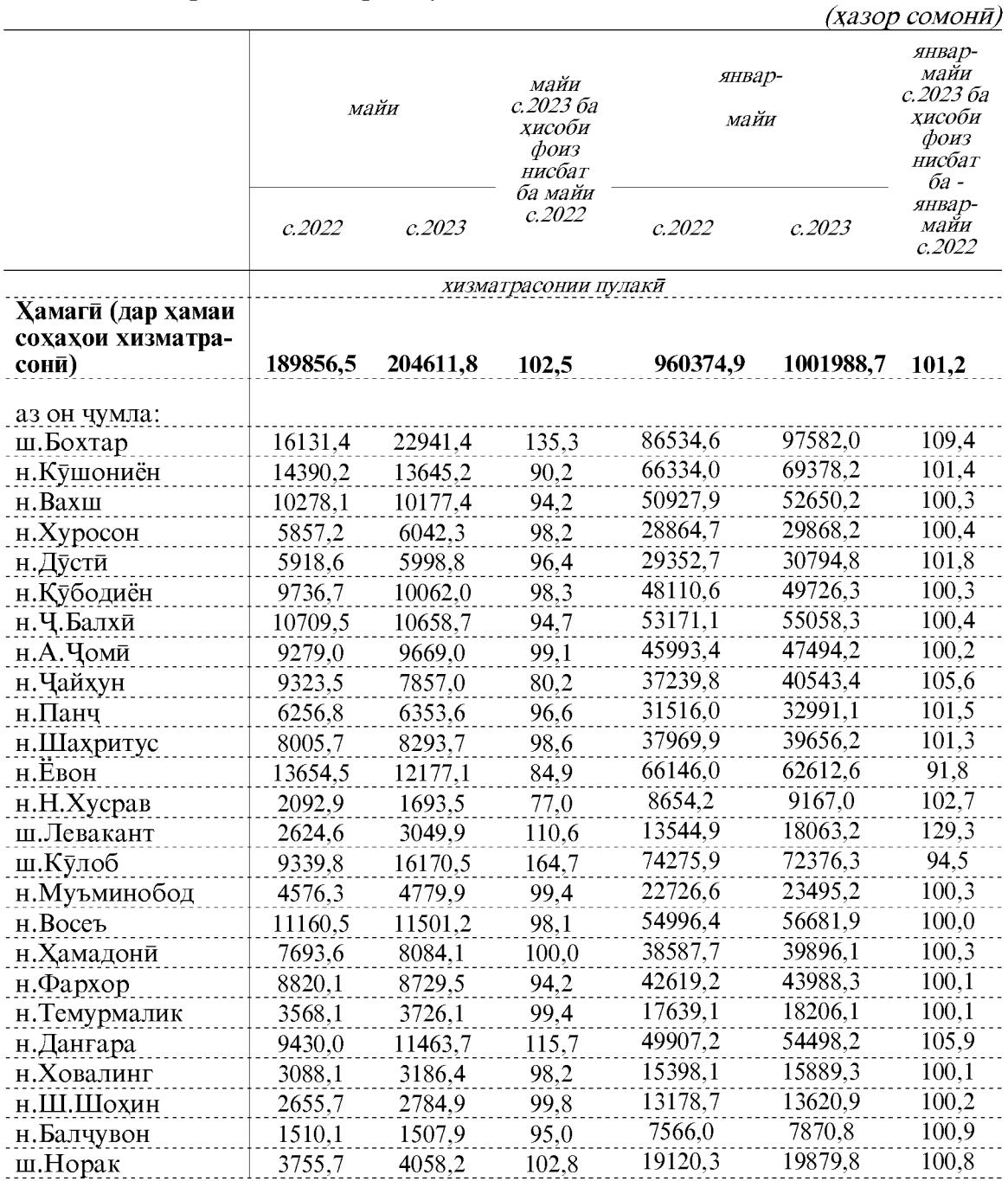

#### ХИЗМАТРАСОНИИ ПУЛАКЙ

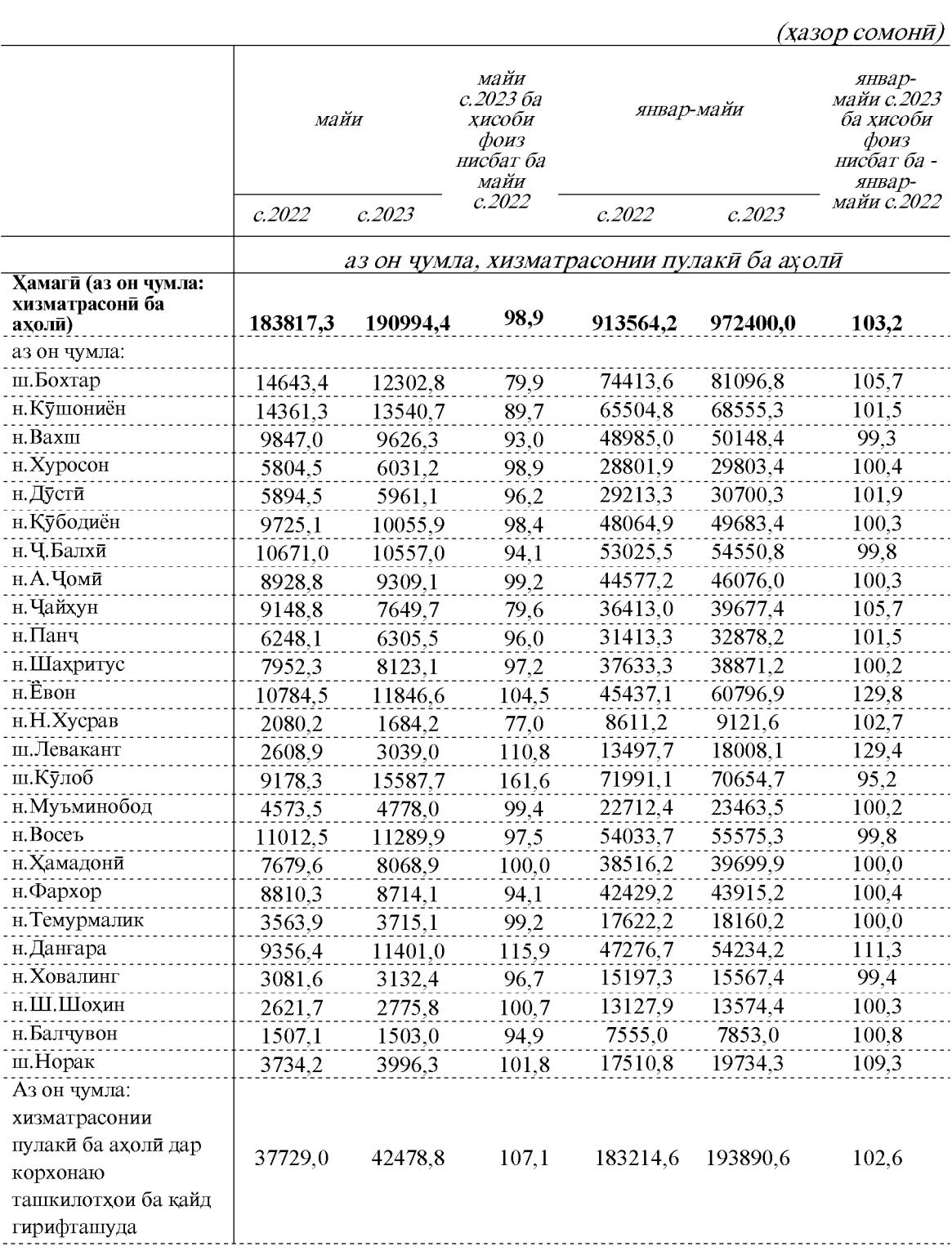

 $98\,$ 

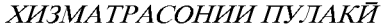

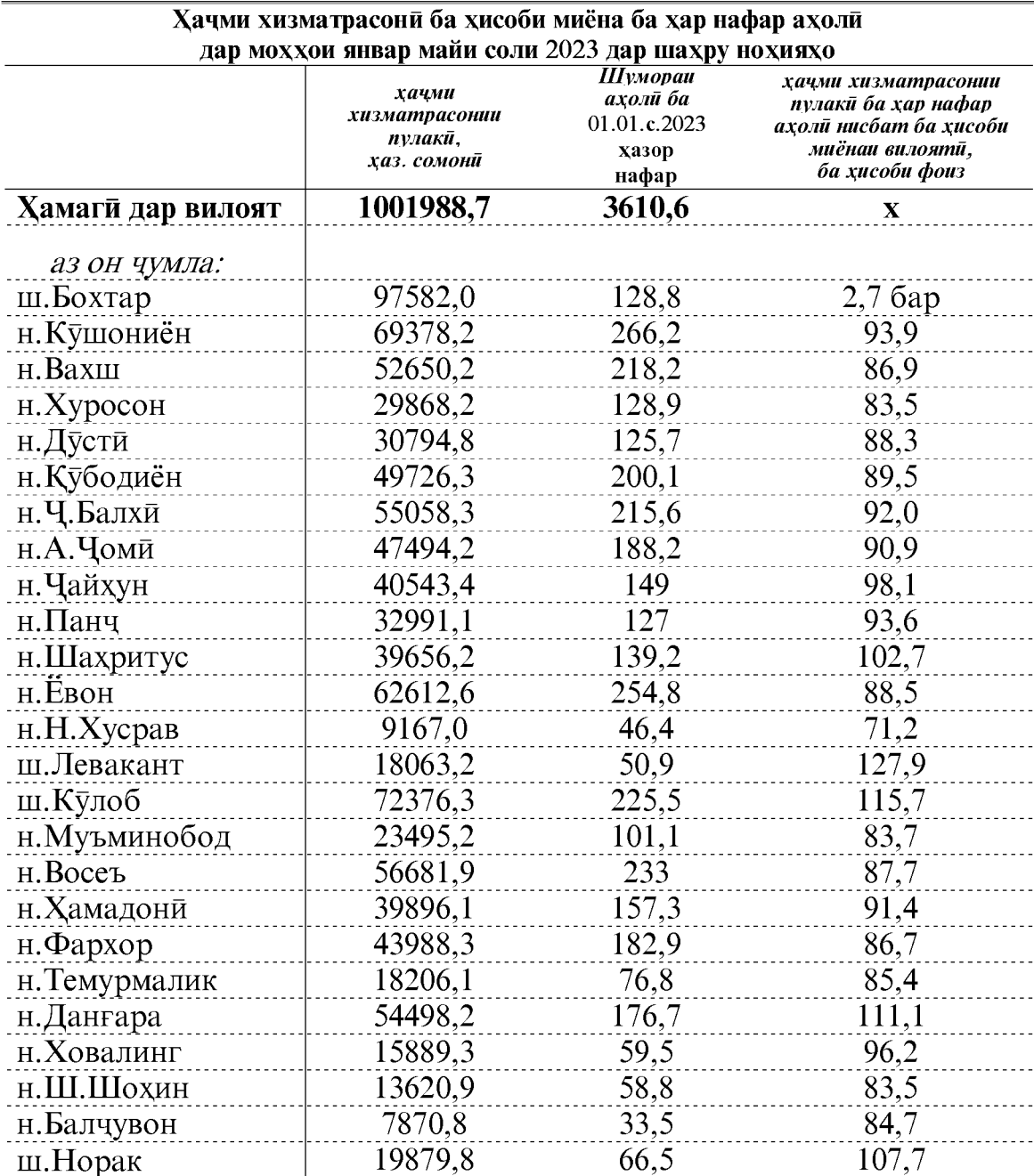

#### ХИЗМАТРАСОНИИ ПУЛАКЙ

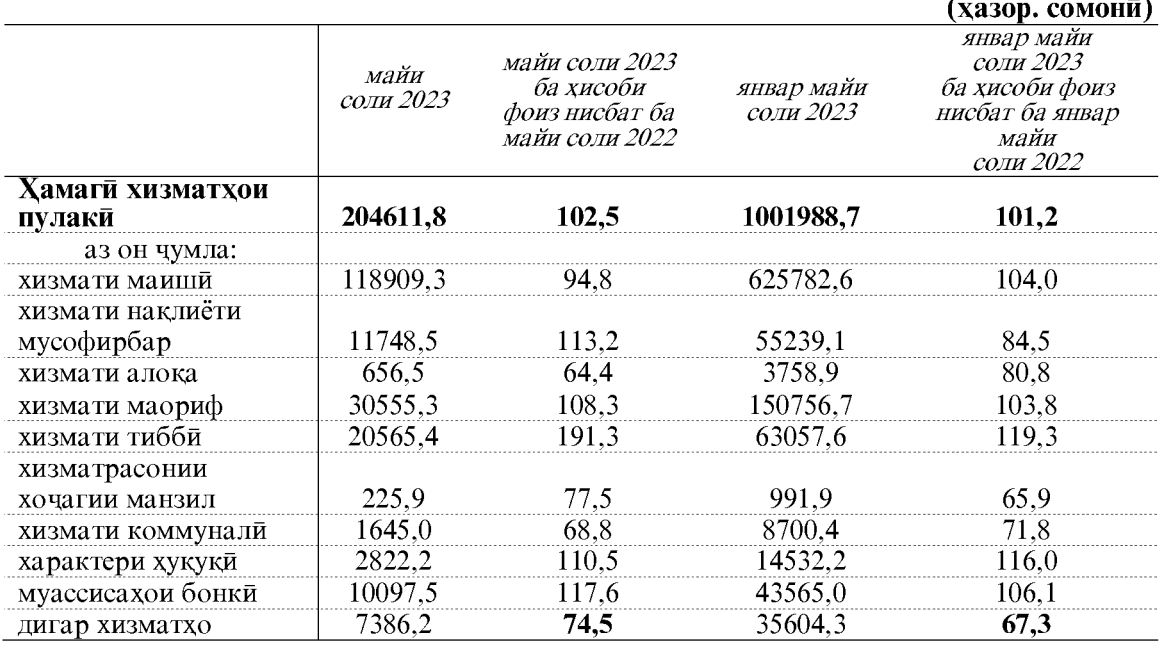

## Хачми хизматрасонии пулаки аз руи намудхо

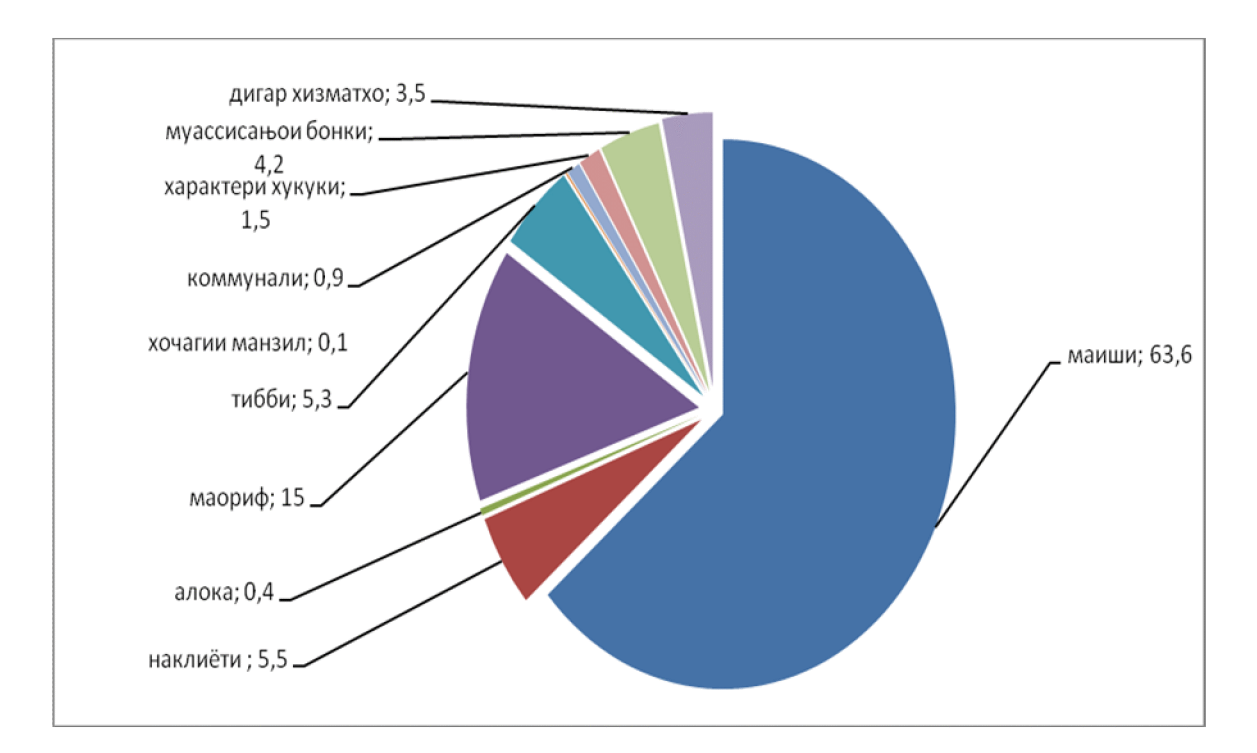

## ХИЗМАТРАСОНИИ ПУЛАКИ

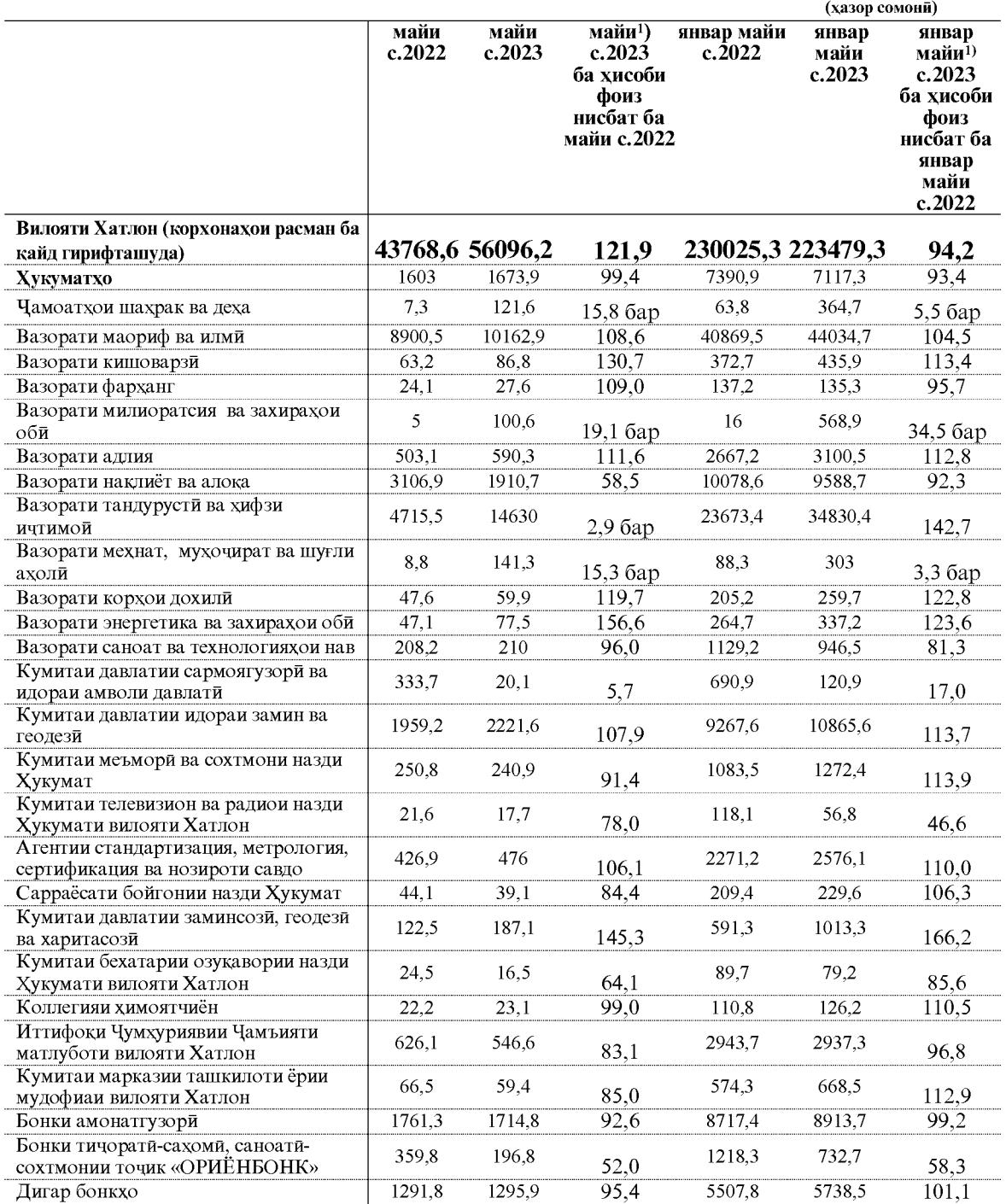

ЭЗОХ: 1) - суръати афзоиш бо индекси нарххои вилояти хисоб карда шудааст.

#### ХИЗМАТРАСОНИИ ПУЛАКЙ

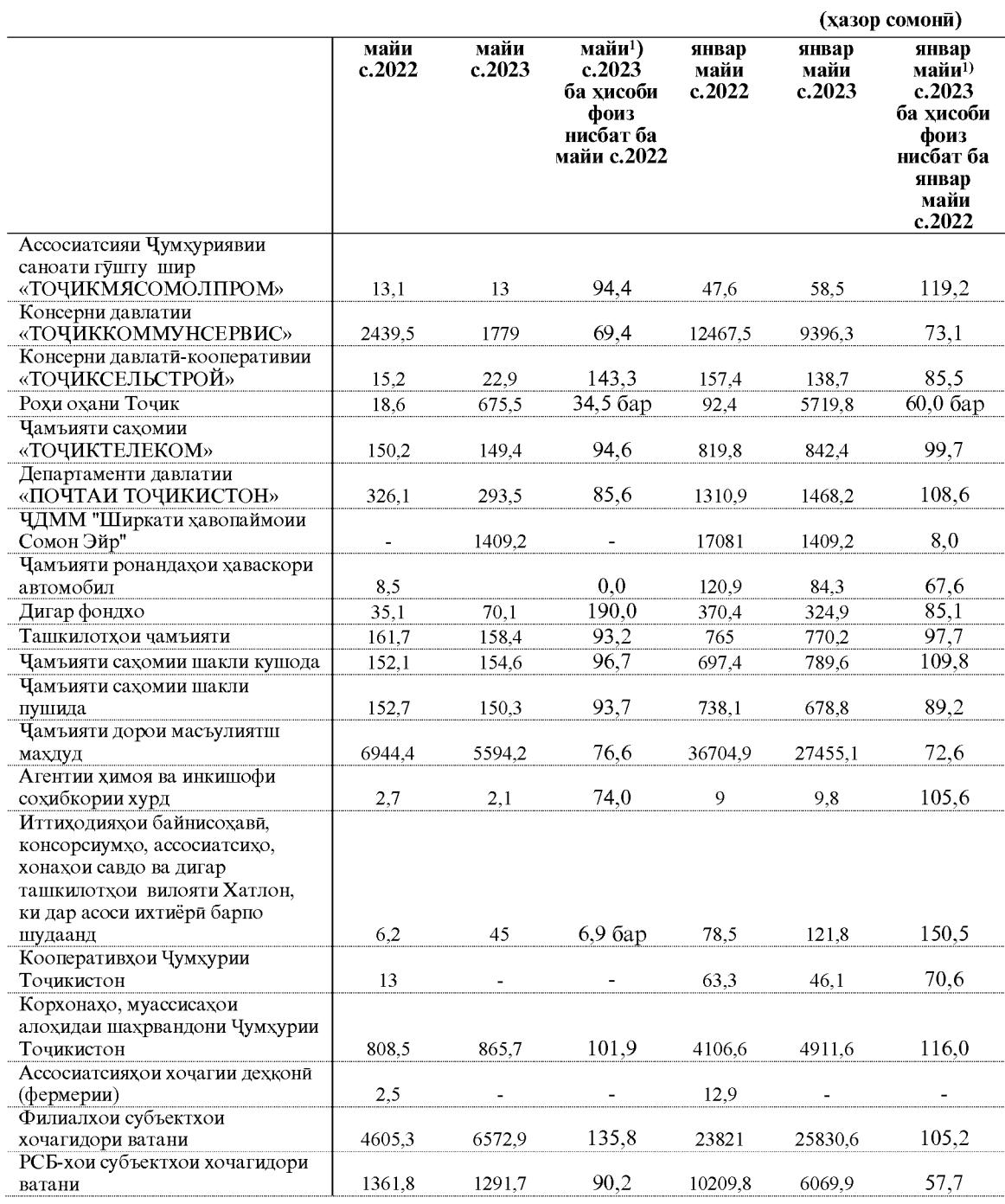

ЭЗОХ: 1)- суръати афзоиш бо индекси нарххои вилояти хисоб карда шудааст.

 $102\,$ 

## **1.3. HAPXXO** 1.3. 1. НАРХХОИ ИСТЕЪМОЛИ

Индекси нарххои истеъмоли

Индекси нарххои молхои истеъмоли дар мохи майи соли 2023 нисбат ба мохи гузашта 99,9 фоиз, аз он чумла ба молхои озука 99,5 фоиз, ба молхои гайриозука 100,5 фоиз ва хизматрасонии пулаки ба ахоли 100,2 фоизро ташкил дод.

Сатхи таваррум (инфлясия) дар мохи марти соли равон 102,3 фоизро ташкил дод. Соли 2022-ум бошад сатхи таваррум 3,9 фоизро ташкил дода буд. Тягйивоти индекси нявууои истекмоли

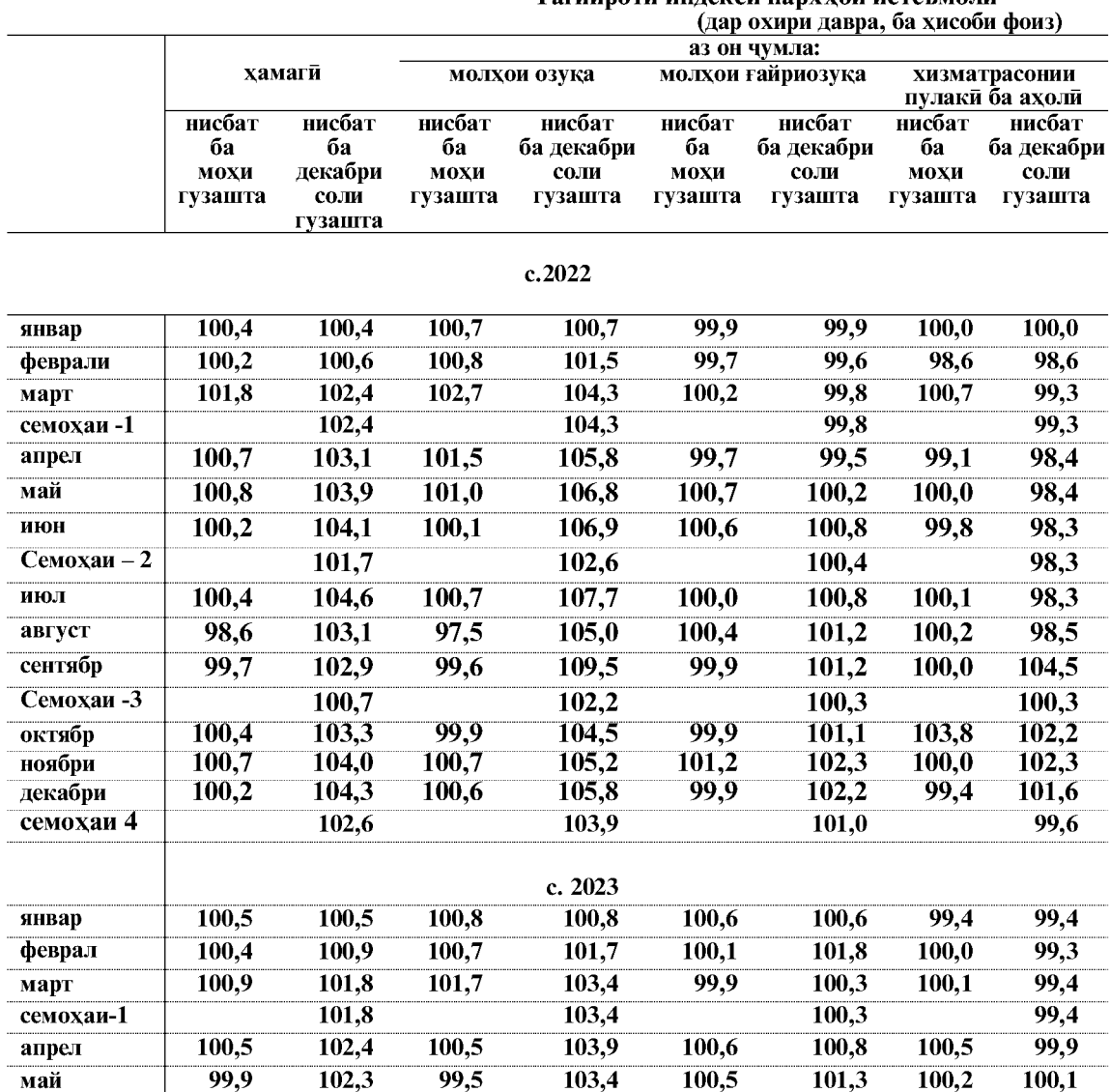

\* - охири давра нисбат ба охири давраи гузашта

Дар мохи майи соли 2023 нисбат ба мохи апрели соли 2023 нархи молхои озука (аз он чумла: бо машрубот) 99,5 фоизро ташкил дод.

#### **HAPX**

#### Тағйироти индекси нарххои гүрүхү намүдхои алохидаи молхои озуқа дар чадвали зер оварда шудааст:

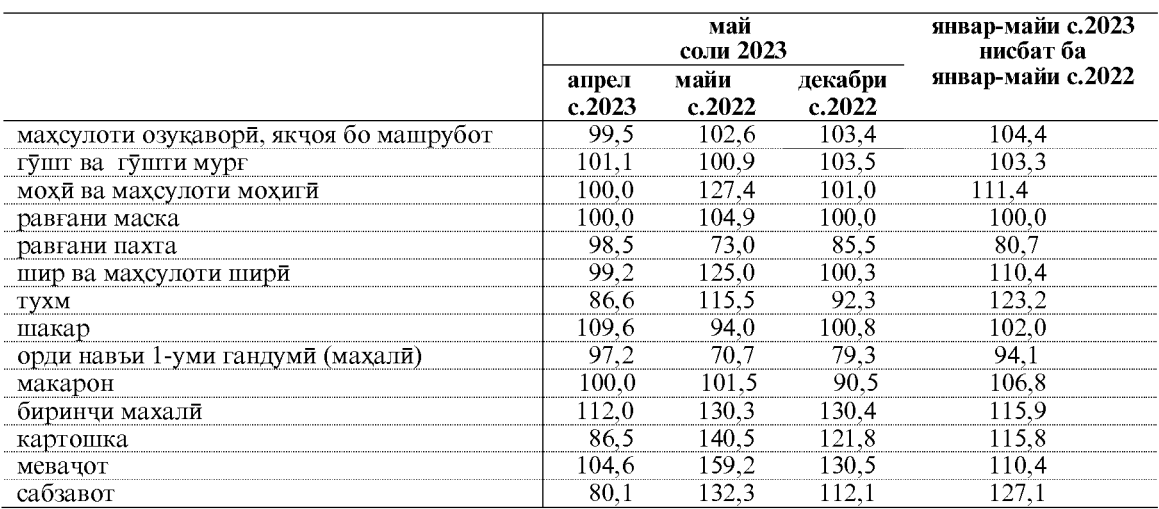

## (дар охири давра, бо хисоби фоиз)

Дар мохи майи соли 2023 нисбат ба мохи апрели соли равон аз молхои озукавории мушохидашуда аз хама бештар молхои зерин қиммат шудааст: биринчи дароздонаи истехсоли ватани- 3,9 фоиз, гушти гов бо устухонаш-, 3,2 фоиз, , гушти гусфанд-4,0 фоиз, гушти буз 2,6 фоиз, мурги пухта-4,1 фоиз, мург дар грил (бирён)-6,0 фоиз, хасиби чушонидашудаи истехсоли ватани-12,9 фоиз, себ-10,9 фоиз, нок- 5,5 фоиз, гелос- 4,1 фоиз, олу- 13,5 фоиз, ангур- 11,3 фоиз, луми-16,0 фоиз, карам- 12,5 фоиз сабзи-19,8 фоиз, нахут-0,7 фоиз, лубиё-12,0 фоиз, канди сафед-17,1 фоиз ва шакар-9,6 фоиз.

Зимнан маводхои озукавории зерин арзон шуд: зорди навъи якуми истехсоли ватани аз гандуми казоки- 5,6 фоиз, рони мург(окорочка) истехсоли хоричи- 5,5 фоиз, пои мург истехсоли хоричи8,9 фоиз, гушти мург- 1,2 фоиз, тухми мурги фабрикави - 13,4 фоиз, мохии яхкунонидпшуда-2,8 фоиз, равгани пахта-1,5 фоиз, ругани офтоблараст-9,6 фоиз, зардолу-9,6 фоиз, шир-8,2 фоиз,, чаккаи хонаги- 19,5 фоиз, гулкарам- 1,0 фоиз, помидор-58,9 фоиз, каламфури булгори-72,8 фоиз, бодринг-44,4 фоиз, картошка-13,5 фоиз ва мош-3,8 фоиз.

Сатхи нархи миёнаи махсулоти алохидаи озука дар сектори истеъмоли ба хисоби миёна

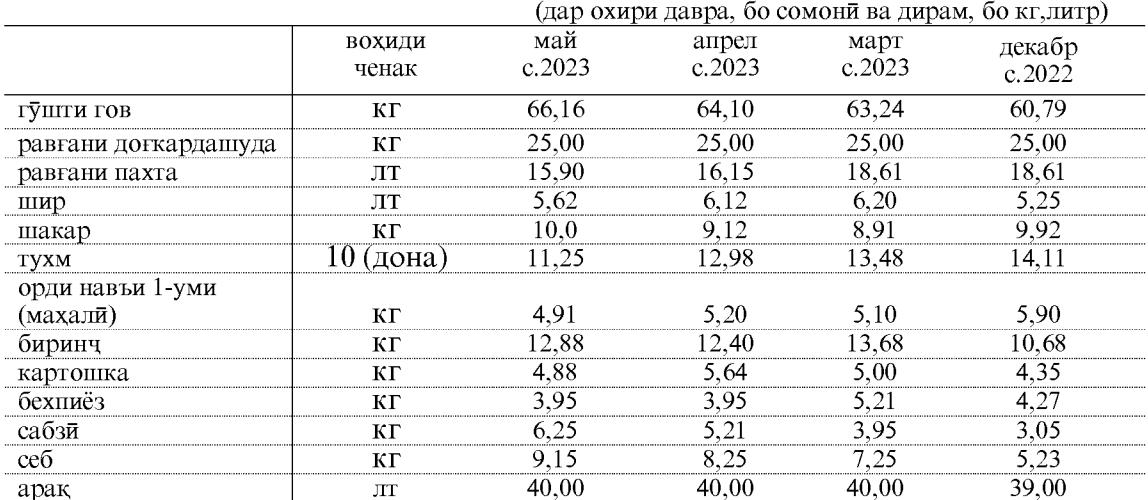

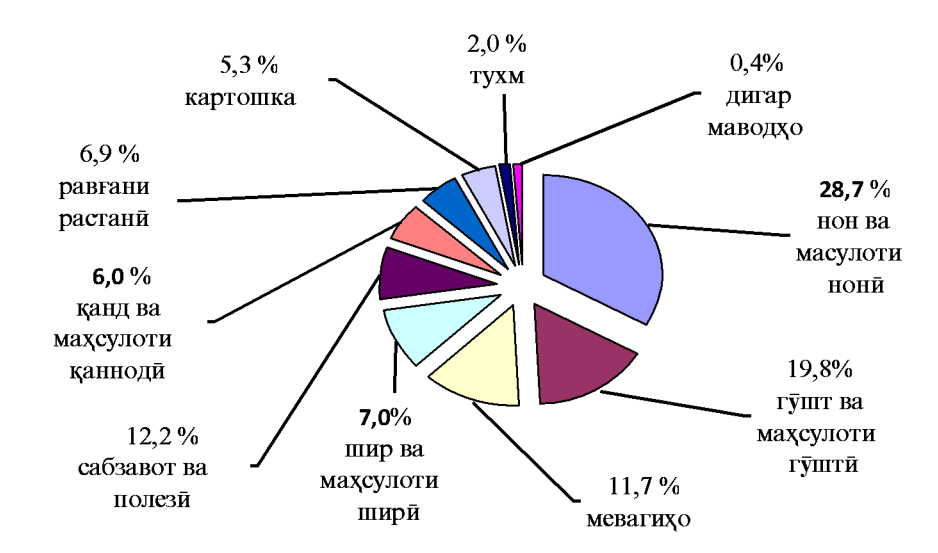

Сохтори арзиши мачмуи озукаворие, ки барои истеъмолот зарур аст, аз руи истеъмоли хакики (аз руи тадкики бучаи хонаводахо дар соли 2022), дар мохи майи соли 2023 чунин аст:

Нархи молхои гайриозука дар мохи майи соли 2023 нисбат ба мохи гузашта 100,5 фоизро ташкил дод.

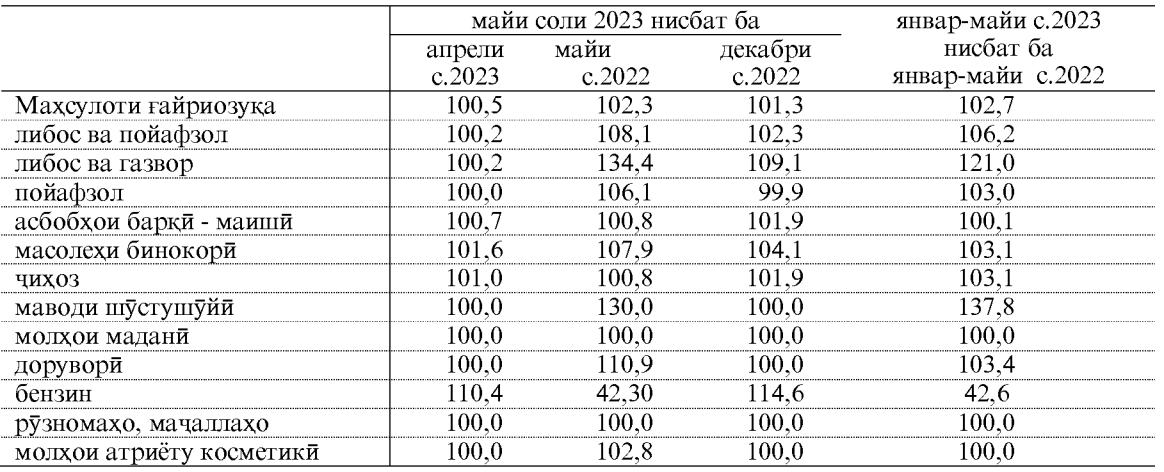

#### Тағйироти нархи гуруххои асосии молхои ғайриозуқа

Дар мохи майи соли 2023 нисбат ба мохи майи соли 2022 аз молхои гайриозукавории мушохидашуда аз хама бештар молхои зерин киммат шудааст: газвори чит бараш 80х90 см- 8,2 фоиз, газвори сатин бараш 90 см-3,1 фоиз газвори пахтагини куртавори- 26,1 фоиз, зерпуши (труси) мардона- 31,1 фоиз, ранги сафед барои дохили хона- 36,3 фоиз, колини пашмин 2х3-44,9 фоиз, колини синтетики-17,8 фоиз, яхдони 200-400 литра-13,2 фоиз, сузишвории бензини тамгаи А-92 -10,4 фоиз ва гази моеъ-5,3 фоиз.

Зимнан сузишвории дизели(солярка)-1,4 фоиз арзон шуд.

## $HAPX$

Нарху таърифаи хизмати пулакие, ки ба ахоли расонида мешавад дар мохи майи соли 2023 нисбат ба мохи гузашта 100,2 фоизро ташкил дод.

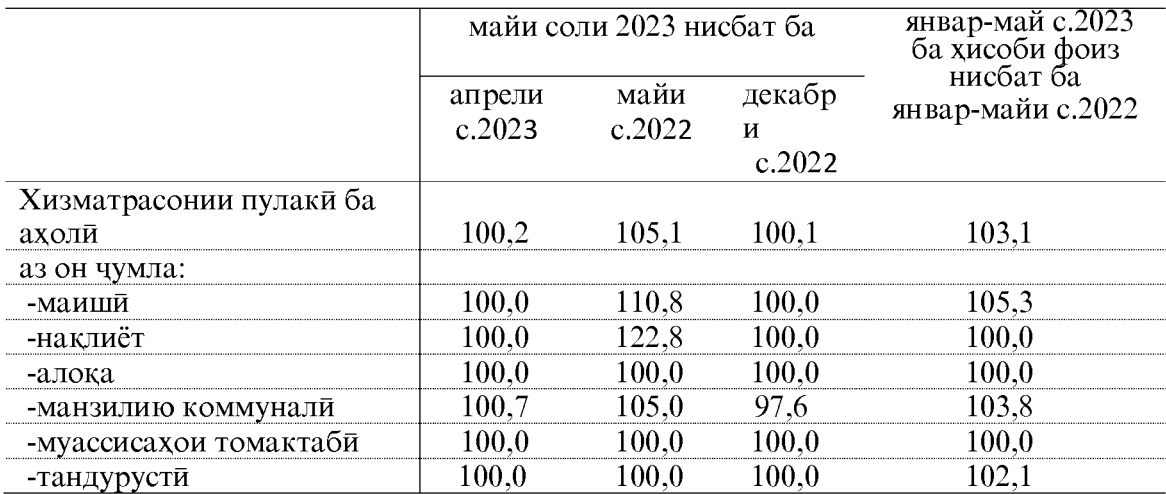

## Тағйироти нарху таърифахои гуруххои алохидаи хизматрасонии пулаки ба ахоли

## 1.4. БОЗОРИ МЕХНАТ 1.4.1. БО КОР МАШҒУЛ БУДАНИ АХОЛЙ

Шумораи куввахои кори<sup>1</sup> (ахолии машгули кор ва бекорони расми ба кайд

гирифташуда) аз руи бахои пешаки, мохи апрели соли 2023-юм 952,3 хазор нафарро ташкил дод, ки аз чумлаи онхо 938,6 хазор нафар (98,6 фоиз) дар сохахои иктисодиёт машгуланд ва 13,7 хазор нафар расми макоми бекорро гирифтанд, ки 1,4 фоизи шумораи куввахои кориро ташкил медихад.

Тагйироти шумораи куввахои кори дар солхои 2022-2023 аз маълумоти чадвали зер аён аст:

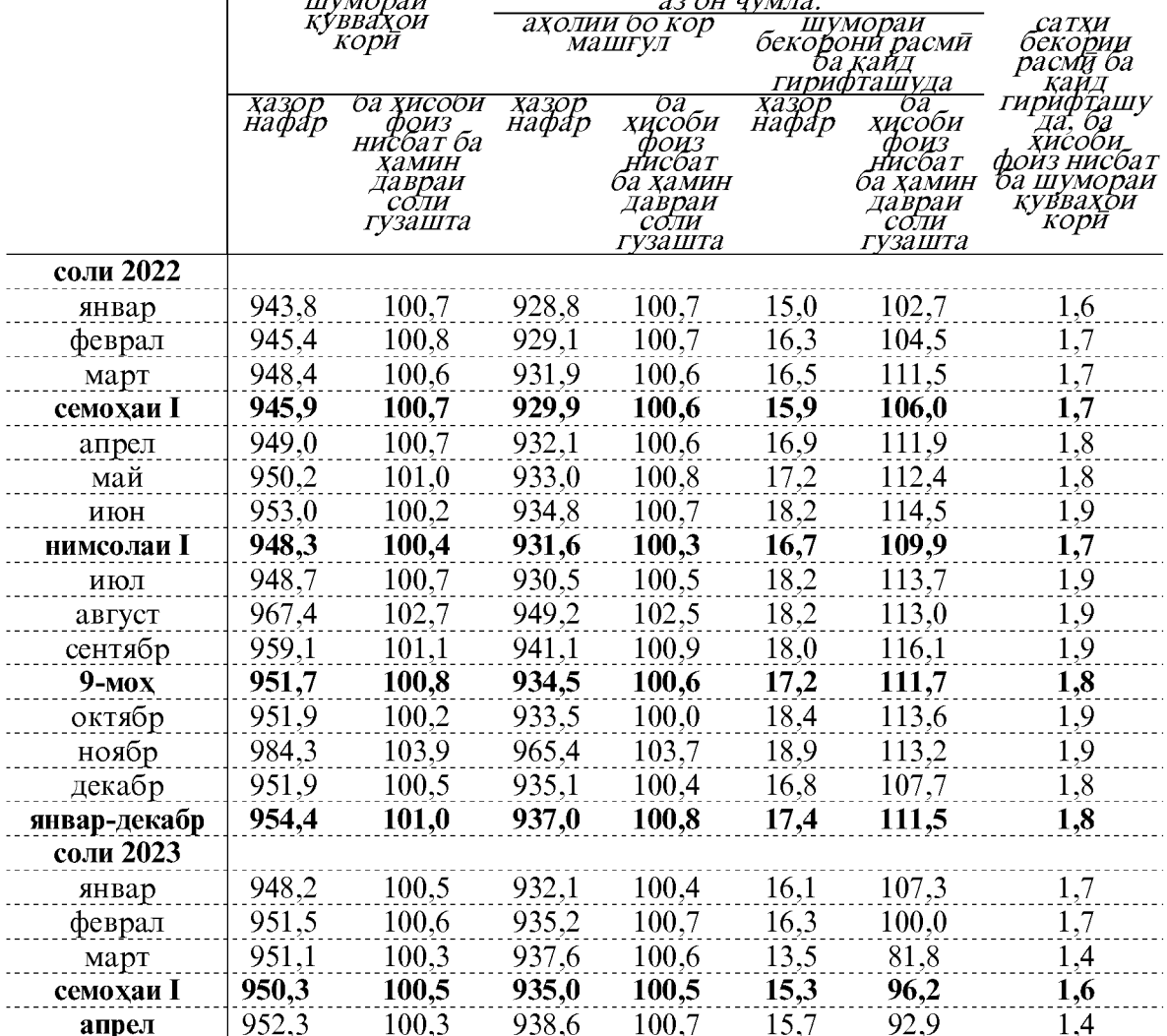

исливно представил представили представили представили представили представили представили представили представили представили представили представили представили представили представили представили представили представил зиёд шудааст.

Шумораи миёнаи кормандоне, ки ба онхо музди маош хисоб карда шудааст, дар моххои январ-апрели соли 2023-юм 179,5 хазор нафарро ташкил медихад, ки нисбати хамин давраи соли гузашта 1,2 фоиз зиёд шудааст.

дод.

<sup>1</sup> Мафхуми «ахолии дар иктисодиёт фаъол» мувофики карори 19-умин Конференсияи байнал-милалии оморчиёни мехнат «Резолютсия оид ба омори фаъолияти мехнати, преп ва куввахои кории истифодашуда» бекор карда шуд.

## Шумораи кормандони руйхатии кироя ва вакти коркардашуда одам – соат аз<br>руи намудхои фаъолияти иктисоди дар вилоят дар моххои январ-апрели соли 2023

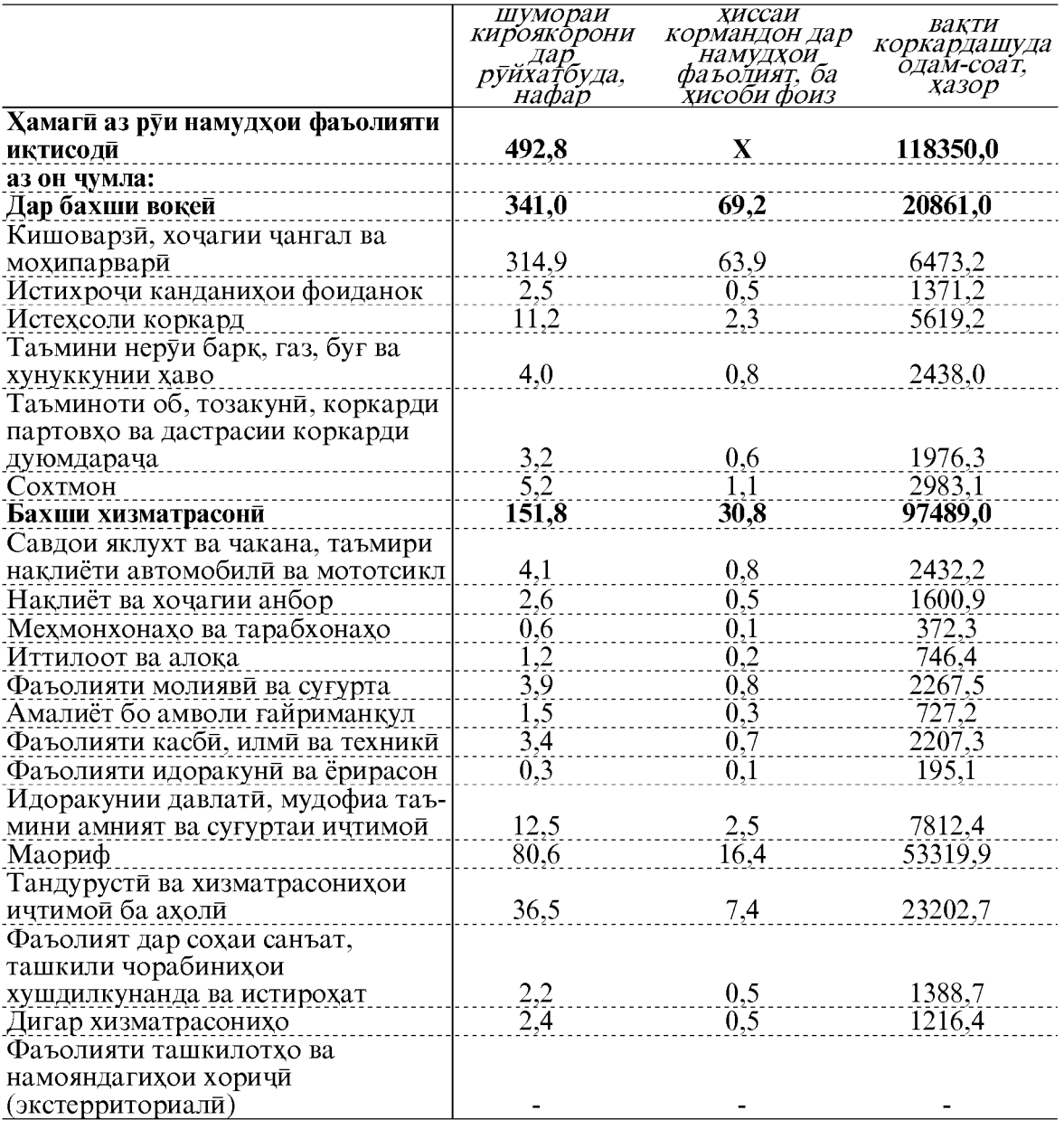
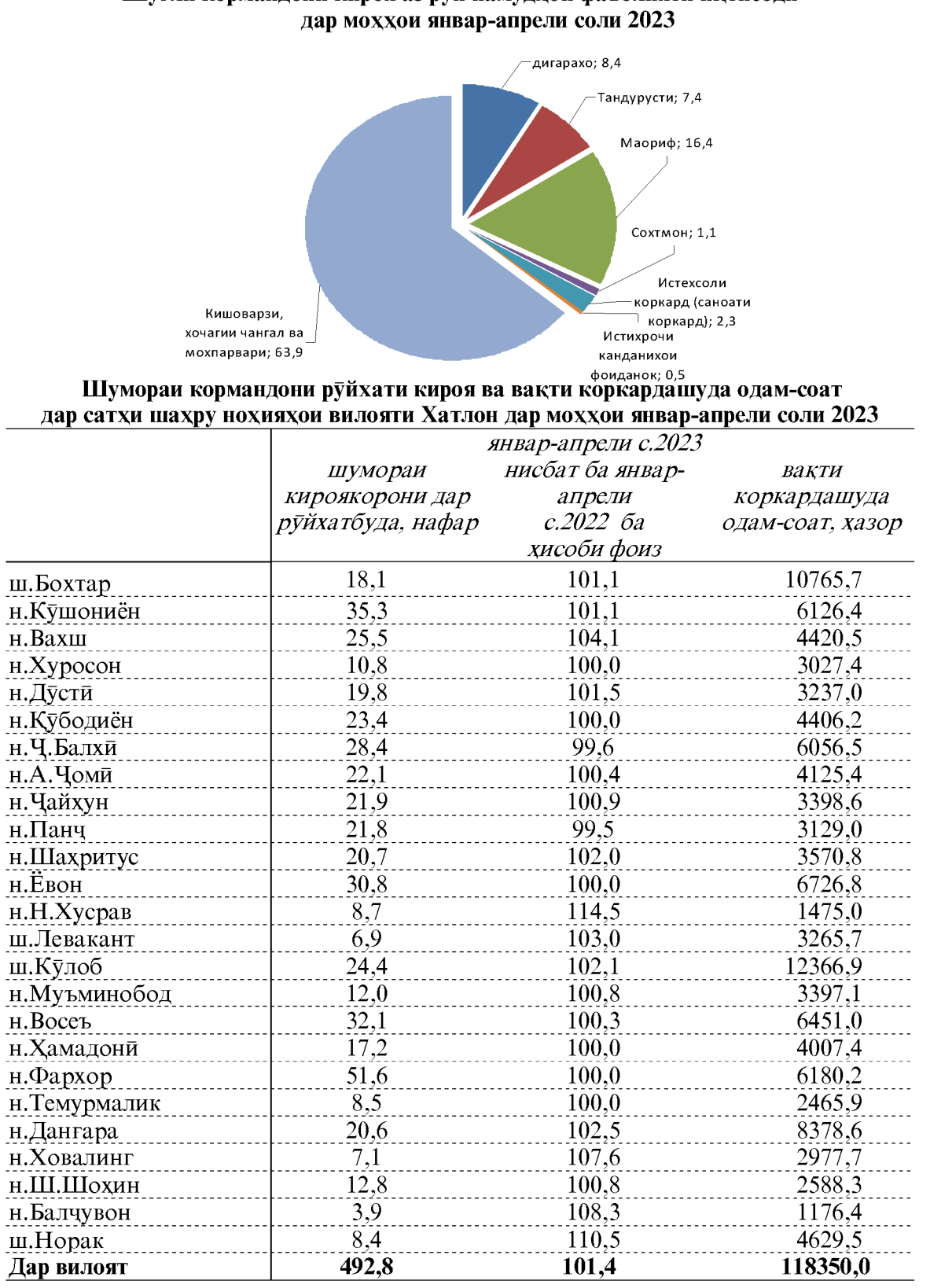

### Шуғли кормандони кироя аз руи намудхои фаъолияти иктисоди

Ба гайр аз он, шумораи сохибкорони инфироди хамаги дар моххои январапрели соли 2023-ум 16799 нафар, аз он чумла дар кишоварзи, шикор ва чангалпарвари, мохипарвари 8037 нафар, саноати коркард 77 нафар, сохтмон 4564 нафар, савдои яклухт ва чакана, таъмири автомобилхо, мотосиклхо, молхои маиши ва маводхои истифодаи шахси 1681 нафар, мехмонхонахо ва тарабхонахо 42 нафар, наклиёт, хочагии анбор ва алока 359 нафар, ва дар дигар намудхои фаъолият 1818 нафарро ташкил намудааст, ки он ба шумораи кормандон дохил намешавад.

Дар ташкилоту муассисахои вилояти гайр аз кормандони расми (штати) кувваи кори дар шароити дучоякори ва дар асоси карордоду шартномахои хусусияти шахрвандию хукукидошта истифода бурда мешавад. Дар мохи апрели соли 2023 дар шароити дучоякори ва дар асоси карордоду шартномахои хусусияти шахрвандию хукукидошта 4,5 хазор нафар кор кард, ки ин 2,5 фоизи шумораи чойхои ишголшудаи кориро ташкил медихад.

|           | шумораи ахолии машгул,   | фоизи дучоякорон ва  |
|-----------|--------------------------|----------------------|
|           | ки дар шароити дучоякорй | шахсони бо қарордод  |
|           | ва бо карордод кор       | фаъолиятдошта нисбат |
|           | мекунанд, нафар          | ба шумораи чойхои    |
|           |                          | кори ишголшуда       |
| соли 2022 |                          |                      |
| январ     | 3893                     | 2,2                  |
| феврал    | 4274                     | 2,4                  |
| март      | 4247                     | 2,4                  |
| апрел     | 4404                     | 2,5                  |
| май       | 5162                     | 2,8                  |
| июн       | 4073                     | 2,2                  |
| июл       | 3457                     | 2,3                  |
| август    | 3802                     | 2,1                  |
| сентябр   | 4332                     | 2,2                  |
| октябр    | 4760                     | 2,5                  |
| ноябр     | 4930                     | 2,6                  |
| декабр    | 4716                     | 2,6                  |
| соли 2023 |                          |                      |
| январ     | 2272                     | 1,3                  |
| феврал    | 3927                     | 2,2                  |
| март      | 4193                     | 2,3                  |
| апрел     | 4533                     | 2,5                  |

Шумораи кормандоне, ки дар шароити дучоякори ва бо карордоди хусусияти шахрвандию хукукидошта кор кардаанд

#### Шумораи кормандоне, ки дар шароити дучоякори ва бо карордоди хусусияти шахрвандию хукукидошта кор кардаанд, аз руи намудхои фаъолияти иктисоди дар мохи апрели соли 2023 кор кардаанд

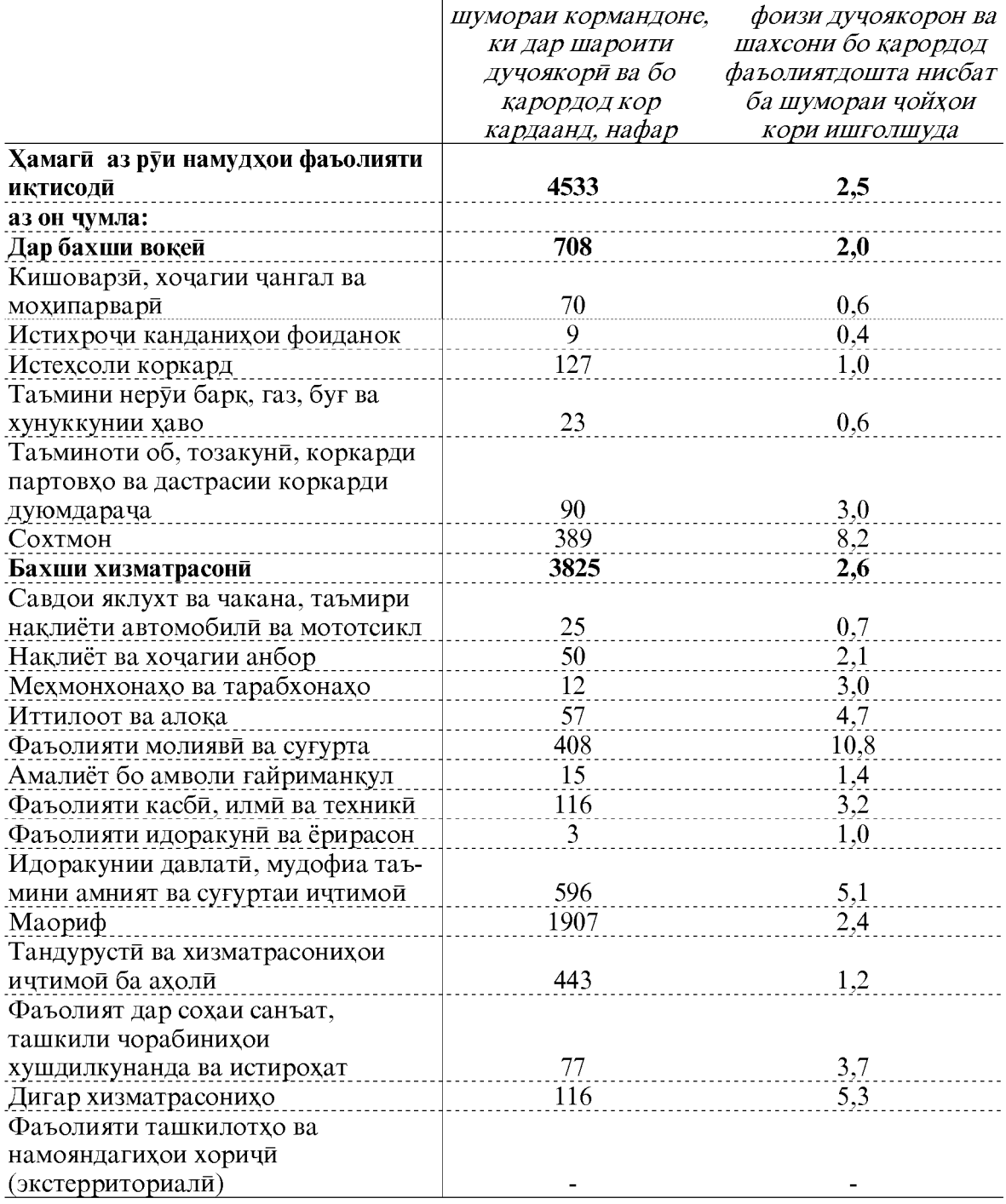

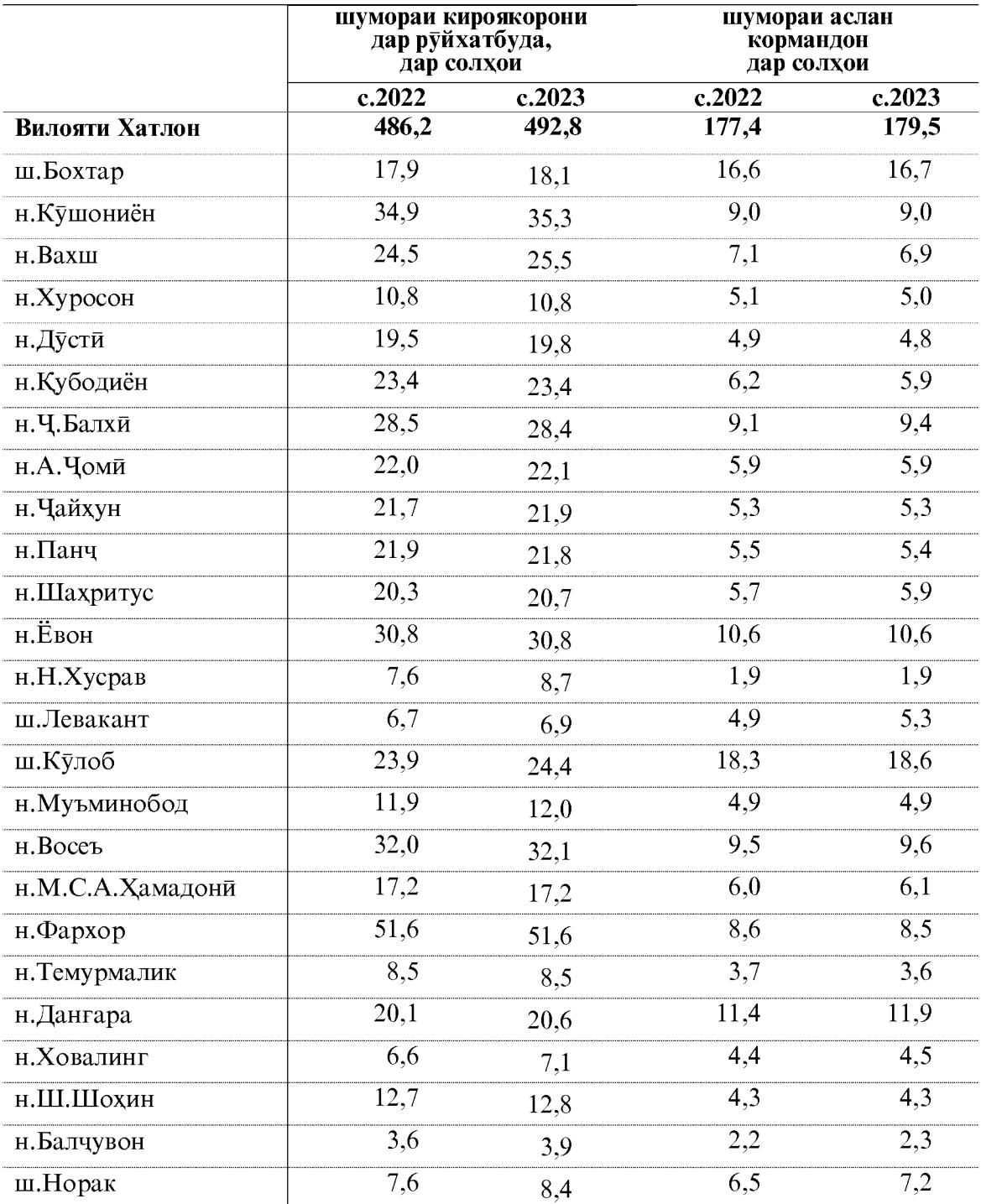

### Шумораи кормандони дар руйхатбудаи кироякор дар шахру нохияхои<br>вилояти Хатлон дар моххои январ-апрели солхои 2022-2023 чунин аст хазор нафар

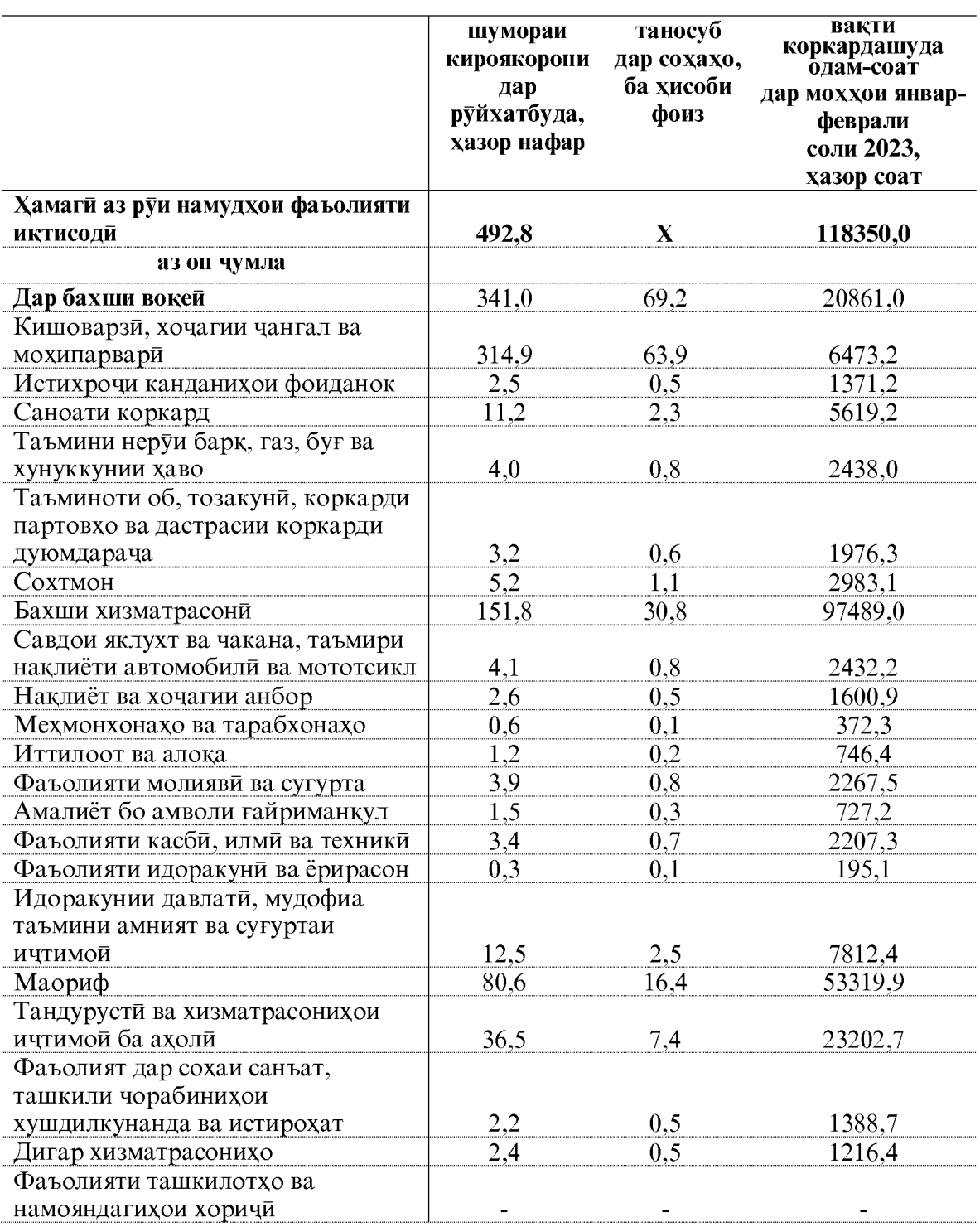

### Шумораи кормандони руйхати кироя ва вакти коркардашуда<br>одам - соат аз руи намудхои фаъолияти иктисоди дар вилояти Хатлон дар моххои январ-апрели соли 2023

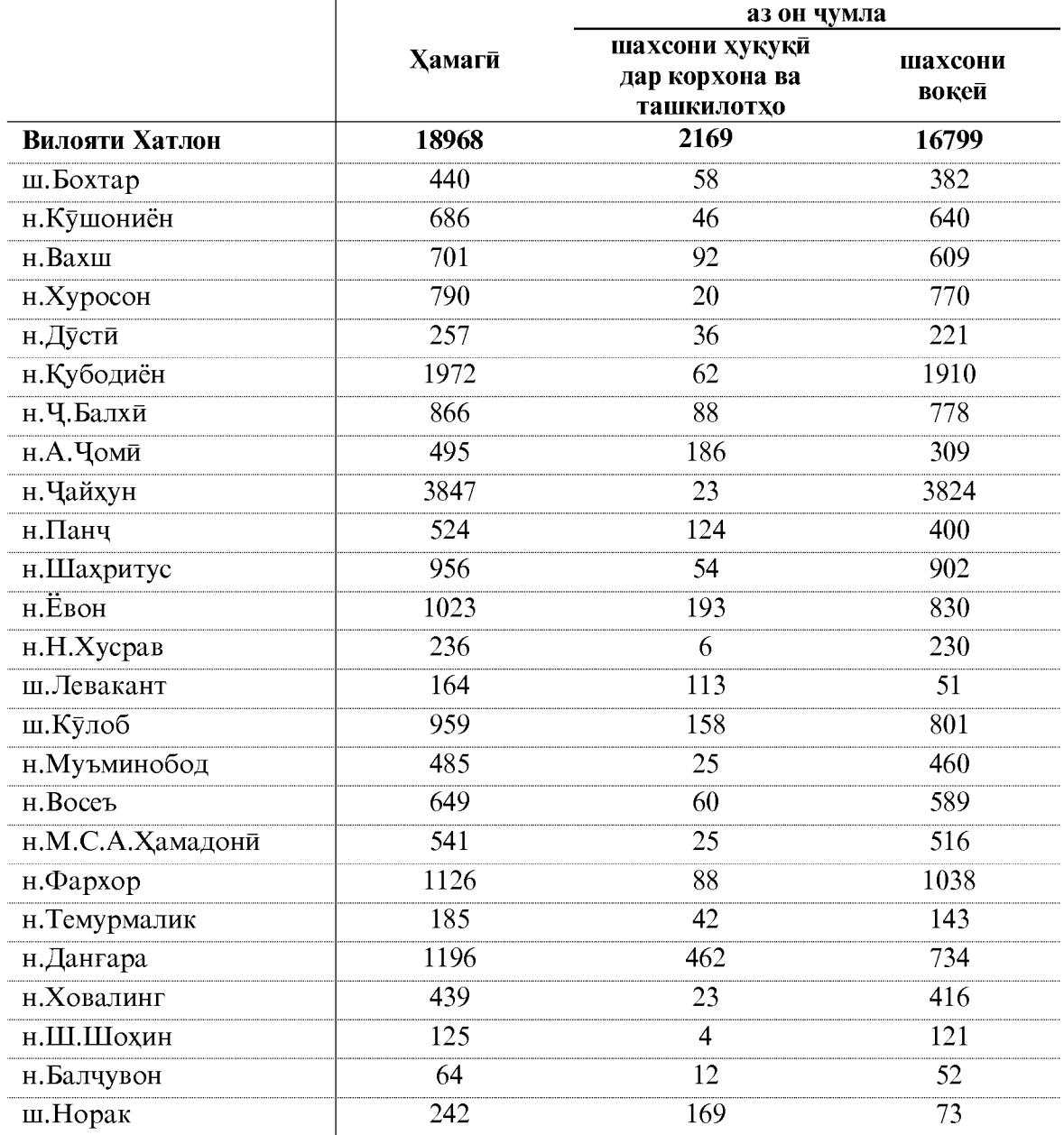

#### Оиди таъсиси чойхои нави кори дар вилояти Хатлон дар моххои январ-апрели соли 2023 (чой)

Дар моххои январ-апрели соли 2023 ба микдори 18968 чойхои нави кори таъсис дода шудааст. 18968 чойхои нави кории таъсис додашуда 7595 доими, 5588 мавсими, мувақати 5724 ва иловаги 61 чой мебошад.

#### 1.4.3.ТАЪСИСИ ЧОЙХОИ НАВИ КОРЙ

Дар моххои январ-апрели соли 2023 аз тарафи шахсони хукуки ва вокей дар мачмуъ 18968 чойхои нав, иловаги ва баркароршудаи кори таъсис дода шуда, хамчунин – 3460 чойи кори бархам дода шудааст. Салдои таъсис ва бархамхурии чойхои кори дар моххои январ-апрели соли 2023-ум +15508 чойро ташкил дод.

Дар моххои январ-марти соли 2023 аз тарафи шахсони хукуки 2169 чойхои кори нав, иловаги ва баркарор шуда таъсис дода шудааст. Аз шумораи умумии чойхои нави кории таъсис дода шуда 1820 чой ё 83.9 фоиз чойхои кори доими, 206 чойи кори муваккати (9,5 фоиз) ва 82 чой мавсими (3,8 фоиз) мебошад. Ғайр аз ин, дар соли 2023-ум 61 чойи кори иловаги таъсис карда шуд. Бештари чойхои кори асосан дар сохаи кишоварзи, хочагии чангал ва мохидори - 251 чой, саноати коркард - 322 чой, таъмини неруи барк, газ, буг ва хунуккунии хаво - 11 чой, таъминоти об, тозакуни, коркарди партовхо ва дастрасии коркарди дуюмдарача-97 чой, сохтмон – 121 чой, дар мачмуъ дар бахши вокеии иктисодиёт 802 чой, савдои яклухт ва чакана – 107 чой, наклиёт ва хочагии анбор – 8 чой, мехмонхонахо ва тарабхонахо – 19 чой, фаъолияти молияви – 44 чой, амалиётхо бо амволи гайриманкул - 18 чой, идораи давлати, мудофиа, таъмини амният ва сугуртаи ичтимой - 67 чой, маориф - 418 чой, тандурусти – 489 чой, дигар хизматрасонихо – 197 чой ва дар дигар намудхои фаъолияти иктисодии бахши хизматрасони - 1367 чойи кори таъсис дода шудааст.

Дар мукоиса нисбат ба моххои январ-марти соли 2022 аз тарафи шахсони хукуки шумораи чойхои кори доими, иловаги ва баркароршуда 15,1 фоиз ё 284 чойи кори зиёд таъсис дода шудааст.

#### Шумораи чойхои нав, иловаги ва баркароршудаи кории таъсис дода шуда дар корхонаю ташкилотхои вилояти Хатлон, аз руи намудхои фаьолияти иктисоди дар моххои январ-марти солхои 2022-2023

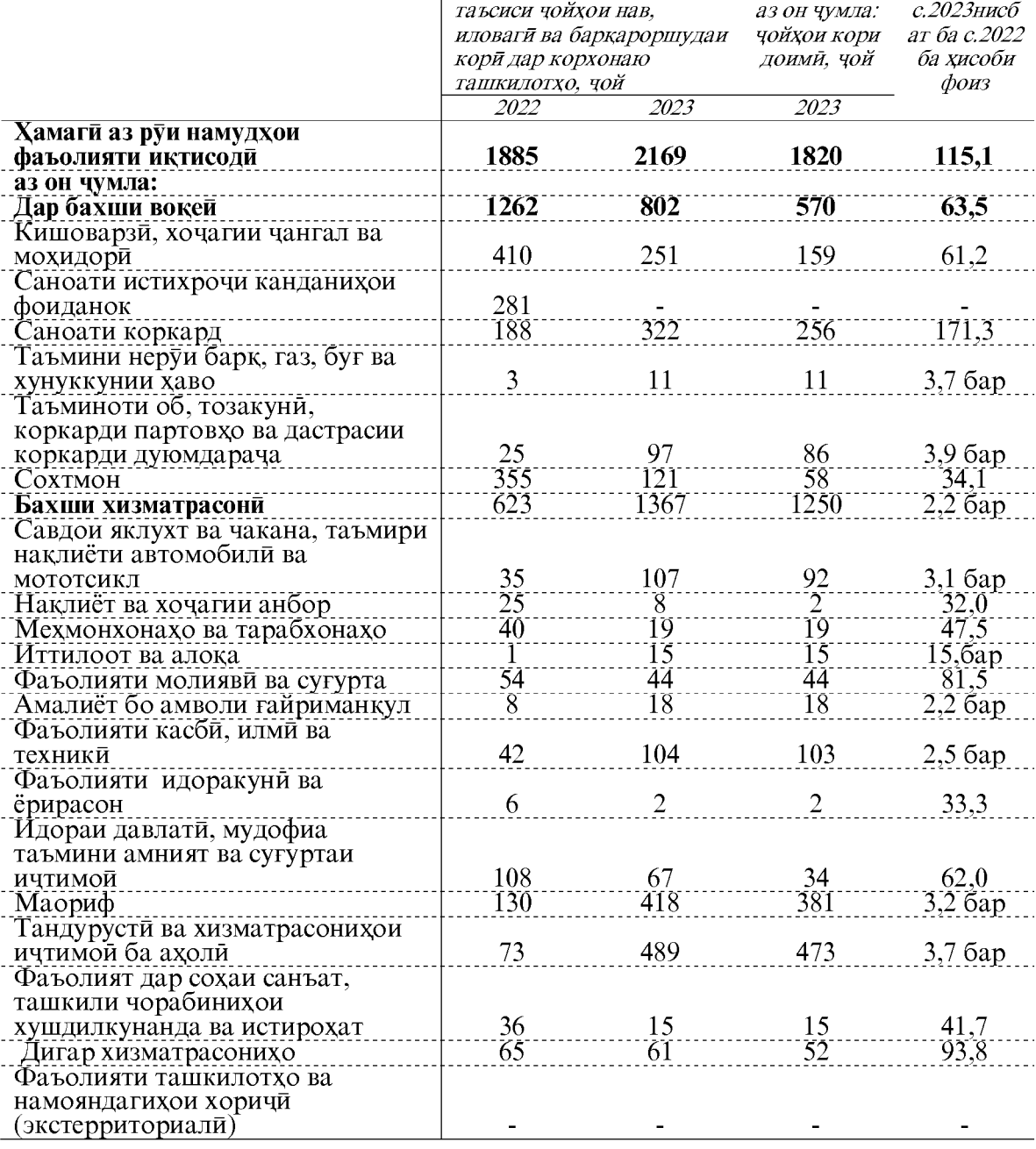

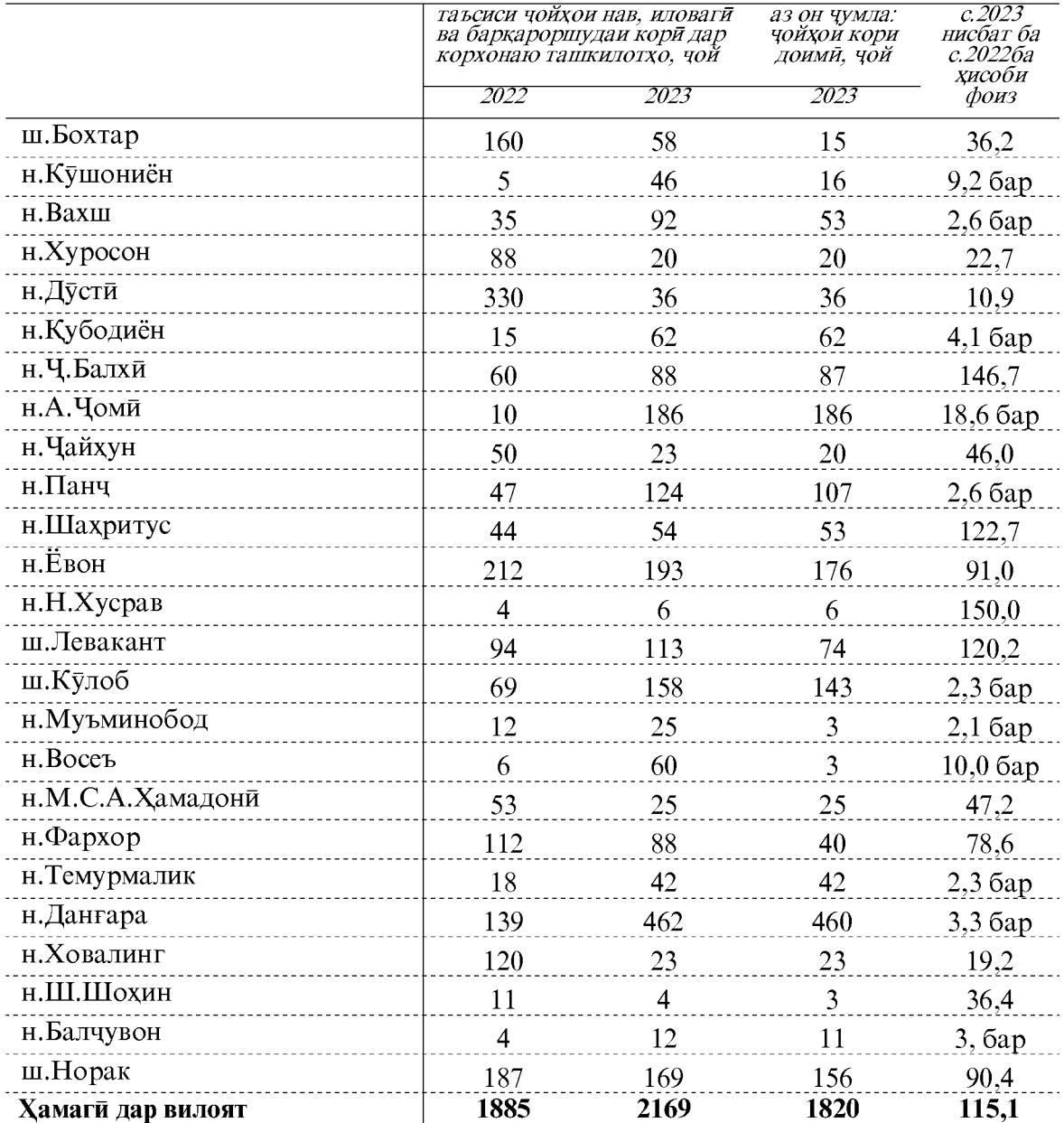

#### Шумораи чойхои нав, иловаги ва баркароршудаи кории таъсис дода шуда дар корхонаю ташкилотхои шахру нохияхои вилояти Хатлон дар моххои январ-марти солхои 2022-2023

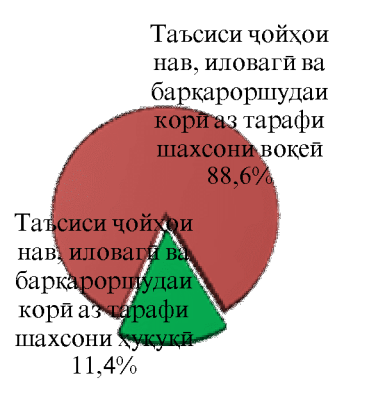

#### Таьсиси чойхои нав, иловаги ва баркароршудаи кори аз тарафи шахсони хукуки ва вокей дар моххои январ-апрели соли 2023

Дар моххои январ-апрели соли 2023 аз тарафи шахсони вокей – 16799 чойхои нави кори таъсис дода шуд, ки аз онхо аз хисоби сохибкороне, ки дар асоси патент фаъолият мекунанд 731 чой (4,3 фоиз), аз хисоби сохибкороне, ки бо шаходатнома фаъолият мекунанд – 659 чой (3,9 фоиз), дар хочагихои дехкони (оилави) - 1275 чой (7,6 фоиз) ва дар хочагихои наздихавлигии ёрирасон ва фаъолиятхои гайрирасмии бе тартиб додани хуччати тасдиккунанда дар хонаводахо 12451 чой (74,1 фоиз) мебошанд. Аз шумораи умумии чойхои кории таъсис дода шуда 8025 чой (47,8 фоиз) дар кишоварзи 4564 чой дар сохтмон (27,2 фоиз), 1625 чой дар савдо (9,7 фоиз), 359 чой дар наклиёт, хочагии анбор ва алока (2,1 фоиз) ва дар дигар намудхои фаъолияти иктисоди 2226 чойхои нави кори (13,2 фоиз) таъсис дода шуд.

Дар киёс ба моххои январ-апрели соли 2022 аз тарафи шахсони вокей шумораи чойхои кори доими, иловаги ва баркароршуда 15,7 фоиз ё ин ки 2277 чойи кори зиёд таъсис дода шудааст.

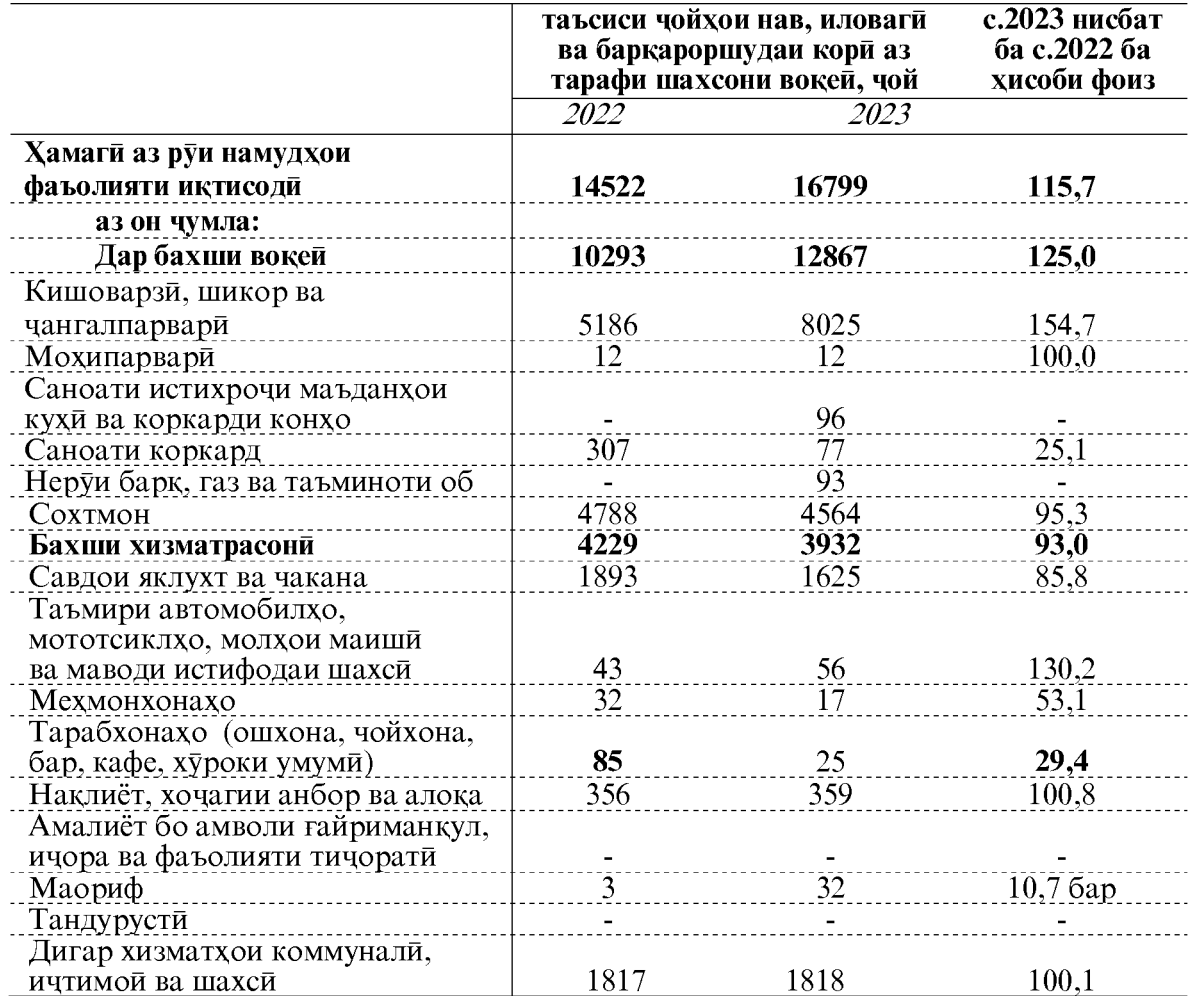

#### Шумораи чойхои нав, иловаги ва баркароршудаи кории таъсис дода шуда аз тарафи шахсони вокей, аз руи намудхои фаъолияти иктисоди дар моххои январ-апрели солхои 2022-2023

1 Дар асоси қарори Хукумати Чумхурии Точикистон аз 9 феврали соли 2016 №57 "Дар бораи коидахои бахисобгирии чойхои кори мавчуда, баркароршуда ва нав дар сохахои иктисодии Чумхурии Точикистон, ки аз тарафи шахсони вокей таъсис дода мешавад".

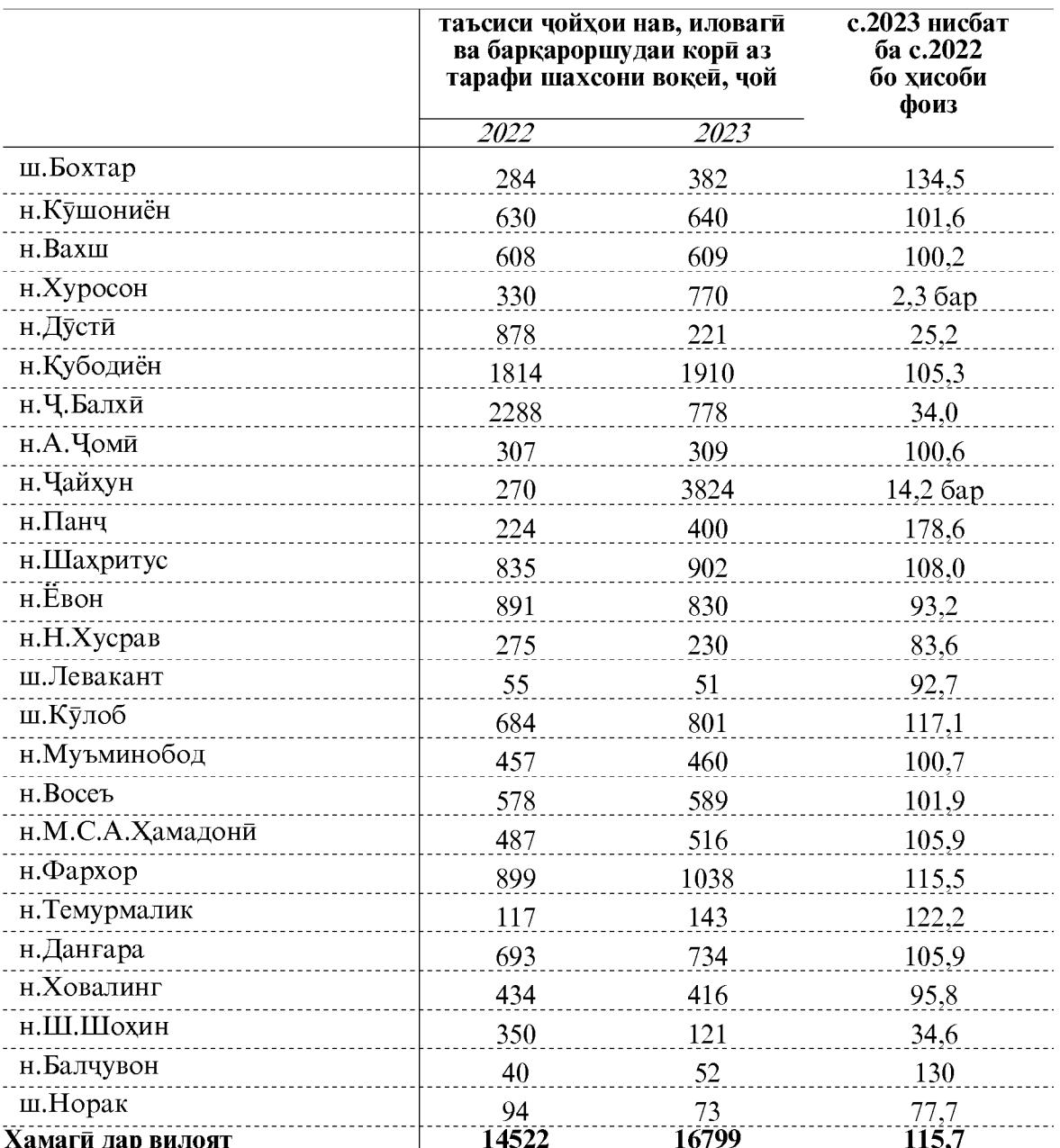

#### Шумораи чойхои нав, иловаги ва баркароршудаи кории таъсис дода шуда аз тарафи шахсони вокей, дар сатхи шахру нохияхои вилояти Хатлон дар моххои январ-апрели солхои 2022-2023

Дар моххои январ-марти соли 2023 гайр аз таъсиси чойхои корй хамчунин бархамхурии чойхои кори ба кайд гирифта шудааст. Дар мачмуъ дар корхонаю ташкилотхо дар моххои январ-марти соли 2023 – ум 611 холатхои бархам додани чойхои кори ба кайд гирифта шудааст, ки аз онхо 260 чойи кори доими, 48 чойи кори муваккати ва 303 чойи кори мавсими мебошанд. Асосан бархамхурии чойхои кори дар бахши вокей 383 чой (62,7 фоиз), ки аз онхо дар кишоварзи – 80 чой, саноати истихрочи канданихои фоиданок – 1 чой, саноати коркард – 239 чой, таъминоти об, тозакуни, коркарди партовхо ва дастрасии коркарди дуюмдарача – 5 чой, сохтмон – 58 чойро ташкил додаанд, дар бахши хизматрасони бошад, 228 чой (37,3 фоиз), ки аз онхо дар савдои яклухт ва чакана - 20 чой, наклиёт, хочагии анбор ва алока – 22 чой, фаъолиятхои молияви ва сугурта – 19 чой, амалиёт бо амволи гайриманкул -2 чой, фаъолияти касби, илми ва техники-46 чой, фаъолияти идоракуни ва ёрирасон-4 чой, идораи давлати, мудофиа, таъмини амният ва сугуртаи ичтимой - 16 чой, маориф – 72 чой, тандурусти – 16 чой ва дар дигар сохахои бахши хизматрасони бархамхурии чойхои кори 11 чой мушохида карда шуд.

Дар моххои январ-апрели соли 2023 хамчунин чойхои корие, ки аз тарафи шахсони вокей таъсис дода шуда буданд, 2849 чойи корй бархам дода шудааст. Дар мачмуъ дар моххои январ-апрели соли 2023 - ум бархамхурии чойхои кори аз тарафи шахсони хукуки ва вокей 3460 чойро ташкил дод. Салдои таъсис ва бархамхурии чойхои кори дар корхонаю ташкилотхо +1558 чойи кориро ташкил додааст. Салдои таъсис ва бархамхурии чойхои корие, ки аз тарафи шахсони вокей таъсис дода шудаанд +13950 чойро ташкил додааст. Дар мачмуъ дар моххои январ-апрели соли 2023-ум салдои таъсис ва бархамхурии чойхои кори +15508 чойи кориро ташкил додааст.

#### Бархамхурии чойхои кори аз тарафи шахсони хукуки ва вокей дар моххои январ-апрели соли 2023

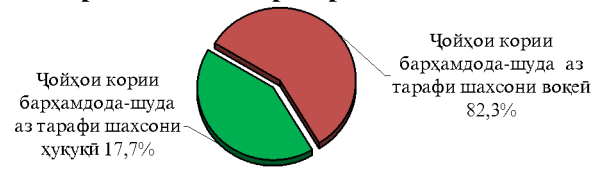

Шумораи чойхои нав, иловаги ва баркароршудаи кори, бархамхурии чойхои кори ва салдои таъсис ва бархамхурии чойхои кори дар корхонаю ташкилотхо, дар сатхи шахру нохияхои вилояти Хатлон дар моххои январ-марти соли 2023

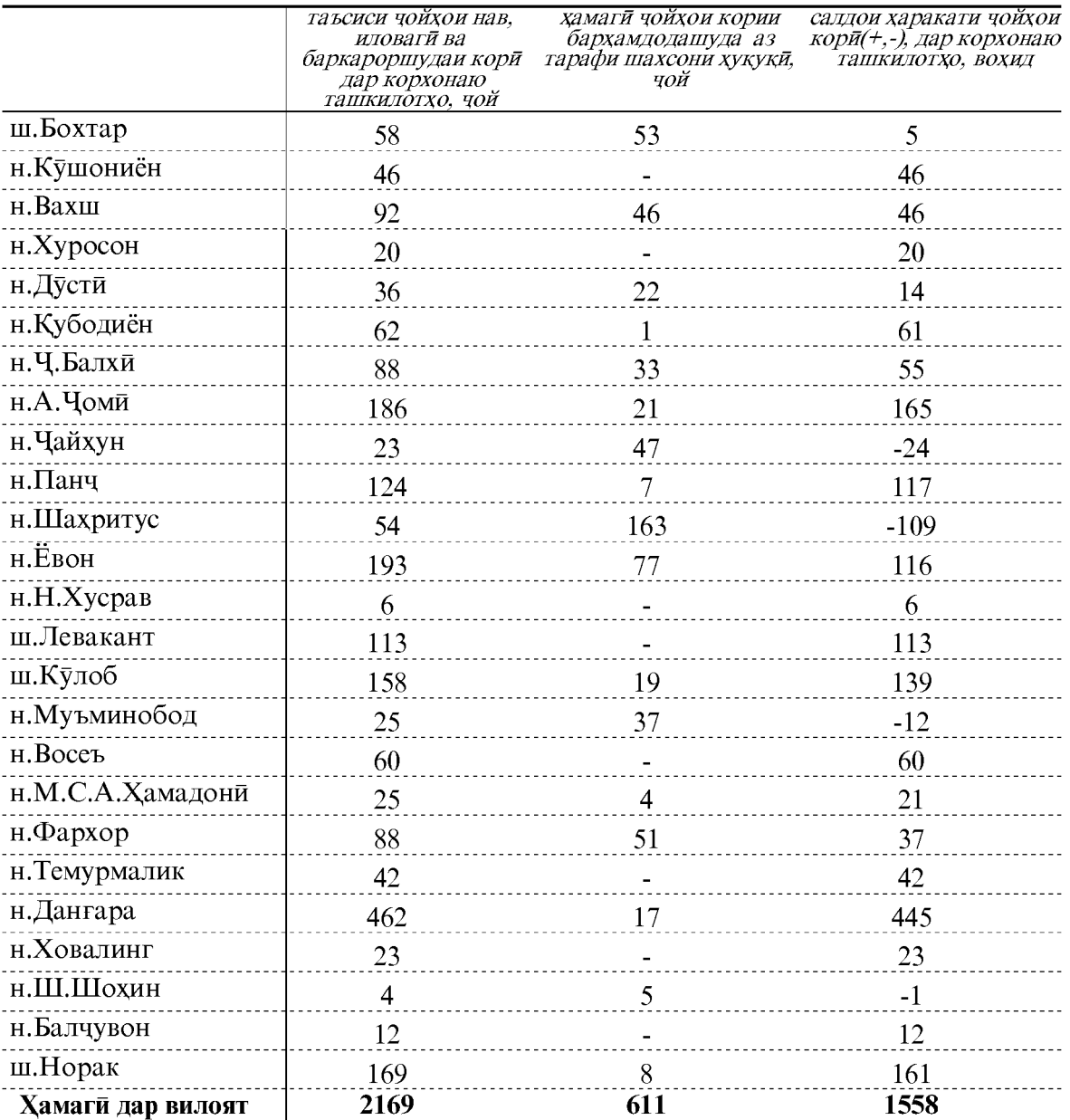

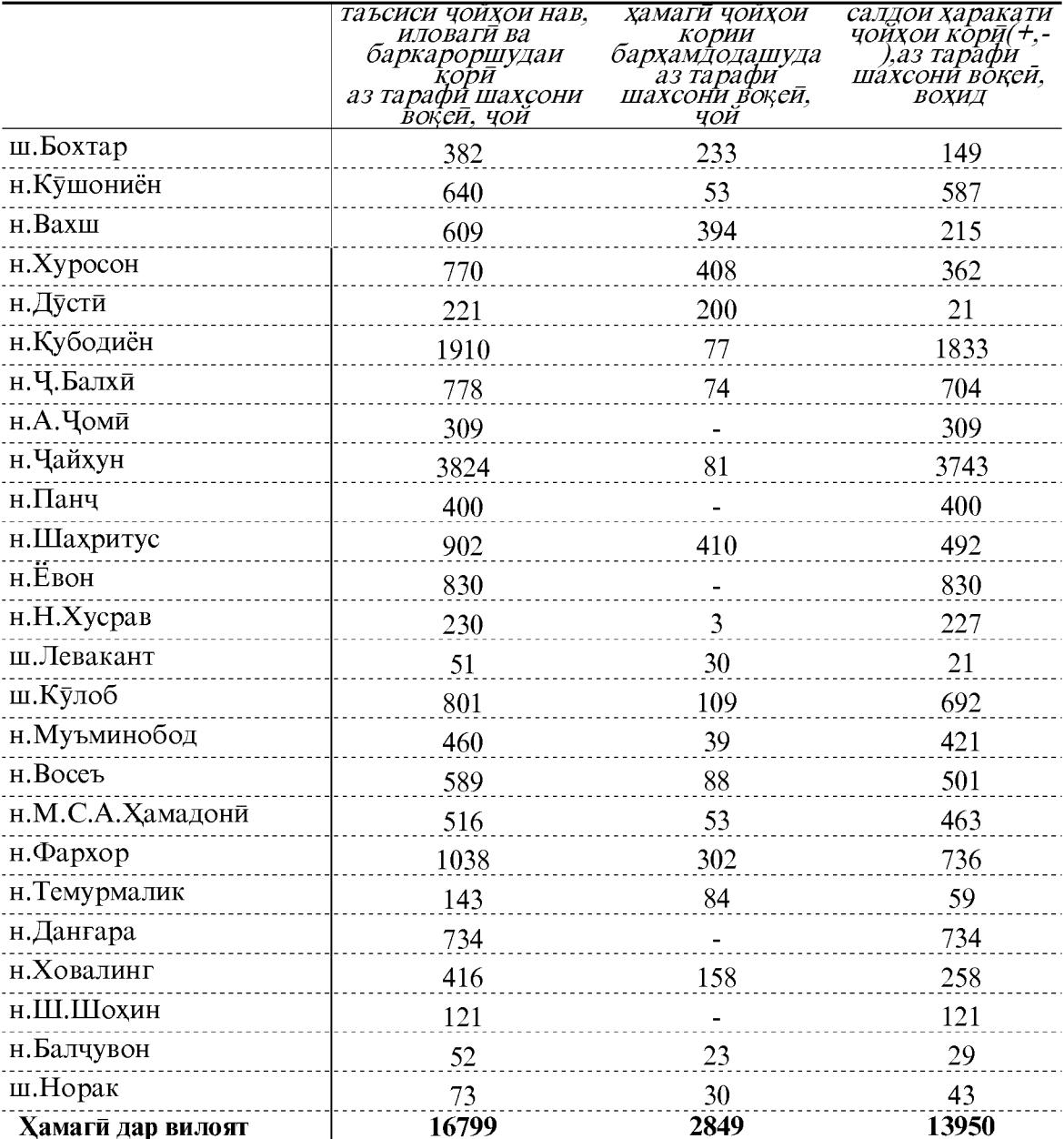

Шумораи чойхои нав, иловаги ва баркароршудаи кори, бархамхурии чойхои корит ва салдои таъсис ва бархамхурии чойхои кори аз тарафи шахсони вокей, дар сатхи шахру нохияхои вилояти Хатлон дар моххои январ-апрели соли 2023

#### ХАҚҚИ МЕХНАТ

# илистерии сойхон нав, иловаги ва баркароршудаи кории таъсис дода шуда<br>ва бархамхурии чойхои кори дар сатхи шахру нохияхои вилояти Хатлон<br>дар моххои январ-апрели соли 2023

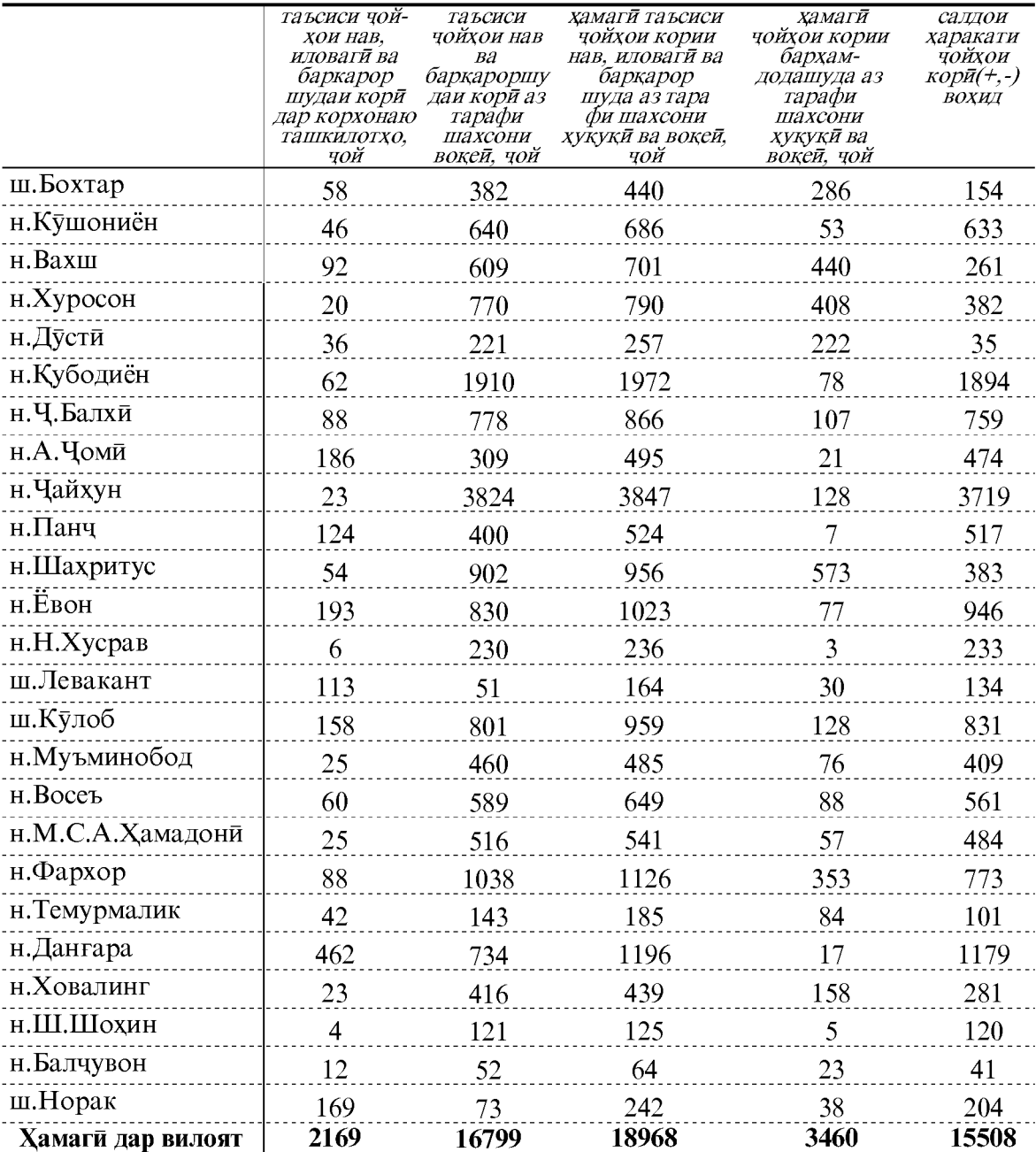

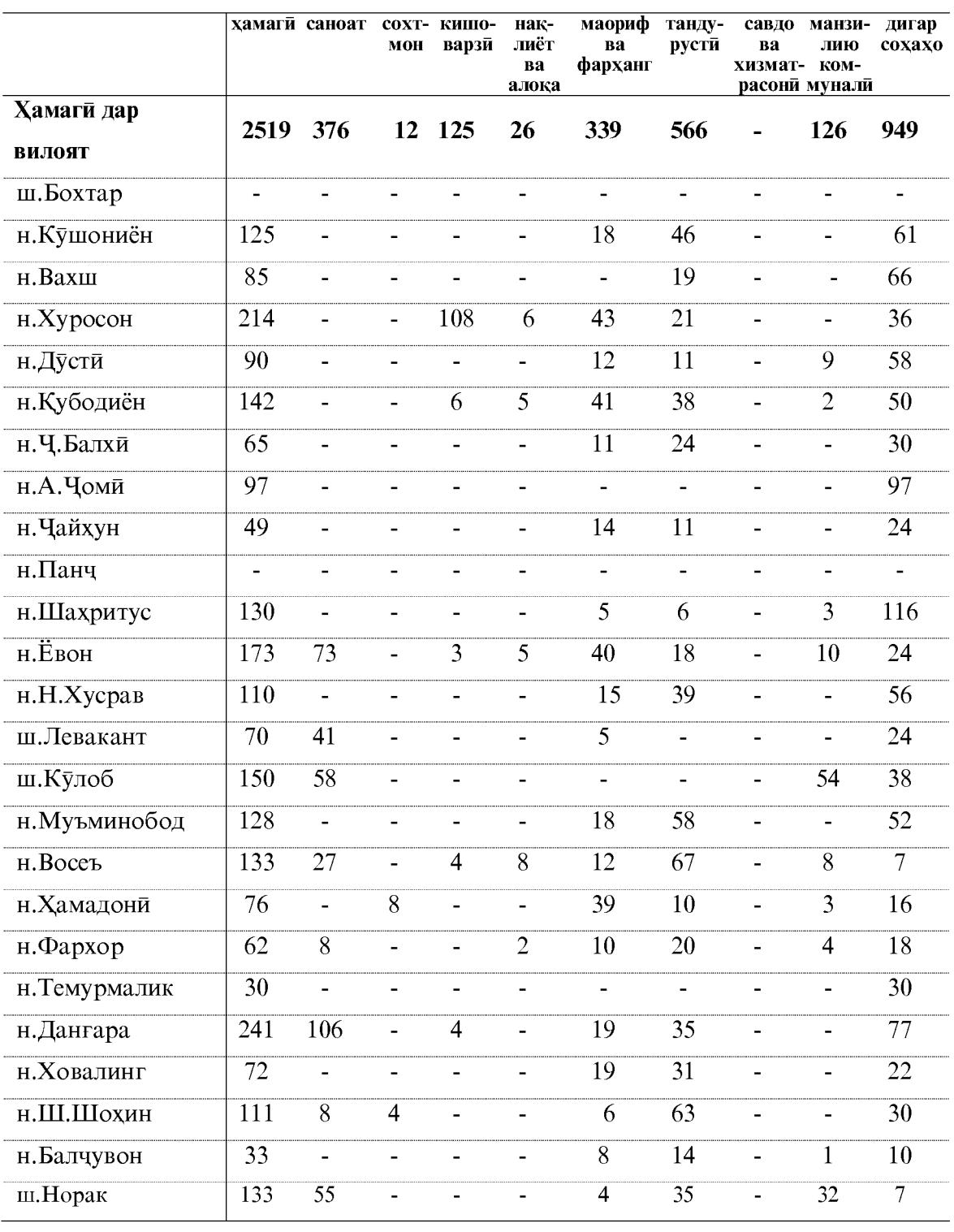

#### Оиди чойхои кории холи дар шахру нохияхои вилояти Хатлон дар мохи майи соли 2023 (аз руи маълумотхои Агентии шуғли ахолии вилояти Хатлон)

#### ХАҚҚИ МЕХНАТ

#### ОИДИ ТАШКИЛ ВА ГУЗАРОНИДАНИ ЯРМАРКАХОИ ЧОЙХОИ КОРИИ ХОЛЙ ВА БО КОРТАЪМИНКУНИИ ШАХРВАНДОН АЗ РУИ МАЪЛУМОТХОИ АГЕНТИИ ШУҒЛИ АХОЛИИ ВИЛОЯТИ ХАТЛОН ДАР МОХХОИ -ЯНВАР-МАЙИ СОЛИ 2023

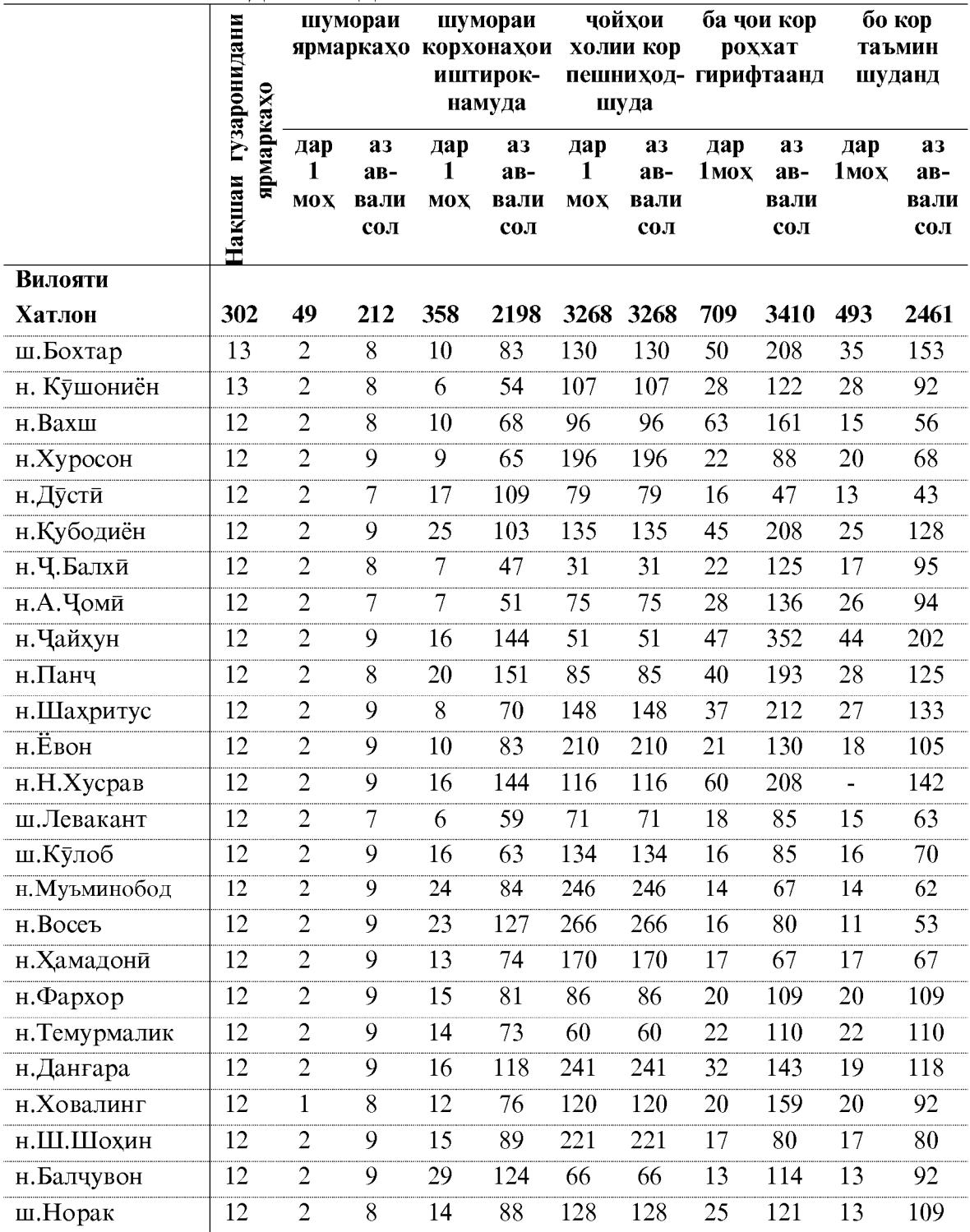

#### 1.4.2. ТАЛАБОТ ВА ПЕШНИХОД БА КУВВАИ КОРЙ

Дар охири мохи апрели соли 2023 дар Раёсати Агентии мехнат ва шуғли ахоли дар вилоят 20803 хазор нафар корталаб дар кайд буд, ки нисбат ба хамин давраи соли 2022-ум 3,7 фоиз ва нисбати моди марти соли 2023-ум 0,9 фоиз зиёд шудааст. Дар мохи апрели соли 2023-юм 3699 хазор нафар мурочиаткарда барои таъмини кор дар кайди Раёсати Агентии мехнат ва шугли ахоли дар вилоят гирифта шуда (нисбат ба хамин давраи соли 2022-ум 7,5 фоиз зиёд мебошад), 2336 хазор нафар бекорон бо кор таъмин карда шудаанд (63,2 фоизи дар кайд гузошташудаи мурочиаткардахо барои таъмини кор), ки нисбат ба хамин давраи соли гузашта 8.4 фоиз зиёд

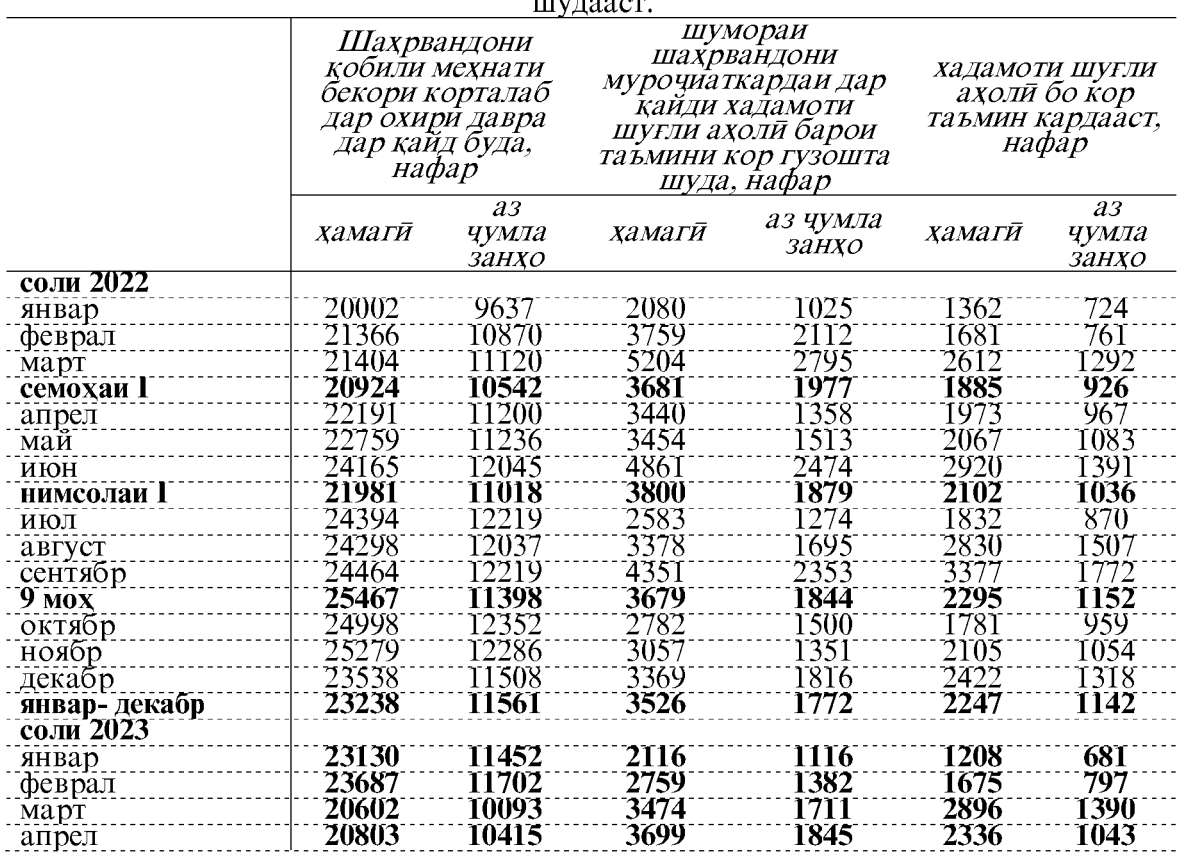

Шумораи чойхои холии кор, ки корхонахо ба Раёсати Агентии мехнат ва шуғли ахоли дар охири мохи апрели соли 2023 пешниход кардаанд, нисбат ба хамин давраи соли 2022-ум 2,5 фоиз зиёд шуда, 2745 чойро ташкил додаанд. Шумораи чойхои холии кори арзшуда нисбат ба мохи марти соли 2023-ум 1,3 фоиз кам шудааст. Сарбори ба як чои холии кории арзшуда 7,6 нафарро ташкил дод (дар мохи апрели соли 2022-ум 8,3 нафар буд).

#### 1.4.4. БЕКОРЙ БЕКОРОНИ РАСМИ БА КАЙД ГИРИФТАШУДА

Шумораи бекорони дар Раёсати Агентии мехнат ва шугли ахоли дар вилояти Хатлон расми ба қайд гирифташуда дар охири мохи апрели соли 2023-юм 13733 нафарро ташкил карда, нисбат ба мохи апрели соли 2022-ум 18,6 фоиз кам шудааст. Аз чумлаи бекорони ба кайд гирифташуда занон 42,6 фоиз (5856 хазор нафар) Сатхи бекории расми ба қайд гирифташуда 1,4 фоизи қувваи кориро ташкил кард.

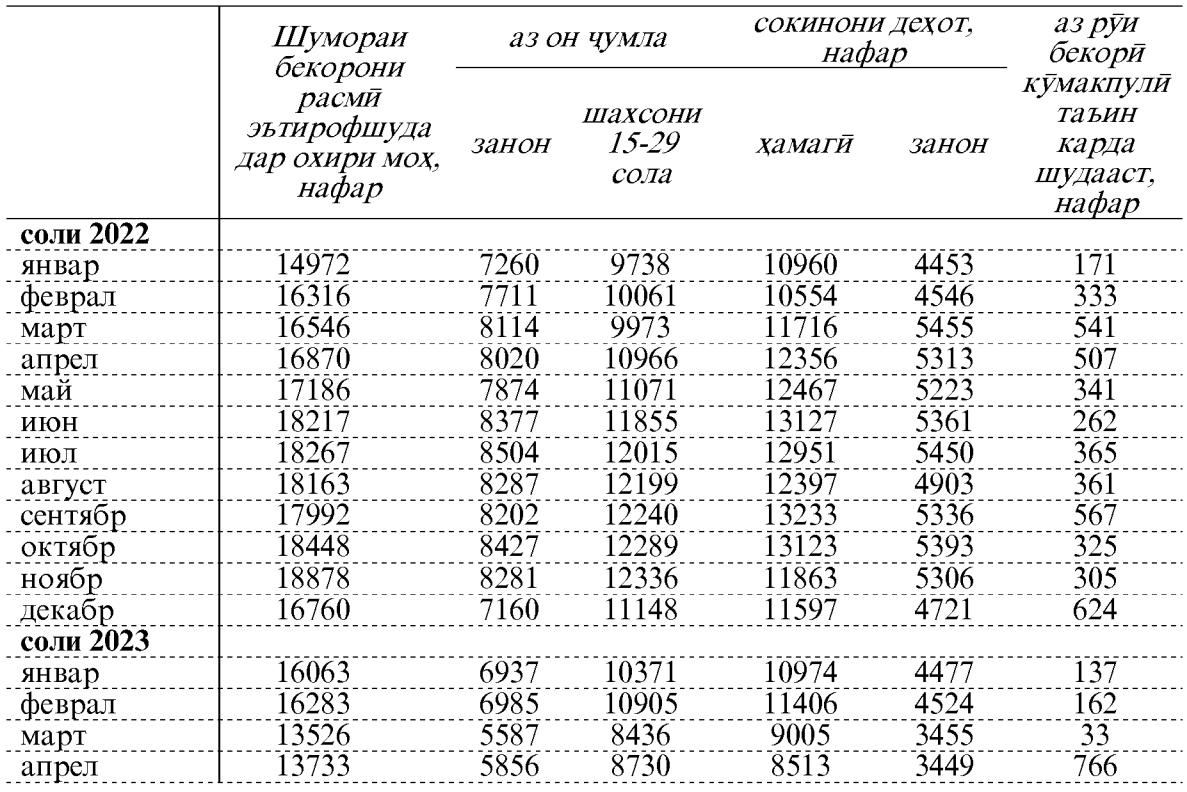

Дар тадбирхои қабулшуда химояи ичтимоии бекорони ба қайд гирифташуда ва баланд бардоштани қобилияти рақобати онхо дар бозори мехнат ба назар гирифта шудааст: тайёрии касби, таълим ва такмили ихтисос, ташкили чойхои кории чамъиятии музднок.

Тадбирхои оид ба кумаки ичтимоии бекорони расми ба кайд гирифташуда

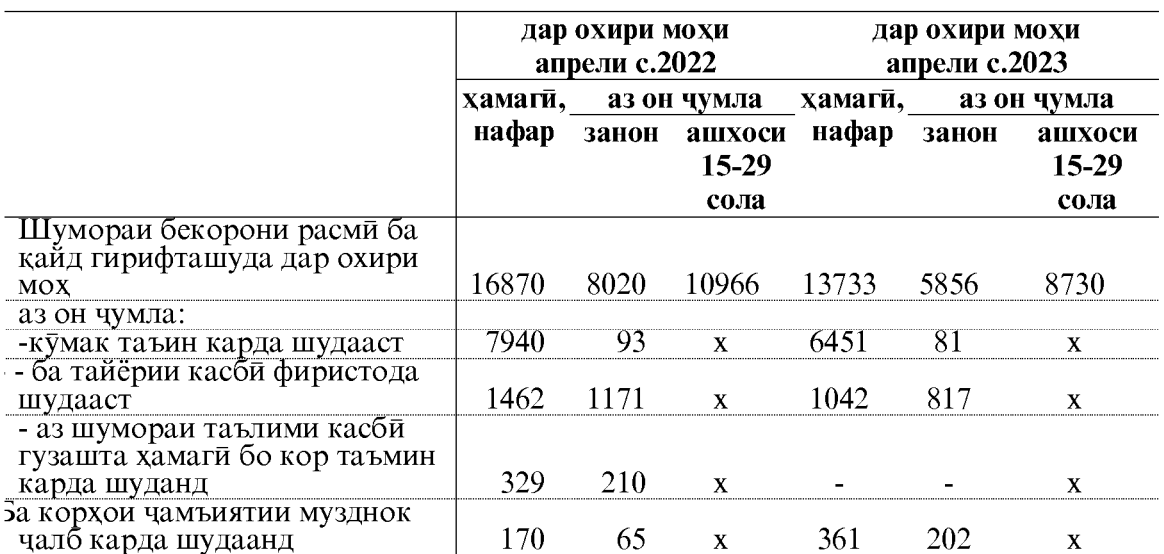

#### 1.5. САТХИ ЗИНДАГЙ, МУЗДИ МЕХНАТ 1.5.1. XAKKI MEXHAT

Музди миёнаи хармохаи номиналии мехнат, ки ба кормандони кироякор пардохта шуд, дар моххои январ-апрели соли 2023 ба андозаи 1486,47 сомони буда, музди мехнат нисбат ба моххои январ-апрели соли 2022-ум 21,4 фоиз зиёд шуда, нисбат ба мохи марти соли 2023-ум бошад, 0,4 фоиз кам шудааст.

Музди хадди ақал 600 сомониро ташкил медихад.

#### .5. САТХИ ФОНДИ МУЗДИ МЕХНАТ ВА МУЗДИ КОР 1.5.1. ФОНДИ МУЗДИ МЕХНАТИ ВИЛОЯТИ ХАТЛОН

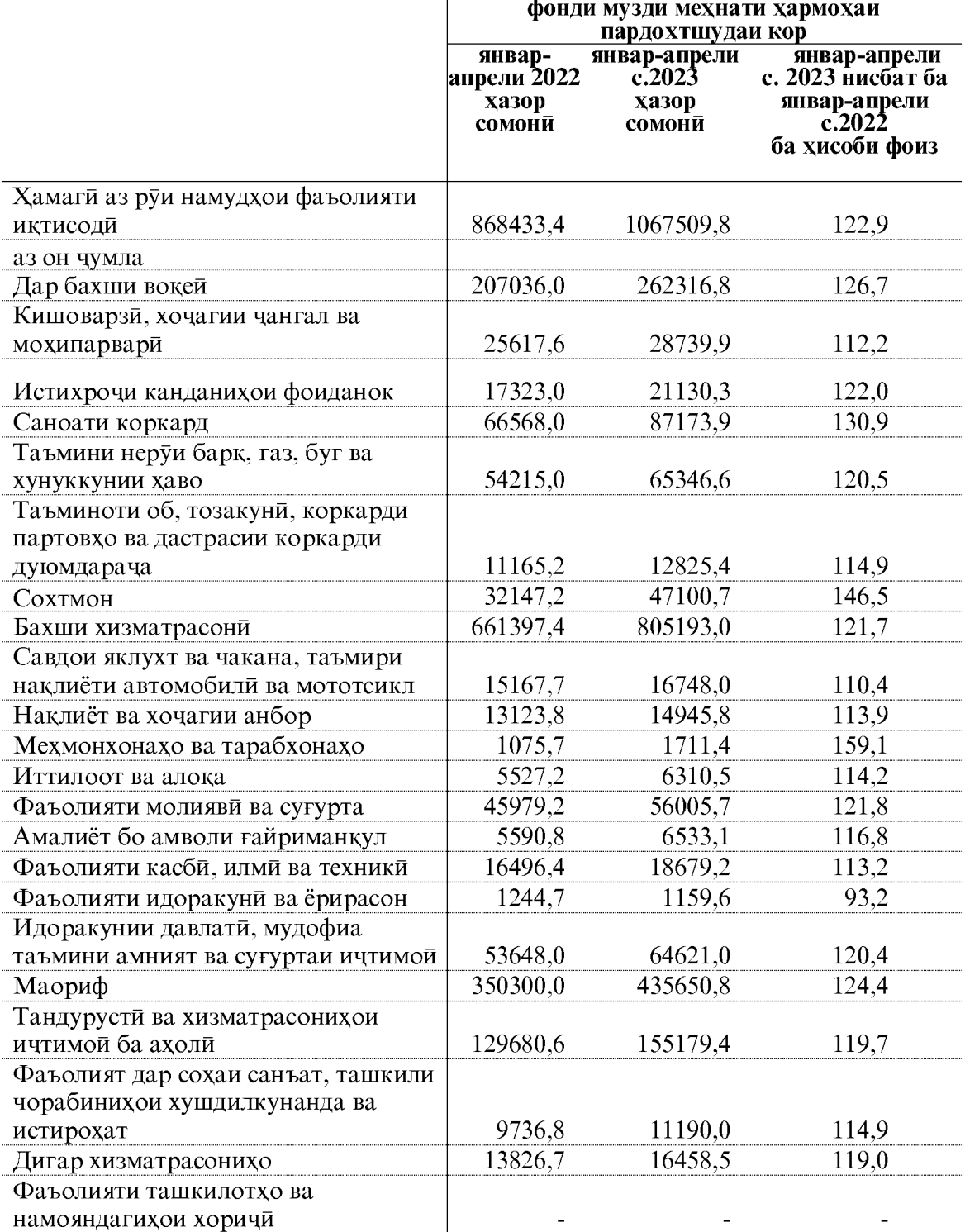

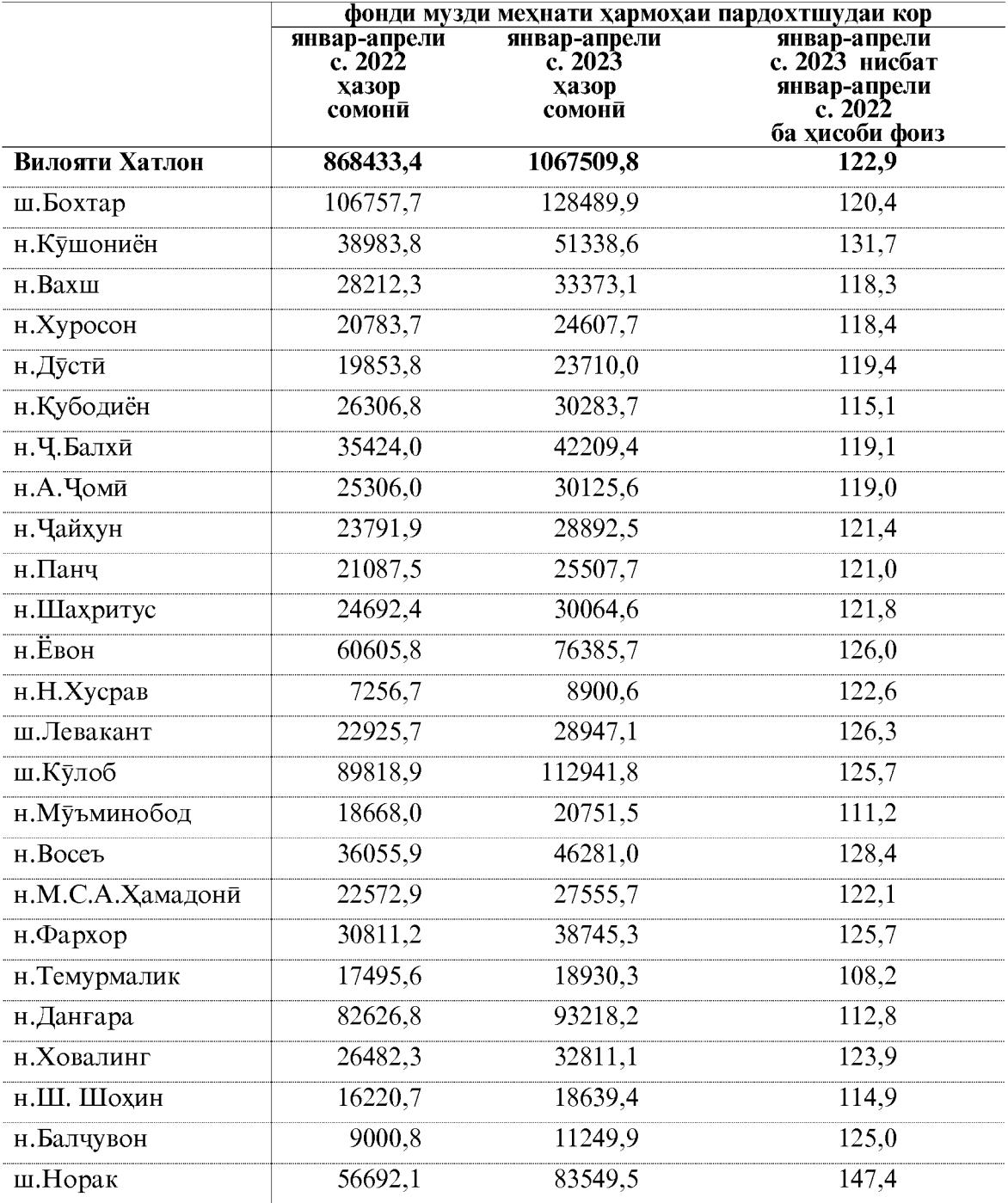

## Фонди музди мехнат дар шахру нохияхои вилояти Хатлон<br>дар моххои январ-апрели солхои 2022-2023

#### ФАРҚИЯТИ МУЗДИ МЕХНАТ

Музди мехнати камтарин дар моххои январ-апрели соли 2023 дар бахши вокеии намудхои фаъолияти иктисоди дар кормандони кишоварзи, хочагии чангал ва мохипарвари 725,17 сомониро ташкил дод. Музди мехнати аз хама баланд дар бахши вокеии иктисодиёт дар таъмини неруи барк, газ, буг ва хунуккунии хаво истехсоли коркард 4184,59 истихрочи канданихои фоиданок 2466,19 (саноати коркард) 2286,35 сомони, таъмини об тозакуни, коркарди партовхо ва дастрасии коркарди дуюмдарача 1061,71 сомони ва сохтмон 2407,03 сомониро ташкил медихад. Умуман дар бахши вокеии намудхои фаъолияти иктисоди музди миёнаи хармохаи мехнат дар моххои январ-апрели соли 2023-юм 1963,57 сомониро ташкил дода, нисбат ба моххои январ-апрели соли 2022-ум 18,9 фоиз зиёд шудааст.

Дар бахши хизматрасонии намудхои фаъолияти иктисоди музди мехнати аз хама баланд дар кормандони фаъолияти молияви ва сугурта 3763,82 сомони, дар наклиёт ва хочагии анбор -1479.20 сомони ва дар дигар хизматрасонихо - 2111.15 сомони ба қайд гирифта шудааст.

Умуман музди миёнаи хармохаи мехнати кормандони бахши хизматрасонии намудхои фаъолияти иктисоди дар моххои январ-апрели 2023 юм 1377,43 сомониро ташкил дода, нисбат ба хамин давраи гузашта 21,7 фоиз зиёд шудааст.

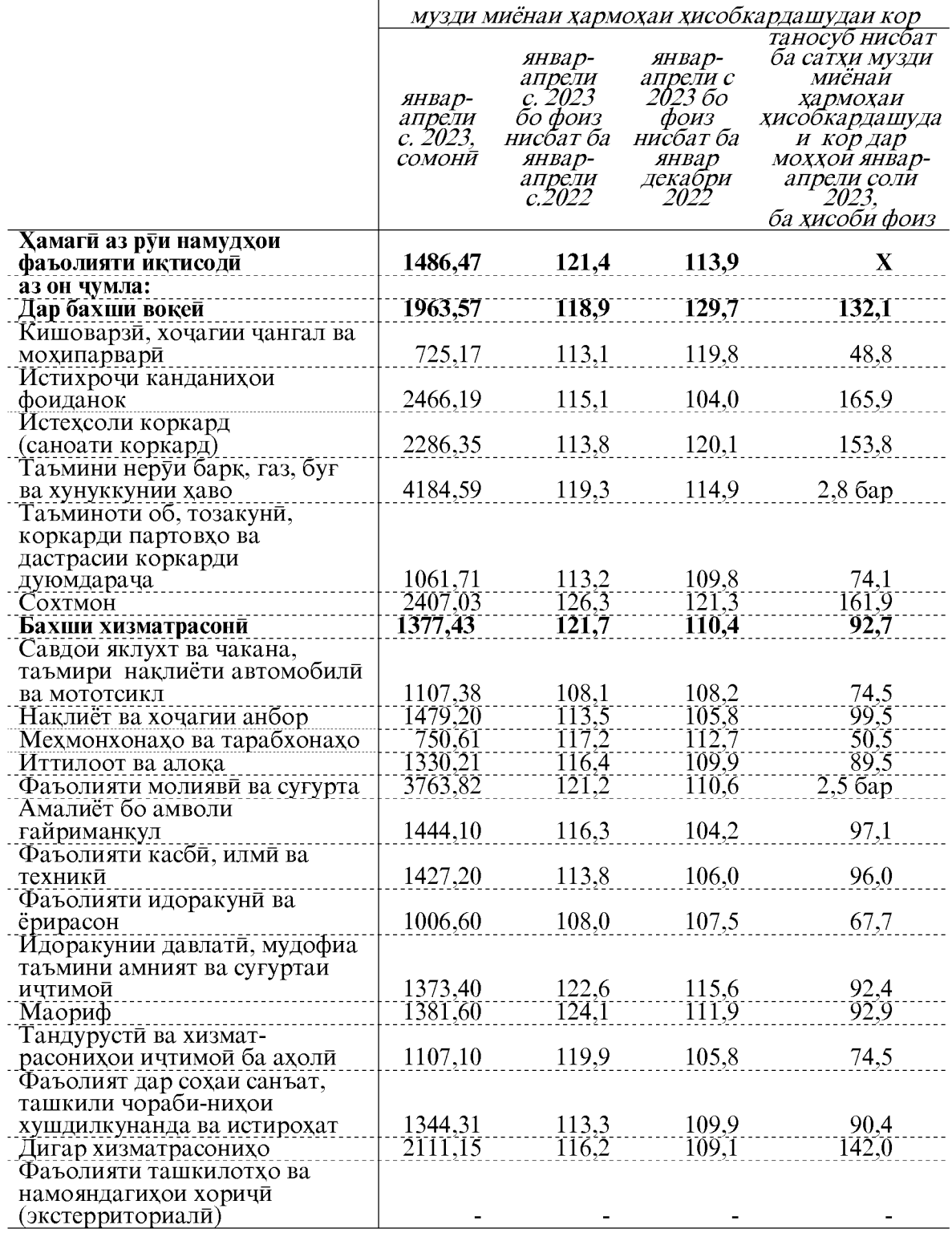

Музди миёнаи мехнати хармохаи кормандони кироя аз руи намудхои фаъолияти<br>иктисодии вилоят, ки дар моххои январ-апрели соли 2023 хисоб карда шудааст

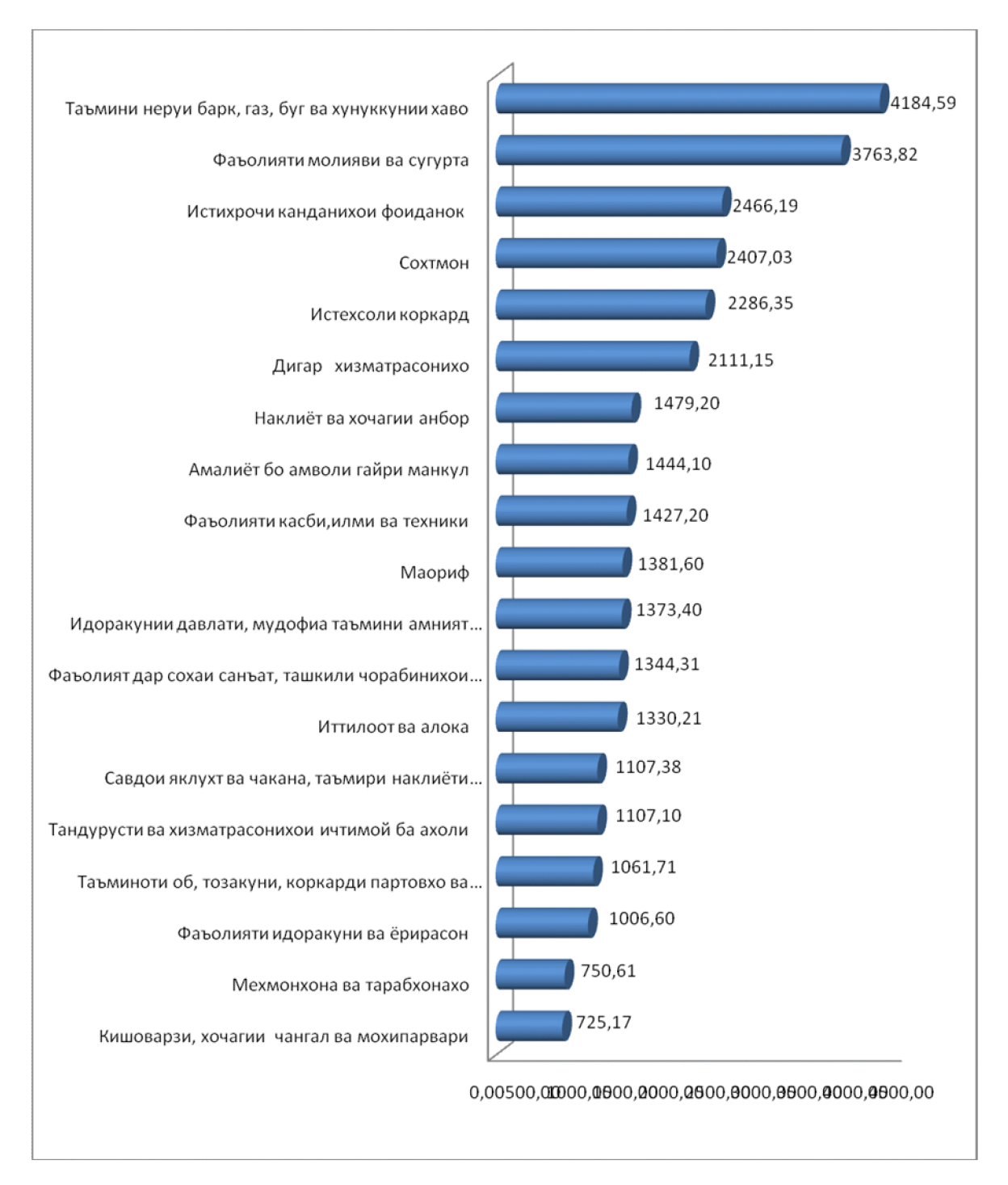

#### Музди миёнаи хармохаи мехнат аз руи намудхои фаъолияти иктисоди дар вилояти Хатлон дар моххои январ-апрели соли 2023 сомони

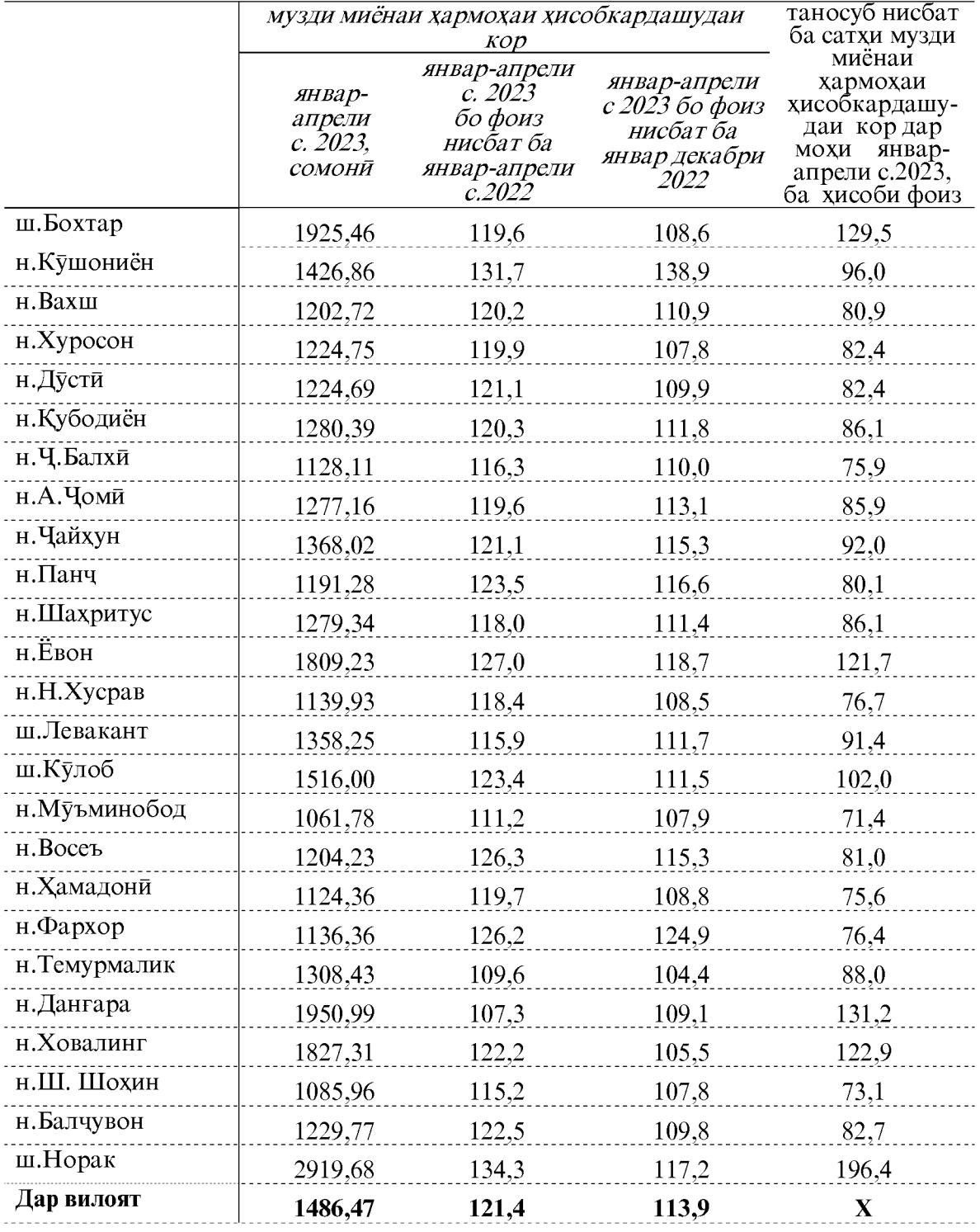

## Музди миёнаи хармохаи хисобшудаи мехнати кормандони кироя<br>мувофики шахру нохияхои вилоят дар моххои январ-апрели соли 2023

#### 1.5.2.КАРЗДОРӢ АЗ ПАРДОХТИ МУЗДИ МЕХНАТ

Маблаги умумии карздори аз пардохти музди мехнат бо назардошти солхои гузашта то охири мохи апрели соли 2023-ум 838.1 хазор сомониро ташкил дода ва аз аввали соли чори 838.1 хазор сомони аст.

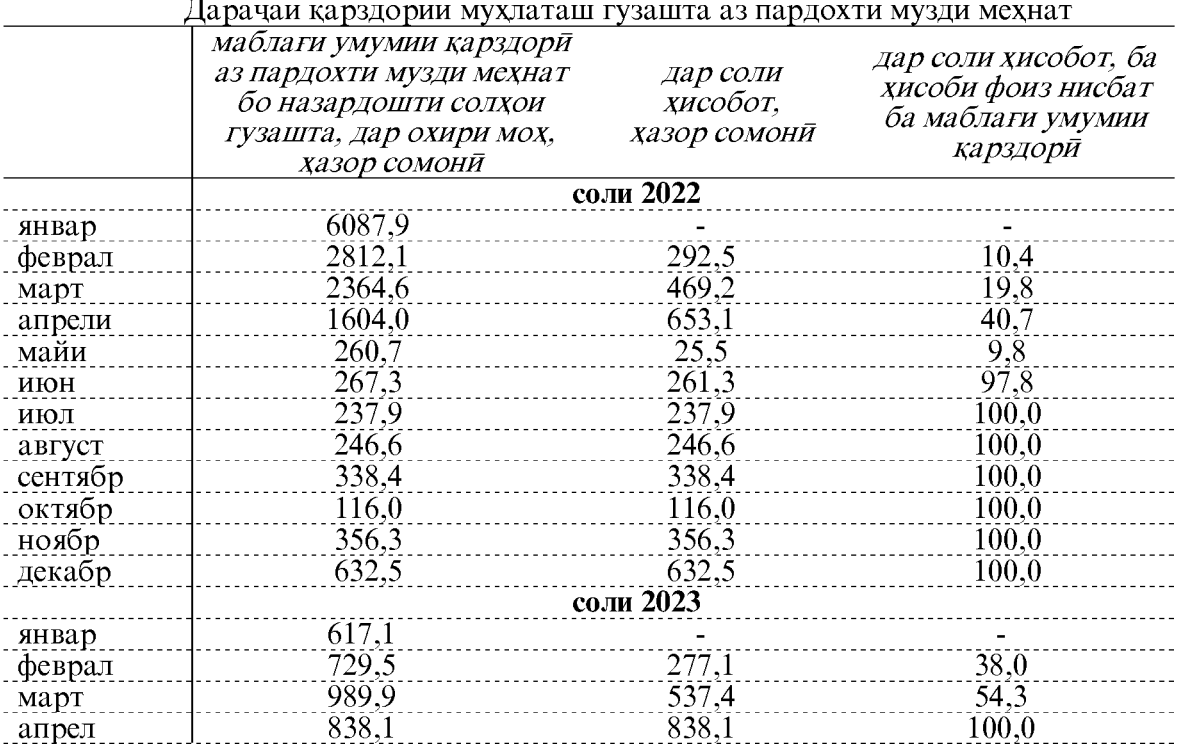

То охири мохи апрели соли 2023 нисбат ба маълумоти то то охири мохи марти соли 2023 қарздори ба маблағи 151,8 хазор сомони ё 15,3 фоиз кам шудааст.

Қарздорй аз пардохти музди мехнат то охири мохи апрели соли 2023-ум нисбат ба маълумоти то охири мохи марти соли 2023 дар бахши вокеии намудхои фаъолияти иктисоди 164.9 хазор сомони кам шуда 810.1 хазор сомониро ташкил кард. Камшавии қарздори аз пардохти музди мехнат дар намудхои фаъолияти иктисодии бахши вокеъи дар истехсоли коркард 229,9 хазор сомони кам дида мешавад. Дар баробари ин қарздорй аз пардохти музди мехнат дар Таъминоти об, тозакуни, коркарди партовхо ва дастрасии коркарди дуюмдарача 65,0 хазор сомони дида мешавад.

Дар бахши хизматрасонии намудхои фаъолияти иктисоди карздори аз пардохти музди мехнат то охири мохи апрели соли 2023 нисбат ба маълумоти то охири мохи марти соли 2023-ум 13,1 хазор сомони (87,9 фоиз) зиёд шуда, 28,0 хазор сомониро ташкил кард. Зиёдшавии карздори аз пардохти музди мехнат асосан дар намуди фаъолияти иктисодии бахши хизматрасони ба маблаги 28,0 хазор сомони лар иттилоот ва алока дида мешавад.

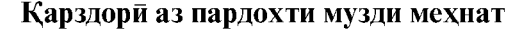

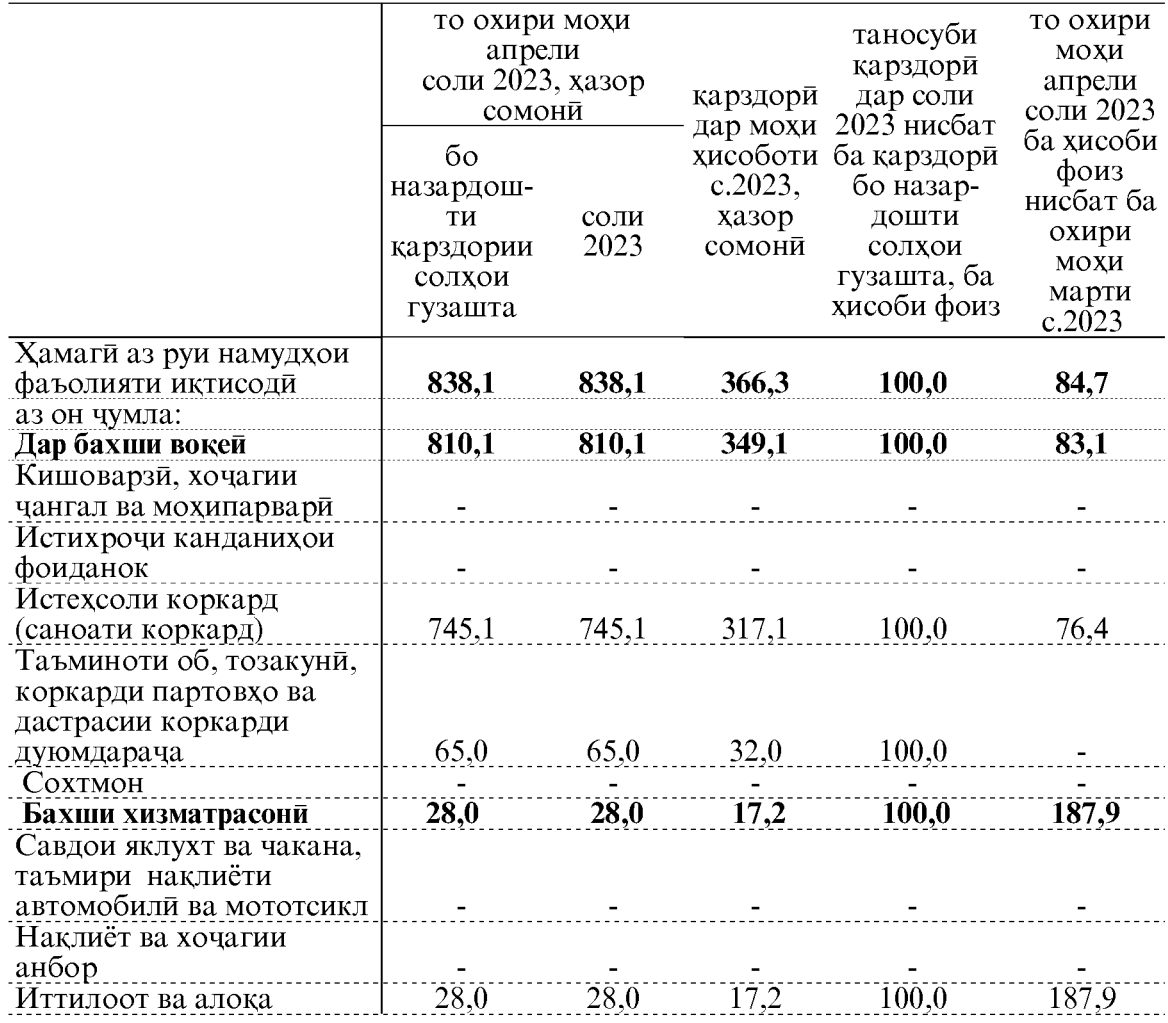

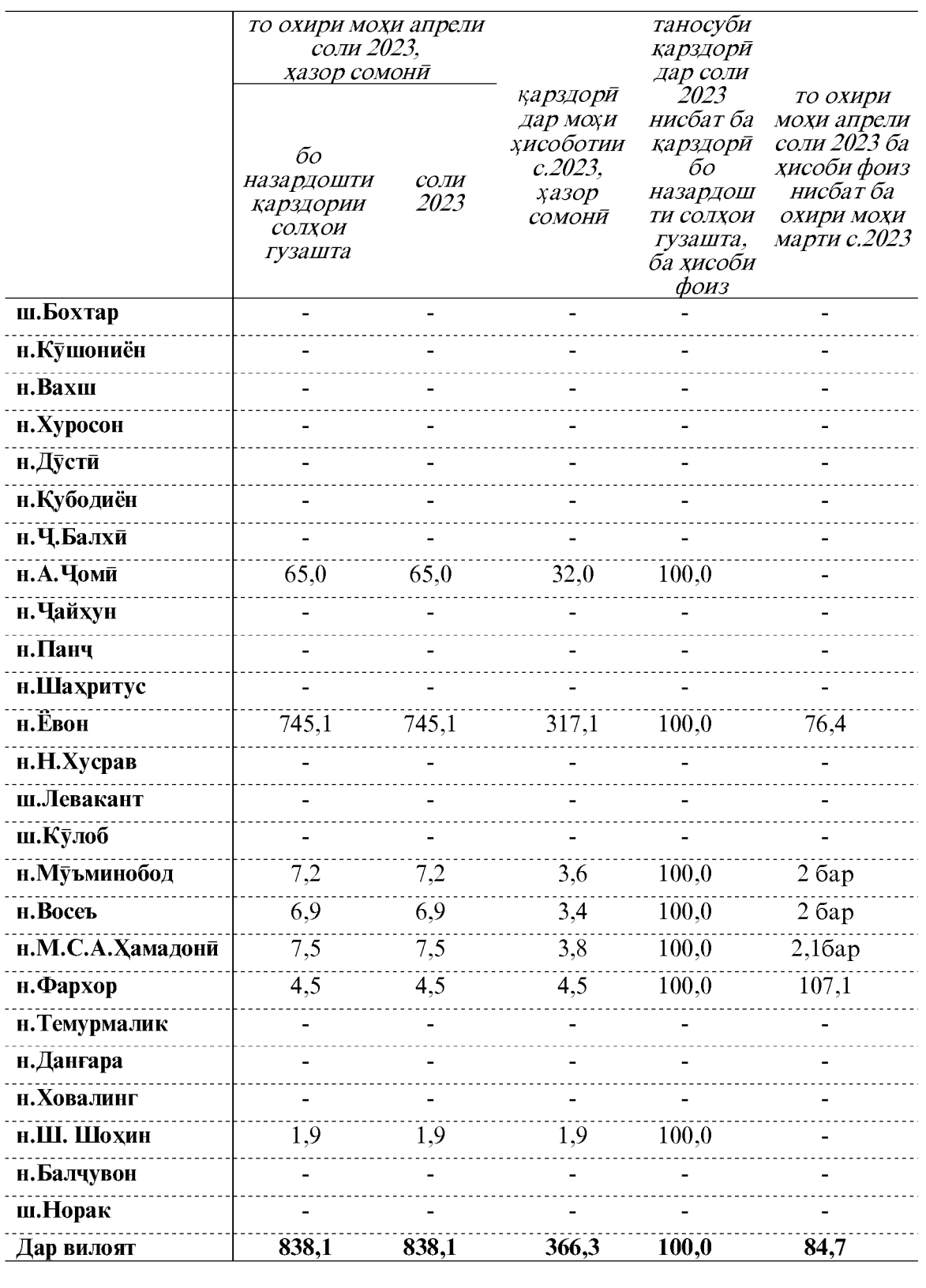

Қарздори аз пардохти музди мехнат дар сатхи шахру нохияхои вилояти Хатлон

#### 2. СОХАИ БУЧЕТ ВА МОЛИЯ 2.1. НИШОНДИХАНДАХОИ БУЧЕТИ ВИЛОЯТИ

Мувофики маълумоти Сарраёсати молияи вилояти Хатлон дар моххои январмайи соли 2023 даромади бучети вилоят 1114628.8 хазор сомониро ташкил дод, ки нисбат ба моххои январ-майи соли 2022-ум 170120,2 хазор сомони зиёд шуда, 100,7 фоизи накшаи аникшударо ташкил дод.

Андоз аз даромад дар моххои январ-майи соли 2023-юм 384075,0 хазор сомониро ташкил дод, ки ин нисбат ба моххои январ-майи соли 2022-ум 49024,3 хазор сомони зиёд шудааст. Хиссаи андози даромад аз шахсони вокей дар хачми умумии даромади бучети вилоят дар ин давра 34,5 фоизро ташкил дода нисбат ба накшаи аникшуда 98,4 фоизро ташкил медихад.

Андоз аз молу мулк дар моххои январ-майи соли 2023-юм 96834,8 хазор сомониро ташкил дод, ки нисбат ба моххои январ-майи соли 2022-ум 15896,6 хазор сомони зиёд шудааст. Хиссаи андоз аз молу мулк дар хачми умумии даромади бучети вилоят дар ин давра 8,7 фоизро ташкил дода нисбат ба накшаи аникшуда 112,0 фоизро ташкил дод.

Инчунин андоз аз арзиши иловашуда дар моххои январ-майи соли 2023-юм 162305.3 хазор сомониро ташкил дод, ки нисбат ба моххои январ-майи соли 2022-ум 24307,0 хазор сомони зиёд шудааст. Хиссаи андоз аз арзиши иловашуда дар хачми умумии даромади бучети вилоят дар ин давра 14,6 фоизро ташкил медихад.

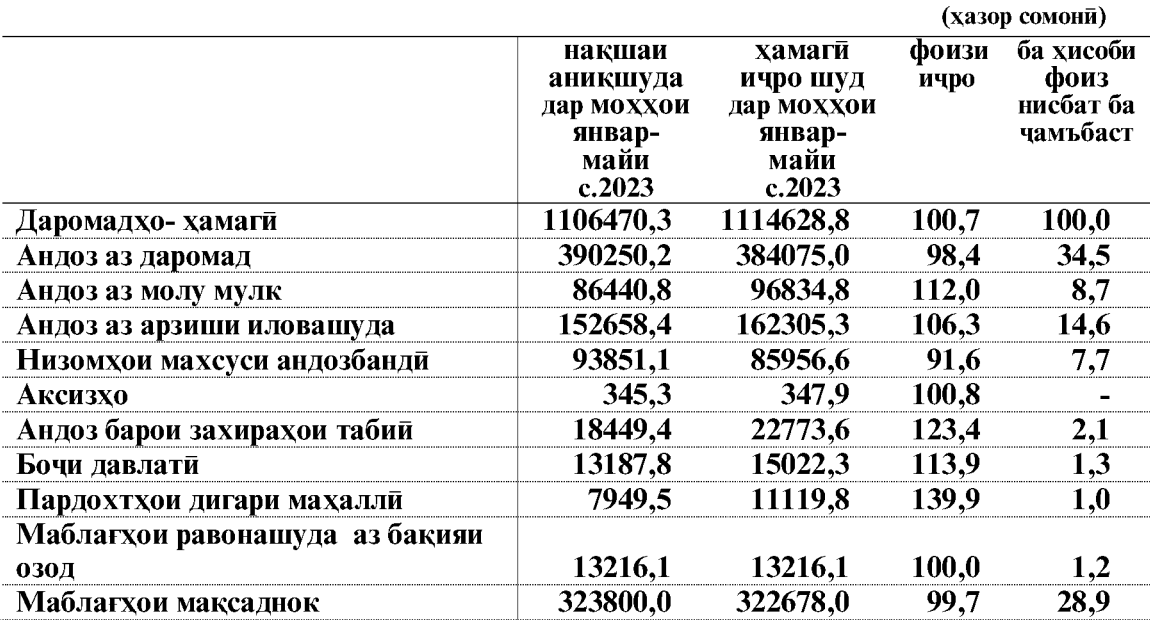

Ичрои даромади бучети махалли дар моххои январ-майи соли 2023

#### Ичрои даромади бучети махалли дар моххои январ-майи соли 2023

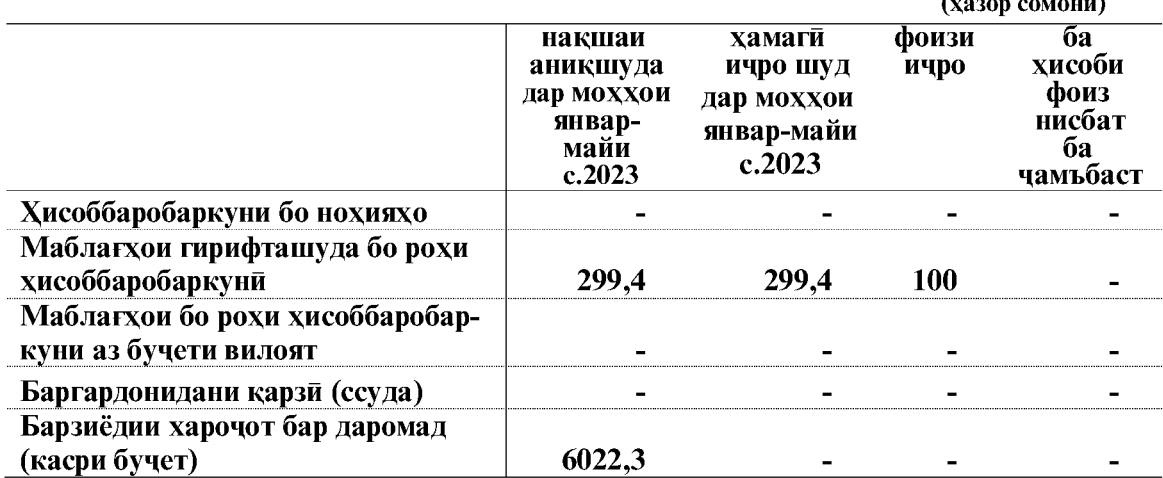

#### Ичрои харочоти бучети махалли дар моххои январ-майи соли 2023

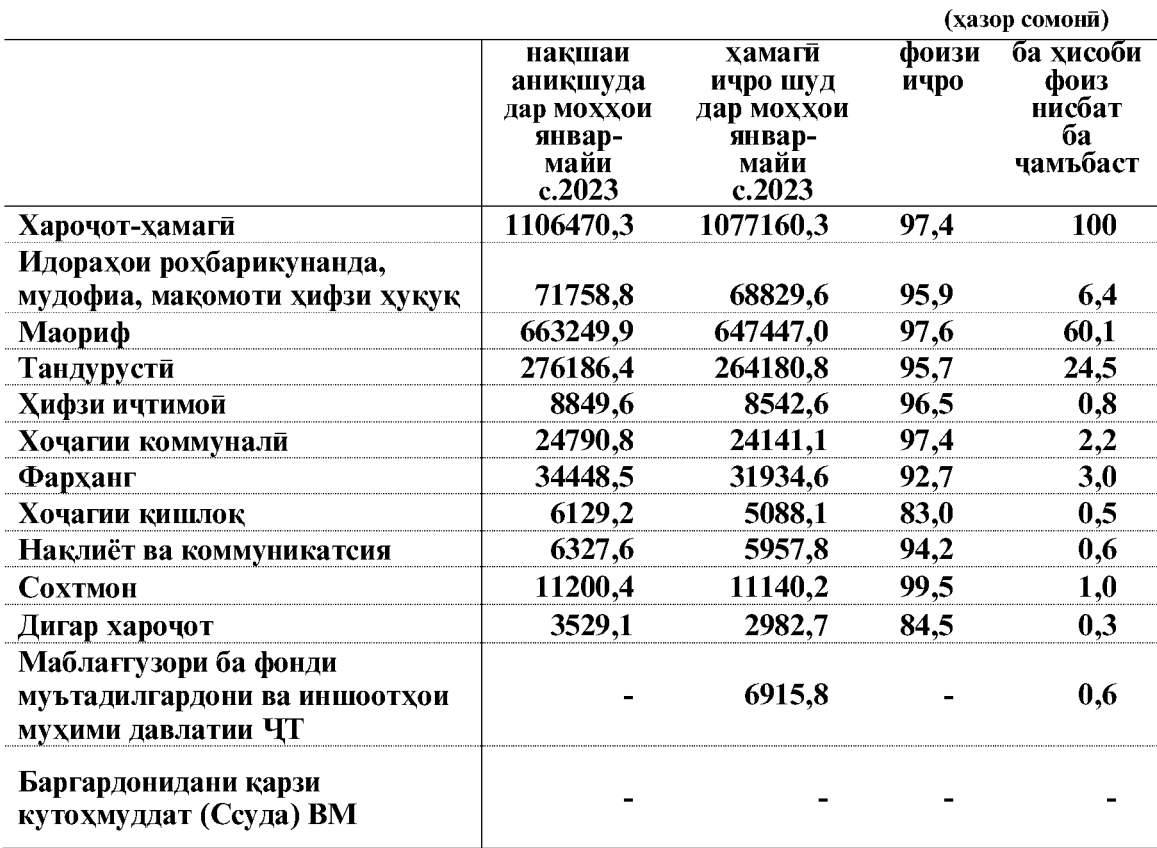

 $\overline{a}$ 

 $\rightarrow$ 

# Ичрои даромади бучети махалли<br>дар моххои январ-майи соли 2023

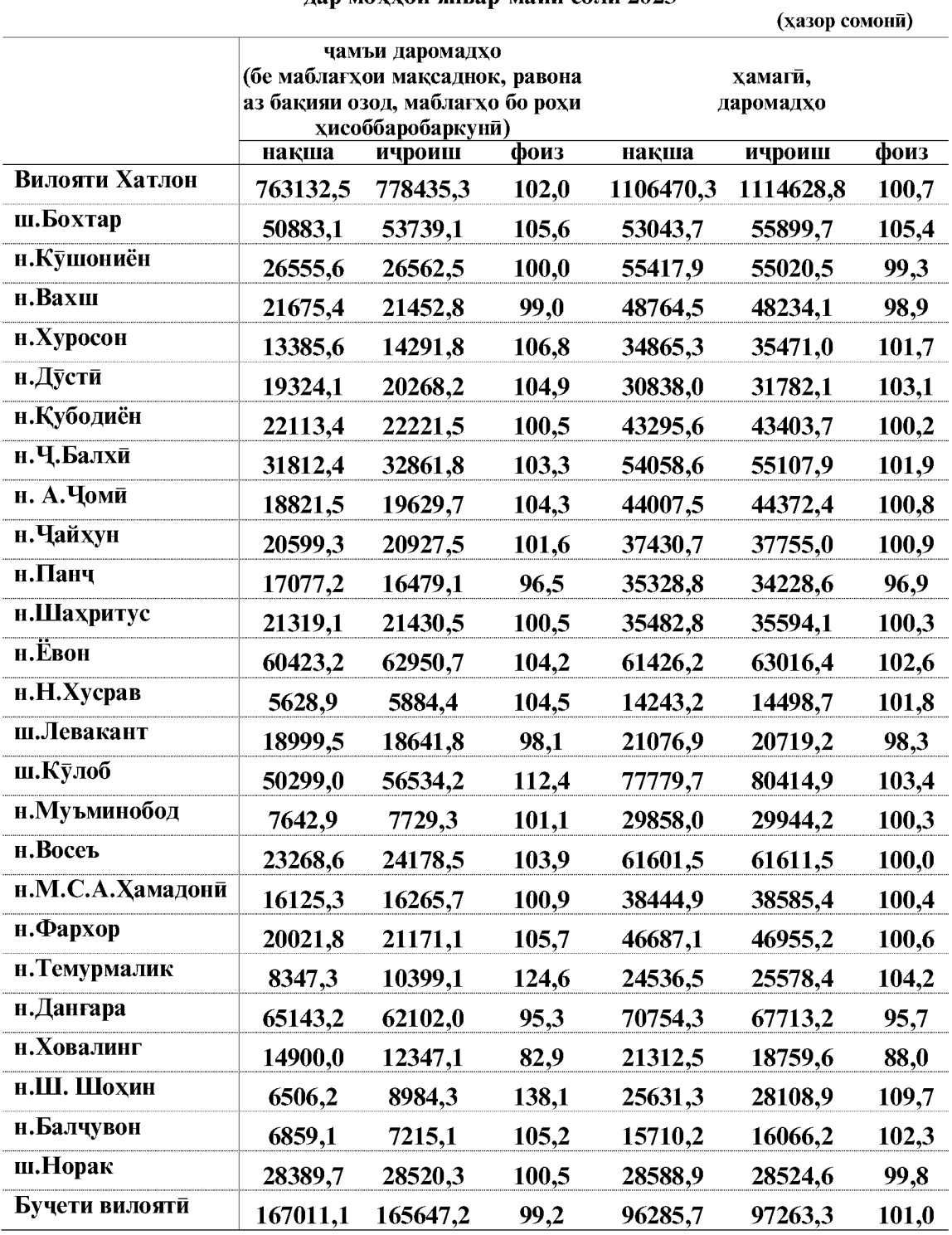

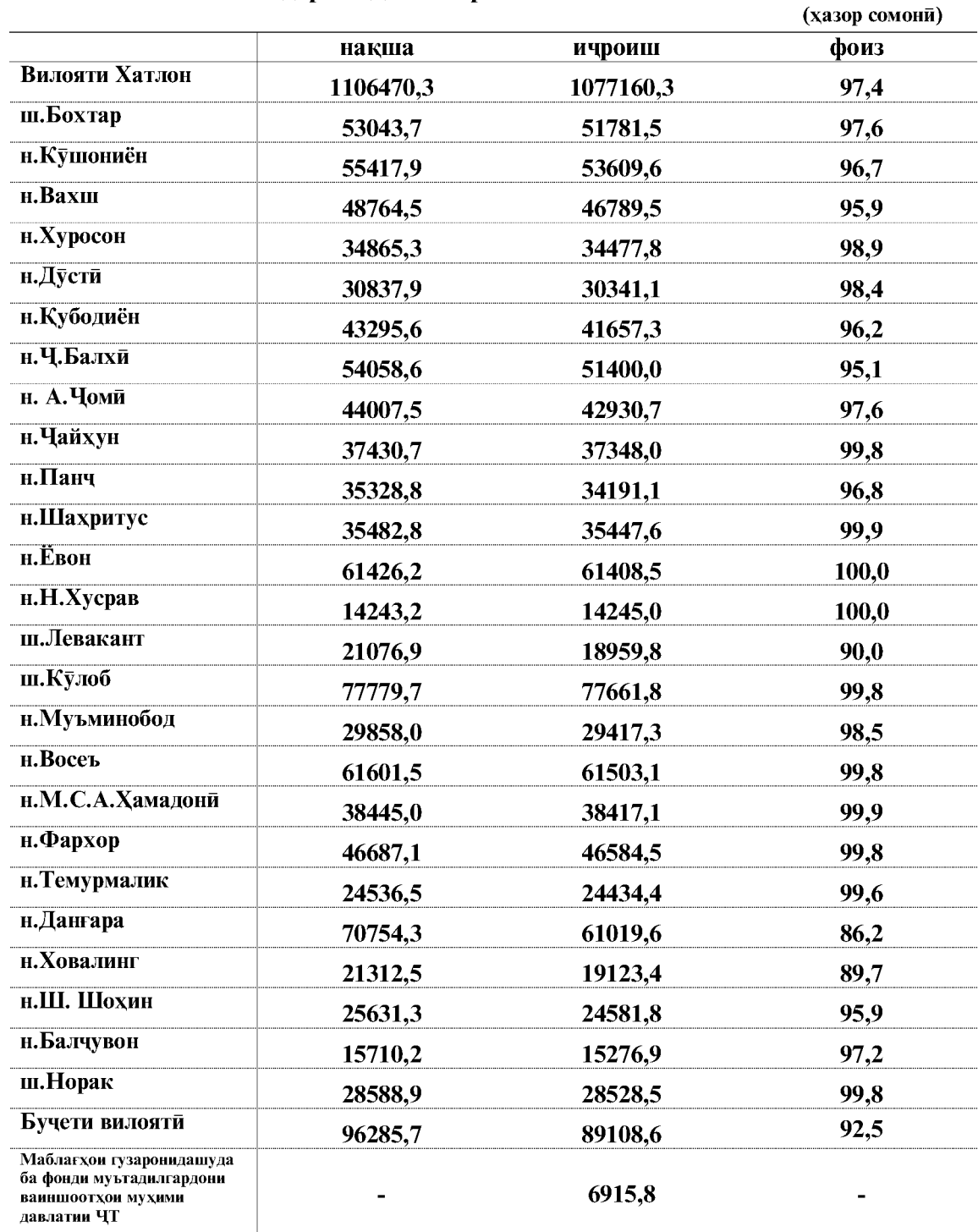

#### Ичрои харочоти бучети махалли дар моххой январ-майи соли 2023

#### 3.1.1. МАЪЛУМОТ ОИД БА БАҚИЯИ САНДУҚИ КАРЗИИ МОЛИЯВИ

#### Маълумотхо оид ба қарзхои додашуда дар таркиби сохахо аз чониби ташкилотхои қарзии молияви дар вилояти Хатлон

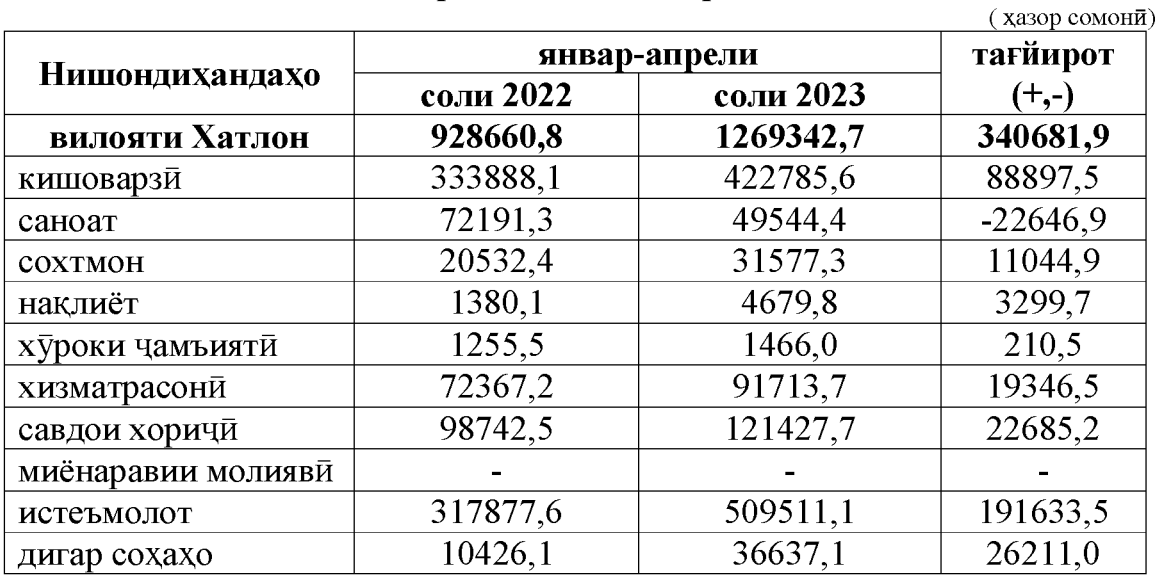

#### Маълумот оид ба хиссаи қарзхои додашуда аз руи сохахо дар вилояти Хатлон

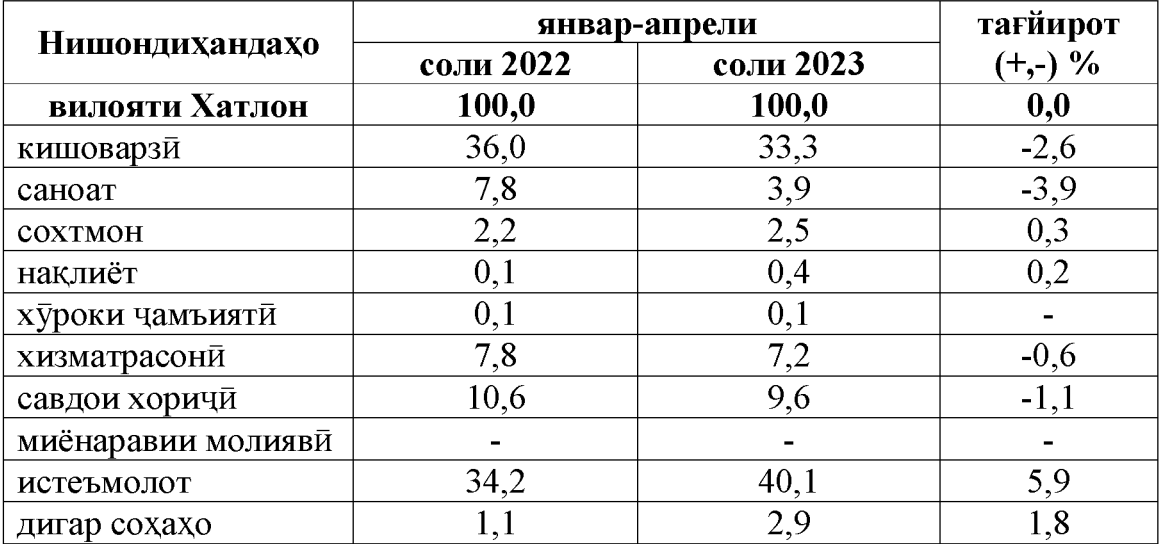

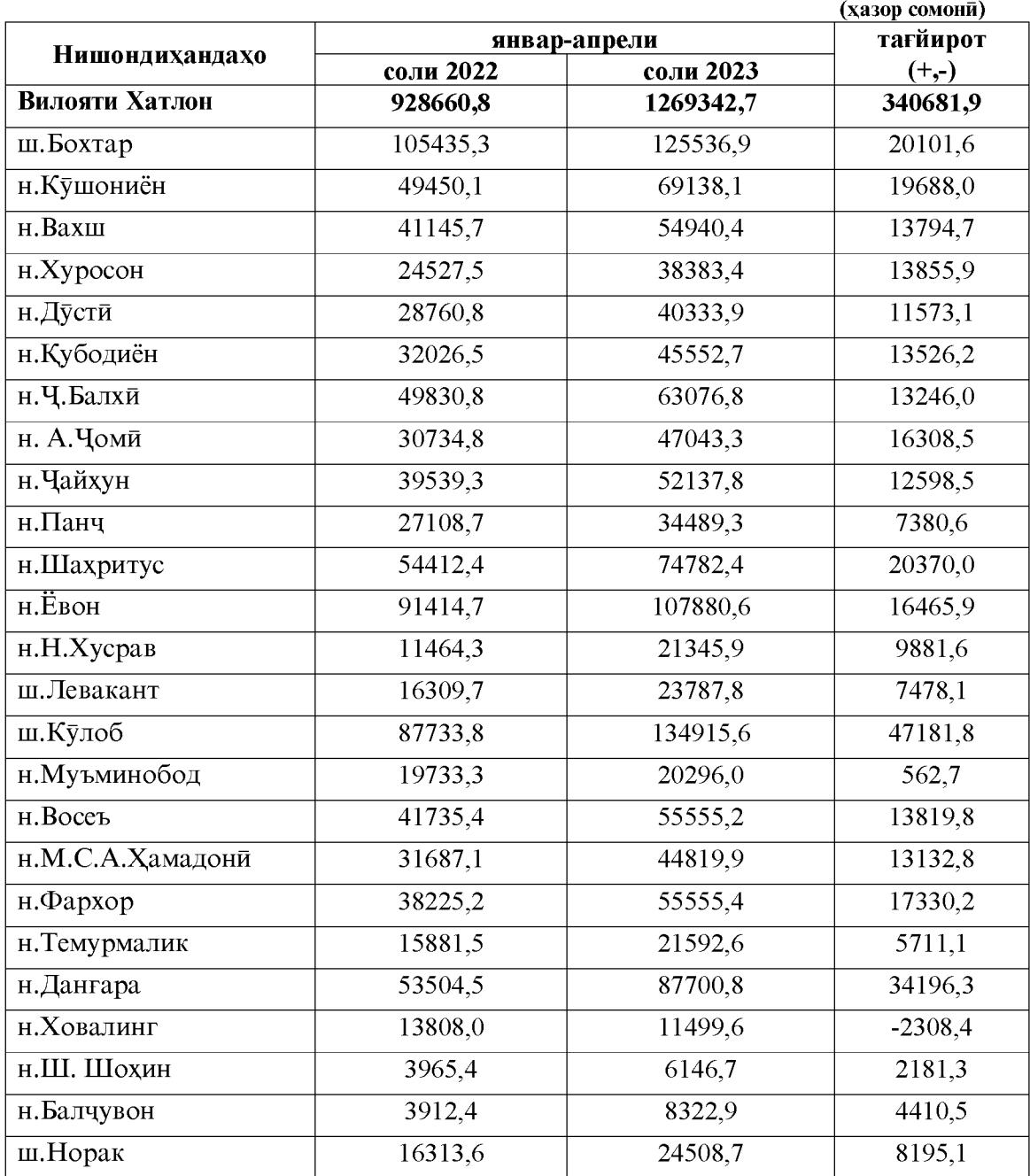

#### Қарзхои додашуда ба шахру нохияхои вилояти Хатлон аз чониби ташкилотхои қарзии молияви
## 2.2. КУРБИ АСЪОРХОИ ХОРИЧИ

Мувофики маълумоти расмии шуъбаи минтакавии Бонки миллии Точикистон дар шахри Бохтар курби 1 доллари ИМА дар мохи майи соли 2023-юм 10,9140 сомони, курби 1 Евро-11,8723 сомони ва курби 1 рубли руси 0,1371 сомониро ташкил кард.

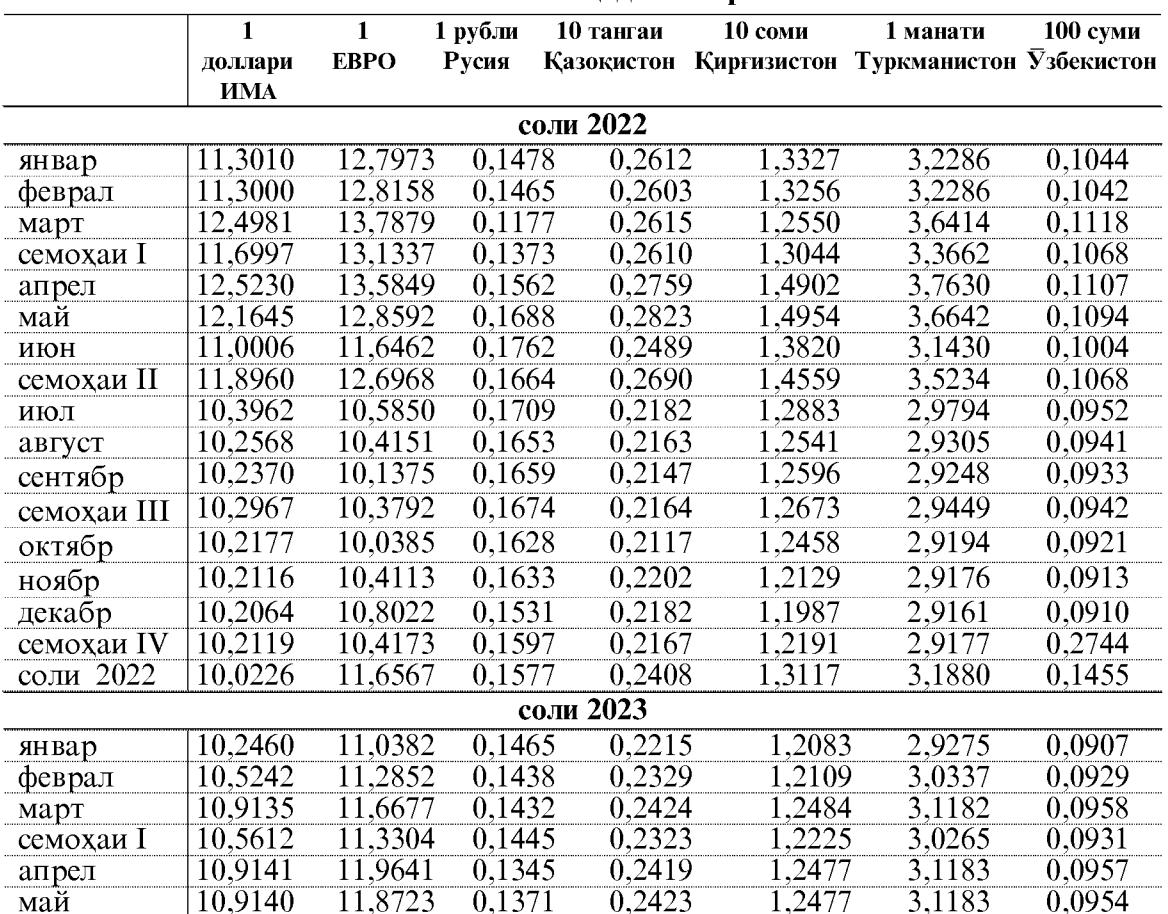

### Маълумоти хисоби миёнаи курби асьори хоричи нисбат ба сомони аз чадвали зер аён аст:

### ВОРИДШАВИИ МАБЛАҒ ХОИ АНДОЗИ ИЧТИМОЙ

## 3.3. ВОРИДШАВИИ МАБЛАҒҲОИ АНДОЗИ ИЧТИМОЙ ДАР МОХХОИ ЯНВАР-МАЙИ СОЛИ 2023

(аз руи маълумоти Раёсати андози вилояти Хатлон)

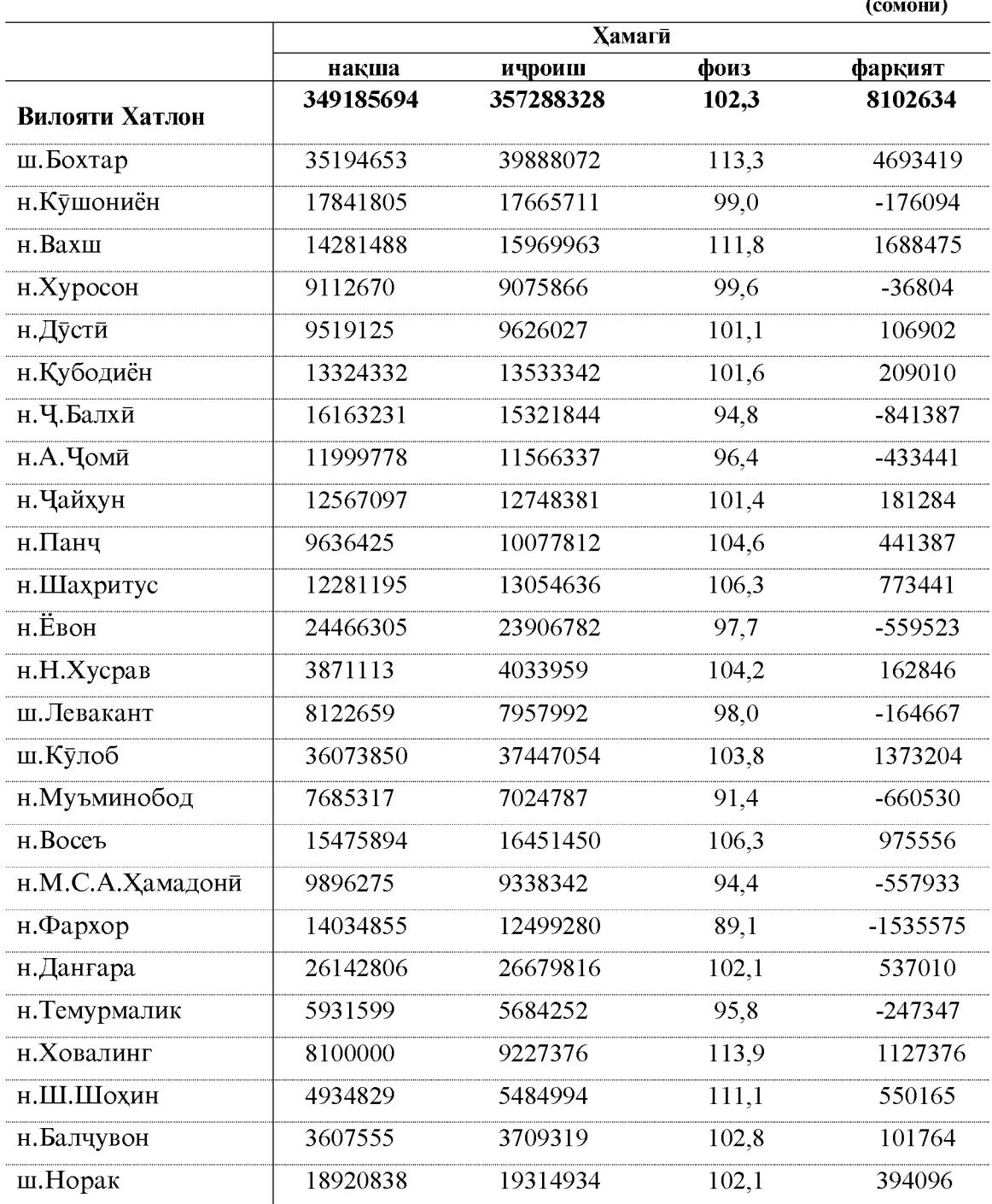

## 4. БАХШИ ХОРИЧЙ 4.1. ФАЪОЛИЯТИ ИКТИСОДИИ ХОРИЧИ

Дар моххои январ-майи соли 2023 гардиши савдои хоричии вилояти Хатлон 187207,6 хазор доллари ИМА-ро ташкил дод, ки нисбат ба моххои январ-майи соли 2022 4,4 фоиз ё 7871,2 хазор доллар зиёд мебошад. Тарози савдои вилоят манфи буда - 53202,2 хазор долларро ташкил кард.

Дар гардиши савдои хоричи ба хиссаи мамлакатхои ИДМ 17,8 фоиз ё 33396,7 хазор доллар ва ба хиссаи мамлакатхои хоричи дур 88,2 фоиз ё 153810,9 хазор доллар рост меояд. Касри тарози савдо бо мамлакатхои ИДМ -2884,1 хазор доллар, бо мамлакатхои хоричи дур - 50318,1 хазор долларро ташкил додааст.

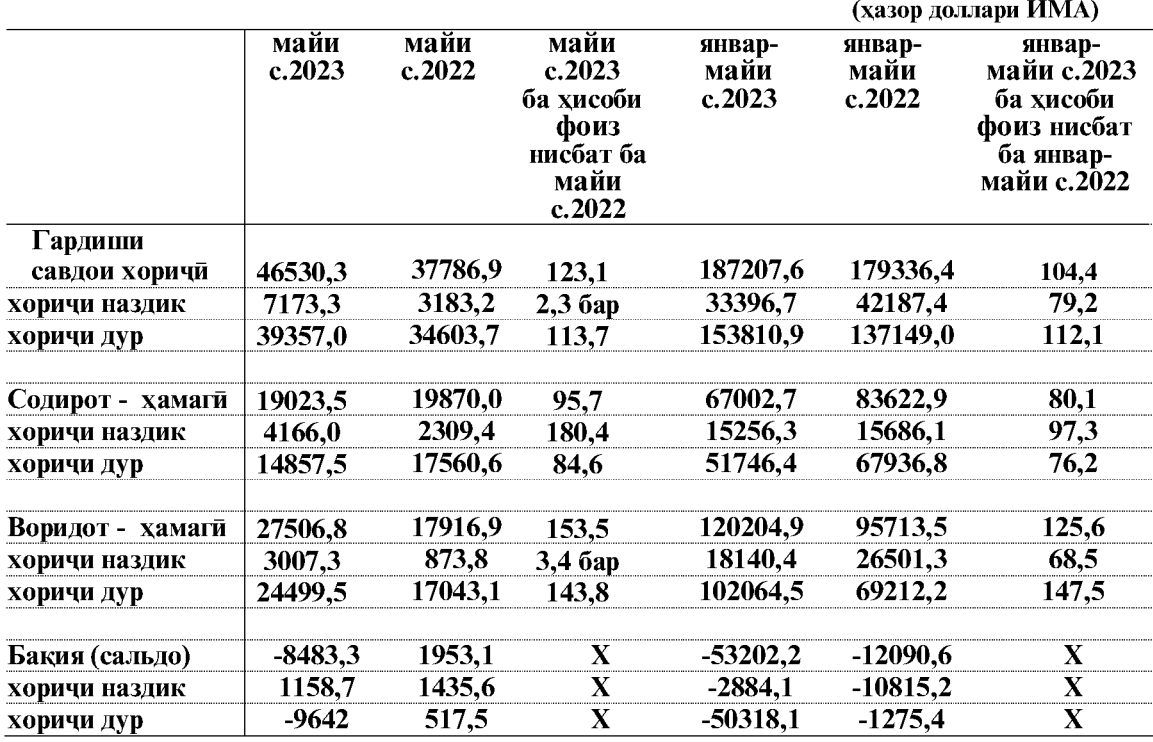

Умуман хачми гардиши савдои хоричи дар моххои январ- майи соли 2023 нисбат ба моххои январ- майи соли 2022 бо мамлакатхои ИДМ 20.8 фоиз ё 3790.8 хазор доллар кам ва бо мамлакатхои хоричи дур бошад 12,1 фоиз ё 11661,9 хазор доллар зиёд шудааст.

Дар моххои январ- майи соли 2023 содироти мол 67002,7 хазор долларро ташкил кард, ки нисбат ба моххои январ- майи соли 2022-ум 19,9 фоиз ё 16620,2 хазор доллар кам мебошад.

Воридоти мол ба вилоят дар моххои январ-майи соли 2023-ум 120204,9 хазор долларро ташкил кардааст, ки нисбат ба моххои январ-майи соли 2022-ум 25.6 фоиз ё 24491,4 хазор доллар зиёд мебошад.

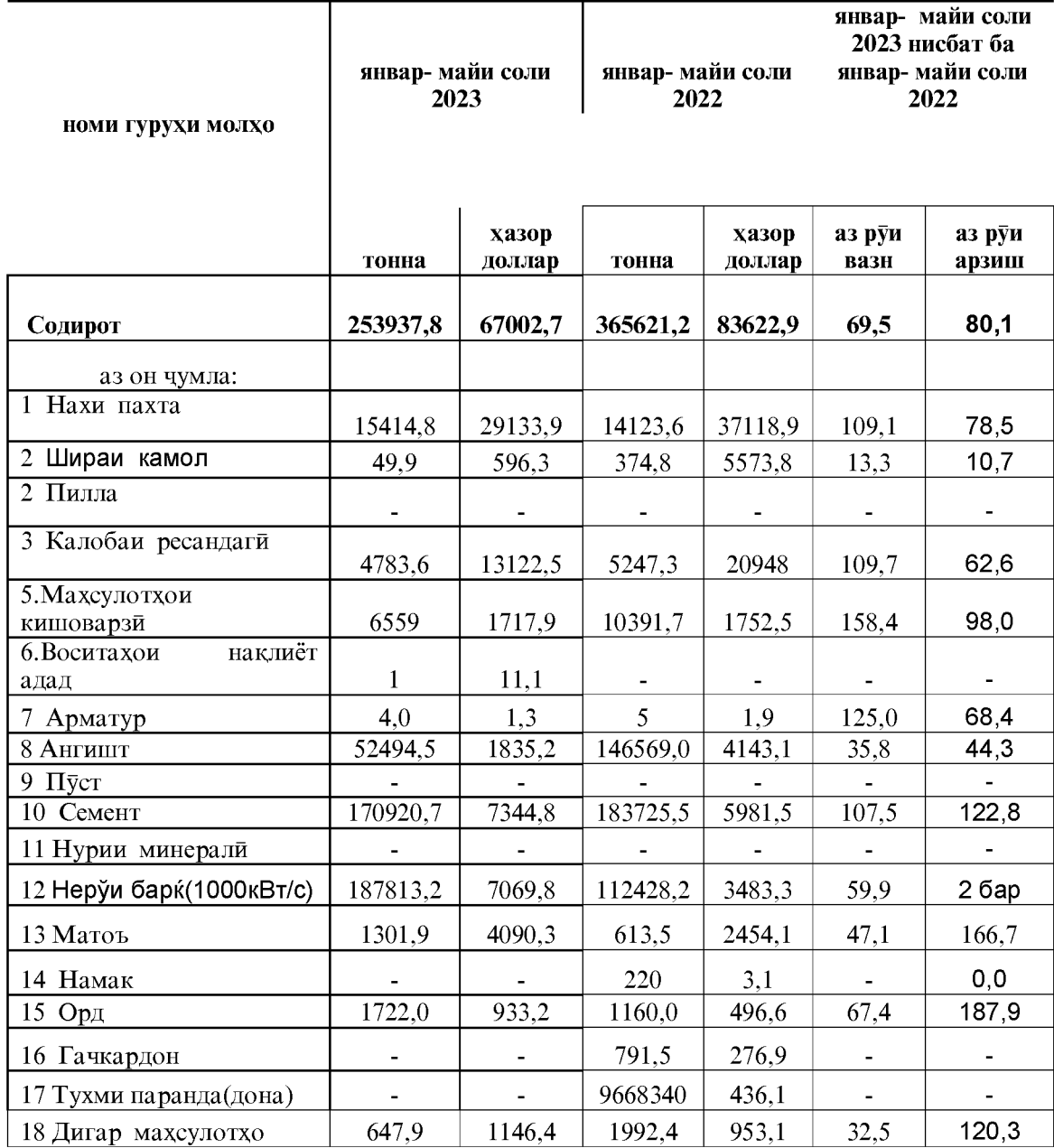

Содирот аз руи гурухи молхо

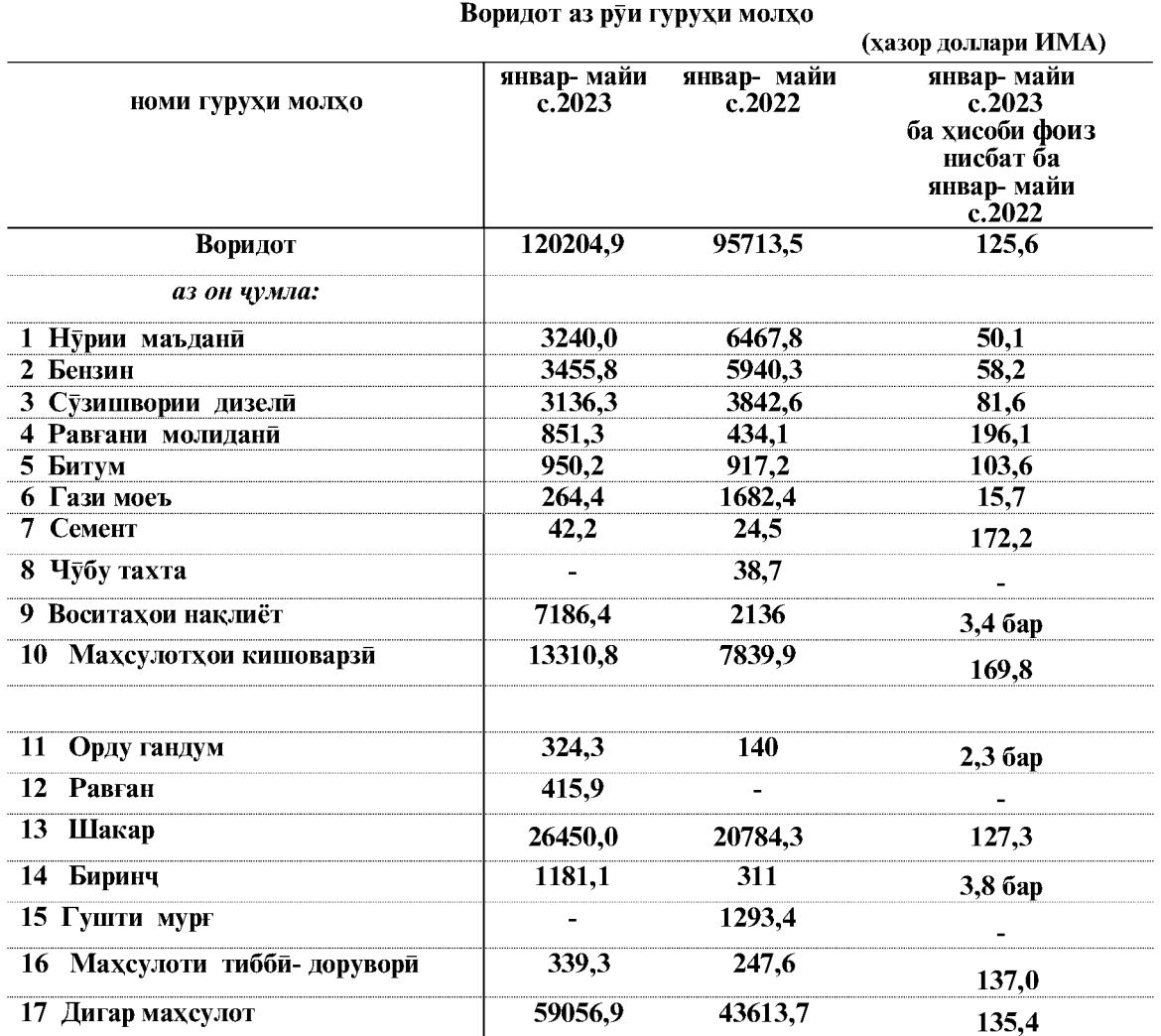

## Воридот аз руи гурухи молхо

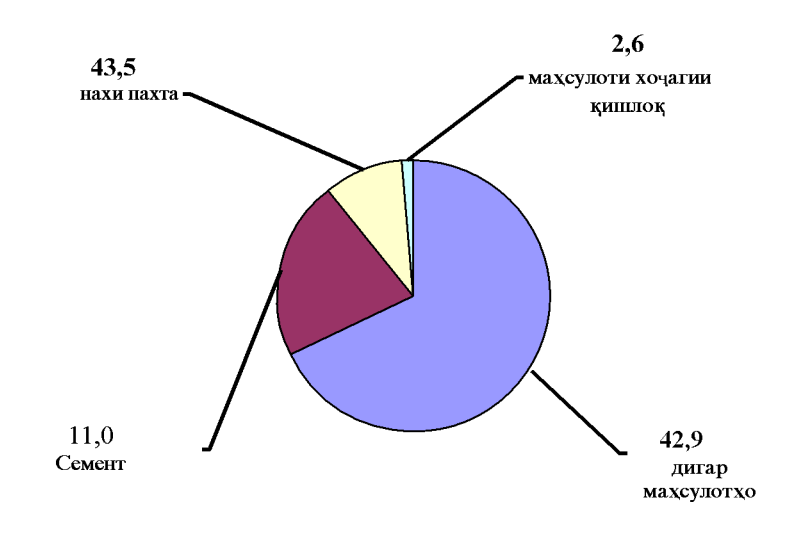

### Содирот аз руи гуруххои молхо

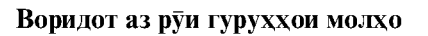

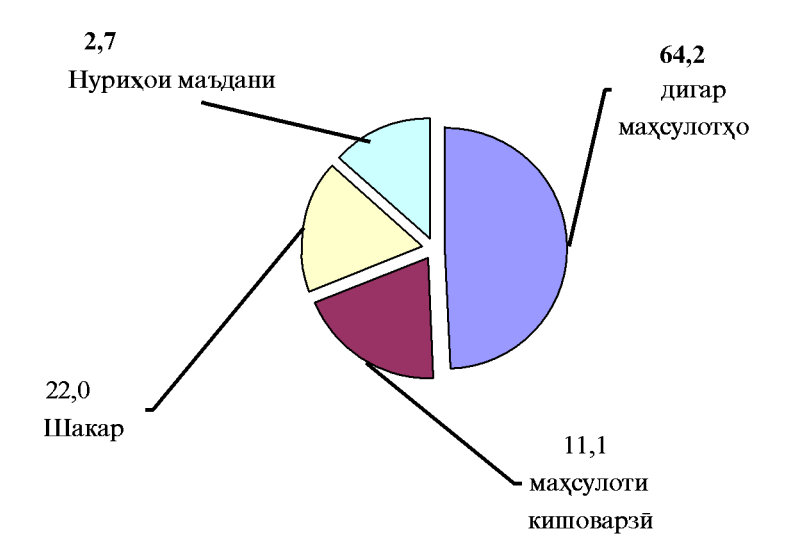

**Created by Universal Document Converter** 

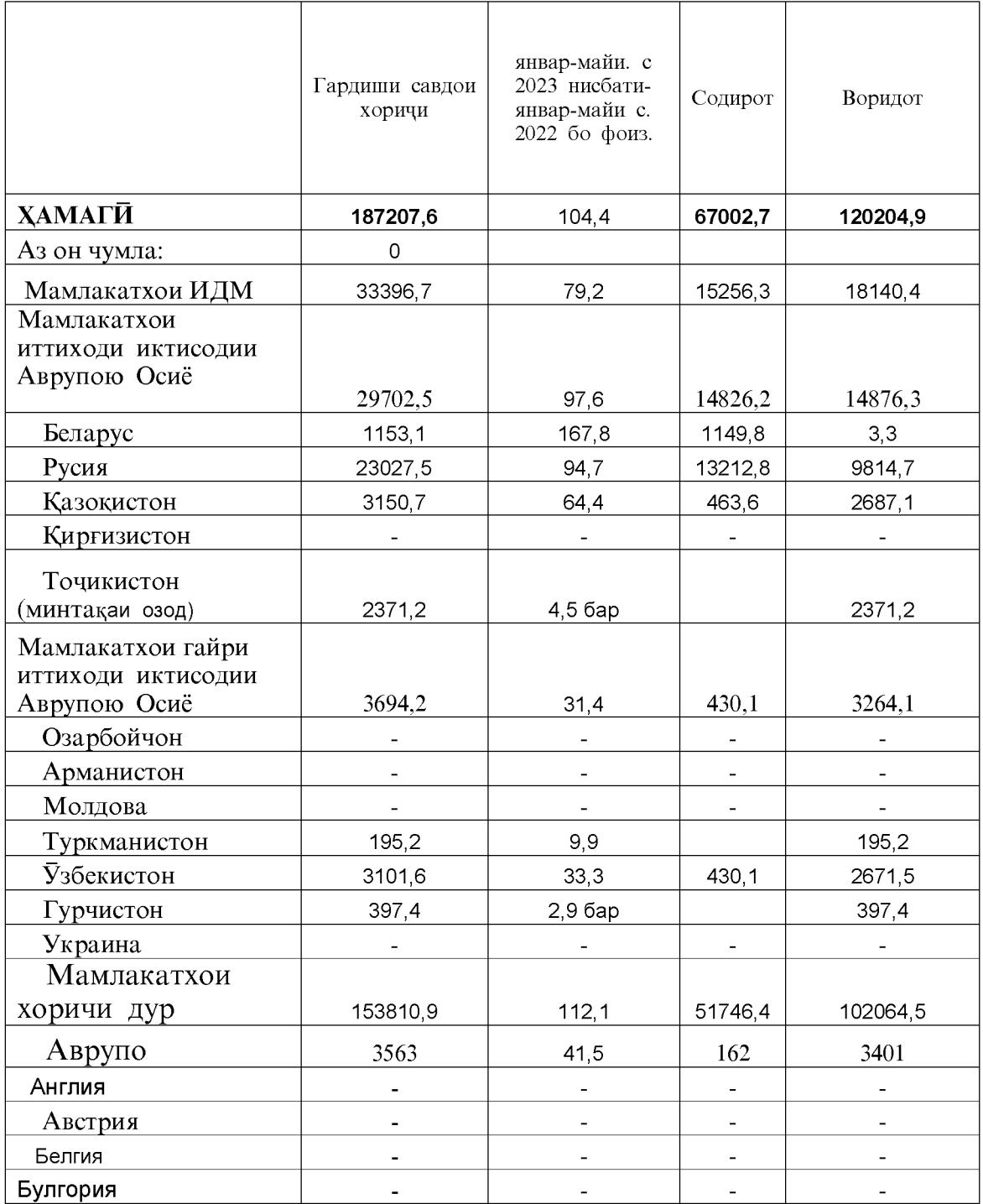

## Дар бораи гардиши савдои хоричи бо мамлакатхои шарикони асоси дар<br>чадвали зер маълумоти муфассал оварда шудааст: (хазор доллари ИМА)

### БАХШИ ХОРИЧЙ

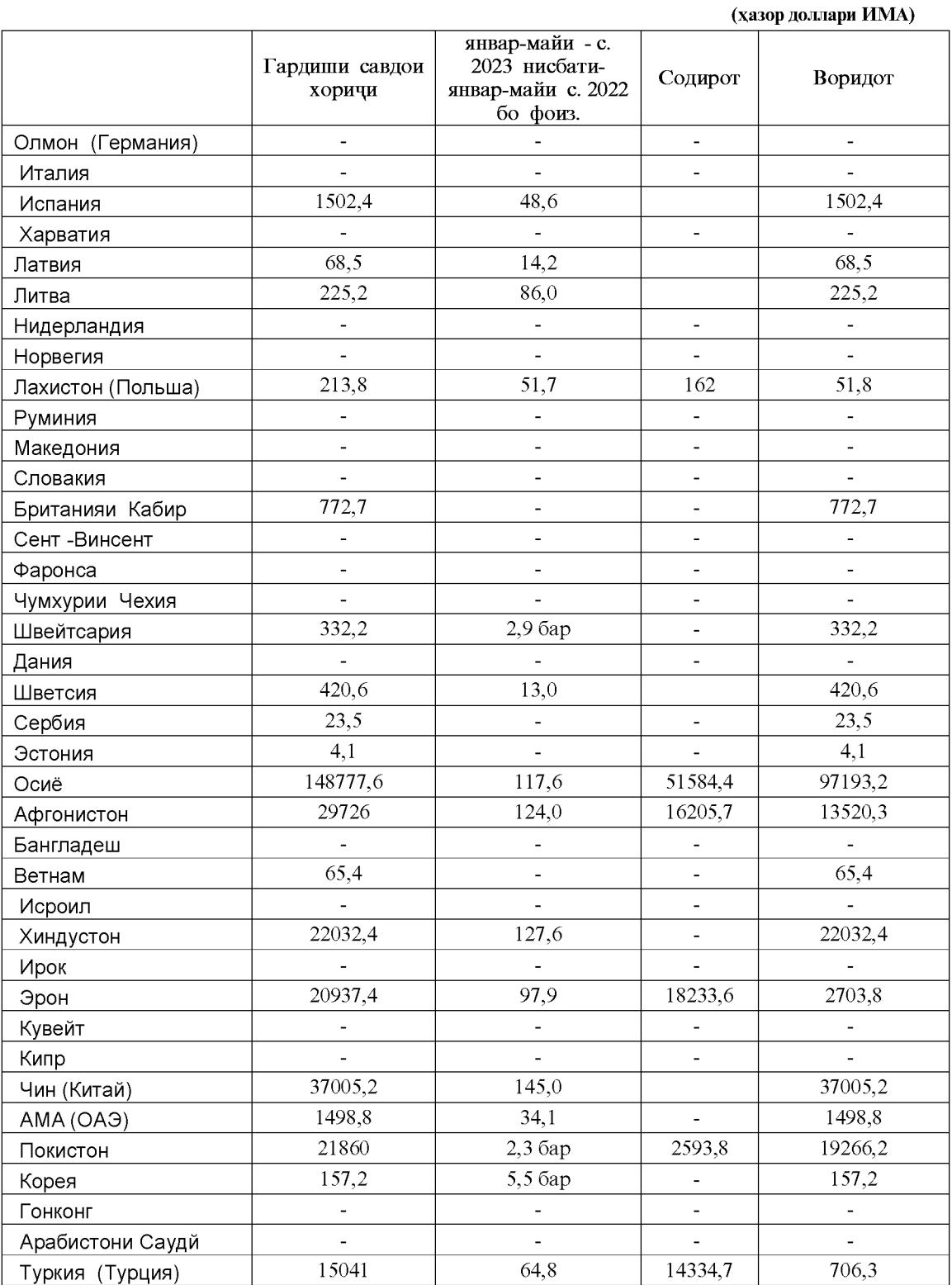

 $152\,$ 

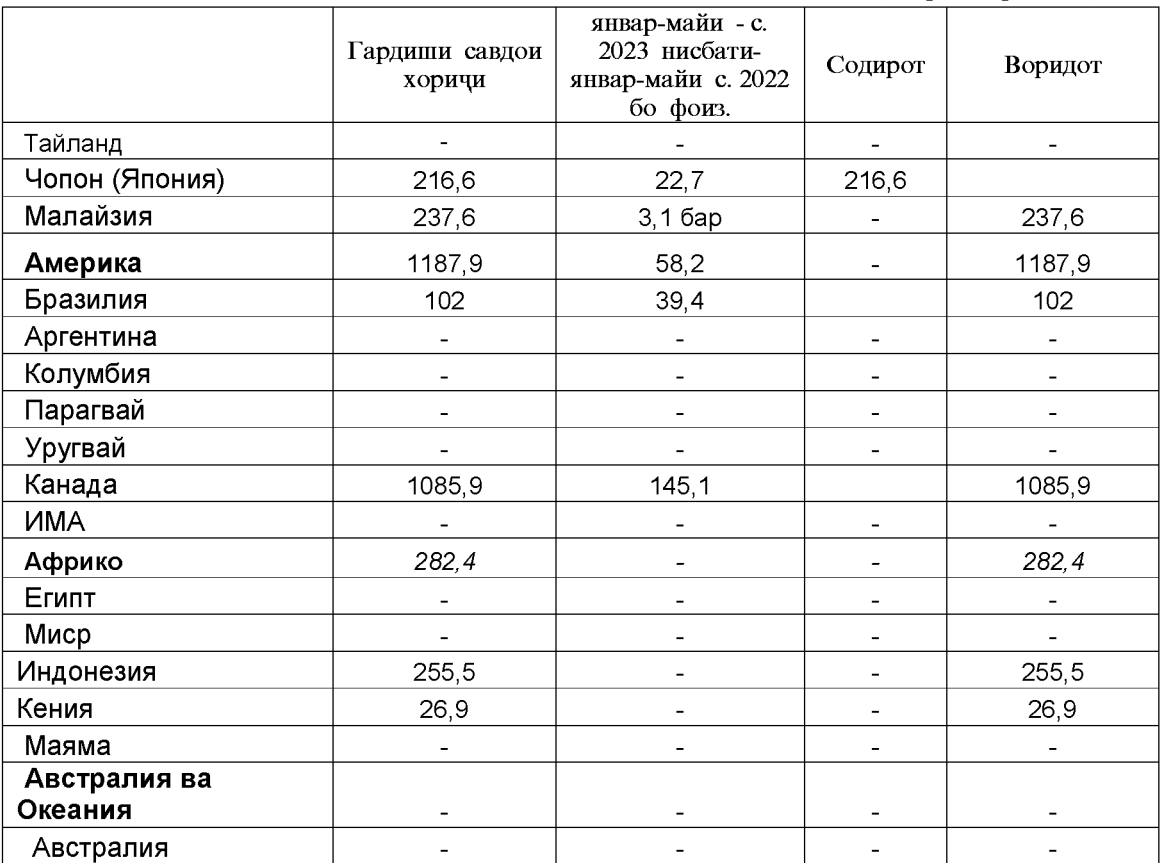

(хазор доллари ИМА)

Чи хеле, ки аз маълумоти овардашуда дида мешавад, оид ба содирот шарикони асоси Эро- 27,2 фоиз аз хачми умумии содирот, Афгонистон – 24,2 фоиз, Туркия- 21,4 инхоянд: фоиз ва гайрахо.

Воридоти мол асосан аз мамлакатхои зерин сурат гирифтааст: Чин - 30,8 фоиз аз хачми умумии воридот, Хиндустон -18,3 фоиз, Покистон - 16,0 фоиз ва гайрахо.

Дар амалиёти савдо афзоиши бештари содирот нисбат ба воридот бо Эрон 15529,8 хазор доллар, бо Туркия -13628,4 хазор доллар мушохида шудааст.

### 5. СОХАИ ИЧТИМОЙ 5.2. ТАНДУРУСТИ Ба беморихои сирояткунандаи чудогона гирифтор шудани ахоли дар моххои январ-апрели соли 2023 (Аз руи маълумотхои маркази назорати давлатии санитарию эпидемиологии вилоят)

Дар мохи январ- апрели соли 2023 аз руи маълумотхои омори 875 ходисаи ба беморихои сирояткунанда гирифтор шудани ахоли бақайд гирифта шудааст, ки нисбат ба мохи январ-апрели соли 2022-ум 64,8 фоиз зиёд шудааст. Ба хиссаи гепатитхои шадиди вируси 8,0 фоизи беморихо рост меояд, беморихои сирояткунандаи шадиди руда 3,3 фоиз, беморихои сирояткунандаи тавассути ваксина муоличашаванда 24,9 фоиз ва беморихои носозгорихои ичтимой 63,8 шумораи умумии беморихои сирояткунандаро ташкил медиханд.

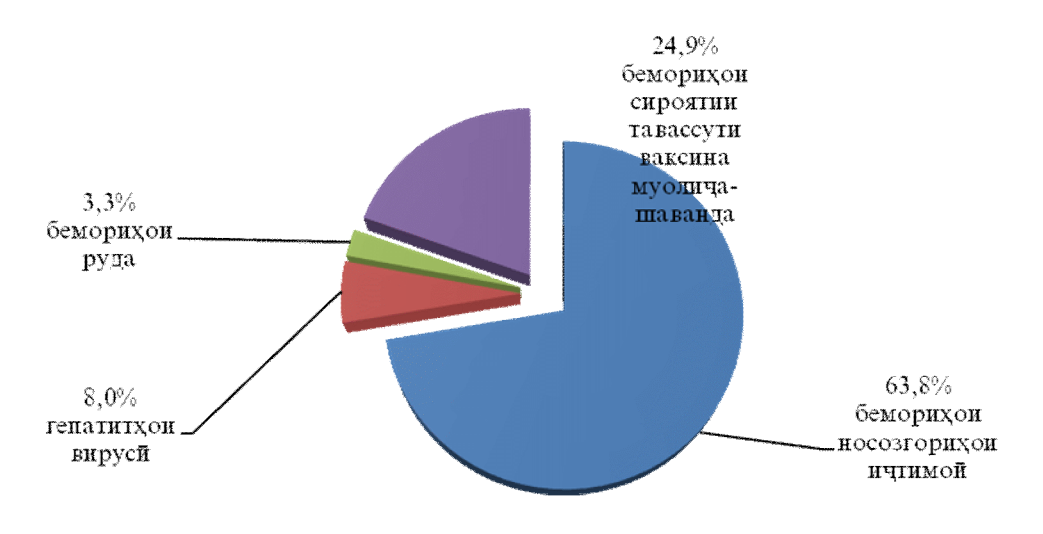

Дар моххои январ-апрели соли 2023- ум нисбат ба моххои январ-апрели соли 2022 беморихои сирояткунанда 64,8 фоиз зиёд шуд, ки аз ин беморихои шадиди руда-2,6 баробар, гепатитхои шадиди вируси-4,5 фоиз, беморихои сирояткунанда, ки ба воситаи ваксина муолича карда мешаванд-16 маротиба ва беморихои «носозгорихои ичтимой-22,9 фоиз зиёл шудааст.

Беморихои домана дар мохи январ-марти соли 2023 - ум бакайд гирифта нашудааст.

**ТАНДУРУСТЙ** 

Дар моххои январ-апрели соли 2023- ум нисбат ба моххои январ-апрели соли 2022 беморихои паразити-8,1 фоиз лямблиоз-бемории талхадон 6,4 фоиз аскаридоз-бемории кирми меьда (кичча) аз асари киччахои муяк ба вучуд меоянд 13,4 фоиз зиёд шуд, ки аз ин геминолепидоз-17,3 фоиз кам шуд. Дар мохои январи апрели соли 2023 6325 ходисахои беморихои паразатии ба кайд гирифта шудааст, ки хисаи аскаридоз 54,4 фоиз, лямблиоз 37.9 фоиз, энтерибиоз 36.9 фоиз ва геминолепидоз 15.2 фоизро ташкил дод

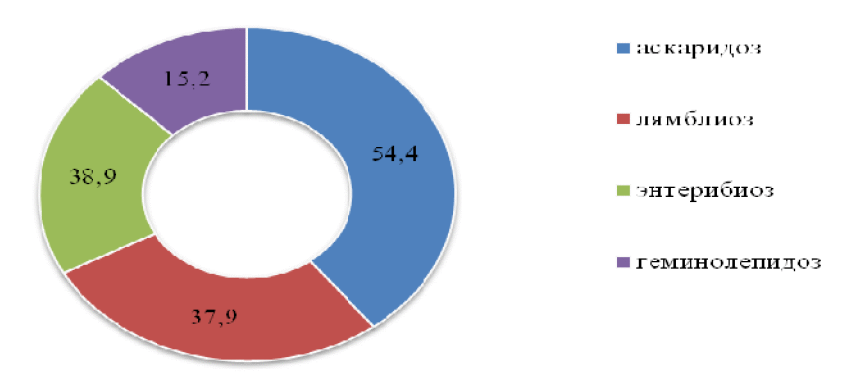

Беморихои сирояткунандаи меъдаю рудаи тасдикнашуда ва гепатитхои вируси бо нишондихандахои шахру нохияхо ба тарики чадвал чунин аст.

> Маълумоти вазъи эпидемиологии вилояти Хатлон дар моххои январ-апрели соли 2023

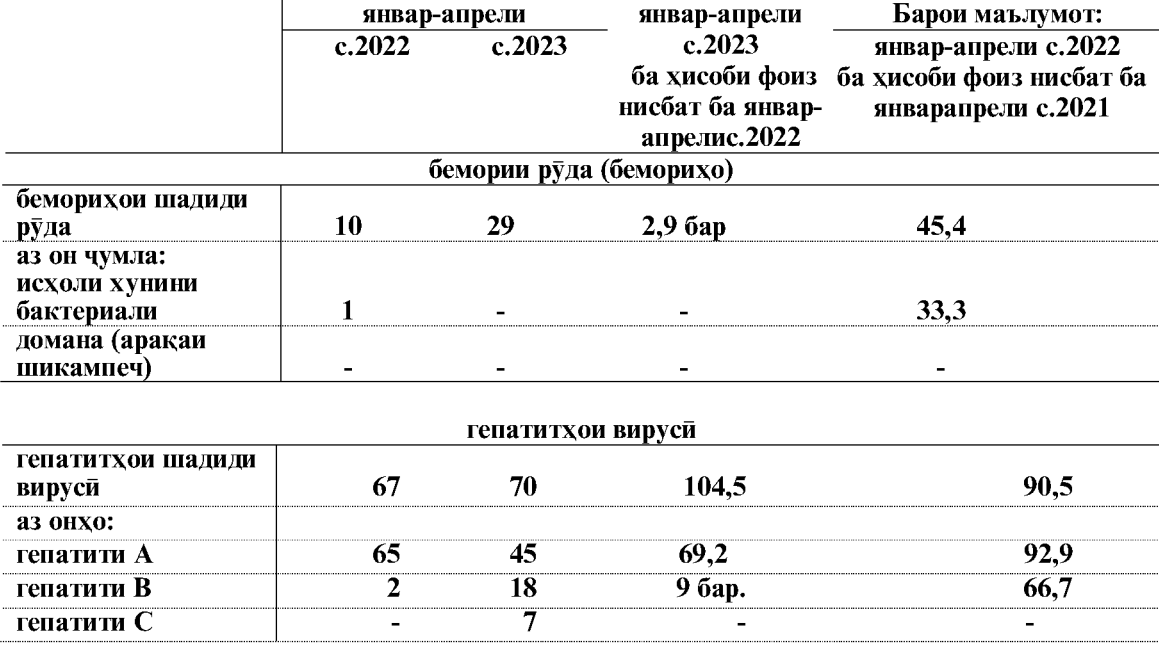

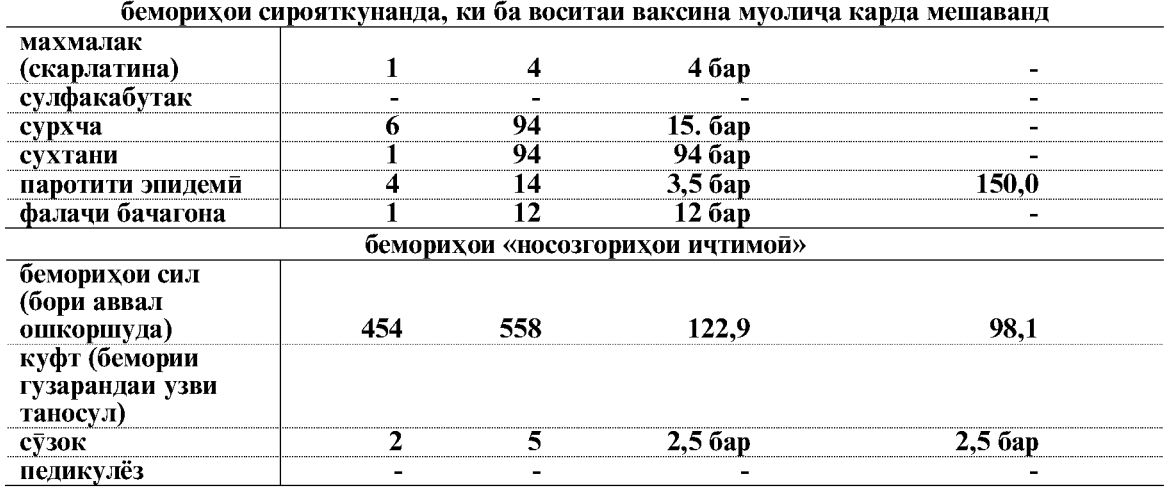

## беморихои паразити

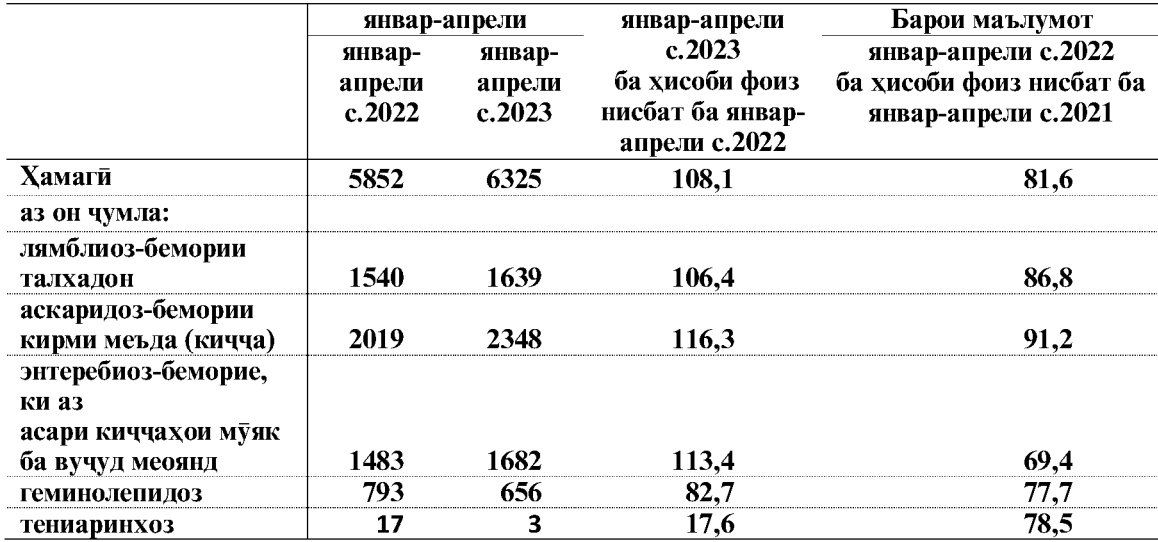

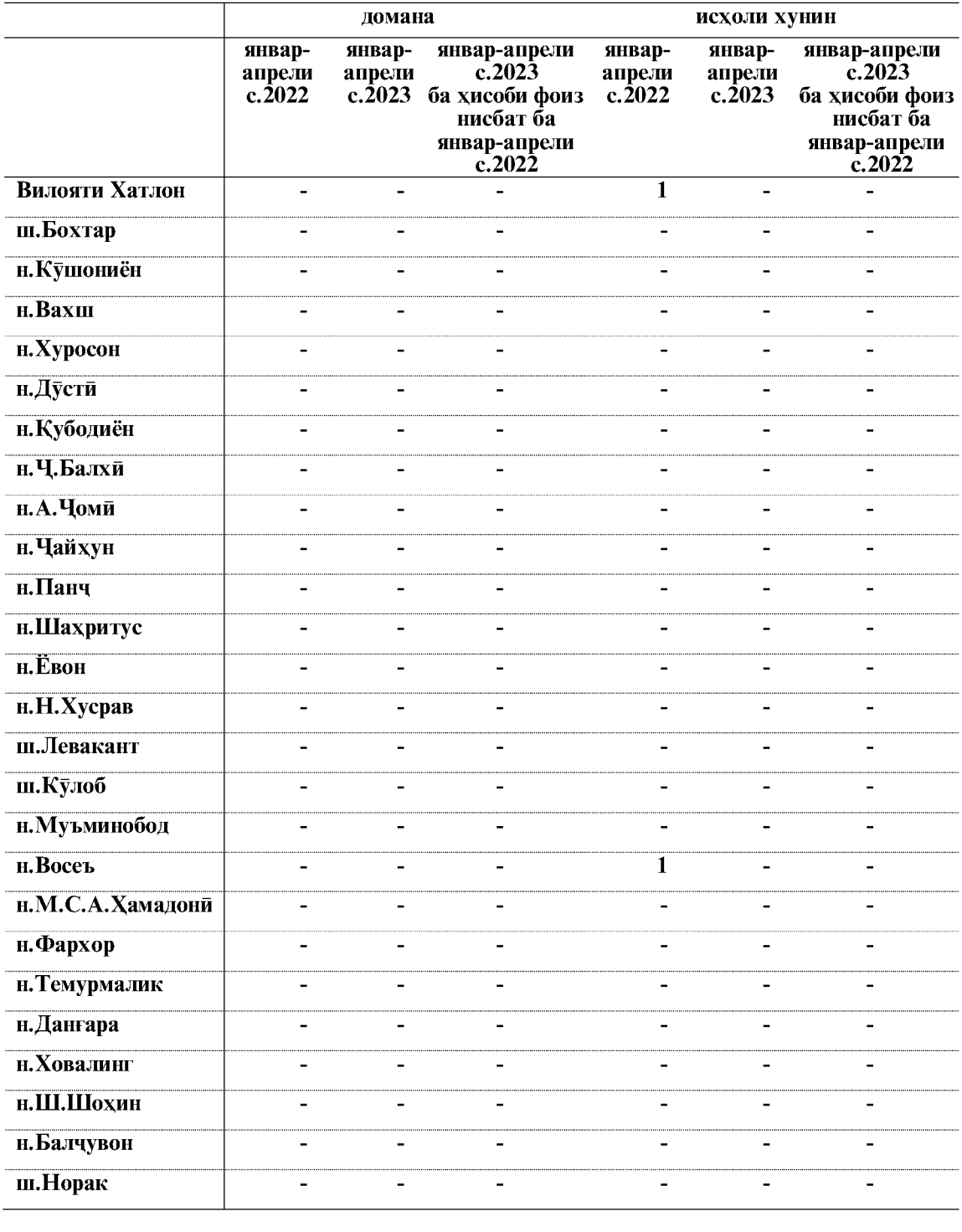

## Номгуи беморихои чудогонаи сирояткунанда дар шахру нохияхои<br>вилояти Хатлон дар моххои январ-апрели солхои 2022-2023

## ТАНДУРУСТӢ

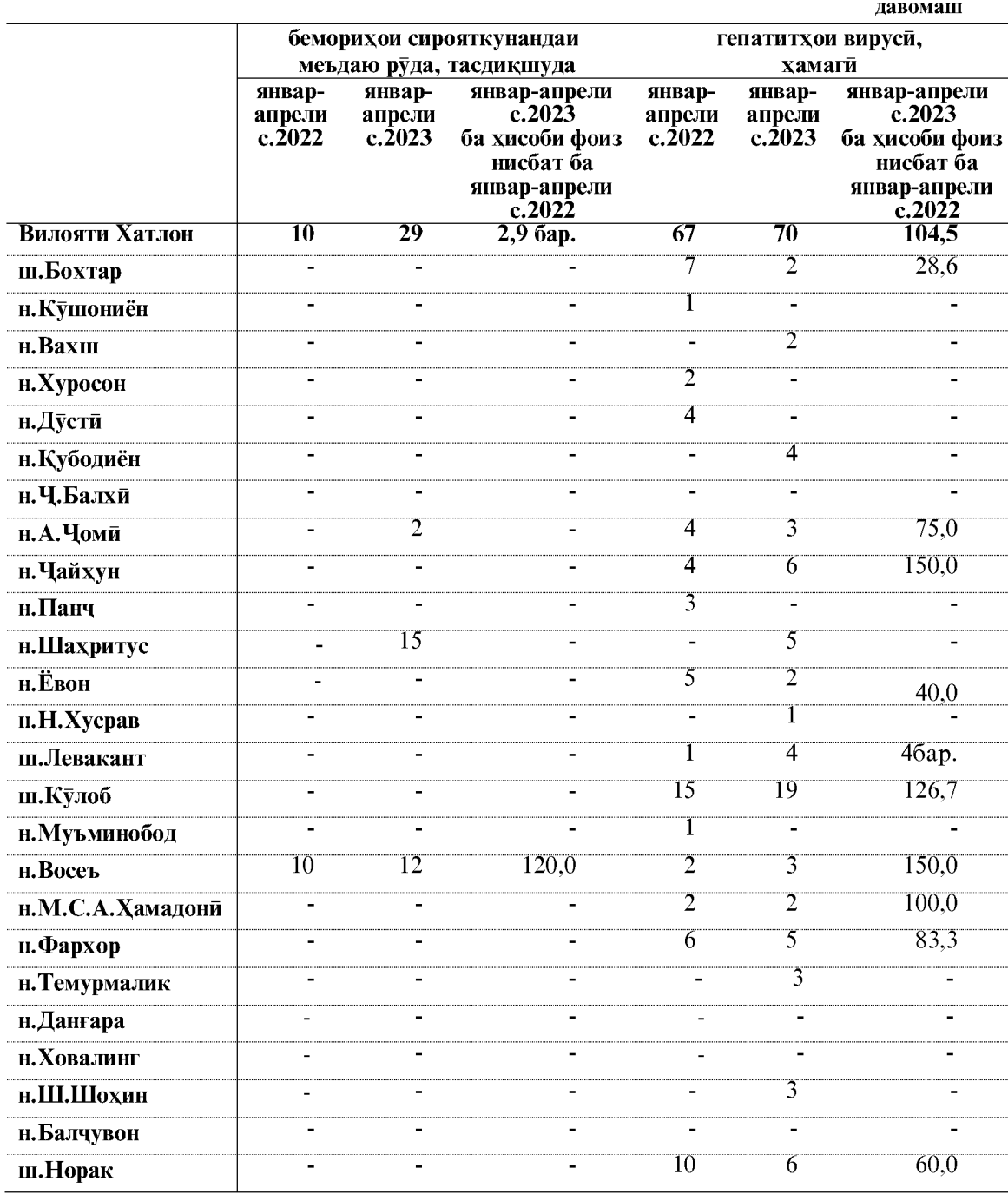

## 5.3. ПАРДОХТИ МАБЛАҒИ НАФАҚА ВА ИЛОВАПУЛЙ

дар шахру нохияхои вилояти Хатлон дар моххои январ-майи соли 2023

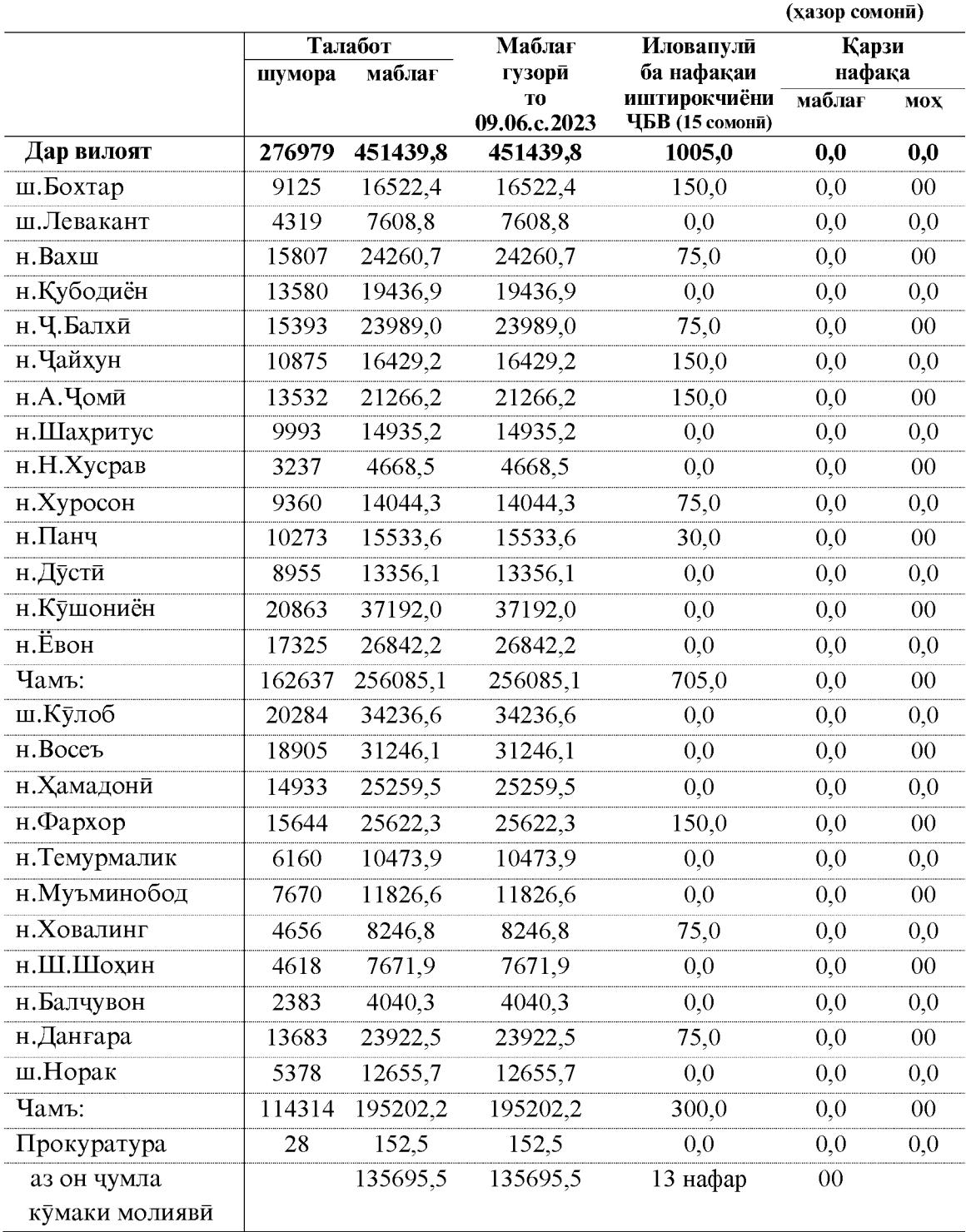

### 5.5. ВАЗЪИ ЧИНОЯТКОРЙ

## (аз руи маълумоти Раёсати Вазорати корхои дохилии Чумхурии Точикистон дар вилояти Хатлон)

Мувофики маълумоти Раёсати Вазорати корхои дохилии Чумхурии Точикистон дар вилояти Хатлон дар мохи январ-майи соли 2023-юм 2609 чиноят ба кайд гирифта шудааст. Аз шумораи умумии чиноятхои ба кайд гирифташуда 2070 чиноятро Раёсати Вазорати корхои дохилии Чумхурии Точикистон дар вилояти Хатлон ва Прокуратураи вилояти Хатлон ба кайд гирифтаанд, ки 79,3 фоизи шумораи умумии чиноятхои ба кайд гирифташударо ташкил медихад. Дигар макомоти хифзи хукук 539 чиноят ё 20,6 фоизи шумораи умумии чиноятро ба кайд гирифтаанд.

Дар мохи январ-майи соли 2023 дар вилояти Хатлон шумораи чиноятхои ба қайд гирифташуда нисбат ба хамин давраи соли гузашта 10,4 фоиз кам шудааст.

Маълумот оид ба вазъи чинояткори дар мохи январ-майи

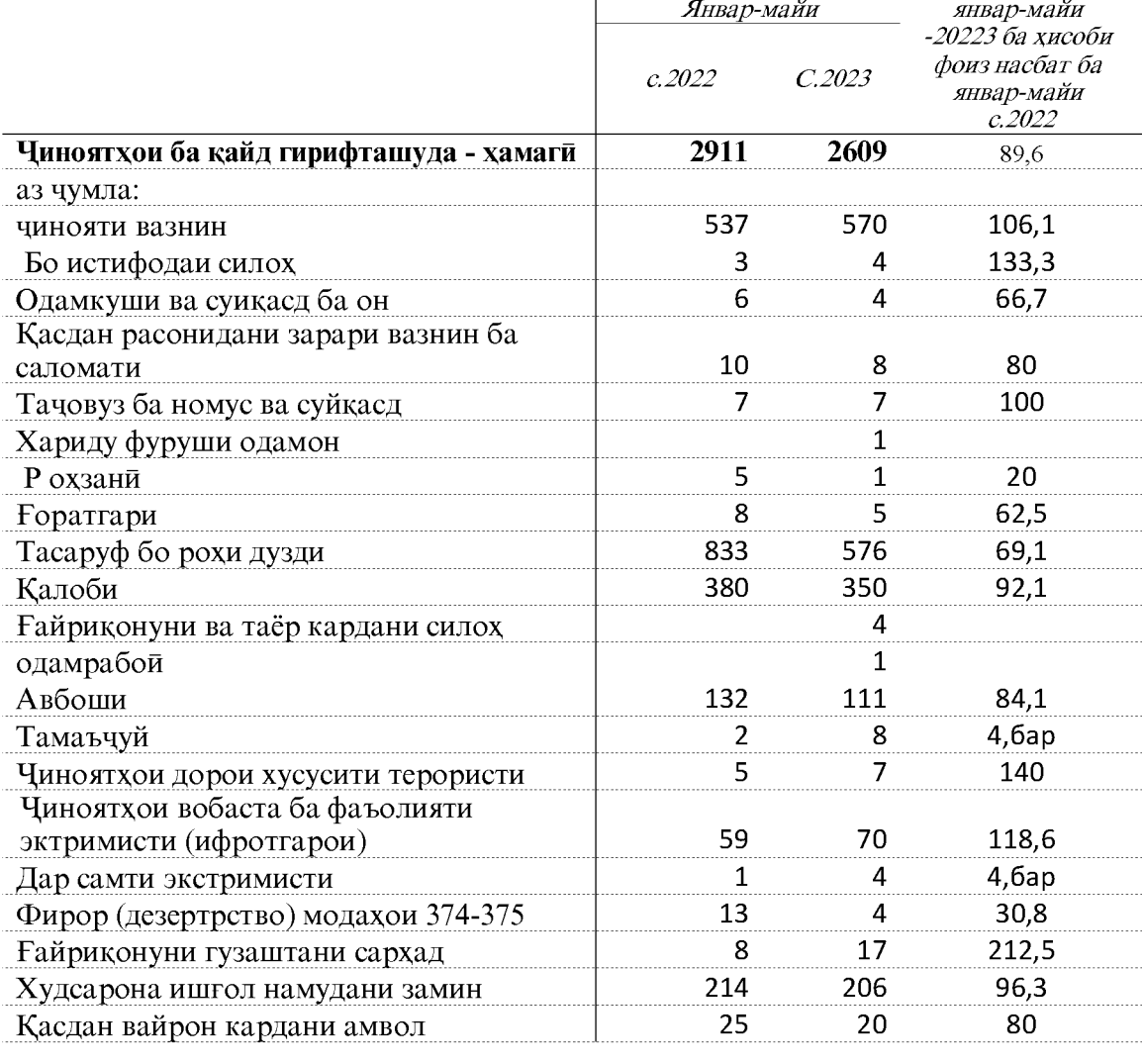

соли 2023 чунин аст:

### **ЧИНОЯТКОРӢ**

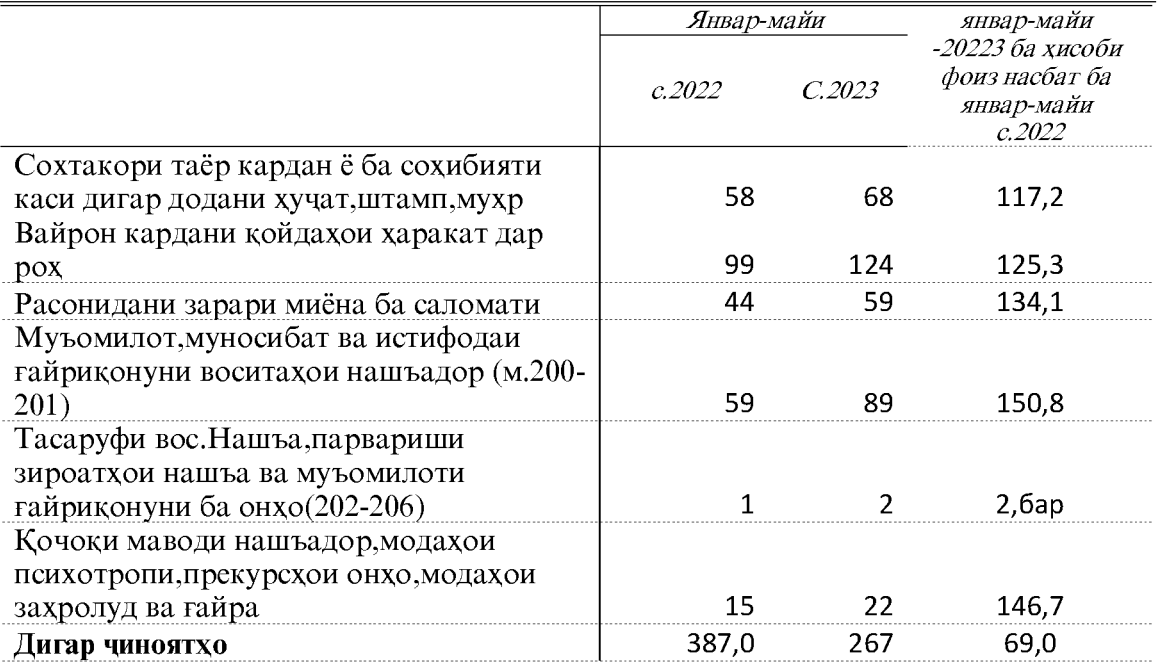

### Шумораи чиноятхои вазнини ба кайд гирифташуда, дузди ва чиноятхои вобаста ба маводи мухадир

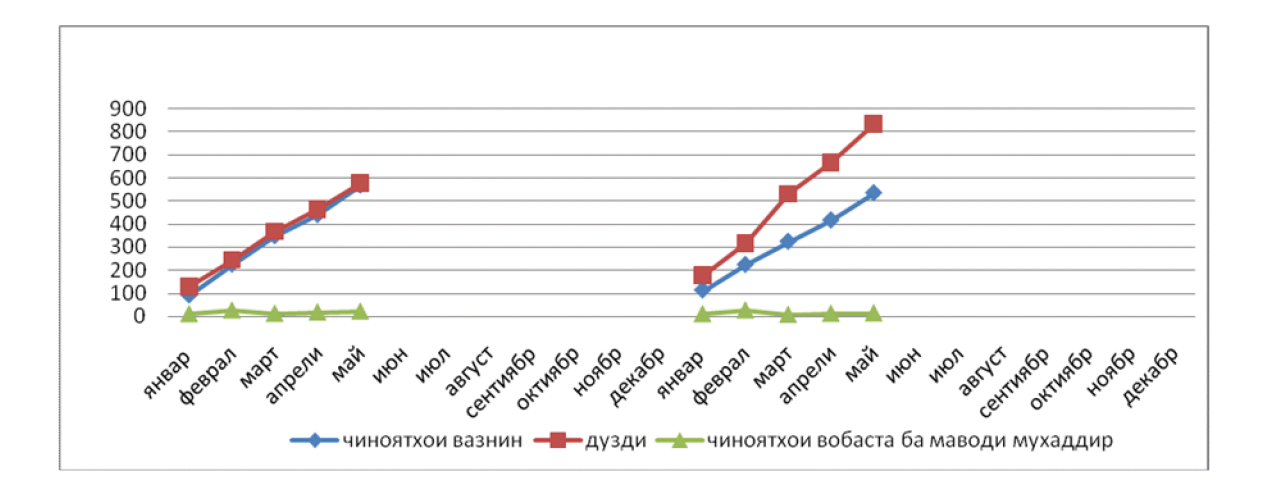

### Бақайдгирии чиноятхо дар сатхи шахру нохияхои вилоят аз руи хамаи хадамотхо дар чадвали зер оварда шудааст:

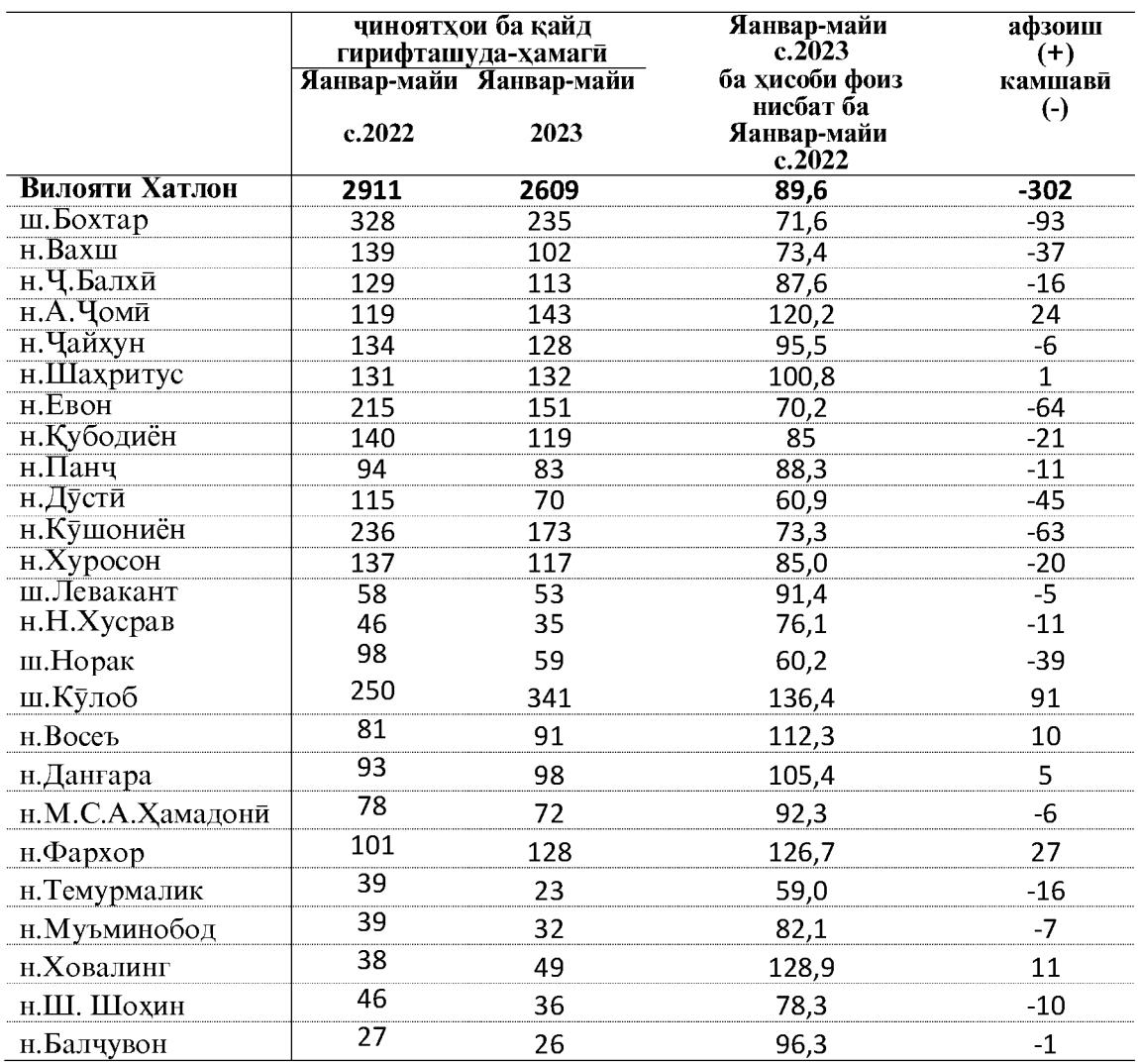

Дар моххои январ-майи соли 2023-юм 570 чинояти вазнин ба кайд гирифта шудааст, ки нисбат ба моххои январ-майи соли 2022-ум 6,1 фоиз зиёд шудааст. Бакайдгирии ходисахои дузди 30,8 фоиз, ходисаи авбоши 15,9 фоиз ба кайд гирифта шудааст, нисбат ба хамин давраи соли гузашта кам мебошанд.

Аз руи маълумоти Агентии назди Президенти Чумхурии Точикистон оид ба назорати маводи мухаддир дар вилояти Хатлон, дар моххои январ-майи соли -2023 8-адад чинояти вобаста ба гардиши гайриқонунии маводи мухаддир ба қайд гирифта шудааст, ки нисбати соли гузашта 27,3 - фоиз кам мебошад

Сардори Сарраёсати Агентии омори назди Президенти Чумхурии Точикистон дар вилояти Хатлон

Хакимзода К.Б. 09.06.c.2023

### МУҚОИСАИ НИШОНДИХАНДАХОИ ТАЪЧИЛИИ ОМОРИ

# МУКОИСАИ НИШОНДИХАНДАХОИ ТАЪЧИЛИИ ОМОРИ<br>ДАР МИНТАКАХОИ ЧУМХУРИИ ТОЧИКИСТОН<br>ДАР МОХХОИ ЯНВАР-АПРЕЛИ СОЛИ 2023

(ба хисоби фисад нисбат ба хамин давраи соли 2022- ум)

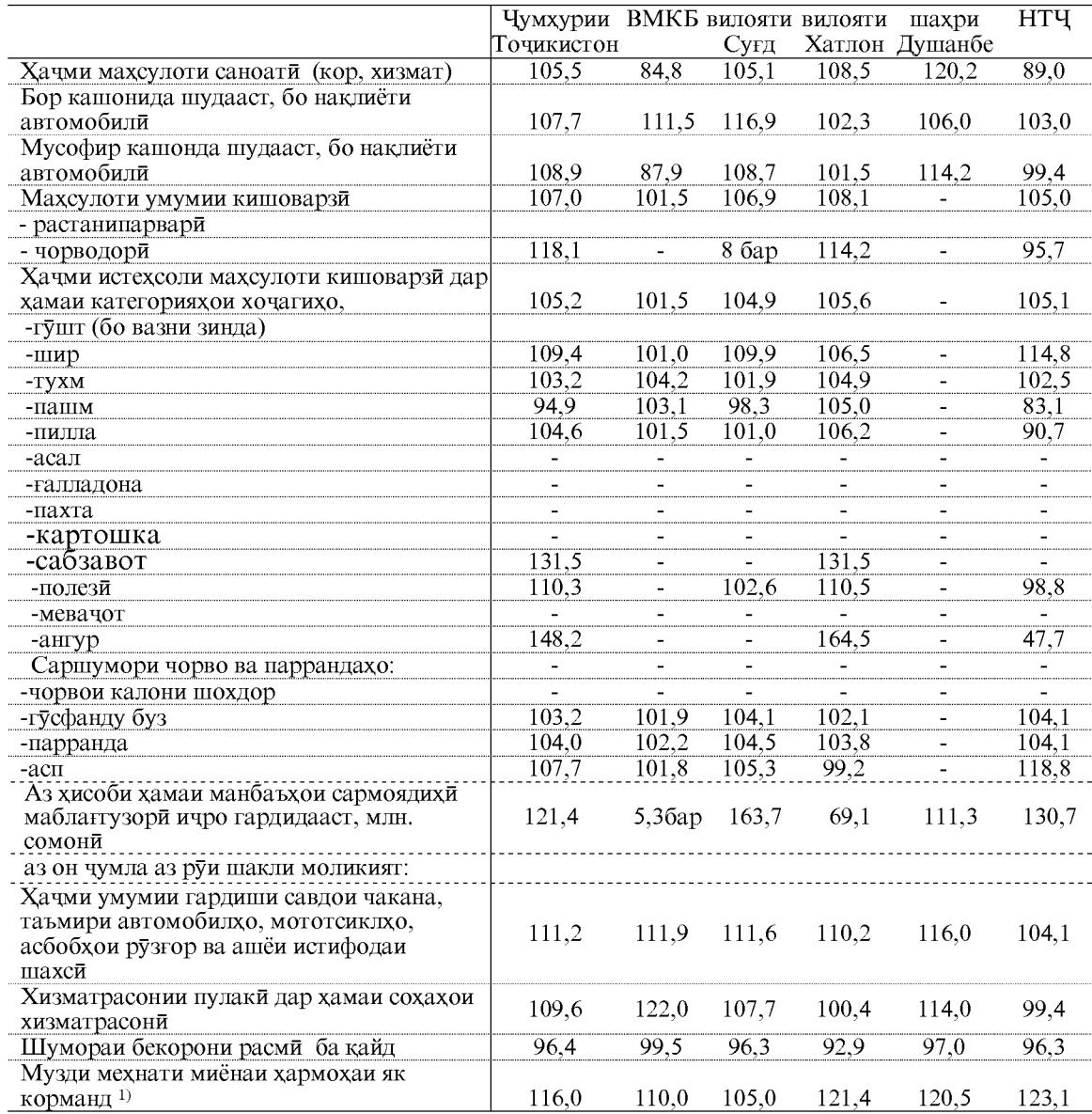

Эзох 1) - Нишондихандахо дар моххои январ-апрели соли 2023

МУҚОИСАИ НИШОНДИХАНДАХОИ ТАЪЧИЛИИ ОМОРЙ

## ШАРҲИ МУХТАСАРИ МЕТОДОЛОГИ

### ШАРХИ МУХТАСАРИ МЕТОДОЛОГИ

Гузориши хармохаи омории «Вазъи ичтимоию иктисодии вилояти Хатлон» дар асоси маводхои чамъбастии хисоботи омории давлати гирифта шудааст ва он дар Барномаи корхои омори, ки бо Карори Хукумати Чумхурии Точикистон аз 31 декабри соли 2021, № 705 тасдик гардида пешбини шудааст, хамчунин гузориши тахлилии мазкур дар асоси маводхои тахкикоту пурсишхои гузаронидаи макомоти омор ва маълумотхои дар асоси хисоботхои омории вазорату идорахои ба макомоти омори пешниход гардида, тартиб дода мешавад.

Гузориш дар асоси таснифоти умумии намудхои фаъолияти иктисоди (ТУНФИ), ки ба таснифоти умумии меъёрии (стандартии) байналхалки мувофикат мекунад, омода шудааст. Таснифоти умумии намудхои фаъолияти иктисодии вилояти Хатлон (ТУНФЙ) мутобики зарурати дар амалия қабулкардаи гузориш ба низоми хисоботгирй ва омори байналмиллали тахия карда шудааст.

### **CAHOAT**

Махсулоти саноати (бо ифодаи арзиш) умуман ва сохахои алохидаи он хамчун мачмуи маълумоти хачми махсулоти корхонахои саноати муайян карда мешавад. Махсулоти корхонахои саноатй арзиши хамаи махсулоти тайёри дар давраи хисобот истехсолкардай корхона ва махсулоти нимтайёри ба хорич ирсол кардай он (чи аз ашёй хоми худи ва чи аз ашёи хоми фармоиштар истехсолшуда), инчунин арзиши кори ичрокардаи дорои хусусияти саноати аз руи супориши беруна ё ки кори ичро кардаи хочаги ва ташкилотхои гайрисаноатии корхонаи худи мебошад. Ба махсулоти корхонаи саноати (бо баъзе истисно) махсулоти истехсоли худи, ки ба эхтиёчоти истехсоли саноатии дохили хамин корхона сарф карда шудааст, дохил намешавад.

Истехсоли махсулоти саноати бо ифодаи (шакли натураи) худи махсулот, одатан, аз руи истехсоли умумии махсулот, яъне аз чумла аз руи махсулоти ба эхтиёчоти дохилии саноатию истехсолии хамон корхона сарфшуда, нишон дода шудааст.

Ба маълумоти истехсоли молхои истеъмоли- молхои истеъмоли ва ғайриистеъмоли, инчунин нушокихои спиртдор дохил карда шудаанд.

Индекси истехсолоти саноати - нишондихандаи нисби, ки тагйироти микёси истехсолотро дар даврахои мукоисашаванда тавсиф мекунад. Индексхои инфироди тагйироти истехсоли як махсулотро инъикос мекунанд ва дар даврахои муқоисашаванда хамчун нисбати хачми истехсоли хамон намуди махсулот дар ифодаи ашё ба хисоб гирифта мешаванд. Индекси мачмуии истехсоли махсулот тамоми тагйироти истехсоли хамаи намудхои махсулотро тавсиф мекунад. Индекс тагйироти арзишеро, ки дар чараёни истехсолоти саноати дар натичаи тагйири танхо хачми физикии махсулоти истехсолшуда ташкил меёбад, тавсиф мекунад. Барои хисоб карда баромадани индекси мачмуии истехсолоти саноати ва индексхои инфиродии намудхои мушахаси махсулоти саноати давра ба давра ба индексхои сохахои саноати ва умуман саноати чамъбаст карда мешаванд.

Хачми махсулоти ба фуруш баровардашуда (кор, хизмат) - арзиши махсулоте мебошад, ки аслан дар давраи хисобот ба истеъмолкунандагон интикол (фиристода) шудааст, инчунин арзиши кору хизмати ичро карда шудаи саноати аст, ки фармоиштар, сарфи назар аз он ки ба суратхисоби корхона пул ворид шудааст ё не, қабул кардааст.

### **КИШОВАРЗЙ**

Ба корхонахои кишоварзи мансубанд: хочагихои дехкони (фермери) корхонахои байнихочаги, корхонахои ичоравии кишоварзи, кооперативхои кишоварзи, фирмахои аграри, хочагихои ёрирасони корхонаву ташкилотхо.

Хочагии дехкони (фермери)-субъекти мустакили хочагидори буда, оила ё шахрванди алохида ташкил кардааст, ки истехсол, коркард, захира ва фуруши махсулоти кишоварзиро дар асоси истифодаи амвол, замин ва дигар захирахои табий, ки хамчун моликияти хусуси ё шахси якумри мерос мондааст ё ичора гирифтааст, ба амал мебарорал.

Ба хочагихои ахоли хочагии ёрирасони шахсии шахрвандон, заминхои обчакори ва богхои коллективи, бустонсаро дохил мешаванд.

Махсулоти кишоварзй мачмуи махсулоти растанипарварй ва чорводории хамаи истехсолкунандагони махсулоти кишоварзи ва аз чумла хочагихои сектори инфиродихусуси (ахоли, хочагихои дехкони (фермери) мебошад, ки аз руи нарххои асли арзёби шудааст.

Индекси истехсолоти кишоварзи-нишондихандаи нисби мебошад, ки тағйироти микёси истехсолотро дар даврахои мукоисави тавсиф мекунад. Индекс тағироти арзишро, ки дар чараёни истехсолот дар натичаи тағйироти танхо хачми физикии махсулоти истехсолшуда ба вучуд меояд, нишон медихад.

Махсулоти растанипарвари арзиши махсулоти хоми аз хосили давраи хисобот ба даст омада-ғалла, махсулоти зироати техники, картошка, сабзавот ва полезии хуроквори, мевачот ва буттамевахо, зироати хуроки чорво, дон ва парвардаи зироат, набототи тағйири арзиши истехсолоти нотамоми сохаи бисёрсола ва растанипарвариро (шинондан ва то хосилбанди парвариш кардани зироат ва набототи бисёрсола) аз аввал нисбат ба охири давраи хисобот дар бар мегирад.

Махсулоти чорводори арзиши махсулоти хом, ки парвариш кардан ва ба нафъи хочаги истифода бурдани махсулоти чорво ва мург (шир, пашм, тухм ва гайра) хосил мешавад, инчунин арзиши чорво ва мурги фурухташуда, тагйироти арзиши парвариши чавонахо ва чорвои дар давраи хисобот бурдокишуда, арзиши махсулоти замбури асалпарвари, махсулоти мохипарвари ва гайраро дар бар мегирад.

Замину киштзори кишоварзи минтақаи замине, ки мунтазам барои руёнидани махсулоти кишоварзи истифода мешавад. Ба таркиби замину киштзор замини корам, замини набототи бисёрсола, алафзор ва чарогох дохил мешавад. Замину киштэори кишоварзи хамчун моликияти ичора, доими ва дар истифодаи муваккатии корхонахои кишоварзи, хочагихои ахоли ва дехкони (фермери) карор мегирад.

Чамъоварии умумии махсулоти кишоварзи хачми махсулоти истехсолшуда (чамъоварии асли) аз хамаи замини кишти зироати гуногун мебошад. Хам аз руи зироати чудогона (картошка, лаблабуи канд ва гайра) ва хам аз руи гуруххои зироат (ғалладона, лубиёй, сабзавот, полизи, бехмеваи хуроки чорво ва ғайра) ба хисоб гирифта мешавад.

Истехсоли гушти чорво ва мург (дар вазни зинда) чорво ва мурги барои гушт фурухтаи истехсолгарони махсулоти кишоварзи, инчунин моли дар корхонахои кишоварзи, хочагихои дехкони (фермери) ва ахоли кушташударо дар бар мегирад.

Истехсоли шир-шири дар асл душидашуда мебошад, сарфи назар аз он, ки вай фурухта ё истеъмол шудааст ва ё дар хочаги барои истифодаи гусола ва хукбача сарф шудааст.

Шире, ки гусолахо мемаканд, ба истехсолот дохил карда намешавад ва дар мавриди муайян кардани хисоби миёнаи ширдуши аз хар сар гови чушой ба хисоб гирифта намешавад.

Истехсоли тухм-тухми аз хамаи намудхои мурги хонаги гирифташуда, инчунин барои чучагири, истехсоли хокаи тухм ва дигар максадхо сарфшуда мебошад.

### **COXTMOH**

Инвеститсия дар сармояи асоси-мачмуи маблагест ки барои харид, барпо кардан ва такрористехсоли фармонхои асоси сарф мешаванд.

### ШАРХИ МУХТАСАРИ МЕТОДОЛОГИ

Мувофики сохтори истехсоли ва хусусияти фондхои асоси инвеститсия дар сармояи асоси барои харочоти ичрои корхои сохтмону васлкуни ва лоихакашию кашшофи хариди тачхизоте, ки ба сметаи сохтмон хох дохил шуда бошад ва хох не хох васл кардан лозим ояд ва хох не, барои хариди асбоби истехсолот ва анчоми хочаги, чорвои кори ва махсулдех, барои харочоти шинондан ва парваридани нихолхои мева ва буттамева, бунёди чангал ва дигар харочот, ки ба инвеститсияи сармояи асоси дохил мешаванд, чудо карда хохад шуд.

Фондхои асоси- пул, молхои истехсолшуда мебошад, ки барои доими ва чандинкарата дар давоми давраи тулони, вале на камтар аз як сол, барои истехсоли молхо, барои хизматрасонии бозори ва гайрибозори истифода мешаванд.

Ба кор андохтани фондхои асоси- арзиши объектхои сохтмони ба итмомрасида ва бо тартиби мукарраршуда ба истифода додашуда-бинохо, иншоотхо, корхонахо, комплексхои ба кор андохташудаи навбати онхо, инчунин дастгоххо, асбобу анчом, набототи бисёрсола, чорвои кори ва махсулдиханда мебошад. Дар шаклхои мушохидахои омори баробари ба кор даровардани иктидорхои истехсоли ва объектхои манзилию шахрванди дар асоси актхои кабули объектхои сохтмони ба итмом расида инъикос карда мешавад.

Ба кор андохтани иктидор- нишондихандаи иктидор (махсулнокй, гунчоиш арзиши харидори, майдон, масофа ва гайра), ки дар натичаи дар сармояи асоси ба амал баровардани инвеститсия хосил шудааст. Дар шаклхои мушохидахои омори ба кор андохтани иктидори истехсоли, объектхои манзили шахрванди баъди мувофики тартиботи мукарраршуда барои истифода қабул шуданашон инъикос карда мешаванд.

Сохтмони гайриистехсолоти- сохтмону тачдиди объектхои таъиноти манзили шахрванди ва фарханги (бинохои истикомати, муассисахои томактаби, иншооти варзиш, театру тамошохонахо, объектхои хочагии коммунали) мебошад.

Шумораи квартирахои сохташуда- микдори квартирахои бинохои истикомати, мехмонхона ва хобгоххои умуми мебошал, ки сохтмонашон ба итмом расилааст.

Масохати умумии манзилхои истикомати мачмуи масохати манзилхо ва манзилхои ёрирасон, инчунин масохати пешайвон, балкон, айвон, рохравхо ва амборхои хунук мебошад, ки дар квартира, мехмонхонахо, хобгоххои умумии доими ва дигар хонахои барои сукунати одамон (хонахои пиронсолон, маъюбон, бинохои хобгоххои бачагон ва мактаб-интернатхо) таъин гардидаанду бо коэффисенти дахлдори кам кардашуда хисоб карда шудаанд. Ба бинохои ёрирасон ошпазхона, рохравхои пеш ва дохили квартирахо, ванна ва хаммом, ташноб, амбор ё чевонхои сохташуда дохил мешаванд. Дар хобгоххои умуми ба биноххои ёрирасон хонахои хизматрасонии тибби ва маданию маиши дохил мешаванд.

Сохтмони бинохои истехсолоти- сохтмони обектхое мебошад, ки баъди бино ёфтан ва ба истифода дода шуданашон дар сохаи истехсолоти модди- дар саноат, сохтмон наклиёт, алоқа ва ғайра ба кор мераванд.

Хачми корхои пудратии ичрошуда- корхое мебошанд, ки аз руи карордори пудратии сохтмон ва (ё ки карордори давлати), ки бо фармоиштар имзо шудааст, бо қувваи худ ичро карда шудаанд. Ба арзиши корхои пудрати арзиши корхои сохтмон ва васлкори (сохтмони нав, тачдид, васеь кардан, бо техникаи нав тачхизонидан ва гайра), арзиши корхои таъмири кулли ва чори ва дигар корхо (ба истифодадихию танзимкори, техникию мадани, обшуй, пармаю таркиш ва ғайра) дохил карда мешаванд.

Маълумотхо бо назардошти хачми корхои ичрокардаи субъектхои сохибкорони хурд, ташкилотхои вазоратхо ва идорахое, ки кисмхои низоми доранд, дарч карда мешаванд.

### НАҚЛИЁТ

Наклиёт хамчун намуди фаъолияти хочаги ба наклиёти истифодаи умум ва гайри умум чудо мешавад.

Наклиёти истифодаи умум наклиётест, ки талаботи хамаи сохахои иктисодиёт ва ахолиро дар боркашони ва мусофирбари конеъ мегардонад, намудхои гуногуни махсулотро байни истехсолкунандахо ва истеъмолкунандахо мекашонад, ба хамаи ахоли хизмати дастраси умум мерасонад.

Наклиёти истифодаи ғайриумуми (идорави), одатан бору мусофирони корхонаю иттиходияи (ассосиатсия ва консерн ва гайра) худро мекашонад.

Боркашони-нишондихандаест, ки хачми бори бо тонна кашондаи васоити нақлиёти мамлакатро тавсиф мекунад.

Боргардиш ба хисоби тонна-километр кашондани бор аст. Он аз руи мачмуи вазни хар гурухи боре муайян карда мешавад, ки ба масофаи таърифии хамлу накл ба хисоби тонна-километр кашондааст.

Мусофиркашони аз руи мачмуи хамаи мусофироне хисоб карда мешавад, ки бо воситахои наклиёт чи дар дохили мамлакат ва чи дар роххои байналхалки, сарфи назар аз он ки дар мавриди пардохти хакки мусофиркашони, аз он чумла мусофироне, ки бепул, инчунин бо чиптаи бепул хукуки рафтуомад карданро доранд, кадом таърифи татбик мегардад, кашонда мешаванд.

Мусофиргардиш хачми корхои ичрошударо аз руи мусофиркашони бо назардошти масофае, ки мусофирон кашонда шудаанд, тавсиф мекунад.

### БОЗОРИ ИСТЕЪМОЛЙ

Гардиши моли чакана-арзиши моли истеъмоли мебошад, ки ба ахоли барои истеъмоли нихой ё барои истифодаи рузгор фурухта шудааст. Инчунин ба гардиши чаканаи мол арзише низ дохил мешавад, ки муассисахои савдои чаканаи мол ба ташкилотхои сохаи ичтимой (муассисахои кудакона, табобат, истирохаттох, хонахои маъюбон ва гайра) аз руи хисоби гайринакди мефурушанд.

Маълумотхои гардиши чаканаи мол арзиши молхоеро дар бар мегирад, ки ба ахоли ташкилотхое фурухтаанд, ки савдои чакана ва хуроки умуми фаъолияти асосиашон хисоб мешавад. Инчунин арзиши молхое дохил мешаванд, ки ташкилотхои дигар сохахои иктисодиёт ба ахоли фурухтаанд, ба шарте, ки онхо молхои истеъмолии аз дигар чо ба дастовардаашон ё молхои истехсоли худашонро тавассути ташкилотхои савдо мефурухта бошанд, хамчунин арзиши молхое дохил мешаванд, ки ашхоси вокей дар бозорхои ашё, омехта ва озукавори фурухтаанд.

Индекси хачми физикии гардиши моли чакана-нишондихандаи нисбии тағйироти гардиши савдои чакана дар даврахои мукоисашаванда бо нарххои мукоисави аст.

Хачми хизмати пулакии ба ахоли расондашуда харочоти ахоли ба хизмате мебошад, ки корхонахо ва ташкилотхои шакли моликияташон гуногун ба ахоли расондаанд. Ба хачми хизмати пулаки, ки ба ахоли расонда шудааст, инчунин маблаге ба хисоб гирифта мешавад, ки аз корхонахо ва ташкилотхо чун хакки хизмати адокардаи кормандон ворид мегектаррдад.

Ба хизмати пулакие, ки ба ахоли расонда шудааст, дохил мешавад: хизмати маиши, хизмати наклиёти мусофирбар, алоқа, хизмати манзилию коммунали, хизмати муассисахои бачагонаи томактаби, хизмати муассисахои фархангию варзиши, тибби, истирохатию табобати, хизмати сохаи хукук, хизмати муассисахои бонк ва гайра.

Хизмати пулаки ба ахоли- натичаи фаъолияти корхонаю ташкилотхои хамаи шаклхои моликият ва шакли ташкилию хукуки мебошад, ки барои конеъ гардонидани талаботи шахсии ахоли мувофики фармоиши онхо равона шудааст. Ба хачми хизматрасонии пулаки инчунин хизмате дохил карда мешавад, ки ашхоси машгулини фаъолияти сохибкории инфироди ба ахоли мерасонанд.

Хачми умумии адои хизмати пулаки мачмуи маблаги пардохтхое мебошад, ки аз ахоли ба корхона барои хизматашон ворид мешавад, аз чумла арзиши илова, андози махсус, аксизхо ва гайра.

Пардохтхои илова, ки аз хисоби маблаги макомоти хифзи ичтимой ба чо оварда шудаанд, ба хачми адои хизмати ахоли дохил карда намешаванд.

Ба таркиби хизматрасонии пулаки инчунин асосан хизмати маишии аз руи фармоиш ичро кардашуда ба хисоб гирифта мешаванд. Хизмати пулаки катьиян дар давраи хисобот дар лахзаи пешниходи онхо, ки маъмулан бо додани фармоиши пардохташуда мутобикат мекунад, ба хисоб гирифта мешаванд.

### **HAPXXO**

Индекси нарххои истеъмоли ва таърифаи молхо ва хизматрасонии пулаки ба ахоли (ИНИ) аз тагйири харвактаи сатхи умумии нарх ва таърифаи молу хизмат, ки ахоли барои истеъмоли ғайриистехсоли бахра мебарад башорат медихад. Таносуби арзиши мачмуи мол хизмати кайдшудаи давраи чори ва арзиши давраи гузаштаашонро чен мекунад.

Ба мачмуи молу хизмат эиёда аз 300 намуди молхо (хизмат) дохил карда шудаанд. Нарху таърифахо дар хамаи марказхои вилоятхо (гайр аз ВМКБ) ва дар шахрхою марказхои нохияхо интихобан бо назардошти намояндагии онхо дар инъикоси вазъияти ичтимоию-иктисоди ва чугрофии минтакахо мушохида карда мешаванд.

Арзиши мачмуи хуроквори дар асоси истеъмоли аслии хонавода (аз руи мушохидахои интихоби) умуман дар чумхури, ба хисоби миёна ба хар нафар ахоли муайян карда мешавад.

Индекси нархи истехсолкунандахои махсулоти саноати дар асоси бакайдгирии молхо - намудхои дар захираи корхонахои саноати мавчуда ба хисоб гирифта мешавад.

Барои нарххои истехсолкунандагон дар зиёда аз 100 корхонаи саноати мушохида гузаронда мешавад. Хисобу китоби нарххои миёна ва индексхо аз руи зиёда аз 80 намуди мол ба амал бароварда мешаванд. Нарххои истехсолкунандагон нарххои хакикии дар лахзаи сабти нарххои махсулоти истехсолшудаи корхонахои саноати хосилшуда мебошад, ки барои фуруш ба бозори дохили (бе назардошти андозхои бевоситаи молхо-андоз аз арзиши изофа, аксизхо ва гайра) бароварда мешаванд.

Индекси нарххо аз руи молхо-намояндахои ба хисоб гирифташудаи истехсолкунандагон мунтазам ба индекси нарххои зерсохахо ва умуман саноат мутобик карда мешаванд. Ба сифати ченак маълумотхои хачми истехсолот бо арзиши давраи асоси истифода бурда мешаванд.

Индекси таърифахои боркашони тағйироти таърифахои дар хақиқат амалкунандаи боркашониро дар давраи хисобот тавсиф мекунад; дар ин маврид тағйироти сохтори бори кашондашуда аз руи аломатхои гуногун ба хисоб гирифта намешаванд: намуд ва андозаи хамлу накли бор, суръати хамлу накл, масофаи боркашони, худуди боркашони, навъи воситаи наклиёт, дарачаи истифодаи иктидори борбардоришон ва дигар аломатхо.

Мачмуи индексхои таърифахои боркашонии хамаи намудхои наклиёт бо назардошти индексхои таърифахои боркашонии намудхои чудогонаи наклиёт (автомобил, рохи охан, наклиёти хаво), ки бо хачми даромадхои аз боркашонии намудхои дахлдори наклиёт дар давраи асоси бадастомада андоза ва киёс карда шудаанд, хисоб карда мешавад. Аз руи хар кадом намуди наклиёт таърифахои хизматрасони-намоянда ба қайд гирифта мешавад. Барои хизматрасони-намоянда як тоннаи бори бисёрро ба масофаи аникшуда кашондани намуди муайяни наклиёт кабул шудааст. Таърифхо дар мачмуи интихобии ташкилотхои васоити наклиёт кайд карда мешавад.

### МОЛИЯ

Бучет- шакли ташкил ва харочоти фонди маблаге мебошад, ки барои бо маблаг таъмин намудани вазифахои давлати ва худидоракунии махалли чудо карда шудааст.

Даромади бучет- маблагест, ки мувофики конунгузории бучету андози Чумхурии Точикистон ройгон ва бебозгашт ба ихтиёри макомоти хокимияти давлатии Чумхурии Точикистон ва макомоти худидоракуни махалли ворид мегардад.

Ба даромади гайриандоз даромадхои давлати, гайр аз даромадхо аз фуруши сармоя, хамаи мадохилот аз руи чарима ва ичозатномахо, гайр аз чаримахои аз мухлат дер пардохтани андозхо ва хамаи мадохилоти ихтиёри, ройгон, мадохилоти чори, бебозгашт аз манбаъхои гайридавлати мансубанд.

Ба ин муносибат ин категория чунин даромадхои давлатиро истисно мекунад: даромад аз андоз, грантхо, карзхо, пардохт ба хисоби карзхои давлатии пешина, фуруши сармояи асоси, захираи молхо, замин ва активхои гайримодди, инчунин грантхо аз манбаъхои гайридавлати, ки барои максадхои маблаггузори пешбани шудаанд.

Андоз- пардохти хатмии фардии бебозгашт, маблаге мебошад, ки аз ташкилотхо ва ашхоси вокей дар шакли мусодираи моликияти онхо, барои пеш бурдани хочаги ё ки идори таъчили бо максади таъмин гардонидани фаъолияти давлат ва (ё) ташкилотхои мунисипиали ситонла мешавал.

Боч- авзохакии хатми мебошад, ки аз ташкилотхо ва ашхоси вокеъ ситонда мешавад, пардохте, ки яке аз шартхои ичроиши ба манфиати пардохткунандагони бочхои макомоти давлати, макомоти худидоракунии махалли, дигар намояндагони макомот ва макомоти ашхоси хукуки, ки фаъолияташон ахамиятнок аст, аз чумла хукуки муайян доранд ё ба додани ичозатнома (литсензия) хукук доранд.

Грантхо- пардохтхои ғайрихатмиии бебозгашт ва бебурди байнидавлатхо ё байни ташкилотхо мебошанд.

Харочоти бучети давлати харочоти аз руи пулчудокуни муайяншуда мебошад, ки дар қонуни оид ба бучет барои як сол пешбини шуда, барои қонеъ гардонидани талаботи умумии чомеа равона карда шудааст, иборат аст аз: маблаг барои пушонидани харочоти харби, таъмини дастгохи давлати, адои вазифахои давлати, додани ёрии пули, рушди сектори иктисодёти давлат, пушонидани харочоти ичтимоию фарханги ва тадкикоти илми.

Касри бучет- барзиёд будани харочот аз даромади бучет мебошад.

Фоидаи бучет-барзиёд будани даромад аз харочоти бучет мебошад.

Бақияи натичаи молияви (фоида тархи зарар)- натичаи нихоии молияви аст, ки дар асоси бахисобгирии мухосибавии тамоми амалиёти хочагидории корхона ва ташкилотхо ошкор карда шудааст. Яъне маблаги фоида (зарар) мебошад, ки аз фуруши махсулот (кор, хизмат), маблагхои асоси, дигар амволи корхона ва ташкилот ва аз даромад аз амалиёти ғайрифуруш, хосил шудааст ва ба маблағи харочот аз руи ин амалиёт кам карда шудаанд.

Қарздории умуми аз руи ухдадори-қарздории кредитори ва қарздори аз руи қарзи бонкхо ва вомбаргхо мебошад.

Қарздории дебитори ва кредитори-ба ин қарздори қарзи харидорон (таъминкунандагон) барои бори фиристодашуда, кору хизматхои ичро кардашуда, аз он чумла таъмин будан бо векселу пешпардохти гирифташуда, ситондани товони зарари модди дохил карда мешавад. Ғайр аз ин, ба қарздории кредитори қарздории корхонахо аз руи хамаи намудхои пардохт ба бучет аз руи додани маблаги пардохти хакки мехнат ва дигар пардохтхо, ба фондхои гайрибучетии давлати дохил мешавад.

Курби расмии арзхои хоричи нисбат ба сомониро Бонки Миллии Точикистон хар хафта муқаррар мекунад.

### САВДОИ ХОРИЧЙ

Содирот-молхое, ки мувофики мукаррароти гумрук ба хоричи мамлакат содир карда мешаванд. Воридот-молхое, ки ба мамлакат барои муомилоти озод ворид карда мешаванд. Бақия (салдо) фарқияти арзиши байни содироту воридот мебошад. Гардиши савдои хоричи маблаги арзиши содирот ва воридот аст.

### САТХИ ЗИНДАГИИ АХОЛЙ

Даромади аслии пули ахоли пардохти музди мехнати хамаи категорияхои ахоли, пардохти нафака, ёрдампули, стипендия ва дигар трансфертхои ичтимой, мадохилот аз фуруши махсулоти кишоварзи, даромад аз моликият дар шакли аз пасандозхо, қоғазхои қиматнок, хаққи сахмхо, қарзхо, даромад аз фуруши арзхои хоричи ва дигар даромадхо мебошад.

Даромади аслии пулии дар ихтиёрдошта-даромаде мебошад, ки аз он пардохтхои хатмии бо индекси нарххои истеъмоли тасхехшуда хорич карда шудаанд.

Харочот ва пасандозхои пулии ахоли-харочот барои хариди молхо ва пардохтхо барои хизматрасони, пардоххои хатми ва гуногун (андоз ва бочхо, пардохт барои суғуртакуни, пардохт ба ташкилотхои кооперативи ва чамъияти, баргардонда додани қарзи бонкхо, и қарзи молхо ва ғайра), барои харид кардани арзхои хоричи, инчунин афзоиш додани пасандозхо ва когазхои киматнок мебошад.

Музди миёнаи хармохаи номиналии кор бо назардошти фонди хакки мехнат ба кормандон пардохта мешавад, ки барои шумораи дар руйхат будаи кормандон чудо карда шудааст. Ба фонди хаққи мехнат дар шакли пул ва натура барои вақти коркардашуда ва ичрои кор, кори ичронашуда, аммо вакти пардохташаванда (масалан, рухсатии харсола) пардохтхои хавасмандгардони ва иловаги, мукофотпули ва мукофотпулии яквакта, ёрдампулии вобаста ба шароити кор ва мехнат дохил карда мешавад.

Музди хакикии кор хачми молхо ва хизматрасониро, ки ба музди кор дар давраи чорй бо назардошти нарххои давраи асосй пардохта мешавад, тавсиф мекунад. Барои тавсифи қобилияти харидори музди кор ба муносибати тағйир ёфтани нархи молхои истеъмоли ва хизматрасони индексхои аслии музди кор ба хисоб гирифта мешавад. Барои ин индекси музди номиналии кор ба индекси нарххои истеъмоли таксим карда мешавад. Хар ду индекс бояд ба як вақти хамон давра дахл дошта бошад.

Қарздории мухлаташ гузашта оид ба пардохти музди кор маблағи музди кор, ки аслан барои пардохти хакикии музди кори кормандон ба хисоб гирифта шудааст, аммо дар мухлати мукарраркардаи карордоди коллективи ё ки карордоди хизматрасонии хисоби хазина, ки бо бонк имзо шудааст, пардохта нашудааст.

### БОЗОРИ МЕХНАТ

Синну соли зерин қобили мехнат дониста мешавад: барои мардон 15-62-сол барои занон 15-57-сол. Ба синну соли хурди қобили мехнат ашхоси 0-14-сола тааллуқ доранд. Ба синну соли калони қобили мехнат мард

они 63-сола ва калонтар, занони 58-сола ва калонтар ба эътибор гирифта мешаванд.

Ахолии дар иктисодиёт фаъол-кисмати ахолие мебошад, ки дар давраи тадкикшаванда барои хосил кардани мол ва хизматгузори кувваи кориро таъмин менамояд. Ахолии дар иктисодиёт фаъол мачмуи ахолии машгули фаъолияти иктисоди ва бекорон аст.

Ба ахолии дар иктисодиёт машнул ашхосе мансубанд, ки дар давраи тадкикшаванда аз руи кироякории музднок кор кардаанд, инчунин мустакилона ё бо як

ё якчанд хариф хам бо чалб кардан ва хам чалб накардани кироякорон кори даромаднокро ичро намудаанд. Ба ин гурух ашхосе низ дохил мешаванд, ки корро бемузд дар корхонаи оилави ичро намудаанд. Инчунин ашхосе, ки аз сабаби бемори, нигохубин кардан ба бемор, ба рухсатии харсола, ё ба рузи истирохат, ба тахсил, ба таътили таълими, ё ба рухсатии бемузд, ё бо кисман музднок бо ташаббуси маъмурият, ё ба корпартой рафтан ва дигар ин кабил сабабхо муваккатан ба кор нобаромада буданд. Ашхоси машгули иктисодиёт аз руи макоми худ дар системаи муносибатхо ба кормандони кироя ва ба кормандони гайрикироя чудо мешаванд.

Ба кормандони кироякор ашхосе низ дохил мешаванд, ки бо рохбарони корхонахо, сарфи назар аз моликияташон, ё бо ашхоси алохида дар бораи шароити фаъолияти мехнати, ки барои он пулаки ё бо махсулот хак мегиранд, шартнома ё созишномаи мехнати бастаанд, ё дахони карордод кардаанд. Ашхосе, ки гайрикироя кор мекунанд, шахсоне мебошанд, ки мустакилона худашонро бо кор таъмин менамоянд. Ба ин қабил ашхос сохибкорон, шахсони танхокор, кормандони оилавии бемузд дохил мешаванд.

Кормандони кироякор: мувофики мафхуми байналхалки истилои «кормандони кироякор» ба ашхосе рост меояд, ки дар корхонахои давлати, хусуси ва дигар корхонахо кор карда, музди кор, маош ва инъом мегиранд (ба мафхуми «коргарон, хизматчиён, колхозчиён» шабохат доранд).

Шумораи дар руйхатбудаи кормандон-хамаи кормандоне мебошанд, ки ба кори доими, мавсими, инчунин ба кори муваққатии якруза ва зиёдтар қабул карда шудаанд. Дар чунин маврид хам кормандони асли ва хам кормандони муваккатан бекор, вале расми дар қайдбуда ба хисоб гирифта мешаванд.

Шумораи аслии кормандон-шумораи кормандоне мебошад, ки барои хисоб кардани музди миёна кор ва дигар маблағи миёна қабул карда шудаанд. Барои хосил шудани ин нишондиханда аз шумораи кормандони хайати дар руйхатбуда заноне, ки ба рухсатии хомила, таваллуд ва нигохубини кудак, кормандоне, ки бо ташаббуси маъмурият ба рухсатии бепул рафтаанд, хорич карда мешаванд.

Бекорон-ашхосе мебошанд, ки ба синни дар қонунгузории милли қабулшуда расидаанд ва дар давраи тахлилшаванда бекор буданд (шуғли даромаднок надоштанд, бо ёрии хадамоти шуғл ё мустақилона кор чустучу мекарданд) ва тайёр буданд дархол ё дар давоми давраи муайянкардаи қонунгузории милли ба он шуруъ кунанд.

Ба бекорони дар Мақомоти хадамоти давлатии шуғли ахоли ба қайд гирифташуда, ашхосе мансубанд, ки чои кор надоранд, дар чустучуи кор мебошанд ва мувофики тартиботи мукарраршуда дар макомоти хадамоти шуғли ахолй макоми бекорро сохиб шудаанд.

Бекории пинхони шугли нопурра мебошад, ки кисми кормандон аз сабаби аз кор бозмондани корхона ба рухсатии мачбури мераванд ё хафтаи нопурра ва рузи нопурра кор мекунанд.

Дарачаи бекори аз руи таносуби шумораи бекорон нисбат ба шумораи ахолии дар иқтисодиёт фаъол муайян карда мешавад.

Шумораи шахрвандоне, ки ба макомоти давлатии хадамоти шуғли ахоли дар масъалаи таъмин кардан бо кор мурочиат кардаанд, шумораи ахолиест, ки дар давраи тадкикшаванда барои чустучуи кор, аз он чумла ашхоси машгуле ки чои корашро дигар кардан ё чои кори дуюм доштан мехохад, инчунин донишчуён ва хонандагоне, ки мехоханд дар давраи аз тахсил фориг кор кунанд, ба мақомоти шуғли ахоли мурочиат кардаанд.

Шумораи шахрвандони бо кор таъминшуда шумораи умумии ашхосе, ки дар давраи тадкикшаванда бо ёрии макомоти давлатии хадамотии шуғли ахоли бо кор таъмин карда шудаанд.

#### ШАРХИ МУХТАСАРИ МЕТОДОЛОГИ

Изхороти корхона ва ташкилотхое, ки ба кормандон эхтиёч доранд-шумораи чои холии кор (кормандони зарури), ки корхонаю ташктилотхо ба макомоти давлатии хадамоти шуғли ақоли хабар додаанд.

Шумораи ахолии бекор, ки ба як чои холии кор талабгор аст, хамчун нисбати шумораи ашхосе, ки ба фаъолияти мехнати машгул нестанду дар мақомоти давлатии хадамоти шуғли ахоли ба қайд гирифта шудаанд ва шумораи чои холии кор, ки корхонаю ташкилотхо ба макомоти давлатии хадамоти шуғли ахоли хабар додаанд, хисоб карда мешавад.

### ВАЗЪИ ДЕМОГРАФИ

Маълумот дар бораи шумораи ахоли аз руи ахолии доими оварда мешавад, ки ба он ашхоси дар хамон худуд хозирбуда, аз он чумла ашхосе, ки муваккатан сукунат доранд, мансубанд Ахоли ба шахрию дехоти аз руи махалли истикомат таксим карда мешавад, дар ин маврид махалхое шахр хисобида мешаванд, ки мувофики тартиботи қонунгузори ба гурухи шахрхо (шахр ва шахрак) мансуб дониста шудаанд. Хамаи махалхои бокимонда дехот хисоб мешаванд.

Маълумот дар бораи таваллуд, фавт, никох ва талок-дар асоси коркарди харсолаи маълумоти омори, ки дар маълумоти санадхои кайди холати шахрванди рочеъ ба таваллуд, фавт, акди никох ва талок мавчуданду Макомоти сабти холати шахрванди тартиб додаанд, гирифта мешаванд. Ба шумораи таваллудшудагон танхо тифлони зинда таваллудёфта дохил карда шудаанд.

Афзоиши табиии ахолиандозаи мутлақи фарки байни шумораи таваллудшудагон ва фавтидагон дар фосилаи муайяни вакт мебошад. Андози он метавонад мусбат ва ё манфи бошад.

Коэффисиенти умумии таваллуд ва фавт-хамчун мутобикати шумораи к⊽дакони зинда таваллудшуда ва фавтида дар давоми соли таквими нисбат ба шумораи миёнаи солонаи ахолии мавчуда хисоб карда мешавад.

Коэффисиенти афзоиши табий-хамчун фаркияти коэффисиентхои умумии таваллуд ва фавт хисоб карда шудааст. Бо промилле (ба 1000 нафар ахоли) хисоб карда мешавад.

Коэффисентхои никох ва талок умумианд-таносуби шумораи никох ва талоки дар давоми соли тақвими ба қайд гирифташуда нисбат ба шумораи миёнаи умумии солонаи ахолии мавчуда мебошад. Бо промилле (ба хар 1000 нафар ахоли) хисоб карда мешавад.

Мухочирати ахоли-чараёни чойивазкунии одамон ба воситаи худуди ин ё он сархад барои доими ва ё барои сукунати доими ва ё тулони мебошад. Мухочирати ахоли аз руи як қатор аломатхо табақабанди мешавад:

1. Вобаста ба хусусияти гузаштани сархад мухочирати хоричи ва дохили мешавад. Мухочирати хоричи мухочиратест, ки аз сархади давлати мегузарад. Нисбат ба мухочироти хоричи мафхуми «мухочирати» хоричи (ба дигар мамлакат баромада рафтан) ва «мухочирати дохили» (дар дохили мамлакат мухочират кардан) истифода карда мешавад. Мухочирати дохили мухочиратест, ки ахоли дар дохили як мамлакат дар байни нохияхои маъмури ва махалхои ахолинишин чои сукунаташро иваз мекунад.

2. Аз руи аломати вакту замон мухочиратро таксим мекунанд:

- мухочирати бебозгашт қатъй иваз кардани чои доимии сукунат мебошад;

- мухочирати муваккати куч бастан ба вакти кофии тулони, аммо ба мухлати махдуд аст, ки одатан ба кори чои сукунат вобаста мебошад. Бештари чойивазкунии коргарон аз як мамлакати ба мамлакати дигар мухочирати муваккати мебошад;

мухочирати мавсими чойивазкунии харсолаи одамон дар даврахои муайяни соласт:

- мухочирати серхаракат мухочиратест, ки ахоли хар руз ба чои кор ё ба тахсил ба хоричи махалли сукунати худ рафтуомад мекунад.

3. Аз руи шаклхои ташкили мухочират ба мухочирати чамъиятию муташаккил ва номуташаккил таксим мешавад: мухочирати чамъиятию муташаккил бо иштироки макомоти давлати ё чамъияти сурат мегирад; мухочирати номуташаккил бо кувваю воситаи худи мухочирон, бе ёрии модди ва ташкилии ягон муассиса сурат мегирад.

Маълумот дар бораи мухочирати дохили ва хоричии бебозгашти ахоли дар натичаи коркарди талонхои бахисобгирии омори ва кучида омадан ва кучида рафтани ахоли гирифта мешавад; ин талонхоро макомоти корхои дохили дар вакти бакайдгири (кучида омадан) пур мекунанд.

Шумораи умумии мухочирон (чамъи адади мухочират) шумораи ахолии кучидаомада ва чамъи шумораи ахолии кучидарафта мебошад.

Афзоиши мухочирати (кучида рафтани) ахоли (мухочирати холис)-тафовути шумораи ахолии ба ягон минтака кучидарафта ва шумораи ахолии кучидаомада мебошад. Аз шумораи ахолии кучидарафта зиёд будани ахолии кучидаомада аз афзудани ахоли далолат мекунад, яъне бо аломати чамъ (+) ишора мешавад. Зиёд шудани шумораи ахолии кучидарафта нисбат ба шумораи ахолии кучидаомада аз кам шудани шумораи ахоли башорат медихад, яъне бо аломати тарх (-) ишора мешавад.

### **КОНУНШИКАНЙ**

Чинояткори-зухуроти ичтимой-хукуки, чамъи чиноятхои содиршуда дар худуд ё минтақаи аниқ дар давраи муайян мебошад, ки бо нишондихандахои миқдорию сифати тавсиф карда мешавад.

Чиноятхои ба қайд гирифташуда амалхои ба чамъият хавфнок, ки дар конунгузории чинояти пешбини шуда ва ошкор гардидаанд ва расман ба кайд гирифта шудаанд.

Чиноятхои иктисоди амалхои хавфноки аз руи конуни чинояти чазододашаванда, ки дар сохаи истехсолот, таксим ва истеъмоли молхо ва хизматрасони, аз он чумла вобаста ба ғайриқонунй истифода кардани мақоми хизмати (дуздй, азхудкунй, камомад, суистифода аз вазифаи хизмати; бо рохи фиреб кардани истеъмолкунандагон, вайрон кардани коидаи савдо: вайрон кардани интизоми давлатии нарх, сартоби кардан аз пардохти андоз, истехсол ва фуруши молхо, хизматрасони, чавобгу нашудан ба талаботи бехатари ва гайра) мебошанд.

Ашхосе, ки чиноят содир кардаанд, ашхосе мебошанд, ки макомоти корхои дохили ва прокуратура расми ба хисоб гирифтаанд ва ба онхо парвандаи чинояти кушодаанд ё барои кушодани парвандаи чинояти ба максади сафед накардан инкор кардаанд.

Чиноятхои ноболигон чамъи чиноятхое мебошанд, ки ноболигон содир кардаанд, дар мавриди содир кардани чиноят чахордах солро пур кардаанду вале хаждах солро пур накардаанд.

Ошкоркунии чиноят- таносуби шумораи чиноятхое, ки дар давраи хисобот тафтишоту тахкикоти парвандаи чинояти ба охир расидааст, аз он чумла тахкики парвандаи чинояти қать карда шудааст ва парвандаи чиноятие, ки мухлати тахқиқаш ба охир расидааст, нисбат ба шумораи умумии чиноятхои ошкоршуда ва ошкорнашуда, сарфи назар аз вакти кушодани парвандаи чиной ва вакти ба кайд гирифтани чинояти мазкур, мебошад.

Супориши № 4055 Адади нашр 30 нусха Ба чоп супорида шуд:

Раёсати чамъбасти ва табъу нашри - сарраёсати Агентии омори назди Президенти<br>Чумхурии Точикистон дар вилояти Хатлон